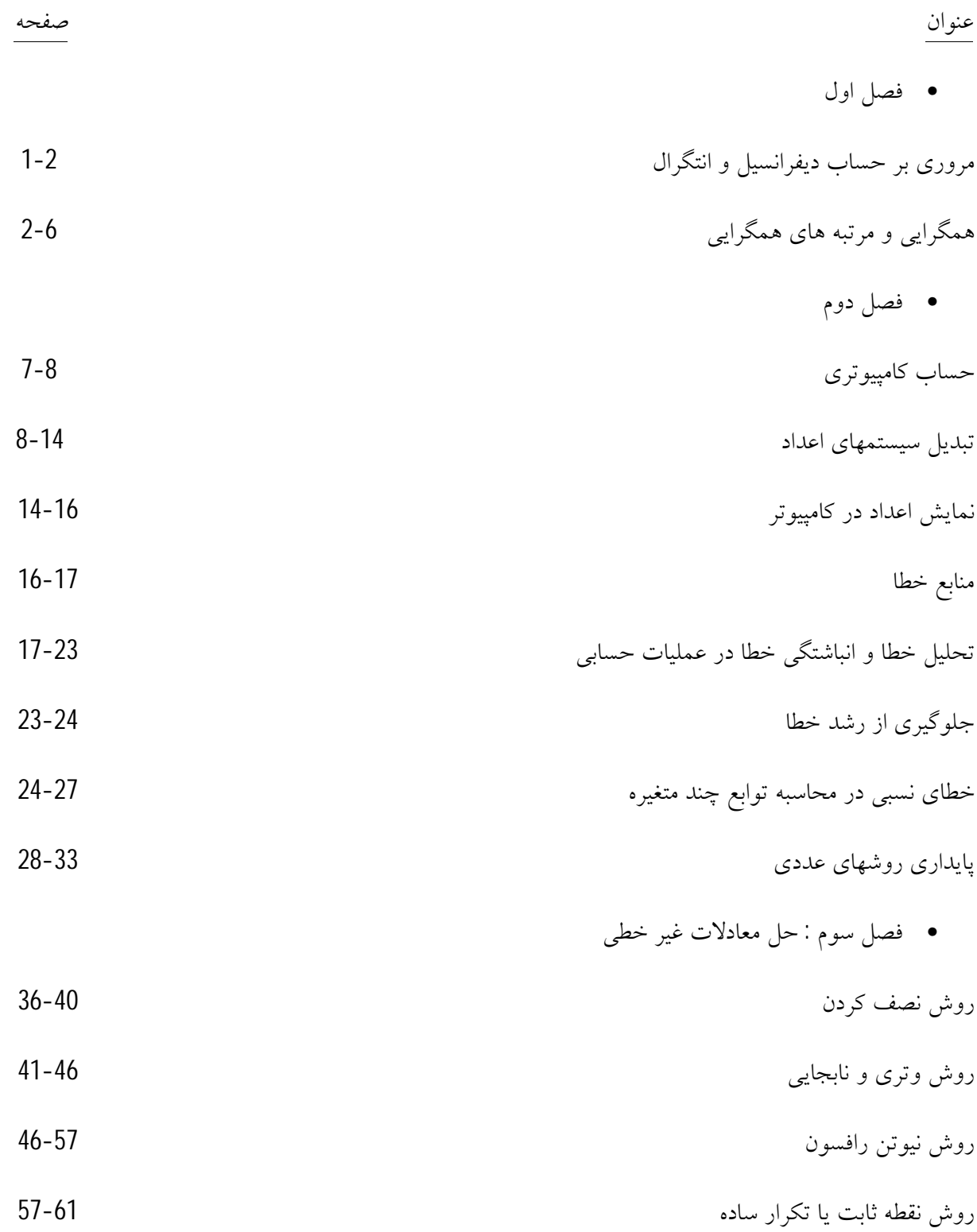

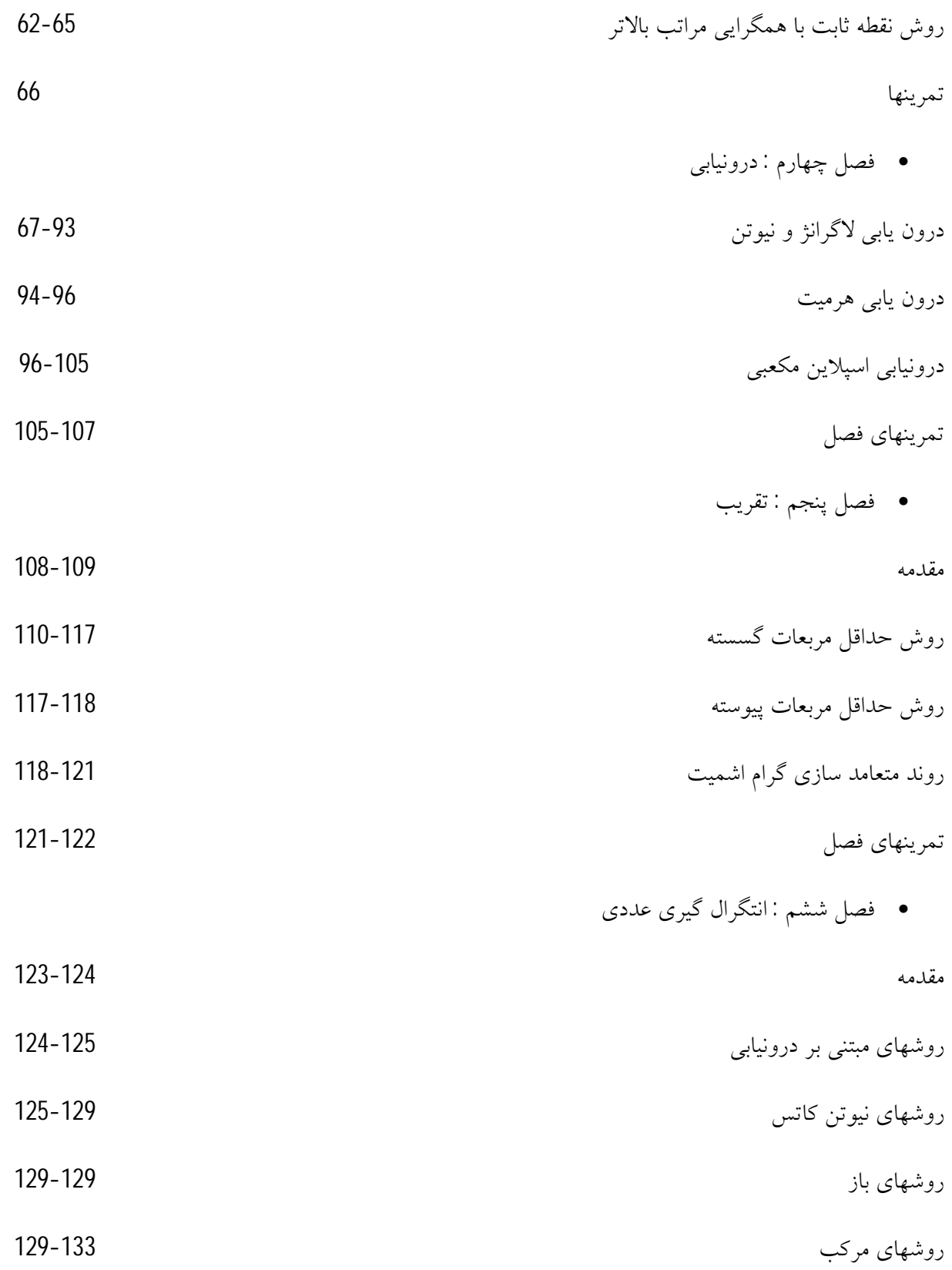

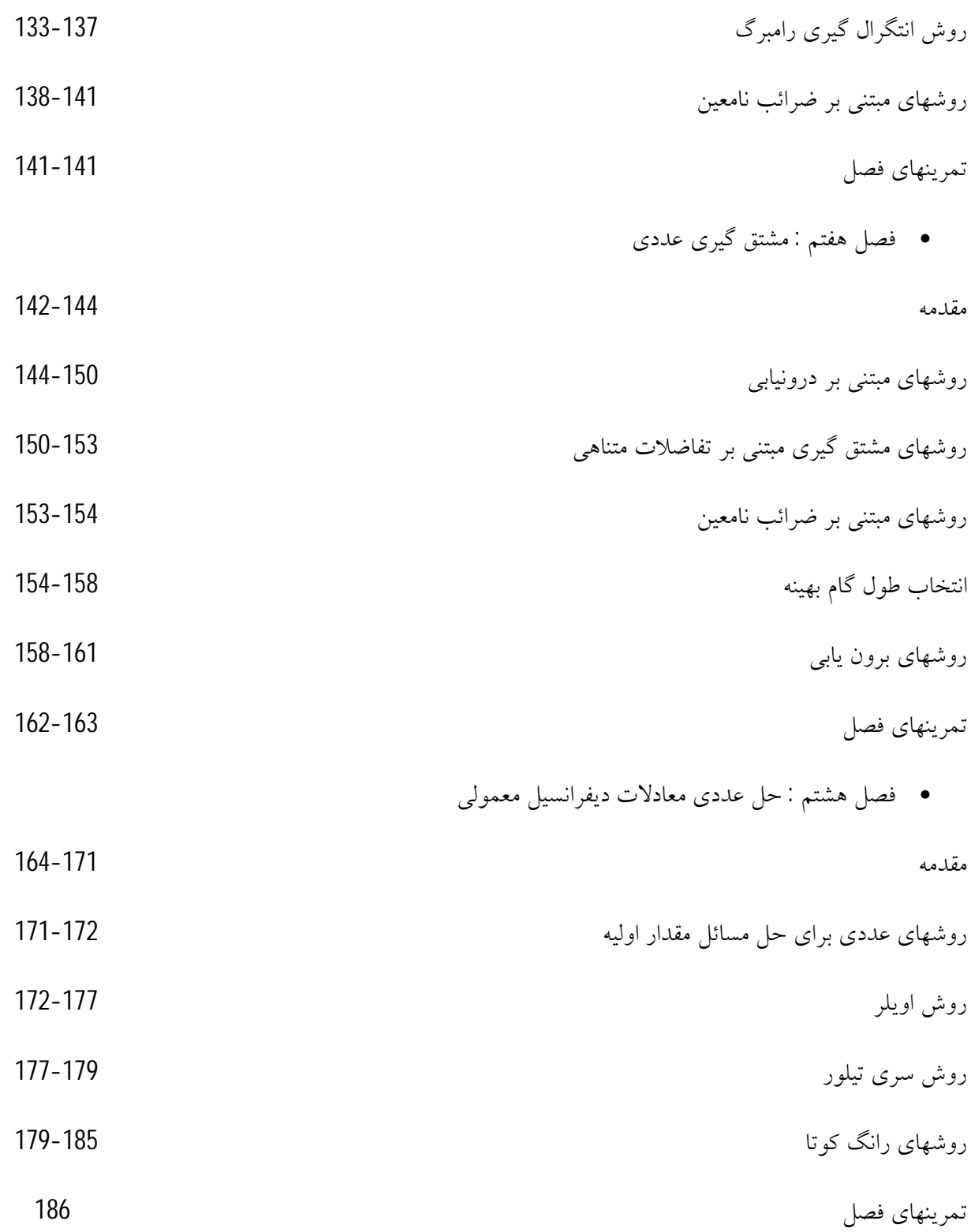

### **فصل اول**

**مقدمه :** 

**1-1 مروري بر حساب دیفرانسیل و انتگرال :** 

 قضایاي زیر در به دست آوردن روشهاي تخمین خطا ، داراي اهمیت بنیادي هستند . اثبات این قضایا ودیگر نتایج بدون مرجع دراین بخش را می توان درهرکتاب حساب دیفرانسیل و انتگرال استاندارد یافت . **قضیه رول :** فرض کنید [*b*,*a*[*<sup>c</sup>* ∈*<sup>f</sup>* و *<sup>f</sup>* بر (*b*,*<sup>a</sup>* (مشتق پذیر باشد .هرگاه 0 = (*<sup>b</sup>* (*f*) = *<sup>a</sup>* (*<sup>f</sup>* دراین صورت عددي چون c در (*b*,*<sup>a</sup>* (وجود دارد به طوري که 0 = (*c*(′ *<sup>f</sup>* . **قضیه مقدار میانگین :** هرگاه [*b*,*a*[*<sup>c</sup>* ∈*<sup>f</sup>* و *<sup>f</sup>* بر (*b*,*<sup>a</sup>* (مشتق پذیر باشد ، دراین صورت عددي چون c در (*b*,*<sup>a</sup>* (موجود است به طوري که *b <sup>a</sup>*  $f'(c) = \frac{f(b) - f(a)}{b - a}$  $f'(c) = \frac{f(b) - f(a)}{b-a}$ **قضیه مقدار میانگین براي انتگرالها :** هرگاه [*b*,*a*[*<sup>c</sup>* ∈*<sup>f</sup>* و g روي [*b*,*<sup>a</sup>* [انتگرالپذیر باشد ونیز g در [*b*,*<sup>a</sup>* [تغییر

علامت ندهد ،آنگاه عددي مانند c در (*b*,*<sup>a</sup>* (وجود دارد به طوري که :

$$
\int_a^b f(x)g(x)dx = f(c)\int_a^b g(x)dx
$$

 $a,b]$  **تعمیم قضیه رول** : فرض کنید  $f\in \mathcal{C}^n[A,b]$  باشد ،هرگاه  $f(x)$  در  $f$  انقطه متمایز  $X_0$  ,  $X_1$  ,…, $X_n$  از ( ) صفر شود ، آنگاه نقطه اي مانند c در (b,a (وجود دارد بطوري که 0 ( ) *<sup>f</sup> <sup>c</sup>* = *n* .

1 **قضیه تیلور :** فرض کنید [ , ] *f <sup>c</sup> <sup>a</sup> b <sup>n</sup>*+ ∋ باشد و هم چنین [*b*,*<sup>a</sup>* ∈[0*<sup>x</sup>* ،آنگاه به ازاي هر [*b*,*a*∈[*<sup>x</sup>* عددي مانند : بین  $x_0$  و  $x$  وجود دارد به طوري که  $t(x)$ 

$$
f(x) = P_n(x) + R_n(x)
$$
  

$$
P_n(x) = \sum_{k=0}^n \frac{f^{(k)}(x_0)}{k!} (x - x_0)^k
$$

$$
R_n(x) = \frac{1}{(n+1)!} (x - x_0)^{n+1} f^{(n+1)}(t(x))
$$
  
دراینجا (P<sub>n</sub>(x) چند جمله ای تیلور درجه 11ام حول 20 α (x) و (R<sub>n</sub>(x) باقیمانده (یا خطای برشی) وابسته به  
10. (x) تامیده می شود . سری نامتناهی که با حدگیری از (P<sub>n</sub>(x) به ازای ∞ (n→ 0، به دست می آید سری تیلور  
حول 20. نامیده می شود . اغلب در حالتی که 0=80 باشد ، چندجمله ای تیلور ، چندجمله ای مک لورن نامیده  
می شود .

قضیه تیلور با باقیمانده انتگرال : اگر [a,b] *f*  $\epsilon \in c^{n\!+\!1}[a,b]$  ، آنگاه برای هرنقطه x و c در  $\epsilon$ 

*n*

$$
f(x) = \sum_{k=0}^{n} \frac{1}{k!} f^{(k)}(c)(x-c)^{k} + R_{n}(x)
$$
  
\n
$$
R_{n}(x) = \frac{1}{n!} \int_{c}^{1} f^{(n+1)}(t)(x-t)^{n} dt
$$
  
\n
$$
F_{n}(x) = \frac{1}{n!} \int_{c}^{1} f^{(n+1)}(t)(x-t)^{n} dt
$$
  
\n
$$
F(x,y) = \int_{c}^{1} (n+1) \int_{c}^{1} f^{(n+1)}(t)(x-t)^{n} dt
$$
  
\n
$$
F(x,y) = \int_{c}^{1} (1+t)^{n+1} \int_{c}^{1} f^{(n+1)}(t) dt
$$
  
\n
$$
F(x,y) = f(a,b) + [(x-a) f_{x} + (y-b) f_{y}]_{(a,b)} + \frac{1}{2!} [(x-a)^{2} f_{xx} + 2(x-a)(y-b) f_{xy} + (y-b)^{2} f_{yy}]_{(a,b)}
$$
  
\n
$$
+ ... + \frac{1}{n!} [(x-a) \frac{\partial}{\partial x} + (y-b) \frac{\partial}{\partial y}]^{n} + \int_{c}^{1} f^{(n+1)}(t) dt + ... + \frac{1}{n!} [(x-a) \frac{\partial}{\partial x} + (y-b) \frac{\partial}{\partial y}]^{n+1}
$$

**2-1 همگرایی** 

**دنباله هاي همگرا :** قبل از تعاریف کلی ابتدا فرض می کنیم که درصد یافتن ریشه یک معادله بغرنج یا مقدار عددي یک انتگرال معین پیچیده هستیم .درچنین حالتی یک برنامه کامپیوتري ممکن است یک دنباله از اعداد  $\rightarrow \infty$  حقیقی  $X_2, X_1$  .... را ایجاد کند که به جواب درست نزدیک شود . بنابراین می نویسیم = *n*  $\lim x_n = L$ اگر براي هر *<sup>n</sup> e* مثبت یک عدد حقیقی r یافت شود به طوري که *e*|< *<sup>L</sup>* − *<sup>x</sup>*| هرگاه که r>n) n یک عدد صحیح است).

 $f(a+q(x-a), b+q(y-b))$ ;  $0 \leq q \leq 1$ 

*n*

*y*

$$
\lim_{n \to \infty} \frac{n+1}{n} = 1
$$
\n
$$
\left| \frac{n+1}{n} - 1 \right| < e \quad \text{if } \lim_{n \to \infty} \frac{|n+1|}{n} - 1 \leq e
$$
\n
$$
n > e^{-1}
$$
\nAs  $n > 0$ 

مثال **2-1 :** بعنوان مثال معادله  $\rightarrow \infty$  $=$   $\lim$   $(1 +$ *n n e n* ) 1 lim (1 را در نظر بگیرید که بوسیله آن عدد غیر گـــویاي e تعریف

می شود. اگر دنباله " 
$$
X_n = (1 + \frac{1}{n})^n
$$
 را محاسبه کنیم، برخی از جملات عبارتند از :

 $x_{1000} = 2.716924$  $x_{50} = 2.691588$  $x_{30} = 2.674319$  $x_{10} = 2.593742$  $x_1 = 2.000000$ 

مثال فوق دنباله ایست که به کندي همگراست . زیرا حد آن عبارتست از :

*<sup>e</sup>* = 2.7182818...

و در هزارمین جمله هنوز خطا حدود 0.001358 است .بنابراین : 1 <sup>1</sup> → − <sup>+</sup> − *e e x e n n* **مثال 3-1 :** مثال دیگري از دنباله اي که کمی سریعتر به صفر همگرا می شود عبارتست از :

$$
X_{n+1} = X_n - \frac{X_n^2}{X_n^2 + X_{n-1}^2}
$$

با انتخاب دو مقدار اولیه 20.00 $\rm{x_0=}$ و 15.00 $\rm{x_1=}$  داریم :

 $x_2 = 14.64$   $x_3 = 14.15$   $x_{33} = 0.54$   $x_{34} = 0.27$ درحالی که این مثال از مثال قبلی سریعتر همگرا می شود اما هنوز هم همگرایی کند است .

 $\frac{+1}{-}$   $\rightarrow$  0 *n n x x*

**مثال 4-1 :** مثال بعدي دنباله اي است که سریعاً همگرا می شود .دنباله زیر را درنظر می گیریم :

$$
\begin{cases} x_1 = 2 \\ x_{n+1} = \frac{1}{2} x_n + \frac{1}{x_n} \qquad n \ge 1 \end{cases}
$$

جملات این دنباله عبارتند از :

$$
x_1 = 2.000000
$$
  $x_3 = 1.416667$   
 $x_2 = 1.500000$   $x_4 = 1.414216$ 

حد عبارتست از  $\sqrt{2} = 1.414213562...$  و دنباله با سرعت زیادی به حد خود همگراست .

$$
\left| \frac{x_{n+1} - \sqrt{2}}{x_n - \sqrt{2}} \right|^2 \le 0.36
$$
\n
$$
\left| \frac{x_n - \sqrt{2}}{x_n - \sqrt{2}} \right|^2 \le 0.36
$$
\n
$$
\text{where } |x_n - \sqrt{2}|^2 \le 0.36
$$
\n
$$
\text{where } |x_n - \sqrt{2}|^2 \le 0.36
$$
\n
$$
\text{where } |x_n - \sqrt{2}|^2 \le 0.36
$$
\n
$$
\text{where } |x_n - \sqrt{2}|^2 \le 0.36
$$
\n
$$
\text{where } |x_n - \sqrt{2}|^2 \le 0.36
$$
\n
$$
\text{where } |x_n - \sqrt{2}|^2 \le 0.36
$$
\n
$$
\text{where } |x_n - \sqrt{2}|^2 \le 0.36
$$
\n
$$
\text{where } |x_n - \sqrt{2}|^2 \le 0.36
$$
\n
$$
\text{where } |x_n - \sqrt{2}|^2 \le 0.36
$$
\n
$$
\text{where } |x_n - \sqrt{2}|^2 \le 0.36
$$
\n
$$
\text{where } |x_n - \sqrt{2}|^2 \le 0.36
$$
\n
$$
\text{where } |x_n - \sqrt{2}|^2 \le 0.36
$$
\n
$$
\text{where } |x_n - \sqrt{2}|^2 \le 0.36
$$
\n
$$
\text{where } |x_n - \sqrt{2}|^2 \le 0.36
$$
\n
$$
\text{where } |x_n - \sqrt{2}|^2 \le 0.36
$$
\n
$$
\text{where } |x_n - \sqrt{2}|^2 \le 0.36
$$
\n
$$
\text{where } |x_n - \sqrt{2}|^2 \le 0.36
$$
\n
$$
\text{where } |x_n - \sqrt{2}|^2 \le 0.36
$$
\n
$$
\text{where } |x_n - \sqrt{2}|^2 \le 0.36
$$
\n
$$
\text{where } |x_n - \sqrt{2}|^2 \le 0.36
$$
\n
$$
\text{where } |x_n - \sqrt{2}|^2 \le 0.36
$$
\n<math display="</math>

$$
\left|X_{n+1} - \overline{X}\right| \leq I_n \left|X_n - \overline{X}\right| \quad , \quad (n \geq N)
$$

**تعریف 3-1 :** می گوییم نرخ یا سرعت همگرایی حداقل از **مرتبه 2** است اگر یک ثابت c) نه لزوماً کمتر از یک) و یک عدد صحیح  $\mathrm{N}$  وجود داشته باشند به طوری که :

حال بطورکلی می توان مرتبه همگرایی را بصورت زیر تعریف نمود  
حال بطورکلی می توان مرتبه همگرایی را بصورت زیر تعریف نمود  
متحیح Λ وجود داشته باشد بطوریکه  
امحیح Ν وجود داشته باشد بطوریکه  
{
$$
x_{n+1} - \overline{x} \le c |x_n - \overline{x}|^p
$$
, ( $n \ge N$ )  
3-1  
 $x_n = O(a_n)$ 

<sup>0</sup>*<sup>n</sup>* اگر اعداد ثابت c و *<sup>n</sup> <sup>n</sup>* وجود داشته باشند بطوریکه 0 *<sup>c</sup>a* ≤ *<sup>x</sup>* وقتی که *<sup>n</sup>* ≥ *<sup>n</sup>* دراین حالت گوئیم xn» اي *a<sup>n</sup>* است بزرگ» .

بعنوان مثال فرض کنید (n(f و (n(g توابعی نامنفی از n باشند می نویسیم : ((*n*(*g*(*O*) = *<sup>n</sup>* (*<sup>f</sup>* <sup>0</sup>*<sup>n</sup>* ≥ *<sup>n</sup>* شیم اگر اعداد ثابت مثبت c و <sup>0</sup>n وجود داشته باشند به طوري که به ازاي همه مقادیر داشته با (*n*(*cg*) ≤ *<sup>n</sup>* (*<sup>f</sup>* ≤ 0 .نماد O بزرگ یک اکران بالا براي تابع (n(f با یک عامل ثابت را ارائه میدهد .یعنی براي تمام مقادیر n بزرگتر از مقدار اولیه مانند <sup>0</sup>n ، مقدار تابع (n(f بر روي (n(g C ویا کمتر از آن خواهد بود . شکل زیر را ملاحظه کنید .

اگر برای همه مقادیر n داشته باشیم 
$$
g(n) ≠ 0
$$
 این بدین معنست که نسبت  $\left| \frac{f(n)}{g(n)} \right|$  توسط 0 محدود باقی می ماند  
، هنگامی که  $\infty \leftarrow n \rightarrow \infty$  .  
معادله    $x_n = o(a_n)$ 

$$
f(n) = \frac{1}{a_n} \text{lim}(\frac{X_n}{a}) = 0
$$
یه یکیه یا ست بعنوان مثال فرض کنید (f(n)

*<sup>f</sup>* (*n*) = *<sup>O</sup>*(*g*(*n*)) : نویسیم می باشند n از نامنفی توابعی g(n) و

، (*n*(*eg*) ≤ *<sup>x</sup>* (*<sup>f</sup>* ≤ 0 در نماد o <sup>0</sup>*<sup>n</sup>* ≥ *<sup>n</sup>* اگر به ازاي هر <sup>0</sup> <sup>&</sup>lt; *<sup>e</sup>* یک <sup>0</sup>n وجود داشته باشد به طوري که هرگاه

g(n) نسبت به ا
$$
\lim \frac{f(n)}{g(n)} = 0
$$
۹ وقتیکه n به بی نهایت میل می کند ، نسبت به (g(n) وهتیکه

ناچیز است . شکل زیر را ملاحظه کنید .

دو نماد فوق مارا براي مقایسه دو دنباله توان مند می سازد .اغلب از آنها می توان براي هنگامی که هر دودنباله به  $a_n$  صفر همگرا می باشند ، استفاده کرد .اگر  $X_n\to 0$  و  $X_a\to 0$  و  $X_a\to 0$  آنگاه  $X_n$  حداقل ، به سرعت  $a_n$  به صفر همگراست .

اگر 
$$
X_n = o(a_n)
$$
 اَنگاه  $X_n$  سریع تر از  $a_n$  به صفر همگراست .

$$
\ln 2 - \sum_{k=1}^{n-1} (-1)^{k-1} \frac{1}{k} = O(\frac{1}{n})
$$

این مثال داراي همگرایی خیلی کند است . اما از طرف دیگر مثال زیر داراي همگرایی خیلی تند است .

$$
e^{x} - \sum_{k=0}^{n-1} \frac{1}{k!} x^{k} = 0(\frac{1}{n!}) \qquad , \qquad (|x| \le 1)
$$

### **فصل دوم**

 گرچه علم ریاضی مدام درحال گسترش و توسعه روزافزون میباشد ، معهذا مسائل زیادي در عرصه مختلف علوم وجود دارند که به کمک آنالیز ریاضی وراه حلهاي متعارف قابل حل نیستند .بعنوان مثال حل دستگاههاي خطی وغیرخطی که تعداد مجهولات بسیار زیاد باشند و عملاً در زندگی روزمره با آن سروکار داریم و بایستی حل نمائیم . عملاً به کمک نیروي انسانی صرف غیرقابل حل هستند وبدون استفاده از کامپیوتر مقدور نیست .معادلات فرازنده نیز از جمله مسائلی هستند که بایستی تقریب زده شوند .یا بعنوان مثال انتگرال گیري رادرنظر بگیریم . میدانیم که خیلی از انتگرالها هستند که فرمول هاي متعارف براي حل آنها وجود ندارند و تنها راه ، حل تقریبی آنها است . توسعه روز افزون علم کامپیوتر و دخالت مستقیم و بیش از حد آن در زندگی روزمره ودر همه شاخه هاي علوم و فنون ، کاربرد روشهاي عددي را در حل مسائل را امکان پذیر ساخته است .چرا که بدون دخالت کامپیوتر بعلت حجم زیاد عملیات وزمان حل آن عملاً انسان بدون کامپیوتر قادر نیست و عمرش براي حل پاره اي مسائل کافی نمی باشد .درصورتیکه با وجود کامپیوتر این کار عملی است .

 در روند محاسبات ما با کامپیوتر سر وکار داریم و میدانیم که کامپیوتر تنها چهار عمل اصلی جمع ، تفریق ،ضرب و تقسیم را انجام میدهد .و در این روند محاسباتی ، با اعداد حقیقی سروکار داریم .لذا بررسی اجمالی سیستم ها نمایش اعداد لازم و ضروریست و قبل از اینکه به سیستم هاي نمایش عدد دوتایی ، 8تایی 16، تایی و غیره بپردازیم لازم است ابتدا در مورد سیستم دهدهی که ما به آن عادت داریم اشاره اي بکنیم . دستگاه یا سیستم اعداد دهدهی دارای مبنای 10 است وهر عدد را بعنوان مثال  $_{10}$  3678) را می توان بصورت زیر نشان داد .

 $(3678)_{10} = 3 \times 10^3 + 6 \times 10^2 + 7 \times 10^1 + 8 \times 10^0$ 

یعنی چند جمله اي از توانهاي 10

**<sup>1-2</sup> حساب کامپیوتري** 

یا  ${(0.6251)}_{10}$  را به صورت چندجمله ای از  ${10}^{-1}$  می توان نوشت :

 $(0.6251)_{10} = 6 \times 10^{-1} + 2 \times 10^{-2} + 5 \times 10^{-3} + 1 \times 10^{-4}$  $(4987.6251)_{10} = 4 \times 10^3 + 9 \times 10^2 + 8 \times 10^1 + 7 \times 10^0 + 6 \times 10^{-1} + 2 \times 10^{-2} + 5 \times 10^{-3} + 1 \times 10^{-4}$ <sup>−</sup>1*<sup>n</sup> <sup>n</sup><sup>d</sup> <sup>d</sup>* = <sup>10</sup> *<sup>N</sup>* بنابراین عدد بصورت کلی تر در سیستم دهدهی ( ... . ... ) ( )  $d_{n-2}$ ... $d_1 d_0 d_{-1} d_{-2} d_{-3}$ ... $d_{-m}$ رابصورت زیر بیان می کنیم .

 $(N)_{10} = d_n \times 10^n + d_{n-1} \times 10^{n-1} + ... + d_1 \times 10^1 + d_0 \times 10^0 + d_{-1} \times 10^{-1} + ... + d_{-m} \times 10^{-m}$ همه d ها رقمهایی بین 0 تا. 9 هستند .

**2-2 مبناي دودویی :** یک مبناي بسیار مفید براي کار با کامپیوتر ، مبناي دودویی یا سیستم اعداد پایه 2 می باشد . تنها علامت اساسی این مبنا عبارتند از  $1,0$  . که بیت  $(\mathrm{Bit})$  نامیده میشوند. یکی از مزایای اصلی طرز نمایش دودویی آنست که به سهولت توسط بسیاري از دستگاههاي فیزیکی که می توانند در دو حالت متفاوت از هم قرار گیرند نشان داده می شوند .بعنوان مثال روي یک نوار کاغذي و یا کارت ، 1 را می توان بوسیله یک سوراخ و 0 را با نبودن سوراخ مشخص کرد .روي نوار مغناطیسی یا سایر مواد مغناطیس شونده ، 1 را با نقطه مغناطیس شده و 0 را با نقطه مغناطیس نشده و یا مغناطیس شده با قطب مخالف ، مشخص کرد .دریک مدار الکتریکی 1 را می توان با یک پالس ولتاژ و 0 را با نبودن پالس یا پالس با علامت منفی مشخص نمود . مزیت دیگر طرز نمایش دودویی آنست که بعلت وجود تنها دو علامت قوانین بسیار کمی براي درنظرگرفتن همه ترکیبات ممکن در جمع وضرب وجود دارد .مثلاً جدول ضرب اساسی تنها مرکب از 0 = 0 ×0 ، 0 = 1×0 = 0 ×1 ، 1= 1×1 است .

یک عیب اساسی مبناي دودویی آنست که براي نشان دادن عددهایی با مقادیر نسبتاً متوسط ، تعداد بیتهاي زیادي لازم می شود . بنابراین براي نمایش یک عدد دهدهی چهاررقمی ممکن است سیزده رقم مبناي دودویی لازم شود درحالت کل<sub>ی</sub> چون 0.30103  $\log_{10} 2 = 10^{0.30103}$  یا  $2^N$  =  $10^{0.30103}$  به طوری که عدد دودویی  $\rm N$  بیتی تقریباً مساوی عدد. دهدهی  $0.3{\rm N}$  رقمی است . عدد  ${\rm N}$  در این دستگاه را می توان بصورت زیر نوشت :

که درآن اهاتا ته ایا بیتهای درتایی هستند صفر یا یک هستند . ماد منناظر با این مدد در دستگاه اعداد دهدهی  
\n(0,0<sub>10</sub> = b<sub>2</sub> × 2<sup>u</sup> + b<sub>4</sub> × 2<sup>u</sup> + ...b<sub>1</sub> × 2<sup>l</sup> + b<sub>4</sub> × 2<sup>u</sup> + b<sub>4</sub> × 2<sup>l</sup> + b<sub>4</sub> × 2<sup>l</sup> + b<sub>4</sub> × 2<sup>l</sup> + b<sub>4</sub> × 2<sup>l</sup> + b<sub>4</sub> × 2<sup>l</sup> + ... + b<sub>4</sub> × 2<sup>l</sup> = 0  
\n16 + 4 + 2 + 1 = (23)<sub>10</sub> = (((1×2+0)2+1)2+1)  
\n(0) <sub>2</sub> = 1×2<sup>4</sup> + 0×2<sup>3</sup> + 1×2<sup>1</sup> + 1×2<sup>l</sup> + 1×2<sup>l</sup>  
\n= 16 + 4 + 2 + 1 = (23)<sub>10</sub> = (((1×2+0)2+1)2+1)  
\n(0) <sub>2</sub> = b<sub>m</sub>b<sub>m+1</sub>...b<sub>10</sub>  
\n
$$
a_m = b_m
$$
  
\n $a_r = 2a_{r+1} + b_r$ ,  $r = m-1,...,1,0$   
\n $a_r = 2a_{r+1} + b_r$ ,  $r = m-1,...,1,0$   
\n $a_1 = 1$   
\n $a_3 = 2 × 1 + 0 = 2$   
\n $a_2 = 2 × 2 + 1 = 5$   
\n $a_3 = 2 × 1 + 0 = 2$   
\n $a_4 = 1$   
\n $a_5 = 2 × 1 + 0 = 2$   
\n $a_6 = 11 × 2 + 1 = 123$   
\n $a_7 = 2 × 5 + 1 = 111$   
\n $a_8 = 11 × 2 + 1 = 23$   
\n $a_9 = 11$ 

 $(N)_2 = (b_n b_{n-1} ... b_1 b_0 . b_{-1} b_{-2} ... b_{-m})_2$ 

: اما روش دیگر تقسیم متوالی به 2 و ثبت باقیمانده ها بصورت  $b_{\rm l}, b_{\rm o}$ ... والی آخر است بعنوان مثال

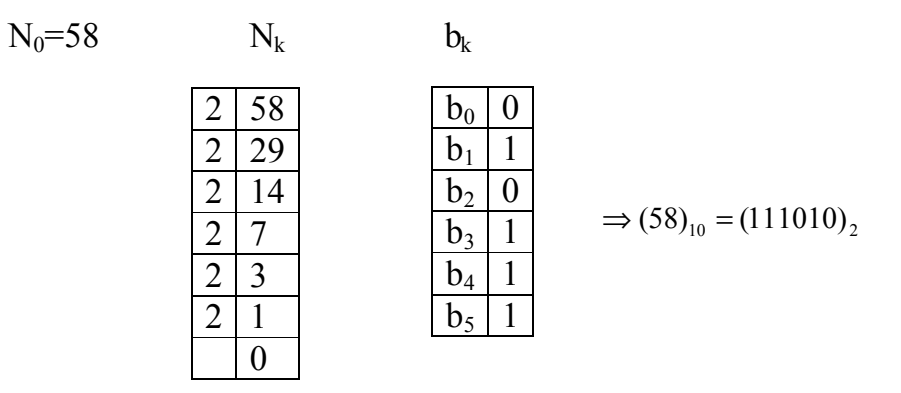

فرض کنید در حالت کلی N یک عدد در دستگاه دهدهی باشد و براي تبدیل آن به سیستم دودویی که داراي <sup>0</sup> <sup>1</sup> <sup>1</sup> بیتهاي *<sup>b</sup><sup>n</sup>* باشد بنابراین می توان نوشت : ,*bn*<sup>−</sup> ,...,*b* ,*b*

$$
(N)_{10} = b_n 2^n + b_{n-1} 2^{n-1} + \dots + b_2 2^2 + b_1 2^1 + b_0 2^0
$$
 (2.1)

در رابطه  $\rm b_1$ ) آخرین رقم دودویی یعنی  $\rm b_0$  صفر است اگر و فقط اگر  $\rm N$  زوج باشد .همچنین  $\rm b_1$  نیز صفر است

اگر و فقط اگر 
$$
\frac{N-b_0}{2}
$$
 نیز زوج باشد والخ ، بنابراین داریم :

$$
N_0 = N
$$
  
\n
$$
N_{k+1} = \frac{N_k - b_k}{2} \quad , \quad k = 0, 1, 2, ...
$$
  
\n
$$
N_k = 0
$$

اگر 
$$
N_k
$$
 فرد باشد  
اگر  $N_k = \begin{cases} 1 \\ 0 \end{cases}$  اگر

$$
N_0 = 58
$$
  
\n
$$
N_1 = \frac{N_0 - b_0}{2} = \frac{58 - 0}{2} = 29 \qquad \rightarrow b_0 = 0
$$
  
\n
$$
N_2 = \frac{N_1 - b_1}{2} = \frac{29 - 1}{2} = 14 \qquad \rightarrow b_1 = 1
$$
  
\n
$$
N_3 = \frac{N_2 - b_2}{2} = \frac{14 - 0}{2} = 7 \qquad \rightarrow b_2 = 0
$$
  
\n
$$
N_4 = \frac{N_3 - b_3}{2} = \frac{7 - 1}{2} = 3 \qquad \rightarrow b_3 = 1
$$
  
\n
$$
N_5 = \frac{N_4 - b_4}{2} = \frac{3 - 1}{2} = 1 \qquad \rightarrow b_4 = 1
$$
  
\n
$$
N_6 = \frac{N_5 - b_5}{2} = \frac{1 - 1}{2} = 0 \qquad \rightarrow b_5 = 1
$$

**5-2 تبدیل اعداد اعشاري دهدهی به اعداد در سیستم دودویی داراي ممیز** 

فرض می کنیم N عدد اعشاری باشد و <sub>m</sub>.b<sub>2</sub>...b<sub>-m</sub> ملاد دوریی متناظر با آن باشد . بناراین :  

$$
b_1 \times 2^{-1} + b_2 \times 2^{-2} + b_3 2^{-3} + ... + b_m 2^{-m} = N
$$
, (0 < N < 1)  
10. (2.2)  
12.  $b_1 b_2 b_3 b_4$  ونھط مفر یا یک هستند . به آسانی میتوان دریافت که 1.1 برار یک است اگر و فقط اگر  
1 ≤N≤ باشد و اگر 1 >N  $t$  باشد برابر صفر است. والی آخر سرانجام داریم :

 $N_1 = N$ 

$$
b_{-k} = \begin{cases} 1 & \text{if } 2N_k \ge 1 \\ 0 & \text{if } 2N_k < 1 \end{cases}
$$
  

$$
N_{K+1} = 2N_{k} - b_{-k} , k = 1, 2, ...
$$
  

$$
N_{k+1} = 0
$$

(0.859375) را به مبناي دودویی تبدیل کنید : <sup>10</sup> **مثال 2-2 :** عدد اعشاري

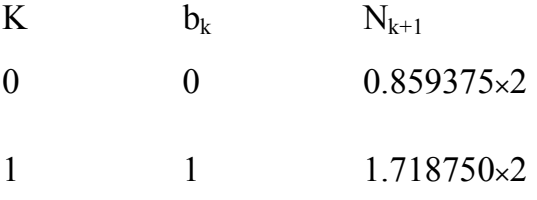

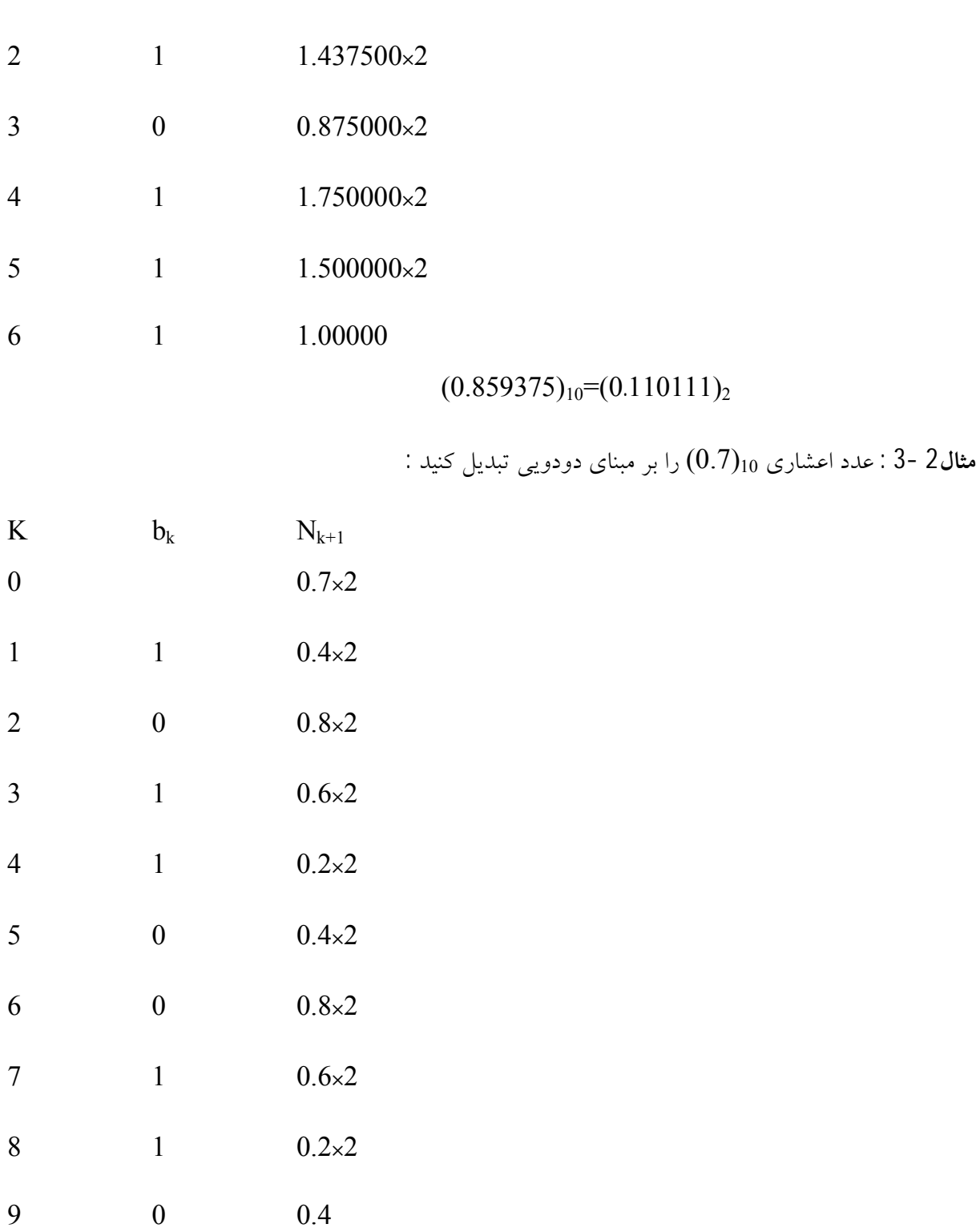

 $(0.7)_{10}$ = $(0.101100110...)$ <sub>2</sub>

اگر بعنوان مثال با ماشین حسابی کارکنیم که هفت رقم اعشار را می تواند در حافظه جاي دهد آنگاه داریم:

 $(0.7)_{10} \approx (0.1011001)_{2} = 0.6953125$ 

خطاي راند گردن عبارتست از : 0.0046875 = (0.6953125 − 0.7) 6-2 مبناي هشت تایی و 16 تایی

رقم هاي مورد استفاده در مبناي هشت (octal) عبارتند از 0,1,2,3,4,5,6,7 و در مبناي 16 يا 0,1,2,3,4,5,6,7,8,9,A,B,C,D,E,F: از عبارتند) hexadecimal)

 دستگاه دهدهی به همان طریق که به دوتایی تبدیل کردیم به سیستم 8 تایی و 16 تایی تبدیل می کنیم .تبدیل 0 مبناي دودويی به 8 و 16 تايی خیلی آسان است . زیرا مبنای  $2^3,8=2^4,8=16$  .ما می توانیم اعداد در مبنای دودویی را به سیستم 8 تایی تبدیل کنیم براي این کار لازم است اعداد در مبناي دودویی را به گروههاي سه تایی در سمت راست و چپ ممیز تقسیم نمائیم و با اضافه نمودن صفرهاي اضافی تا کامل کردن گروه سه تایی وجاگذاري هردسته سه تایی با اعداد متناظر در سیستم 8 تایی عمل می کنیم .

 هم چنین براي تبدیل اعداد بر مبناي دودویی به 16 تایی مثل روش فوق از سمت راست ممیز دسته هاي 4 تایی از سمت چپ هم چنین دسته هاي چهارتایی تقسیم وهر دسته را با اعداد متناظر در سیستم 16 تایی قرار می دهیم .

**مثال 4-2 :** عدد زیر که برمبناي دودویی است را به 8 تایی و 16 تایی تبدیل کنید .

 $(110101.11101)_2 = (110,101.111,010)_2$ 

$$
= (1 \times 2^5 + 1 \times 2^4 + 0 \times 2^3) + (1 \times 2^2 + 0 \times 2^1 + 1 \times 2^0)
$$
  
+  $(1 \times 2^{-1} + 1 \times 2^{-2} + 1 \times 2^{-3}) + (0 \times 2^{-4} + 1 \times 2^{-5} + 0 \times 2^{-6})$   
=  $(1 \times 4 + 1 \times 2 + 0)2^3 + (1 \times 4 + 0 + 1)2^0 + (4 + 2 + 1)2^{-3}$   
+  $(0 + 2 + 0)2^{-6} = 6 \times 8^1 + 5 \times 8^0 + 7 \times 8^{-1} + 2 \times 8^{-2} = (65.72)_8$ 

 $(110101.11101) = (0011,0101.1110,1000)$ <sub>2</sub>

$$
= (0 \times 2^7 + 0 \times 2^6 + 1 \times 2^5 + 1 \times 2^4) + (0 \times 2^3 + 1 \times 2^2 + 0 \times 2^1 + 1 \times 2^0)
$$
  
+  $(1 \times 2^{-1} + 1 \times 2^{-2} + 1 \times 2^{-3} + 0 \times 2^{-4}) + (1 \times 2^{-5} + 0 \times 2^{-6} + 0 \times 2^{-7} + 0 \times 2^{-8})$   
=  $(0 + 0 + 2 + 1)2^4 + (0 + 4 + 0 + 1)2^0 + (8 + 4 + 2 + 0)2^{-4} +$   
 $(8 + 0 + 0 + 0)2^{-8} = 3 \times 16^1 + 5 \times 16^0 + (D)16^{-1} + 8 \times 16^{-2}$   
=  $(35.D8)_{16}$ 

### **7-2 نمایش اعداد در کامپیوتر**

 ما عادتاً با سیستم اعداد دهدهی سروکار داریم و کامپیوترهاي دیجیتالی سیستم اعداد دهدهی را به سیستم اعدادي با مبنایی که قابل درك و پذیرش کامپیوتر است تبدیل و در حافظه نگه میدارند (فرض می کنیم مبنا *b* باشد) حافظه کامپیوتر دیجیتالی از سلولهاي جداگانه اي که آنرا words می نامیم تشکیل شده است . هر word تعداد ارقام که بیت خوانده میشوند بهمراه علامت مثبت یا منفی درخود نگه می دارند تعداد ارقامی که دریک word کامپیوتر ذخیره می شوند را length word می نامند و در کامپیوترهاي مختلف متفاوت هستند .اعداد به دو صورت در word کامپیوتر ذخیره می شوند .

## **-1ممیز ثابت (point-Fixed (-2ممیز شناور (point-Floating (**

 در نمایش ممیز ثابت تعداد ثابت <sup>1</sup>n محل اول براي اعداد صحیح و تعداد ثابت <sup>2</sup>n محل بعدي را براي قسمت اعشاري یا (binary (درنظر می گیرند بطوریکه اگر فرض کنیم که length word کامپیوتر t رقم باشد.

### $t=n_1+n_2$

در این نمایش موقعیت ممیز ثابت است . تعداد محدودي ابزار آلات رقمی که اساساً شمارگرند از این نمایش اعداد استفاده می کنند .در اغلب کامپیوترها از نمایش اعداد در ممیز شناور استفاده می کنند که این نمایش به چهار پارامتر زیر استوار است : -1مبناي *b* -2t رقم length word 3و-4(M,m (e Range هر عدد ناصفر x عموماً بفرم زیر در کامپیوتر نمایش داده می شود :

$$
x = S.(d_1d_2...d_t).b^e
$$
 (2.3)

*<sup>i</sup> <sup>d</sup>* بطوریکه ±1 = *s* که براي نمایش علامت عدد است ، *g* = −1 *b* ≤ ≤ 0

و عدد نمایی e که به نوع کامپیوتر وابسته است و داراي کمترین و بالاترین مقدار است *<sup>M</sup>* <sup>≤</sup> *<sup>e</sup>* <sup>≤</sup> *<sup>m</sup>* و . (d<sub>1</sub>d<sub>2</sub>...d<sub>t</sub>) را مانتیس می نامند و *b* را مبنا یا radix خوانده می شود .

=/ <sup>1</sup>*<sup>d</sup>* ) *g* ≤ <sup>1</sup>*d*≤ 1 (درنظر بگیریم شکل نرمال ممیز شناور نامیده می شود . رابطه (2.3) چنانچه همواره 0 *<sup>M</sup>* <sup>≤</sup> *<sup>e</sup>* <sup>≤</sup> *<sup>m</sup>* را اندازه ممکن عدد x را مشخص می کند .

اما همه اعداد حقیقی x را نمی توان آنطور که واقعاً هستند بفرم ممیز شناور بیان کرد .بنابراین بایستی به نزدیکترین عدد تقریب زده شوند .پس فرض می کنیم  $\operatorname{fl(x)}$  نمایش تقریبی ماشین محاسب باشد که به دو صورت ممکن chopping و rounding صورت می گیرد .

فرض می کنیم یک عدد حقیقی به فرم زیر داریم

$$
x = S \left( .d_1 d_2 ... d_t d_{t+1} ... \right) b^e \tag{2.4}
$$

چنانچه فرض کنیم کامپیوتري داراي t رقم length word باشد با استفاده از عمل chopping داریم :

$$
f\!I(X)_{\text{chopping}} = S \cdot (d_1 d_2 ... d_t) b^e \qquad (2.5)
$$

اما نمایش تقریبی آن بفرم rounding بصورت زیر است :

$$
f_{rounding}(x) = \begin{cases} s(.d_1d_2...d_t) b^c & \text{if } 0 \le d_{t+1} < b/2 \\ s[(.d_1d_2...d_t)_b + (0.00..01)_b] b^c & \text{if } b/2 \le d_{t+1} < b \end{cases}
$$
 (2.6)

کوچکترین وبزرگترین عدد قابل نمایش در کامپیوتر

کوچکترین عدد قابل نمایش براي کامپیوتر در مبناي *b* با ممیز شناور تا t رقم length word را با x<sup>L</sup> نمایش میدهیم و عبارتست از :

| $x_L = \pm (0.100...0) b^m = b^{m-1}$                                        | (2.8) |
|------------------------------------------------------------------------------|-------|
| اعداد کوچکتر از عدد فوق موجب پاریز (under flow) و با صفر تقریب زده می شوند . |       |
| $x_U = \pm (0.00...0) b^M \approx b^M$                                       | 3.10  |
| $x_U = \pm (0.00...0) b^M \approx b^M$                                       | 4.10  |
| $x_U = \pm (0.00...0) b^M \approx b^M$                                       | 5.10  |
| $x_U = \pm (0.00...0) b^M \approx b^M$                                       | 6.10  |
| $x_U = \pm (0.00...0) b^M \approx b^M$                                       | 7.10  |
| $x_U = \pm (0.00...0) b^M \approx b^M$                                       | 8.10  |
| $x_U = \pm (0.00...0) b^M \approx b^M$                                       | 9.10  |
| $x_U = \pm (0.00...0) b^M \approx b^M$                                       | 10.10 |
| $x_U = \pm (0.00...0) b^M \approx b^M$                                       | 10.10 |
| $x_U = \pm (0.00...0) b^M \approx b^M$                                       | 10.10 |
| $x_U = \pm (0.00...0) b^M \approx b^M$                                       | 10.10 |
| $x_U = \pm (0.00...0) b^M \approx b^M$                                       | 10.10 |
| $x_U = \pm (0.00...0) b^M \approx b^M$                                       | 10.10 |
| $x_U = \pm (0.00...0) b^M \approx b^M$                                       | 10.10 |

# **8-2 منابع خطا**

منابع خطا را می توان به سه دسته تقسیم نمود :

## **-1خطاي مدلسازي(یا خط ذاتی) Error Inherent**

 خطایی است که در بیان و تعبیر مسائل موجود هستند .چرا که فرمولبندي مسائل علمی شامل داده هاي فیزیکی (طول ،جرم ،زمان و غیره) میباشند وبطور قطع در این داده ها خطاهاي مشاهداتی وآزمایشگاهی وجود دارد که غیرقابل اجتناب هستند . هم چنین براثر مفروضات ساده شده در فرمول بندي ریاضی مسئله می توانند حادث شوند .بدون شک عمل محاسباتی ازاین خطاها تأثیر می پذیرند اما روند محاسباتی توانایی حذف آنرا ندارند . اما می توان تأثیر وانتشار این نوع خطارا زیر نظر داشت .

## **-**2 **خطاي برشی تقریب : Error Truncation**

 خطاي ناشی از تبدیل یک مساله غیرقابل حل به مسئله تقریبی قابل حل می باشد ، مانند گسسته سازي یک مسئله براي مثال با متناهی سازي یک بسط نامتناهی که سرچشمه آن فن جانشانی سري تیلور محدود شده به جاي یک تابع می باشد .

... 2 3! 4! 1 2 3 4 = + + + + + *x x x e x x <sup>p</sup> <sup>x</sup>* که *<sup>x</sup> <sup>p</sup>* = + *<sup>x</sup>*+ , =1+ 2 1 <sup>1</sup> 2 , ... چند جمله ایهاي قطع شده از بسط براي تقریب e <sup>2</sup> x به خصوص حول نقطه 0=x می باشند . **تعریف 1-2 مرتبه خطاي برشی :**  گوئیم (h(f به وسیله (*<sup>h</sup>* (*<sup>f</sup>* باخطاي برشی از مرتبه n تقریب زده می شود اگر براي مقادیر کوچک 0<h ثابت *Mh* 0>M موجود باشد بطوري که *<sup>n</sup>* O(h وبا *<sup>f</sup>* (*h*) − *<sup>f</sup>* (*h*) ≤ n ( نشان داده می شود یعنی :

$$
f(h) = \bar{f}(h) + O(h^n) \tag{2.10}
$$

ملاحــظه می کنید که چون h خیلی کوچک است هرقدر n بزرگتر باشد جمله خطا سریعتر به صفر میل می کند .

## **-**3 **خطاي روند کردن اعداد Error off-Round**

 اغلب محاسبات با استفاده از ماشین صورت می گیرند و چون داراي حافظه محدود هستند . اعداد به اجبار به صورت تقریبی درحافظه ذخیره می شوند ، یعنی خطاي روند کردن غیرقابل اجتناب است .همچنین همه اعداد حقیقی مانند <sup>3</sup> 2,1/ ,*e*, *<sup>p</sup>* وغیره بصورت اعشاري و متناهی قابل نمایش نیستند پس اغلب اعداد x با عدد تقریبی *<sup>x</sup>* درنظر گرفته می شوند که این امر باعث ایجاد خطا می شوند .

### **9-2 تحلیل خطا**

 در استفاده از روشهاي عددي آگاه بودن از این که اعداد همراه با خطاي روند کردن می باشند اهمیت زیادي دارد ، چونکه دریک روش عددي به کمک ماشین محاسب هزاران ویا میلیونها عمل محاسباتی روي این اعداد تقریبی صورت می گیرد .پس امکان دارد دقت نتایج حاصله به اندازه اي کم شود که بطورکامل بی معنی شود .بنابراین جلوگیري از انباشتگی خطا یکی از مهارتهایی است که بایستی همیشه مدنظر قرار دهیم .

## **تعریف 2-2 خطاي مطلق و نسبی**

فرض کنید *<sup>x</sup>* یک تقریب براي x باشد خطاي مطلق (e<sup>x</sup> (وخطاي نسبی (r<sup>x</sup> (بصورت زیر تعریف می شوند

$$
e_x = |x - \overline{x}| \qquad , \qquad r_x = \frac{|x - \overline{x}|}{|x|} \tag{2.11}
$$

خطاي مطلق بطور ساده اختلاف بین مقدار واقعی و مقدار تقریبی می باشد .ولی خطاي نسبی سنجش بهتري براي خطا می باشد .اگر مقدار قدر مطلق e<sub>x</sub> نسبت به قدر مطلق x کوچک باشد دراینصورت حد نسبت e<sub>x</sub>/x نزدیک به *<sup>x</sup> <sup>e</sup>* می باشد که در عمل بدلیل نامعلوم بودن x بیشتر مورد استفاده قرار می گیرد . حد نسبت *<sup>x</sup>* /

## **کران خطاهاي مطلق و نسبی**

 عملاً خطاهاي (2.11) را نمی توان بطور دقیق مشخص کرد چون اغلب مقدار واقعی x در دسترس نمی باشد از آنجا که همواره بایستی بدانیم جواب تقریبی *<sup>x</sup>* با چه دقتی مقدار واقعی x را نشان می دهد .براي این منظور مایل هستیم **حداقل اندازه حداکثر خطاي ممکن** را بدانیم. بطوریکه از این به بعد از کرانهاي خطا به جاي خطاها صحبت می کنیم .بنابراین اگر عدد x را با ممیز شناور نمایش دهیم ، خطاي نسبی نمایش با استفاده از روشهاي Chopping و Rounding بصورت زیر است :

$$
\frac{\left|x-\mathit{fl}(x)_{chop}\right|}{\left|x\right|} = \frac{\left|(\mathit{.d}_{1}d_{2}...\mathit{d}_{t}d_{t+1}...\right)b^{e} - (\mathit{.d}_{1}d_{2}...\mathit{d}_{t})b^{e}\right|}{\left|(\mathit{.d}_{1}d_{2}...\right)b^{e-1}\right|} = \frac{\left|(\mathit{.d}_{t+1}d_{t+2}...\right)b^{e-1}}{\left|(\mathit{.d}_{1}d_{2}...\right)b^{e}} = \frac{\left|\mathit{.d}_{t+1}d_{t+2}...\right|b^{e}}{\left|\mathit{.d}_{1}d_{2}...\right)b^{e}} = \frac{\left|\mathit{.d}_{t+1}d_{t+2}...\right|b^{e}}{\left|\mathit{.d}_{1}d_{2}...\right|}b^{-t} \leq \frac{\mathit{ggg}...}{\left|\mathit{.10000}\right|}b^{-t}
$$
\nthe given equation

\n
$$
d_{1} \neq 0 \quad \text{where } d_{1} \neq 0 \quad \text{where } d_{1} \neq 0 \text{ and } d_{1} \neq 0 \quad \text{where } d_{1} \neq 0 \text{ and } d_{1} \neq 0 \text{ and } d_{1} \neq 0 \quad \text{where } d_{1} \neq 0 \text{ and } d_{1} \neq 0 \text{ and } d_{
$$

$$
\frac{|x - \mathit{fl}(x)_{\mathit{chop}}|}{|x|} \leq \frac{1}{b^{-1}} \times b^{-t} = b^{1-t}
$$
\n(2.12)

به روش مشابه کرانی براي خطاي نسبی وقتی که از روش Rounding در ممیز شناور استفاده نمائیم بدست آوریم :

$$
\frac{|x - f(x)_{round}|}{|x|} \le \frac{1}{2} b^{1-t}
$$
 (2.13)

**تعریف 3-2 :** می گوئیم *<sup>x</sup>* ,*<sup>x</sup>* را تا t رقم بامعنی درست در مبناي *b* تقریب می زند ، اگر t بزرگترین عدد

$$
\frac{|x-\overline{x}|}{|x|} \le \frac{1}{2} b^{1-t}
$$
 :  $|\cdot|$  :  $|\cdot|$ 

**مثال 5-2 :** خطاي مطلق و نسبی را در حالتهاي زیر بیابیم و تعداد ارقام بامعنی درست در تقریبها را مشخص کنید

$$
\bar{y} = 0.000009
$$
,  $y = 0.000012(b)$ ,  $\bar{x} = 3.14$ ,  $x = 3.141592(a)$ .

**حل (a (:** باتوجه به تعریف خطاي مطلق و نسبی (9) داریم :

$$
e_x = |x - \overline{x}| = 3.141592 - 3.140000 = 0.001592
$$
  

$$
r_x = \frac{|e_x|}{|x|} = 0.001592/3.141592 = 0.000507 \approx \frac{1}{2} \times 10^{-3}
$$

بنابراین *<sup>x</sup>* عدد x را تا سه رقم بامعنی تقریب می زند .

$$
\left|e_y\right| = \left|y - \overline{y}\right| = 0.000012 - 0.000009 = 0.000003 \; : \; e_y \in (b)
$$

$$
\left| r_y \right| = \frac{|ey|}{|y|} = \frac{0.000003}{0.000012} = 0.25 \Rightarrow \left| r_y \right| \le 10^{-0} / 2
$$
  $\frac{1}{2}$   $\frac{1}{2}$ 

### **10-2 انباشتگی و انتشار خطا**

 تا اینجا دریافتیم که اغلب اعدادي که در ماشین ذخیره می شوند همراه با خطا هستند .اکنون به بررسی انتشار خطا در محاسبات متوالی و در روشهاي عددي می پردازیم . چونکه هر روش عددي ترکیبی از اعمال حسابی جمع ، تفریق ، ضرب و تقسیم می باشد بنابراین ابتدا انباشتگی خطا در چهار عمل اصلی حسابی را که متأثر از خطاي روند می باشند بررسی کنیم . سپس تأثیراتی را که این خطاها بر روي محاسبه توابع دارند ، ارائه می دهیم . فرض کنید *<sup>x</sup>* ,*<sup>y</sup>* تقریب اعداد x,y باشند و w×] ,÷+,−, [یک عمل حسابی بین آنها باشد . می خواهیم کران خطاي زیر را تعیین کنیم . (2.14) (*xwy* (−) *xwy* = (*<sup>E</sup>* زمانی که ماشین عمل W را انجام میدهد دقیق نمی باشد بلکه باخطاي روند همراه است پس عمل ماشین متناظر

را با W نمایش میدهیم و با اضافه وکم کردن *xwy* به رابطه (2.14) داریم .

 $E = [(xwy) - (\overline{x}w\overline{y})] + [(\overline{x}w\overline{y}) - (\overline{x}w\overline{y})]$  (2.15)

 ملاحظه می کنید درماشین دو نوع خطا براي هرعمل حسابی W ایجاد می شود ، خطاي روند کردن که کران آن باتوجه به قطع کردن (Chopping (، گرد کردن (Rounding (توسط روابط (2.12) و (2.13) قابل تعیین است و خطاي انباشتگی که کران آن را براي چهار عمل اصلی بررسی می کنیم .

## **11-2 انباشتگی خطا در محاسبات**

 فرض می کنیم دو عدد مثبت *<sup>x</sup>* ,*<sup>y</sup>* تقریبی براي دو عدد x,y باشند وبه ترتیب خطاي مطلق آنها ex,e<sup>y</sup> باشد حال به انباشتگی خطا در محاسبات در ذیل می پردازیم :

*x* **12-2 انباشتگی خطا در عمل جمع :** بزرگترین مقدار ممکن یا تقریب بالا براي x وy عبارتست از و *<sup>x</sup>* + *<sup>e</sup> y <sup>x</sup> <sup>e</sup>* + *<sup>y</sup>* کوچکترین مقدار ممکن یا تقریب پائین براي x وy برابر است با *<sup>e</sup>* − *<sup>y</sup>* حال بیشتر مقدار ممکن *<sup>y</sup> <sup>e</sup>* − *<sup>x</sup>* و حاصل جمع x,y برابر است با :

$$
\overline{x} + e_x + \overline{y} + e_y = \overline{x} + \overline{y} + (e_x + e_y)
$$
 (2.16)

کمترین مقدار حاصل جمع x,y برابراست با :

 $\overline{x} - e_x + \overline{y} - e_y = \overline{x} + \overline{y} - (e_x + e_y)$  (2.17)

از روابط (2.16) و (2.17) نتیجه میگیریم که خطاي مطلق حاصل جمع دو عدد x,y برابر است با

خطای مطلق حاصل جمع
$$
=e_x + e_y
$$

اما طبق تعریف داریم خطاي نسبی در *<sup>x</sup>* ,*<sup>y</sup>* وجمع دو عدد برابر است با :

$$
r_{\bar{x}} = \frac{e_{\bar{x}}}{\bar{x}} \qquad r_{\bar{y}} = \frac{e_{\bar{y}}}{\bar{y}} \qquad , \qquad r_{\bar{x} + \bar{y}} = \frac{e_x + e_y}{\bar{x} + \bar{y}}
$$
  

$$
r_{\bar{x} + \bar{y}} = \frac{\bar{x}}{\bar{x} + \bar{y}} \left(\frac{e_x}{\bar{x}}\right) + \frac{\bar{y}}{\bar{x} + \bar{y}} \left(\frac{e_y}{\bar{y}}\right) = \frac{\bar{x}}{\bar{x} + \bar{y}} r_{\bar{x}} + \frac{\bar{y}}{\bar{x} + \bar{y}} r_{\bar{y}}
$$
  

$$
\vdots \qquad \vdots \qquad \
$$

= + (1− ) ,0 ≤ ≤1 *<sup>r</sup> <sup>x</sup>*<sup>+</sup> *<sup>y</sup> q<sup>r</sup> <sup>x</sup> q <sup>r</sup> <sup>y</sup> q <sup>x</sup> <sup>y</sup> <sup>x</sup>* اگر *<sup>x</sup>* نسبت به *<sup>y</sup>* بسیار بزرگتر باشد نتیجه می گیریم که 1→ *q* وآنگاه نتیجه می گیریم که *<sup>r</sup>* → *<sup>r</sup>* <sup>+</sup> اما اگر *<sup>y</sup> <sup>r</sup>* → *<sup>y</sup>* <sup>+</sup>*<sup>x</sup> <sup>r</sup>* نتیجه می گیریم که خطاي *<sup>x</sup>* نسبت به *<sup>y</sup>* بسیار کوچکتر باشد یعنی 0 → *q* آنگاه نتیجه می گیریم که نسبی عمل جمع می تواند مقدار متوسط از خطاي تک تک عاملهاي جمع باشد . **13-2 انباشتگی خطا در عمل تفریق :** با تئجه به فرضیات قبل وبا فرض اینکه *<sup>y</sup>* > *<sup>x</sup>* باشد داریم : *<sup>x</sup>* + *<sup>e</sup> <sup>x</sup>* − (*<sup>y</sup>* − *<sup>e</sup> <sup>y</sup>* ) = *<sup>x</sup>* − *<sup>y</sup>* + (*<sup>e</sup> <sup>x</sup>* + *<sup>e</sup> <sup>y</sup>* حداکثر مقدار ممکن تفریق ( *<sup>x</sup>* − *<sup>e</sup> <sup>x</sup>* − (*<sup>y</sup>* + *<sup>e</sup> <sup>y</sup>* ) = *<sup>x</sup>* − *<sup>y</sup>* − (*<sup>e</sup> <sup>x</sup>* + *<sup>e</sup> <sup>y</sup>* حداقل مقدار ممکن تفریق (

*<sup>y</sup> <sup>x</sup>* از روابط فوق نتیجه می گیریم که خطاي مطلق حاصل از تفریق عبارتست از ( ) *<sup>e</sup>* + *<sup>e</sup>* اما خطاي نسبی تفریق دو عدد عبارتست از :

$$
r_{\bar{x}-\bar{y}} = \frac{e_{\bar{x}} + e_{\bar{y}}}{\bar{x} - \bar{y}} = \frac{\bar{x}}{\bar{x} - \bar{y}} \left( \frac{e_{\bar{y}}}{\bar{x}} \right) = \frac{\bar{x} + \bar{y}}{\bar{x} - \bar{y}} \left( \frac{\bar{x}}{\bar{x} + \bar{y}} \right) \left( \frac{\bar{x}}{\bar{x} + \bar{y}} \right)
$$
\n
$$
\frac{\bar{x} + \bar{y}}{\bar{x} - \bar{y}} \left( \frac{e_{\bar{y}}}{\bar{x} + \bar{y}} \right) = \frac{\bar{x} + \bar{y}}{\bar{x} - \bar{y}} \left( \frac{\bar{x} + \bar{y}}{\bar{x} + \bar{y}} \right)
$$
\n
$$
\frac{\bar{x} + \bar{y}}{\bar{x} - \bar{y}} \left( \frac{\bar{y}}{\bar{y}} \right) = \frac{\bar{x} + \bar{y}}{\bar{x} - \bar{y}} \left( \frac{\bar{y}}{\bar{y}} \right) = \frac{\bar{x} + \bar{y}}{\bar{x} - \bar{y}} \left( \frac{\bar{y}}{\bar{y}} \right) = \frac{\bar{x} + \bar{y}}{\bar{x} - \bar{y}} \left( \frac{\bar{y}}{\bar{y}} \right) = \frac{\bar{x} + \bar{y}}{\bar{x} - \bar{y}} \left( \frac{\bar{y}}{\bar{y}} \right) = \frac{\bar{x} + \bar{y}}{\bar{x} - \bar{y}} \left( \frac{\bar{y}}{\bar{y}} \right) = \frac{\bar{x} + \bar{y}}{\bar{x} - \bar{y}} \left( \frac{\bar{y}}{\bar{y}} \right) = \frac{\bar{x} + \bar{y}}{\bar{x} - \bar{y}} \left( \frac{\bar{y}}{\bar{y}} \right) = \frac{\bar{x} + \bar{y}}{\bar{x} - \bar{y}} \left( \frac{\bar{y}}{\bar{y}} \right) = \frac{\bar{x} + \bar{y}}{\bar{x} - \bar{y}} \left( \frac{\bar{y}}{\bar{y}} \right) = \frac{\bar{x} + \bar{y}}{\bar{x} - \bar{y}} \left( \frac{\bar{y}}{\bar{y}} \right) = \frac{\bar{x} + \bar{y}}{\bar{x} - \bar{y}} \left( \frac{\bar{y}}{\bar{y}} \right) = \frac{\bar{x}
$$

خطاي نسبی درعمل حاصلضرب برابر است با :

$$
I_{\overline{x}\overline{y}} = \frac{\overline{X}e_y + \overline{y}e_x}{\overline{X}\overline{y}} = \frac{e_y}{\overline{y}} + \frac{e_x}{\overline{x}} = I_{\overline{y}} + I_{\overline{x}}
$$

15-2 انباشتگی خطا در عمل تقسیم نسبت 
$$
\frac{\overline{x}}{\overline{y}}
$$
  
حداکثر مقدار ممکن (2.18)

حداقل مقدار ممکن (2.19) *y x y e x e* + −

رابطه (2.18) را درنظر می گیریم :

$$
\frac{\overline{x} + e_x}{\overline{y} - e_y} \times \frac{\overline{y} + e_y}{\overline{y} + e_y} = \frac{\overline{x} \ \overline{y} + \overline{x}e_y + \overline{y}e_x + e_x e_y}{\overline{y}^2 - (e_y)^2} = \frac{\overline{x}}{\overline{y}} - \frac{\overline{x}}{\overline{y}} \left(\frac{e_x}{\overline{x}} + \frac{e_y}{\overline{y}}\right)
$$
\n
$$
\frac{\overline{x} - e_x}{\overline{y} + e_y} \times \frac{\overline{y} - e_y}{\overline{y} - e_y} = \frac{\overline{x}y - \overline{x}e_y - \overline{y}e_x + e_x e_y}{\overline{y}^2 - (e_y)^2} = \frac{\overline{x}}{\overline{y}} + \frac{\overline{x}}{\overline{y}} \left(\frac{e_x}{\overline{x}} + \frac{e_y}{\overline{y}}\right)
$$

رابطه (2.19). رادرنظر می گیریم از روابط فوق نتیجه می گیریم که خطاي مطلق درعمل تقسیم برابراست با :

$$
\frac{\overline{X}}{\overline{y}}(\frac{\mathcal{C}_x}{\overline{X}} + \frac{\mathcal{C}_y}{\overline{y}})
$$

$$
r_{\overline{x}/\overline{y}} = \frac{\overline{x}}{\overline{y}} \left( \frac{\overline{e}_x}{\overline{x}} + \frac{\overline{e}_y}{\overline{y}} \right) = r_{\overline{x}} + r_{\overline{y}} \qquad : \text{ i.e. } \text{ s.t. } \overline{x} = \frac{\overline{x}}{\overline{y}} \left( \frac{\overline{e}_x}{\overline{y}} + \frac{\overline{e}_y}{\overline{y}} \right)
$$

می توان کران بالاي انباشتگی خطاي نسبی در چهار عمل فوق را بصورت زیر خلاصه کرد :

 $0.5 \times 10^{-t}$  (2.20)  $|\bar{x}_{+}\bar{y}| \geq \frac{1}{|x_{+} - x_{+}|} |I_{\bar{x}}| + \frac{1}{|x_{+} - x_{+}|} |I_{\bar{y}}|$ *<sup>x</sup> y*  $r = | + \frac{|y|}{|y|}$ *<sup>x</sup> y x*  $|r_{\bar{x}+\bar{y}}| \leq \frac{|A|}{|\bar{x}+\bar{y}|}|r_{\bar{x}}| + \frac{|B|}{|\bar{x}+\bar{y}|}|r_{\bar{y}}| + 0.5 \times 10^{-1}$ + +  $\leq \frac{|A|}{1-}$  $|r_{\overline{x}}| + \frac{|Y|}{1-}$  $|r_{\overline{Y}}| + 0.5 \times 10^{-t}$  (2.20)  $0.5 \times 10^{-t}$  (2.21)  $|\bar{x}-\bar{y}| \geq \frac{1}{|x|} \frac{1}{|x|} |I_{\bar{x}}| + \frac{1}{|x|} \frac{1}{|x|} |I_{\bar{y}}|$ *<sup>x</sup> y*  $|y| + \frac{|y|}{|y|}$ *<sup>x</sup> y x*  $|r_{\bar{x}-\bar{y}}| \leq \frac{|A|}{|\bar{x}-\bar{y}|}|r_{\bar{x}}| + \frac{|B|}{|\bar{x}-\bar{y}|}|r_{\bar{y}}| + 0.5 \times 10^{-1}$ + −  $\leq \frac{|A|}{1-} |I_{\overline{x}}| + \frac{|Y|}{1-} |I_{\overline{v}}| + 0.5 \times 10^{-t}$  (2.21)  $0.5 \times 10^{-t}$  (2.22)  $r_{\overline{xy}} \le |r_{\overline{x}}| + |r_{\overline{y}}| + 0.5 \times 10^{-7}$  $0.5 \times 10^{-t}$  (2.23)  $r_{\bar{x}+\bar{y}} \le |r_{\bar{x}}| + |r_{\bar{y}}| + 0.5 \times 10^{-t}$  (2.23)

t دقت ماشین حساب و مبنا سیستم دهدهی فرض شده است .

**16-2 جلوگیري از رشد خطا** 

 باتوجه به انباشتگی خطا در چهارعمل اصلی که در بالا بررسی کردیم نتیجه می شود که از ضرب اعداد تقریبی بزرگ پرهیز نماییم .لذا درضرب اعداد بایستی بطریقی عمل نمود که عاملهاي ضرب به کران عدد یک محدود

شوند .دوم اینکه از انباشتگی خطا در عمل تفریق نتیجه می گیریم که تفریق دو عدد تقریباً بهم نزدیک بزرگترین منشأ ایجاد خطا در محاسبات می باشند .

**مثال 6-2 :** از بین ارقام بامعنی درست : محاسبه تابع زیر را درنظر میگیریم :

*f*(*x*) = *x*( $\sqrt{x+1} - \sqrt{x}$ )

با ماشین حساب 6 رقمی درپایه دهدهی نتایج با مقادیر مختلف x درجدول آورده شده است .

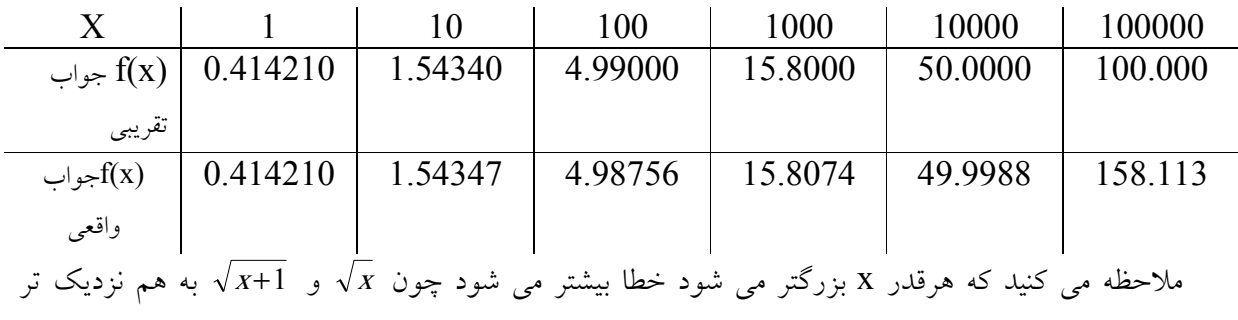

میشوند و باعث از دست رفتن ارقام با معنی درست می شود .

دراین تابع خاص با عملیات جبري ساده می توان ارقام بامعنی درست را حفظ نمود .

$$
\widetilde{f}(x) = x \frac{\sqrt{x+1} - \sqrt{x}}{1} \times \frac{\sqrt{x+1} + \sqrt{x}}{\sqrt{x+1} + \sqrt{x}} = \frac{x}{\sqrt{x+1} + \sqrt{x}}
$$
  
 
$$
\vdots \text{for } x \in \mathbb{R} \text{ is } 100 \text{ and } x \in \mathbb{R} \text{ and } x \in \mathbb{R} \text{ and } x \in \mathbb{
$$

یعنی جواب تا 6 رقم صحیح است 4.98756= (100)f

## **17-2 انباشتگی خطاي نسبی در محاسبه توابع**

اگر *<sup>x</sup>* یک تقریب براي x باشد .می خواهیم به این موضوع بپردازیم که (*<sup>x</sup>* (*<sup>f</sup>* تا چه اندازه تقریب مناسبی براي (x(f می باشد .اکنون نشان می دهیم در محاسبه (*<sup>x</sup>* (*<sup>f</sup>* نیز خطایی انجام می شود .با استفاده از بسط تیلور داریم :

$$
f(x) = f(\overline{x} + e_x) = f(\overline{x}) + e_x f'(\overline{x}) + \frac{e_x^2}{2!} f''(\overline{x}) + \dots
$$
  
|\n
$$
e_x \quad \text{and} \quad e_x \quad \text{and} \quad e_x \quad \text{and} \quad e_x \quad \text{and} \quad e_x \quad \text{and} \quad e_y \quad \text{and} \quad e_y \quad \text{and} \quad e_y \quad \text{and} \quad e_y \quad \text{and} \quad e_y \quad \text{and} \quad e_z \quad \text{and} \quad e_y \quad \text{and} \quad e_z \quad \text{and} \quad e_y \quad \text{and} \quad e_z \quad \text{and} \quad e_z \quad \text{and} \quad
$$

$$
f(x) \equiv f(\overline{x}) + e_x f'(\overline{x}) \Rightarrow f(x) - f'(x) \approx e_x f'(\overline{x})
$$
\n
$$
\left| \frac{f(x) - f'(x)}{f(x)} \right| \le \left| \frac{f'(\overline{x})}{f(x)} e_x \right| = \left| \frac{f'(\overline{x})}{f(x)} x \right| r_x = k |r_x|
$$
\n
$$
k = \left| \frac{f'(\overline{x})}{f(x)} x \right|
$$
\n
$$
k = \left| \frac{f'(\overline{x})}{f(x)} x \right|
$$
\n
$$
k = \left| \frac{f'(\overline{x})}{f(x)} x \right|
$$
\n
$$
k = \left| \frac{f'(\overline{x})}{f(x)} x \right|
$$
\n
$$
k = \left| \frac{f'(\overline{x})}{f(x)} x \right|
$$
\n
$$
l(x) = b^x \text{ with } n = 2.24 \text{ and } n = 5.
$$
\n
$$
l(x) = 5.
$$

$$
\left| r_r \right| \le \left\{ \left| \frac{b^x \log b}{b^x} \right| x \right\} \left| r_x \right| \approx \left( \left| \log(b) \right| x \right) \left| r_x \right|
$$
  
12. 
$$
|r_r| \le \left\{ \left| \frac{b^x \log b}{b^x} \right| x \right\} \left| r_x \right| \approx \left( \left| \log(b) \right| x \right) \left| r_x \right|
$$
  
13. 
$$
|r_s| \le 10^{-6} \text{ J/m}.
$$

- **18-2 خطا در محاسبه توابع چند متغیره**
- فرض می کنیم ( *z= f*(x<sub>1</sub>, x<sub>2</sub>,..., x<sub>n</sub> تابعی n متغیره و مشتق پذیر باشد .فرض می کنیم هریک از متغیرهای

$$
K = 1, 2, ..., n
$$
 یارای خطای مطلق مطلق مطق تابع 2 عبارتست از یا
$$
\Delta X_k
$$
 دارای خطای حطای مطق تابع اطاما
$$
|\Delta z| = |f(X_1 + \Delta X_1, X_2 + \Delta X_2, ..., X_n + \Delta X_n) - f(X_1, X_2, ..., X_n)|
$$
 یون عملاً سعی می شود که یکلا بسیار کوچک باشند ، لذا ضرب آنها و توانهای بالای این مقادیر قابل چشم بوشی هستند بنابراین می توانیم خطای مطاق تابع ۴ متفیره Z را بصورت زیر تقریب زد :

$$
\left|\Delta z\right| \approx \left|df(x_1, x_2, ..., x_n)\right| = \left|\sum_{k=1}^n \frac{\partial f}{\partial x_k} \Delta x_k\right| \le \sum_{k=1}^n \left|\frac{\partial f}{\partial x_k}\right| \Delta x_k|
$$
  
 $e_x$  = max $\left|\Delta x_k\right|$   
 $e_{x_k} = \max \left|\Delta x_k\right|$   
 $1 \le k \le n$ 

$$
|e_{z}| = \sum_{k=1}^{n} \left| \frac{\partial f}{\partial x_{k}} \right| e_{x_{k}}
$$
\n
$$
r_{z} = \frac{|e_{z}|}{|z|} = \sum_{k=1}^{n} \left| \frac{\partial f}{\partial x_{k}} \right| / 2 \left| e_{x_{k}} = \sum_{k=1}^{n} \left| \frac{\partial}{\partial x_{k}} \left( \ln f(x_{1}, x_{2}, \ldots, x_{n}) \right) e_{x_{k}}
$$
\n
$$
r_{z} = \sum_{k=1}^{n} \left| \frac{\partial}{\partial x_{k}} \left( \ln f(x_{1}, x_{2}, \ldots, x_{n}) \right) x_{k} \right| / x_{k} \right|
$$
\n
$$
r_{z} = \sum_{k=1}^{n} \left| \frac{\partial}{\partial x_{k}} (\ln f(x_{1}, x_{2}, \ldots, x_{n})) x_{k} \right| / x_{k} \right|
$$
\n
$$
r_{z} = \sum_{k=1}^{n} \left| \frac{\partial}{\partial x_{k}} (\ln f(x_{1}, x_{2}, \ldots, x_{k})) x_{k} \right|
$$
\n
$$
(2.30)
$$
\n
$$
r_{z} = \sum_{k=1}^{n} \left| \frac{\partial}{\partial x_{k}} (\ln f(x_{1}, x_{2}, \ldots, x_{k})) x_{k} \right|
$$

$$
\left| r_{f(x,y)} \right| \leq \left| \frac{f_x(\overline{x}, \overline{y})}{f(x,y)} x \right| r_x \right| + \left| \frac{f_y(\overline{x}, \overline{y})}{f(x,y)} y \right| r_y \right| = k_1 |r_x| + k_2 |r_y|
$$
  

$$
k_1 = \left| \frac{f_x(\overline{x}, \overline{y})}{f(x,y)} x \right| , \quad k_2 = \left| \frac{f_y(\overline{x}, \overline{y})}{f(x,y)} y \right|
$$

کران بالاي خطاي نسبی تابع دومتغیره (y,x(f به آسانی از رابطه فوق می توان نتیجه گرفت :

. را عدد شرطی تابع  $f(x,y)$  می نامند .  $k_2,k_1$ 

**19-2 عکس فرمول کلی خطا در توابع چند متغیره** 

 در مسائل کاربردي گاهی نیاز است که خطاي متغیرهاي یک تابع را بطریقی محاسبه نمود تا خطاي کلی تابع از مقدار مشخص و معینی تجاوز نکند .یا به عبارت دیگر به ازاي کران بالاي خطاي یک تابع بایستی کران بالاي خطاي مطلق هرمتغیر را محاسبه نمائیم .این کار با استفاده از قانون تأثیرات یکسان متغیرها عملی است .یعنی *<sup>k</sup>* بایستی فرض کنیم که همه دیفرانسیل هاي جزئی *k x x f* Δ ∂ را به ازای k=1,2,…,n که در خطای مطلق تابع  $k$ =1,2, شرکت دارند داراي تأثیرات یکسان هستند .لذا داریم :

$$
\left| \frac{\partial f(x_1, x_2, ..., x_n)}{\partial x_1} \middle| \Delta x_1 \right| = \left| \frac{\partial f(x_1, x_2, ..., x_n)}{\partial x_2} \middle| \Delta x_2 \right| = ... = \left| \frac{\partial f(x_1, ..., x_n)}{\partial x_n} \middle| \Delta x_n \right|
$$

$$
\left|\Delta z\right| = \sum_{k=1}^{n} \left|\frac{\partial f(x_1, x_2, ..., x_n)}{\partial x_k}\right| \left|\Delta x_k\right| = n \left|\frac{\partial f(x_1, ..., x_n)}{\partial x_1}\right| \left|\Delta x_i\right|
$$

$$
= n \left| \frac{\partial f(x_1, ..., x_n)}{\partial x_2} \right| \left| \Delta x_2 \right|
$$

$$
= n \left| \frac{\partial f(x_1, \ldots, x_n)}{\partial x_n} \right| \Delta x_n \qquad \qquad \Box
$$

$$
|\Delta x_k| = \frac{|\Delta z|}{n \left| \frac{\partial f(x_1, ..., x_n)}{\partial x_k} \right|} \qquad \qquad k = 1, 2, ..., n
$$

**مثال -2 8 :** حجم یک کره با قطر d را محاسبه کرده ایم .چنانچه قطر کره 3.7000=d باخطا cm 0.0500 و 3.14 <sup>≈</sup> *<sup>p</sup>* با خطاي 0.0016 رادیان .کران بالاي خطاي مطلق و نسبی در حجم کره را بیابید . حل : حجم کره عبارتست از  $\frac{\mathfrak{a}}{6}$ 3 *d v p* = .کران بالاي خطاي مطلق در حجم کره :

$$
|\Delta v| = \left| \frac{\partial v}{\partial p} \right| \Delta p| + \left| \frac{\partial v}{\partial d} \right| \Delta d|
$$
  
\n
$$
\frac{\partial v}{\partial p} = \frac{1}{6} d^3 = \frac{1}{6} (3.7000)^3 = 8.4400
$$
  
\n
$$
\frac{\partial v}{\partial d} = \frac{1}{2} p d^2 = \frac{1}{2} (3.14)(3.7000)^2 = 21.5000
$$
  
\n
$$
|\Delta v| = (8.4400)(0.0016) + (21.5000)(0.0500) = 1.0880 \text{ cm}^3
$$
  
\n
$$
v = 1/6p d^3 = 1/6(3.1400)(3.7000)^3 = 25.5100 \text{ cm}^3
$$
  
\n
$$
r_v = \frac{1.0880}{25.5100} = 0.0426 ≈ %4
$$
  
\n
$$
0.1 \text{ m}^3 \text{ while } \text{ln} = 3 \text{ m} \text{ with } v = 1 \text{ cm}^3
$$
  
\n
$$
= \frac{1.0880}{25.5100} = 0.0426 ≈ %4
$$
  
\n
$$
= \frac{1.0880}{25.5100} = 0.0426 ≈ %4
$$
  
\n
$$
= \frac{1.0880}{25.5100} = 0.0426 ≈ %4
$$
  
\n
$$
= \frac{1.0880}{25.5100} = 0.0426 ≈ %4
$$
  
\n
$$
= \frac{1.0880}{25.5100} = 0.0426 ≈ %4
$$
  
\n
$$
= \frac{1.0880}{25.5100} = 0.0426 ≈ %4
$$
  
\n
$$
= \frac{1.0880}{25.5100} = 0.0426 ≈ %4
$$

 $v = pr^2 h$   $\Delta v = 0.1 m^3$ 

$$
\frac{\partial v}{\partial p} = r^2 h = (2)^2 (3) = 12
$$
  

$$
\frac{\partial v}{\partial r} = 2prh = 2(3.140(2)(3) = 37.7)
$$
  

$$
\frac{\partial v}{\partial h} = pr^2 = (3.14)(4) = 12.56
$$

تعداد متغیرها 3=n می باشد ، لذا داریم :

$$
|\Delta p| = \frac{|\Delta v|}{n |\Delta v|} = \frac{0.1}{3 \times 12} = 0.0027 < 0.003
$$
  

$$
|\Delta r| = \frac{|\Delta v|}{n |\partial r|} = \frac{0.1}{3 \times 37.7} = 0.00088 < 0.001
$$
  

$$
|\Delta h| = \frac{|\Delta v|}{n |\partial h|} = \frac{0.1}{3 \times 12.6} = 0.00264 < 0.003
$$

### **20-2 پایداري روشهاي عددي**

 ما علاقه مند هستیم روشهایی را انتخاب کنیم که براي طیف وسیعی از مسائل نتایج دقیق و قابل اعتمادي بدست بدهد .هرگاه بتوان معیاري را براي الگوریتم اعمال نمائیم مبنی بر اینکه تغییرات کوچکی در داده هاي ورودي منجر به تغییراتی کوچک در نتایج نهایی گردد .الگوریتمی که این خاصیت رابرآورده سازد ، **پایدار** نامیده میشود والگوریتمی که این معیار را برآورده نسازد ، **ناپایدار** خوانده می شود . **1** بطورکلی مسئله ناپایداري را می توان به **ذاتاً ناپایدار** و**ناپایداري واداشته** 2 **یا** ایجاد شده دسته بندي نمائیم . دسته اول زمانی بروز می کند که مسئله بدوضع باشد ودسته دوم زمانی رخ می دهد که انتخاب روش حل مسئله نادرست باشد . در زیر با ارائه مثالهایی این موضوع را پی می گیریم : 3 **مثال 10-2** : ریشه هاي چند جمله اي زیر را که به مثال ویلکینسون معروف است را درنظر می گیریم :

 $\overline{a}$ 

<sup>1</sup> Inherent

<sup>2</sup> Induced

 $P_{20}(x)=(x-1)(x-2)...(x-20)=x^{20}-210x^{19}+...+20!$ این چندجمله ای دارای ریشه های 1و2و…و20 می باشد .حال اگر ضریب  $\rm{x}^{19}$  که 210- می باشد را به — ، تغییر دهیم که یک تغییر بسیار کوچک می باشد .حال اگر جوابهای چندجمله ای جدید را بیابیم  $(210{+}2^{23})$ ریشه هاي از لحاظ کمی کوچک تر چند جمله اي اخیر با دقت قابل قبولی بدست می آیند درصورتیکه ریشه هاي از لحاظ کمی بزرگتر بامقدار قابل ملاحظه اي تغییر می یابند .بیشترین تغییر در ریشه هاي شانزدهم و هفدهم ایجاد می شود که بصورت مختلط 2.81000*<sup>i</sup>* ± 16.73000 می باشد .این تغییرات در ریشه ها به علت **ناپایداري ذاتی** یا بدوضعی چند جمله اي است.

$$
I_n = \int_0^1 \frac{x^n}{x+6} dx
$$
  $n = 1, 2, \ldots, 10$  .  $\lim_{x \to 0} \frac{x}{x+6} = 11 - 2$ 

براي حل این انتگرال از رابطه بازگشتی زیر استفاده می کنیم :

$$
I_0 = \int_0^1 \frac{dx}{x+6} = \ln(\frac{7}{6}) = 0.15413
$$

$$
I_n = 1/n - 6I_{n-1}, n = 1, 2, \dots, 10
$$

با استفاده از رابطه بازگشتی فوق جوابهاي زیر را براي مقادیر مختلف n می یابیم

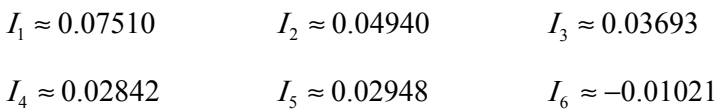

- $I_7 \approx 0.20412$  $I_{\rm s} \approx -1.09972$  $I_9 \approx -1.09972$   $I_9 \approx 6.70943$
- $I_{10} \approx -40.15658$

جواب واقعی 0.01449 °س باشد .این تغییر فاحش در جواب 1<sub>10</sub> بـعلت ناپایداری واداشته شده است.اما می دانیم که انتگرال فوق خوش وضع است و داراي جواب قابل قبول و دست یافتنی است ، اگر روش مناسب انتخاب کنیم .

3 wilkinson

 $\overline{a}$ 

رابطه بازگشتی فوق را می توان بصورت زیر نیز نوشت

$$
I_{n-1} = 1/6(\frac{1}{n} - I_n) \qquad \qquad n = 10, 9, 8, \dots, 1
$$

از آنجا که I<sup>n</sup> با افزایش n کاهش می یابد می توان 0=10I اختیار کرد و براین اساس جوابهاي مختلف زیر براي مقادیر مختلف n می یابیم :

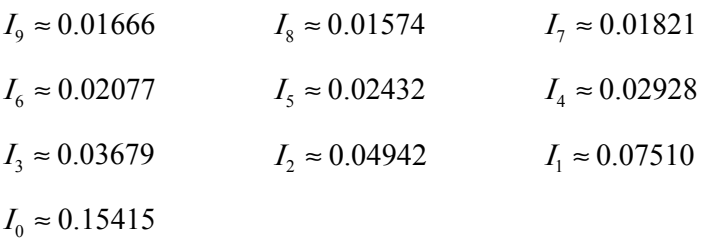

در صورتیکه می دانیم مقدار واقعی 0.15415=0I است

 براي بررسی بیشتر موضوع رشد خطاي روند کردن وارتباط آن با پایداري الگوریتم ، فرض می کنیم که  $\rm E_{n}$  خطایی با قدرمطلق  $\rm E_{0}$  در مرحله ای از محاسبات وارد می شود ونیز قدرمطلق خطا ،پس از عملیات بعدی با نشان داده می شود .در حالتی که اغلب موارد در عمل بروز می کنند ، بصورت زیر تعریف می کنیم : <sup>0</sup>*CE* ≈ *<sup>E</sup><sup>n</sup>* آن **تعریف 4-2 :** هرگاه باشد که در C ثابتی مستقل از n است ، رشد خطا را **خطی** می نامیم .اما هرگاه *<sup>E</sup> <sup>C</sup> <sup>E</sup>*<sup>0</sup> *n* ≈ *<sup>n</sup>* به ازاي 1<C باشد ، رشد خط **نمایی** نامیده می شود .

معمولاً رشد خطا ، غیرقابل اجتناب است و عموماً هنگامی که E $_{0}$  , C کوچک باشند ، نتایج قابل قبول هستند . از آنجایی که جمله *<sup>C</sup>* حتی به ازاي مقادیر نسبتاً کوچک n ، بزرگ می باشد باید از رشد نمایی خطا اجتناب *<sup>n</sup>* گردد .این موضوع ، صرف نظر از اندازه <sup>0</sup>E ، منجر به خطاي ناپذیرفتنی می گردد .در نتیجه الگوریتمی که رشد خطی را ارائه می دهد **پایدار** می باشد .و در حالی که الگوریتمی با رشد نمایی خطا ، **ناپایدار** است .

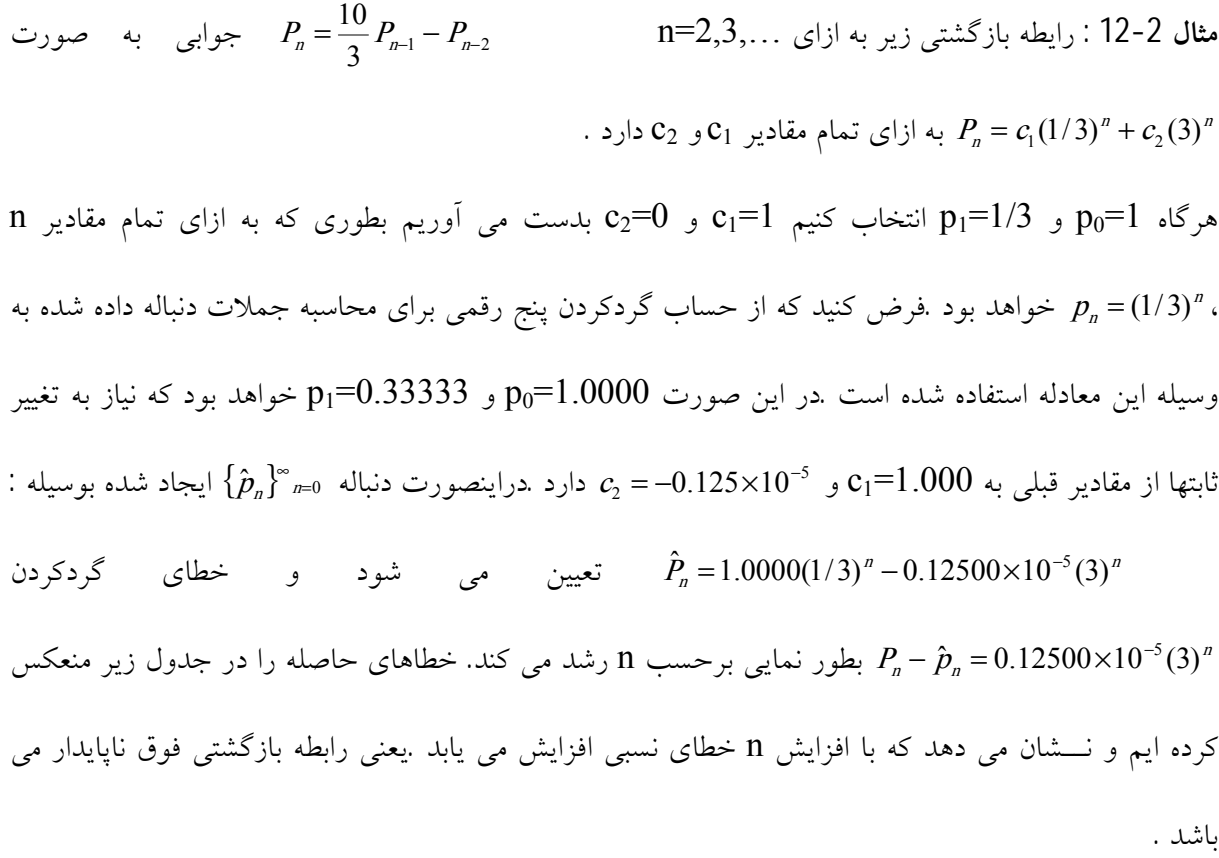

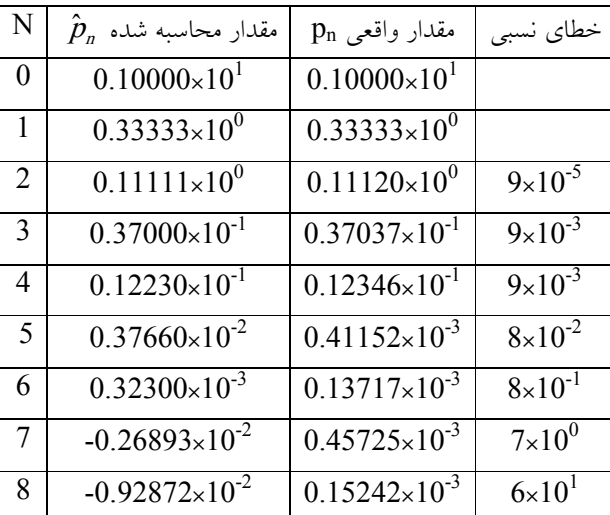

**مثال 13-2 :** رابطه بازگشتی زیر ...2,3,=n و -2pn-1-pn2=p<sup>n</sup> داراي جواب n2c1+c=p<sup>n</sup> به ازاي تمام مقادیر

و2c می باشد .هرگاه 1 $p_0$ و 1 $p_0$  انتخاب کنیم دراینصورت ثابتها 1=1 $c_1$  و 2/3=2 $c_2$  می باشند .بطوری  $c_1$ . که جواب بصورت زیر است : pn=1-2n/3 .

ˆ*<sup>p</sup>* درنتیجه اگر با حساب گرد کردن پنج رقمی محاسبه کنیم در نتیجه 1.0000 ˆ = <sup>0</sup>*<sup>p</sup>* و 0.33333 = <sup>1</sup> ˆ*<sup>p</sup>* خطاي گردکردن عبارتست از : 1.0000=1c و -0.66667=2c به این ترتیب *<sup>n</sup>*0.66667 − 1.0000 =*<sup>n</sup>* که بطور خطی برحسب n رشد می کند این موضوع و پایداری رابطه در جدول  $\hat{p}_n - p_n = (0.66667 - 2/3)^n$ 

زیر نشان داده شده است .

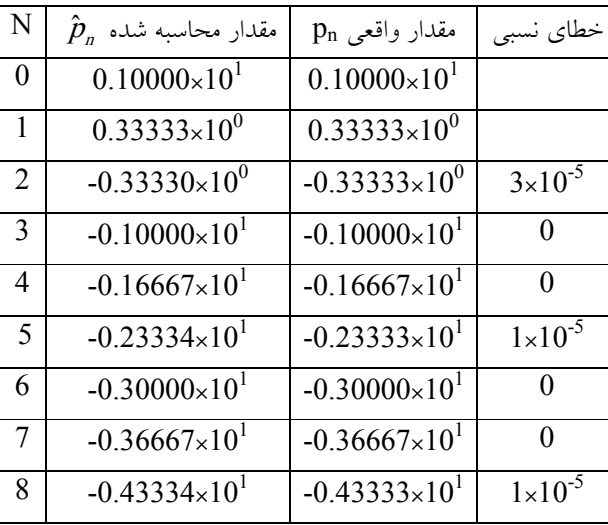

 درپایان تأکید می کنیم که تأثیرات خطاي گردکردن را می توان با استفاده از محاسبات با تعداد ارقام بیشتر مانند امکان اختیار دقت مضاعف ویا چند برابر که در بیشتر رایانه هاي رقمی در دسترس است ، کاهش داد .اما مضرات استفاده از حساب با دقت چندبرابر عبارت از این است که زمان محاسباتی بیشتري صرف می گـــــردد و دیگر اینکه خطاي روند حذف نمی گردد .بلکه فقط تا انجام محاسبات بعدي به تعویق می افتد .

 وسیله اي براي تخمین خطاي گردکردن ، استفاده از حساب بازه اي است .بطوري که درپایان بازه اي را که شامل مقدار درست است ، به دست آورده ایم.البته بطور ایده آل این بازه بسیار کوچک است.وجوابهاي نهایی می توانند با عدم قطعیت بسیار کمی داده شوند ولیکن هزینه حمل بازه ها بجاي اعداد ماشینی ساده در طول محاسبات طولانی ممکن است روند را مشکل سازد .در نتیجه فقط وقتی که باید اعتماد زیادي در محاسبات منظور شود مورد استفاده قرار می گیرد.
**مثال 14-2 :** مثال ویلکینسون را از زاویه عدد حالت بررسی می کنیم .بنابراین

$$
P_{20(x)} = \prod_{k=1}^{20} (x - k)
$$
  
\n
$$
g(x) = x^{20}
$$
  
\n
$$
g(x) = x^{20}
$$
  
\n
$$
g_{20}(x) + eg(x) + eg(x) \Leftrightarrow p_{20}(x) + \text{tr}(x) \int_{0}^{1} f_{20}(x) \, dx
$$
  
\n
$$
g_{20}(x) = \prod_{k=1}^{n} (x - k)
$$
  
\n
$$
g_{20}(x) = \prod_{k=1}^{n} (x - k)
$$
  
\n
$$
g_{20}(x) = \prod_{k=1}^{n} (x - k)
$$
  
\n
$$
g_{20}(x) = \prod_{k=1}^{n} (x - k)
$$
  
\n
$$
g_{20}(x) = \prod_{k=1}^{n} (x - k)
$$
  
\n
$$
g_{20}(x) = \prod_{k=1}^{n} (x - k)
$$
  
\n
$$
g_{20}(x) = \prod_{k=1}^{n} (x - k)
$$
  
\n
$$
g_{20}(x) = \prod_{k=1}^{n} (x - k)
$$
  
\n
$$
g_{20}(x) = \prod_{k=1}^{n} (x - k)
$$
  
\n
$$
g_{20}(x) = \prod_{k=1}^{n} (x - k)
$$
  
\n
$$
g_{20}(x) = \prod_{k=1}^{n} (x - k)
$$
  
\n
$$
g_{20}(x) = \prod_{k=1}^{n} (x - k)
$$
  
\n
$$
g_{20}(x) = \prod_{k=1}^{n} (x - k)
$$
  
\n
$$
g_{20}(x) = \prod_{k=1}^{n} (x - k)
$$
  
\n
$$
g_{20}(x) = \prod_{k=1}^{n} (x - k)
$$
  
\n
$$
g_{20}(x) = \prod_{k=1}^{n} (x - k)
$$
  
\n
$$
g_{20}(x) = \prod_{k=1}^{n} (x - k)
$$
  
\n
$$
g_{20}(x) = \prod_{k=1}^{n} (x - k)
$$
  
\n
$$
g_{20}(x) =
$$

c به *<sup>p</sup>*(*r*,*h*), *<sup>g</sup>*(*r*,*h*) چون <sup>2</sup> تعلق دارند می توان قضیه تیلور براي بسط توابع را بکار گرفت :

$$
[p(r) + hp'(r) + \frac{1}{2}h^2 p''(z)] + e[g(r) + hg'(r) + \frac{1}{2}h^2 g''(z)] = 0
$$
  
با استفاده از این حقیقت که  $p(r) = 0$  و حذف  $h^2$  داریم

$$
h = -e \frac{g(r)}{p'(r) + eg''(r)} \approx -e \frac{g(r)}{p'(r)}
$$
  
 
$$
\therefore h = -e \frac{20^{20}}{19!} \approx -e \times 10^9
$$

20 بنابراین با تغییر *e* در ضریب x 10 شود .بنابراین *<sup>q</sup>* از (x(20p ممکن است باعث تغییر ریشه 20 به اندازه *e* ریشه هاي این چندجمله اي در برابر تغییرات ضرائب بی نهایت کوچک حساس هستند .

# **تمرین هاي فصل دوم**

*x* <sup>4</sup>*<sup>p</sup>* را براي تابع -1 چندجمله اي تیلور درجه چهار ( ) 2 ( ) *x* = <sup>0</sup>*<sup>x</sup>* بیابید و به ازاي *xe* = *<sup>x</sup> <sup>f</sup>* حول نقطه 0 . بیابید *<sup>f</sup>* (*x*) − *<sup>p</sup>*<sup>4</sup> 0.4 ≥ *<sup>x</sup>* ≤ 0 کران بالایی براي (*x*( -2 با استفاده از جمله خطا در چند جمله اي تیلور خطاي موجود در فرمول *<sup>x</sup>* ≈ *<sup>x</sup>* sin که براي تقریباً *o* sin1 بکار می رود بیابید . -3 -6 42cos را با یک چند جمله اي تیلور حول <sup>4</sup> / *<sup>p</sup>* با دقت 10 *<sup>o</sup>* تقریب بزنید. -4 هرگاه 1 ( ) (1 ) − *<sup>p</sup><sup>n</sup>* راجهت (*<sup>x</sup>* (*<sup>f</sup>* حول <sup>0</sup>x بیابید.مقدار *<sup>x</sup>* − = *<sup>x</sup> <sup>f</sup>* و 0=0x باشد چندجمله اي تیلور (*x*( ضروری n را برای این که دقت تقریب  $10^{-6}$  در بازه  $\left[0.0.5\right]$  باشد بیابید؟  $\frac{1}{2}$  - چند جمله ای $_2$  $(x) = 1$ 2 2  $f({\rm x})$ برای تقریب  ${\rm f}({\rm x})$  در بازه  $1/2,1/2$ −] استفاده کرده ایم کرانی برای  $p_{\rm 2}(x)$ =1 –  $\frac{X}{2}$ خطاي ماگزیمم بیابید. -6هرگاه x را با *<sup>x</sup>* تقریب زده باشیم ، خطاي مطلق وخطاي نسبی را حساب کنید . *<sup>x</sup>* = 2.718, *<sup>x</sup>* = *<sup>e</sup>* :ب *<sup>x</sup>* = 22.7, *<sup>x</sup>* = *p* : الف  $\bar{x} = \sqrt{18p(q/e)^9}$  $\overline{x}$  = 1.414,  $x = \sqrt{2}$  :  $\overline{\smile}$ -7محاسبات زیر را به روش (I (دقیق (II(حساب جدا کردن سه رقمی و(III (حساب گردکردن سه رقمی انجام دهید وخطاي نسبی را در قسمتهاي (II) و (III) حساب کنید .  $4/5 + 1/3$ : 3  $\frac{1}{2}$ 3 4  $(1/3+3/11) - 3/20$ : ت : 20 / 3+3/11) ت = (1/3+3/11)

 $\sum\limits_{n=0}^{\infty}\frac{1}{n}$  عدد e را می توان بوسیله $-8$ = =  $\frac{1}{0}$  n! 1 *<sup>n</sup> n <sup>e</sup>* تعریف نمود .خطاي مطلق و خطاي نسبی را در تقریبهاي زیر از e حساب کنید .

$$
\sum_{n=0}^{10} \frac{1}{n!} : \_
$$

$$
\left|\frac{x-\mathit{fl}(x)}{x}\right| \leq 1/2\,b^{1-t} \iff b \text{ if } b < 1
$$
 (قمی X در مبنای  $b$  باشد .نشان دهید که  $1/2b^{1-t}$ 

-10با استفاده از حسال جداکردن سه رقمی براي محاسبه مجموع ∑ = 10 1 2 1/ *i <sup>i</sup>* نخست بوسیله ...+1/100 + 4 1+1/ وسپس با ...+1/1 +1/81+ 1/100 استفاده کنید .کدام روش دقیق تر است.چرا ؟

$$
\hat{a}_n = \frac{n+3}{n^3}, \quad a_n = \frac{n+1}{n^2} \quad \text{if } n \ge 1 \quad \text{if } n \ge 1 \quad \text{if } \hat{a}_n \}_{n=1}^{\infty} \quad \text{if } \hat{a}_n \}_{n=1}^{\infty} \quad \text{if } \hat{a}_n \}_{n=1}^{\infty}
$$
\n
$$
\lim_{n \to \infty} \hat{a}_n = 0 \quad \lim_{n \to \infty} a_n = 0 \quad \text{if } \hat{a}_n \ge 0 \quad \text{if } \hat{a}_n \ge 0 \quad \text{if } \hat{
$$

-12فرض کنید a,b,c,d اعداد مثبت باشند .چنانچه محاسبات را با احتساب گرد کردن تا t رقم در مبناي دهدهی جمع کنیم d+c+b+a=y در چه صورتی کمترین خطا را ایجاد می کند .

# **فصل سوم**

**-3 حل معادلات غیر خطی** 

در این فصل درصدد یافتن ریشه معادله یک متغیره به صورت 0 = (*<sup>x</sup>* (*<sup>f</sup>* هستیم .این معادله می تواند به صورت صریح زیر باشد .

*n n n n n <sup>f</sup> <sup>x</sup>* = *<sup>P</sup> <sup>x</sup>* = *<sup>x</sup>* + *<sup>a</sup> <sup>x</sup>* + + *<sup>a</sup> <sup>x</sup>*+ *<sup>a</sup>* <sup>−</sup> − 1 1 1 ( ) ( ) ... یعنی یک چندجمله اي درجه n از x ویا می تواند یک تابع فرازنده باشد . **تعریف** :**1-3** عدد *a* را جواب معادله 0 = (*<sup>x</sup>* (*<sup>f</sup>* گویند هرگاه 0 = (*a* (*<sup>f</sup>* چنین جوابی را ریشه یا صفر معادله 0 = (*<sup>x</sup>* (*<sup>f</sup>* می نامند . از لـــحاظ هندسی ریشه معادله 0 = (*<sup>x</sup>* (*<sup>f</sup>* مقداریست براي *<sup>x</sup>* که نمودار (x(f=y محور *<sup>x</sup>* ها را درآن قطع می کند.

$$
\vdots
$$
تع**ویف** 3 - 2 : هرگاه بتوان  0 =  $f(x) = 0$   و تع

*<sup>f</sup>* (*x*) = (*x*− ) *<sup>g</sup>*(*x*) = 0 *<sup>m</sup> a* بطوریکه (x(g محدود و 0 =/ (*a*(*<sup>g</sup>* باشد آنگاه *a* را m ریشه تکراري (x(f گوئیم .بنابراین اگر 1=m باشد ریشه 0=(x(f را ریشه ساده می نامیم .

به طور کلی اگر صحبت کنبم ریشه 0=(f(x) را می توان با دو روش مستقیم یا روش تکراری بدست آورد. روشهاي مستقیم یا بعبارت دیگر روشهاي تحلیلی در همه حالات پاسخگوي حل 0 = (*<sup>x</sup>* (*<sup>f</sup>* نمی باشند .لذا در این فصل به بررسی برخی روشهاي تکراري که جواب تقریبی براي 0 = (*<sup>x</sup>* (*<sup>f</sup>* را بدست می دهند می پردازیم

.روشهاي تکراري مبتنی بر تقریبهاي متوالی هستند و با یک یا چند تقریب اولیه شروع می شوند ودنباله اي از *<sup>x</sup><sup>n</sup>* عی تکرارها { } که نهایتاً به ریشه واق *a* همگرا هستند ایجاد می کنند . *<sup>x</sup><sup>n</sup>* واقعی **تعریف 3-3** : دنباله تکراري { } را همگرا به ریشه *a* می نامیم هرگاه

 $n \rightarrow \infty$  $\lim_{n \to \infty} |x_n - a| = 0$ 

# **-1-3 روش نصف کردن یا دو بخشی (Method Bisection (**

این روش بر قضیه مقدار میانی استوار است .فرض کنید f تابعی پیوسته وبربازه [a,b] تعریف شده باشد به طوریکه علامتهاي (a(f و (b(f با هم مخالف باشند .بنا بر قضیه مقدار میانی ، نقطه اي چون *a* ، در (b,a (وجود دارد به طوري که 0 = (*a* (*f* .در حالتی که (a(f و (b(f مختلف العلامه باشند وبیش از یک ریشه در بازه (b,a( موجود باشد می توان با محدود کردن بازه مطمئن شد که تنها یک ریشه در بازه موجود باشد .براي آسانی کار فرض می کنیم که  $\mathrm{f(a)}$  و  $\mathrm{f(b)}$  مختلف العلامه باشند ویک ریشه در  $[\mathrm{a,b}]$  موجود باشد .با استفاده از روش نصف کردن مکرر زیر بازه هاي [b,a [و تعیین نیمه اي که شامل ریشه *a* است . براي شروع فرض می کنیم  $\frac{\tau\,\nu_{0}}{2}$  و  $\mathrm{b_{0}}$  باشد . فرض می کنیم  $\mathrm{a_{0}}$  $\gamma_1 = \frac{a_0 + b_0}{2}$ باشد اگر f(w<sub>1</sub>)=0 باشد اگر f(w<sub>1</sub>)=0 باشد در این صورت  $a$  =  $\frac{a_0 + b_0}{2}$ واگر چنین نباشد  $f(w_1)$  با  $f(a_0)$  هم علامت است اگر  $f(w_1)$  و  $f(w_0)$  هم علامت باشند در این صورت اما اگر  $f(w_1)$  و 5 $v_1=1$  و 1 $v_1=1$  ، مختلف العلامه باشند در این صورت  $a_1{=}w_1$  مختلف العلامه باشند در این صورت  $a\in (w_1,b_0)$  $a_0$  می باشد آنگاه  $a_1$ = $b_1$  و  $w_1$ = $b_1$ .سپس این عمل را در بازه  $[a_1,b_1]$  تکرار می کنیم بنابراین  $a\in (a_0,w_1)$ الگوریتم این روش عبارتست از :  $n=0$  برای یک بازه اولیه  $[a_0,b_0]=[a,b]$ وبرای

$$
W_{n+1} = a_n + \frac{1}{2}(b_n - a_n) \text{ is a normal form.}
$$

 an+1=a<sup>n</sup> , bn+1=wn+1 آنگاه f(wn+1)f(an)<0 اگر -2 bn+1=bn ,an+1=wn+1 آنگاه f(wn+1)f(bn)<0 اگر-3 <sup>+</sup> -4اگر *e*≤ ( ) *<sup>w</sup><sup>n</sup>* <sup>1</sup> − ≤ *e* یا *<sup>f</sup>* اینصورت *<sup>w</sup>n*+<sup>1</sup> *<sup>w</sup><sup>n</sup>* روند را متوقف کن در غیر +1n=n برو به مرحله اول **2-3 همگرایی و تحلیل خطا در روش نصف کردن**  <sup>0</sup> <sup>1</sup> <sup>1</sup> قضیه 1-3 : اگر [ , ],[ , ],...[ , ]..., *b*0 *<sup>a</sup> b <sup>a</sup> b <sup>a</sup> <sup>n</sup> <sup>n</sup>* بازه ها را در روش نصف کردن نشان دهند ، آنگاه حدود *<sup>n</sup>* → ∞ *<sup>a</sup> <sup>n</sup>* lim و *<sup>n</sup>* → ∞ *bn* موجود هستند <sup>و</sup> برابرند وبیانگر یک ریشه <sup>f</sup> هستند اگر lim → ∞ = *n <sup>x</sup><sup>n</sup> <sup>a</sup>* lim ( ) <sup>و</sup> 2 1 *<sup>n</sup>* = *<sup>n</sup>*−<sup>1</sup> + *<sup>n</sup>*−<sup>1</sup> *<sup>x</sup> b <sup>a</sup>* <sup>0</sup> <sup>0</sup> آنگاه : ( ) 2 *<sup>x</sup> b <sup>a</sup> n* − *<sup>n</sup>* ≤ − − *a* **اثبات :** فرض می کنیم [0b0,a [و [1b1,a [وغیره بازه هایی هستند که متوالیاً نصف می نمائیم در این جا اعداد به

صورت زیر هستند .

- $a_0 \le a_1 \le a_2 \le ... \le b_0$  (3.1)
- $b_0 \ge b_1 \ge b_2 \ge ... \ge a_0$  (3.2)
- $\frac{1}{2}(b_{n-1} a_{n-1}), n \ge 1$  (3.3)  $b_n - a_n = \frac{1}{2}(b_{n-1} - a_{n-1}), n \ge 0$

چون دنباله {*<sup>n</sup> <sup>a</sup>* {افزایشی واز بالا کراندار است همگراست به طریق مــشابه {*b<sup>n</sup>* {نیز همگراست اگر کراراً معادله (3.3) را بکارگیریم داریم :

$$
b_n - a_n = (1/2)^n (b_0 - a_0)
$$
 (3.4)

$$
\lim_{n \to \infty} b_n - \lim_{n \to \infty} a_n = \lim_{n \to \infty} 2^{-(n)}(b_0 - a_0) = 0
$$
  
 
$$
n \to \infty \qquad n \to \infty
$$

$$
a = \lim b_n = \lim a_n
$$
  

$$
n \to \infty \quad n \to \infty
$$

*<sup>b</sup><sup>n</sup> <sup>n</sup>* آنگاه با حدگرفتن از از نامساوي 0 ≥ ( ) ( ) *<sup>f</sup> <sup>a</sup> <sup>f</sup>* نتیجه می شود 0 [( ) ] 2 ≥ *a <sup>f</sup>* که از آن نتیجه می گیریم . *<sup>f</sup>* (*a*) = 0

اگر فرض کنیم روند نصف کردن در مرحله ای معین متوقف شود مانند [ $a_{\rm n-1},b_{\rm n-1}$  ریشه مطمئناً در این بازه قرار دارد .بهترین تخمین برای ریشه در این مرحله  $a_{\rm n\text{-}1}$  یا  $b_{\rm n\text{-}1}$  نیست بلکه نقطه وسط بازه است.

 $x_n=(a_{n-1}+b_{n-1})/2$  (3.5)  $x_n = (1/2)^n (b_0 - a_0)$ لذا با استفاده از رابطه (3.4) داریم

بنابراین کران خطا به صورت زیر خواهد بود .

$$
|a - x_n| \le (1/2)^n (b_0 - a_0) = 2^{-(n)} (b_0 - a_0)
$$
 (3.6)

*<sup>x</sup><sup>n</sup>* **نتیجه :** اگر معیار دقت حل مسئله *e* باشد یعنی *e* ≤ − *a* تعداد حداقل مراحل تکراري که بایستی انجام پذیرد عبارتست از :

$$
|a - x_{n}| \le 2^{-(n)}(b_{0} - a_{0}) \le e
$$
\n
$$
(b_{0} - a_{0}) < 2^{n}e \Rightarrow n \ge \frac{\log_{10}(b_{0} - a_{0}) - \log_{10}e}{\log_{10}2}
$$
\n
$$
\log_{10} 2
$$
\n
$$
x_{n} = \frac{1}{2}(b_{n-1} - a_{n-1})
$$
\n
$$
\lim_{n \to \infty} |x_{n}| = |a - x_{n}| \le 2^{-n}(b_{0} - a_{0})
$$
\n
$$
|e_{n}| = |a - x_{n}| \le 2^{-n}(b_{0} - a_{0})
$$
\n
$$
|e_{n+1}| = |a - x_{n+1}| \le 2^{-(n+1)}(b_{0} - a_{0})
$$
\n
$$
|e_{n+1}| = |a - x_{n+1}| \le 2^{-(n+1)}(b_{0} - a_{0})
$$
\n
$$
(3.8)
$$

با استفاده از (3.7) و (3.8) مرتبه همگرایی روش دوبخشی را می توانیم بیابیم .

$$
\lim_{\left| \frac{e_{n+1}}{e_n} \right| = \frac{1}{2}
$$
\n
$$
n \to \infty
$$

 روش نصف کردن همواره همگراست واین مزیت روش نصف کردن می باشد .این روش یک روش Global است یعنی همگرایی آن منوط به تقریب اولیه دلخواه نیست یعنی نیازي نیست که تقریب اولیه چه مقدار به ریشه واقعی نزدیک باشد .(البته باید داشته باشیم 0>(b(f)a(f (درمقابل این روش روشهاي تکراري دیگر locally (موضعی) همگرا هستند یعنی بایستی شروع اولیه نزدیک ریشه واقعی انتخاب گردد. عدم مزیت این روش علاوه بر کندبودن آن نمی توان براي ریشه هایی که مماس بر محور *<sup>x</sup>* می باشند به کار گرفت و همچنین نمی توان این روش را برای حل  $\mathrm{f(x)}{=}\mathrm{x}^{2}$  بکاربرد . 2 **مثال 1-3** – با استفاده از روش دوبخشی ، ریشه معادله 0 cos4) 1 2( = *p<sup>x</sup>* − +*<sup>x</sup>* را که در فاصله [1/4,1/3] قرار دارد با معیار دقت  $10^{‐3}$ بیا بید.

$$
f(x) = (2x+1)^2 - 4\cos px = 0
$$
  

$$
f(1/4) = -0.5784
$$
, 
$$
f(1/3) = 0.7777
$$

$$
n \ge \frac{\log(1/3 - 1/4) + 3}{\log 2} = \frac{3 - \log 12}{\log 2} \approx 5
$$

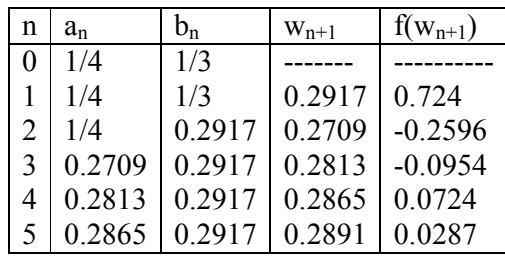

$$
|w_{n+1} - w_n| = |0.2891 - 0.2865| = 0.0026
$$
\n
$$
f(x) = x^3 + 4x^2 - 10 = 0 \text{ and } 2 - 3 \text{ with } 2 - 3 \text{ with } 2 - 3 \text
$$

$$
n \ge \frac{\log_{10}(b-a) - \log_{10} e}{\log_{10} 2} = \frac{3}{\log 2} \approx 9.96
$$

تعداد تکرارهاي لازم بایستی حداقل برابر 10 باشد 10≤ *<sup>n</sup>*

**حل :** با استفاده از روش نصف کردن داریم : −2 = (1) *<sup>f</sup>* 14,) =2 (*<sup>f</sup>*

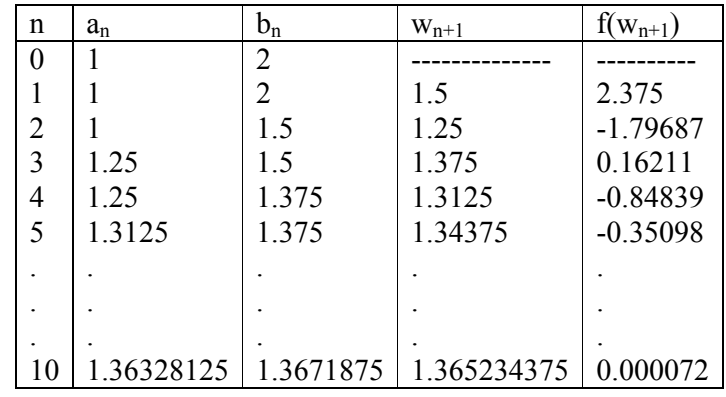

**تمرین ها :** 

- ریشه مثبت 0 = 
$$
x^2 - 4x\sin x + (2\sin x)^2 = 0
$$
 1 -

- <sup>0</sup> <sup>0</sup> -2 فرمولی براي تعداد گامهایی که در الگوریتم تنصیف اختیار می شود ارائه دهید که شامل و بوده *e*,*<sup>b</sup>* ,*<sup>a</sup>*
	- تضمین کند که ریشه با دقت نسبی کوچکتر یا مساوي *e* تعیین می شود 0.<0a
		- -3 روش نصف کردن را با بازه [1.5,3.5] درنظر بگیرید .
		- الف : طول بازه در مرحله n ام این روش چقدر است ؟

ب : ماکزیمم فاصله ممکن بین ریشه *a* و نقطه وسط این بازه چقدر است ؟

-4 در روش نصف کردن آیا −  $\rightarrow \infty$  $_{+1}$  – *n x x n n a*  $\lim_{n \to \infty} \frac{|X_{n+1} - a|}{n}$ وجود دارد ؟ توضیح دهید .

5- با استفاده از روش نصف کردن جواب تقریبی با دقت  $10^{-3}$  را برای معادله زیر در بازه [1/2,3/2] بیابید.

 $2 + \cos(e^x - 2) - e^x = 0$ -6 با استفاده از روش نصف کردن ، تقریبی برای  $\sqrt{3}$  با دقت  $10^{-6}$  بیابید $\,$ 

-7 با روش نصف کردن ، تقریبی براي ریشه 0 1 3 2 cos 2 با 1.2 <sup>≥</sup> *<sup>x</sup>* <sup>≤</sup>1.3 و] 0.2,0.3 [بازه در *<sup>x</sup> <sup>x</sup>*− *<sup>x</sup>* + *<sup>x</sup>*− = -5 معیار دقت 10 بیابید .

# **4-3 روش وتري(Secant (**

برای حل معادله  $f(x)=6$  فرض می کنیم  $f(x)$  دریازه  $[a,b]$  دارای یک ریشه و پیوسته باشد ، اگر باشد .چنانچه  $\rm f(x)$  را باخط تقریب بزنیم یعنی  $\rm f(a)f(b){\le}0$ 

$$
f(x) \approx a_0 x + a_1 = 0 \tag{3.9}
$$

$$
x = -\frac{a_1}{a_0}, a_0 \neq 0
$$

<sup>−</sup>1*x<sup>n</sup>* دو تقریب متوالی براي ریشه <sup>1</sup>*a* نامعین هستند و بایستی محاسبه شوند لذا اگر فرض کنیم *<sup>x</sup><sup>n</sup>* , ضرایب <sup>0</sup>*a*, 0 = (*<sup>x</sup>* (*<sup>f</sup>* باشند باتوجه به این که در رابطه(3.9) بایستی صدق نماید داریم :  $f(X_n) = a_0 X_n + a_1$  (3.10)  $f(X_{n-1}) = a_0 X_{n-1} + a_1$  (3.11) از حل رابطه (3.10)و(3.11) داریم 1  $\sigma_0 = \frac{I(A_n) - I(A_{n-1})}{I(A_n)}$  $(X_n) - f(X_{n-1})$ − − −  $=\frac{f(x_n)-f(x_n)}{g(x_n)-g(x_n)}$ *n n n n*  $X = X$  $a_0 = \frac{f(x_n) - f(x_n)}{x_n}$ 1  $\sum_{1}^{n} = \frac{A_{n} I (A_{n-1}) A_{n-1}}{n}$  $(X_{n-1}) - X_{n-1} f(X_n)$ −  $-1$   $\lambda$ <sub>n–</sub> −  $=\frac{X_n f(X_{n-1})-1}{x_n}$ *n n n* -  $\frac{n - n - 1}{n}$  -  $\frac{n - n}{n}$  -  $\frac{n - n}{n}$  $X_{\cdot}$   $X_{\cdot}$  $a_1 = \frac{X_n f(X_{n-1}) - X_{n-1} f(X_n)}{X_n}$ 

حال اگر 
$$
a_1, a_0
$$
را در رابطه  $x = -\frac{a_1}{a_0}$  قرار دهیم می توان تقریبی برای مرحله بالاتر تکرار یعنی  $x_{n+1}$  بیابیم لذا  
داریم :

$$
x_{n+1} = -\frac{x_n f(x_{n-1}) - x_{n-1} f(x_n)}{x_n - x_{n-1}} \times \frac{x_n - x_{n-1}}{f(x_n) - f(x_{n-1})} = -\frac{x_n f(x_{n-1}) - x_{n-1} f(x_n)}{f(x_n) - f(x_{n-1})}
$$
  
: 
$$
x_n f(x_n) = x_n f(x_n)
$$

$$
x_{n+1} = x_n - \frac{x_n - x_{n-1}}{f(x_n) - f(x_{n-1})}
$$
  $f(x_n)$ ,  $n \ge 1$   
\n
$$
F(-x_n) = \int_{-\infty}^{\infty} f(x_n) \, dx
$$
  
\n
$$
F(-x_n) = \int_{-\infty}^{\infty} f(x_n) \, dx
$$
  
\n
$$
F(-x_n) = \int_{-\infty}^{\infty} f(x_n) \, dx
$$
  
\n
$$
F(-x_n) = \int_{-\infty}^{\infty} f(x_n) \, dx
$$
  
\n
$$
F(-x_n) = \int_{-\infty}^{\infty} f(x_n) \, dx
$$
  
\n
$$
F(-x_n) = \int_{-\infty}^{\infty} f(x_n) \, dx
$$
  
\n
$$
F(-x_n) = \int_{-\infty}^{\infty} f(x_n) \, dx
$$
  
\n
$$
F(-x_n) = \int_{-\infty}^{\infty} f(x_n) \, dx
$$
  
\n
$$
F(-x_n) = \int_{-\infty}^{\infty} f(x_n) \, dx
$$
  
\n
$$
F(-x_n) = \int_{-\infty}^{\infty} f(x_n) \, dx
$$
  
\n
$$
F(-x_n) = \int_{-\infty}^{\infty} f(x_n) \, dx
$$
  
\n
$$
F(-x_n) = \int_{-\infty}^{\infty} f(x_n) \, dx
$$
  
\n
$$
F(-x_n) = \int_{-\infty}^{\infty} f(x_n) \, dx
$$
  
\n
$$
F(-x_n) = \int_{-\infty}^{\infty} f(x_n) \, dx
$$
  
\n
$$
F(-x_n) = \int_{-\infty}^{\infty} f(x_n) \, dx
$$
  
\n
$$
F(-x_n) = \int_{-\infty}^{\infty} f(x_n) \, dx
$$
  
\n
$$
F(-x_n) = \int_{-\infty}^{\infty} f(x_n) \, dx
$$
  
\n
$$
F(-x_n) = \int_{-\infty}^{\infty} f(x_n) \, dx
$$
  
\n
$$
F(-x_n) = \int_{-\infty}^{\infty} f(x_n) \, dx
$$

روش نابجایی یا Falsi- Regula مــــی نامند که همواره همگراست .در غیر اینصورت روش را روش وتري می نامیم .

**7-3 الگوریتم روش نابجایی :** 

 براي تابع (x(f که در بازه [b,a [پیوسته و مختلف العلامه باشند (0>(b(f)a(f (و براي مقدار اولیه هاي <sup>0</sup>x1,x معلوم و معیار دقت *e* داده شده عبارتست از :

-1براي 1=n

-2 محاسبه کن ( ) ( ) ( ) ( ) 1 *n n n n n n n f b f <sup>a</sup> <sup>a</sup> f b b f <sup>a</sup> w* − − <sup>+</sup> = an+1=wn+1 و bn+1=b<sup>n</sup> اینصورت درغیر an+1=a<sup>n</sup> و bn+1=wn+1 f(an)f(wn+1)<0 اگر -3 <sup>+</sup>1*w<sup>n</sup>* (*<sup>f</sup>* باشد برو به مرحله 5 در غیر اینصورت +1n=n برو به مرحله .2 ) ≤ *e* یا *<sup>w</sup>n*+<sup>1</sup> − *<sup>w</sup><sup>n</sup>* ≤ *e* اگر -4 -5 روند را متوقف کن. **8-3 تحلیل خطا و سرعت همگرایی روش وتري :**  فرض می کنیم x<sup>n</sup> تقریبی براي ریشه واقعی 0=(x(f باشد و *a* نیز ریشه واقعی (x(f باشد بنابراین *<sup>n</sup> <sup>n</sup> <sup>x</sup>* −*a* = *<sup>e</sup> <sup>n</sup> <sup>n</sup> <sup>x</sup>* =*a* + *<sup>e</sup>* یا *<sup>n</sup>*+<sup>1</sup> = + *<sup>n</sup>*+<sup>1</sup> *<sup>x</sup> a <sup>e</sup>* ویا

با جایگزینی این موارد در روش وتري داریم :

$$
a + e_{n+1} = a + e_n - \frac{a + e_n - a - e_{n-1}}{f(a + e_n) - f(a - e_{n-1})} f(a + e_n)
$$
\n
$$
e_{n+1} = e_n - \frac{e_n - e_{n-1}}{f(a + e_n) - f(a - e_{n-1})} f(a + e_n)
$$
\n
$$
(3.12)
$$
\n
$$
f(a - e_{n-1}) = f(a + e_n) \cdot (3.12) \cdot f(a + e_n) \cdot (3.12) \cdot f(a + e_n) \cdot f(a + e_n) \cdot (3.12) \cdot f(a + e_n) \cdot f(a + e_n) \cdot (3.12) \cdot f(a + e_n) \cdot f(a + e_n) \cdot f
$$

$$
e_{n+1} = e_n - \frac{(e_n - e_{n-1}) [f(a) + e_n f'(a) + \frac{1}{2} e^2{}_n f''(a) + \dots]}{[f(a) + e_n f'(a) + \frac{1}{2} e^2{}_n f''(a) + \dots] - [f(a) + e_{n-1} f'(a) + \dots]}
$$
\n
$$
\Rightarrow \text{where } f(a) = 0 \text{ and } f'(a) = 0 \text{ and } f'(a) = 0 \text{ and } f'(a) = 0 \text{ and } f''(a) = 0 \text{ and } f'''(a) = 0 \text{ and } f'''(a) = 0 \text{ and } f'''(
$$

( ) ( ) ( ) 2 1 ) ( ) ( ) 2 1 ( )( 1 2 2 1 2 1 1 *a a a a f f e e e e f f e e e e e e <sup>n</sup> <sup>n</sup> <sup>n</sup> <sup>n</sup> <sup>n</sup> <sup>n</sup> <sup>n</sup> <sup>n</sup> n n* ′ ′′ − + − ′ ′′ − + = − − − − + ( ) ( ) ( ) 2 1 1 ( ) ( ) 2 1 1 2 1 *a a a a f f e e f f e e e e n n <sup>n</sup> <sup>n</sup> n n* ′ ′′ + + ′ ′′ + = − − + (3.13) ( ) ( ) ( ) 2 1 ) 1 ( ) ( ) 2 1 ( 1 1 2 1 − <sup>+</sup> <sup>−</sup> ′ ′′ + + ′ ′′ = − + *a a a a f f e e f f <sup>e</sup> <sup>e</sup> <sup>e</sup> <sup>e</sup> <sup>n</sup> <sup>n</sup> <sup>n</sup> <sup>n</sup> <sup>n</sup> <sup>n</sup>* اگر فرض کنیم 1 ( ) ( ) ( ) 2 1 <sup>1</sup> < ′ ′′ + <sup>−</sup> *a a f f <sup>e</sup> <sup>e</sup>* م *<sup>n</sup> <sup>n</sup>* باشد آنگاه داری : ) ( ) ( ) ( ) 2 1 )(1 ( ) ( ) 2 1 ( 1 2 1 *a a a a f f e e f f <sup>e</sup> <sup>e</sup> <sup>e</sup> <sup>e</sup> <sup>n</sup> <sup>n</sup> <sup>n</sup> <sup>n</sup> <sup>n</sup> <sup>n</sup>* ′ ′′ − + ′ ′′ <sup>+</sup> = − + <sup>−</sup> ( ) ( ) ( ) ( ) 2 1 ( ) ( ) 2 1 <sup>2</sup> 1 2 2 *<sup>n</sup> <sup>n</sup> <sup>n</sup> <sup>n</sup> <sup>n</sup> O <sup>e</sup> f f e e e f f <sup>e</sup>* + ′ ′′ + + ′ ′′ = − <sup>−</sup> *a a a a* ( ) ( ) ( ) 2 1 <sup>2</sup> 1 1 *<sup>n</sup> <sup>n</sup> <sup>n</sup> <sup>n</sup> O <sup>e</sup> f f <sup>e</sup> <sup>e</sup> <sup>e</sup>* + ′ ′′ <sup>+</sup> = <sup>−</sup> *a a* (3.14) ( ) ( ) 2 1 ., <sup>1</sup> <sup>1</sup> *a a f f <sup>e</sup> <sup>n</sup> Ce <sup>n</sup> <sup>e</sup> <sup>n</sup> C* ′ ′′ <sup>+</sup> = <sup>−</sup> = حال طبق تعریف سرعت همگرایی یک روش تکراري داریم که یک روش داراي سرعت همگرایی p است اگر و *<sup>p</sup>* > 0∈ *<sup>R</sup> p <sup>n</sup> Ae <sup>n</sup>* = <sup>+</sup><sup>1</sup> *<sup>e</sup>* لذا داریم *p <sup>n</sup> Ae <sup>n</sup> <sup>e</sup>* = <sup>−</sup><sup>1</sup> و یا *<sup>n</sup> P P n <sup>e</sup> A <sup>e</sup>* 1 1 1 − <sup>−</sup> = *p P* این موارد را در رابطه (3.14)قرار می دهیم : *<sup>n</sup> n n <sup>P</sup> Ae Ce A <sup>e</sup>* 1 1 . − = *p n P n <sup>P</sup> Ae C A <sup>e</sup>* 1 1 1 . + − = (3.15) ) 1 (1 ) 1 (1 *p n p n P <sup>e</sup> CA <sup>e</sup>* + − + =

توان e<sup>n</sup> در دو طرف (3.15) را متحد قرار می دهیم . بنابراین داریم :

 $= 1 + \frac{1}{\sqrt{2}} \Rightarrow p^2 - p - 1 = 0$ *p p*

$$
p = \frac{1 \pm \sqrt{1+4}}{2} = \frac{1}{2}(1 \pm \sqrt{5})
$$
  

$$
p = \frac{1}{2}(1+\sqrt{5}) = 1.618
$$
  

$$
p = \frac{1}{2}(1+\sqrt{5}) = 1.618
$$

**مثال -3 3 :** با استفاده از روش وتري وروش نابجایی ریشه معادله زیر را تا 4 رقم اعشار صحیح با معنی بدست

آورید

$$
f(x) = \cos x - xe^{x} = 0 \qquad x \in [0,1]
$$
  

$$
f(0) = 1 \qquad f(1) = \cos 1 - e = -2.17798
$$

 $x_0=0$ ,  $x_1=1$ 

$$
X_{n+1} = X_n - \frac{X_n - X_{n-1}}{f(X_n) - f(X_{n-1})} f(X_n), n \ge 1
$$

$$
n=1
$$
,  $x_2 = x_1 - \frac{x_1 - x_0}{f_1 - f_0} f_1 = 1 - \frac{1 - 0}{-2.17798 - 1} (-2.17798) = 0.31466$ 

$$
n=2, \qquad x_3 = x_2 - \frac{x_2 - x_1}{f_2 - f_1} \cdot f_2 = 0.31466 - \frac{0.31466 - 1}{0.51987 + 2.17798} (0.51987) = 0.44673
$$

به همین طریق عمل می کنیم تمامی محاسبات در جدول زیر آمده است .

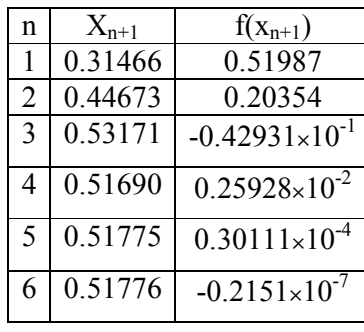

$$
x_0=0
$$
,  $x_1=$ 

**حل باروش نابجایی :** 1=1x , 0=0x

$$
f(x_0) = f(0) = 1 > 0 \qquad f(x_1) = f(1) = -2.17798 < 0
$$

n=1  

$$
x_2 = x_1 - \frac{x_1 - x_0}{f_1 - f_0} f_1 = 0.31466
$$

$$
f(x_2) = f(0.31466) = 0.51987 > 0
$$

ریشه بین  $x_1, x_2$  است

 $n=2$  $f(x_3) = f(0.44673) = 0.20354 > 0$  $C_2$  = 0.44673 2  $I_1$  $X_3 = X_2 - \frac{A_2 - A_1}{c} f_2 =$ −  $=x_2 - \frac{x_2 - x_1}{2} f_2$  $f_{\circ} - f_{\circ}$  $X_2 = X_2 - \frac{X_2 - X_1}{X_2}$ . ریشه بین 21 $x_1$  و 2x لذا در مرحله بعدی وقتی n برابر 3 باشد به جای 2x از 2x استفاده می کنیم

 $n=3$ 

$$
x_4 = x_3 - \frac{x_3 - x_1}{f_3 - f_1} f_3 = 0.44673 - \frac{0.44673 - 1}{0.20354 + 2.17798} (0.20354) = 0.49402
$$
  
 $f(x_4) = 0.70802 \times 10^{-1} > 0$ 

. ریشه بین  ${\rm x}_1$  و  ${\rm x}_1$  است .لذا در مرحله بعد  ${\rm x}_3$  را با  ${\rm x}_1$  عوض می کنیم و این روند را ادامه می دهیم سرانجام محاسبات را در جدول زیر درج می نمائیم که نشان می دهد روش نابجایی داراي سرعت همگرایی کند تر از روش وتري است .

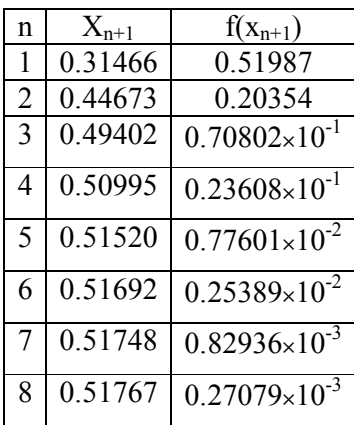

# **9-3 روش نیوتن رافسون**

 به طور کلی روش نیوتن سریعتر از روشهاي تکراري دیگر نظیر نصف کردن یا وتري می باشد .زیرا همگرایی آن فوق خطی و از مرتبه دوم است به محض آنکه همگرایی مؤثر واقع گردد یعنی مقادیر دنباله روش نیوتن به اندازه کافی نزدیک به ریشه واقعی باشند همگرایی به قدري سریع می باشد که فقط چند جمله دیگر از دنباله ، مورد نیاز خواهد بود .اما متأسفانه این روش همیشه همگرایی را تضمین نمی کند . غالباً این روش را با سایر روشهاي کندتر در یک پیوند ترکیبی به کار می گیرند تا از لحاظ عددي جامع همگرا گردد .(globaly (

 فرض می کنیم تابع (x(f در بازه [b,a [پیوسته باشد .اگر این تابع داراي مشتق مرتبه دوم پیوسته باشد واگر فرض کنیم *a* ریشه واقعی و x<sup>n</sup> جواب تقریبی براي 0=(x(f باشد دراینصورت (x(f را حول x<sup>n</sup> با سري تیلور بسط می دهیم :

$$
f(x) = f(x_n) + (x - x_n) f'(x_n) + \frac{1}{2}(x - x_n)^2 f''(z_n)
$$
  
به طوریکه  $x_n$  بین  $x_n$  و X قرار دارد برای بدست آوردن الگوریتم از این رابطه ،  $f(x) = 0$  می گیریم و X را  
برحسب  $f(x_n)$ ,  $f'(x_n)$ 

$$
x = x_n - \frac{f(x_n)}{f'(x_n)} - \frac{1}{2}(x - x_n)^2 \frac{f''(z_n)}{f'(x_n)}
$$
(3.16)

 $x_n$  نزدیک به X باشد می توان از جمله دوم صرف نظر نمود و  $x_{n+1}$  را این چنین تعریف می کنیم :

$$
x_{n+1} = x_n - \frac{f(x_n)}{f'(x_n)}
$$
 n=0,1,2,... (3.17)

**10-3 الگوریتم روش نیوتن رافسون براي** *e* **داده شده براي حل 0=(x(f :** 

 $n=0$  برای 0 $-1$ - محاسبه کن  $\frac{(x_n)}{(X_n)}$  $(X_n)$  $f'(X_n)$  $Y_{n+1} = X_n - \frac{Y_{n}}{f'(X)}$  $X_{n+1} = X_n - \frac{f(X_n)}{f'(X_n)}$ − ≤ *e* اگر -3 *<sup>x</sup>n*+<sup>1</sup> *<sup>x</sup><sup>n</sup>* ( ) ≤ *e* یا *<sup>x</sup><sup>n</sup> <sup>f</sup>* روند را متوقف کن درغیر اینصورت +1n=n برو به مرحله دوم . **11-3 نمایش هندسی روش نیوتن رافسون :**  مطابق شکل فرض می کنیم درصدد یافتن ریشه *a* تابع (x(f=y هستیم با یک تقریب اولیه <sup>0</sup>x شروع می کنیم

.ایده اساسی روش نیوتن استفاده از خط مماس براي تقریب f است در ابتدا یعنی خطی مماس که از نقطه رسم می شود ، فرمول این خط عبارتست از  $({\rm x}_0,\mathrm{f}({\rm x}_0))$ 

$$
\frac{y - y_0}{x - x_0} = f'(x_0) \Rightarrow y = f(x_0) + f'(x_0)(x - x_0)
$$

این خط محور x ها را در یک نقطه 0=y قطع می کند

$$
f(x_0) + f'(x_0)(x - x_0) = 0
$$
\n
$$
x = x_0 - \frac{f(x_0)}{f'(x_0)}
$$
\n
$$
x = x_0 - \frac{f(x_0)}{f'(x_0)}
$$
\n
$$
x_1 = x_1 - \frac{f(x_1)}{f'(x_1)}
$$
\n
$$
x_2 = x_1 - \frac{f(x_1)}{f'(x_1)}
$$
\n
$$
\vdots
$$
\n
$$
x_{m+1} = x_n - \frac{f(x_n)}{f'(x_0)}
$$
\n
$$
f''(x_0) > 0
$$
\n
$$
f(x_0) > 0
$$
\n
$$
f(x_0) > 0
$$
\n
$$
f(x_0) > 0
$$
\n
$$
f(x_0) > 0
$$
\n
$$
x_m = x_n - \frac{f(x_n)}{f'(x_n)}
$$
\n
$$
x_m = x_n - \frac{f(x_n)}{f'(x_n)}
$$
\n
$$
x_m = x_n - \frac{f(x_n)}{f'(x_n)}
$$
\n
$$
(a - x_{m+1}) = -\frac{1}{2}(a - x_n) \cdot \frac{f''(z_n)}{f'(x_n)}
$$
\n
$$
(3.18)
$$
\n
$$
x_m = x_m - \frac{f(x_m)}{f'(x_m)}
$$
\n
$$
x_m = x_m - \frac{f(x_m)}{f'(x_m)}
$$
\n
$$
x_m = x_m - \frac{f(x_m)}{f'(x_m)}
$$
\n
$$
x_m = x_m - \frac{f(x_m)}{f'(x_m)}
$$
\n
$$
x_m = x_m - \frac{f(x_m)}{f'(x_m)}
$$
\n
$$
x_m = x_m - \frac{f(x_m)}{f'(x_m)}
$$
\n
$$
x_m = x_m - \frac{f(x_m)}{f'(x_m)}
$$
\n
$$
x_m = x_m - \frac{f(x_m)}{f'(x_m)}
$$
\n
$$
x_m = x_m - \frac{f(x_m)}{f'(x_m)}
$$
\n
$$
x_m = x_m - \frac{f(x_m)}{f'(x_m)}
$$
\n
$$
x_m = x_m - \frac{f(x_m)}{f'(x_m)}
$$
\n
$$
x_m =
$$

2

*<sup>x</sup>n*(′ *<sup>f</sup>* تقسیم می کنیم و مرتب می کنیم : طرفین رابطه را بر (

( ) ( ) ( ) 2 1 ( ) ( ) ( ) 2 *n n n n n n f <sup>x</sup> f x f <sup>x</sup> f <sup>x</sup> x* ′ ′′ = − ′ − − *z a a* ( ) ( ) ( ) 2 1 ( ) ( ) <sup>2</sup> *n n n n n n f <sup>x</sup> f x f <sup>x</sup> f <sup>x</sup> x* ′ ′′ − = − ′ − *z a a* ( ) ( ) ( ) 2 1 <sup>2</sup> 1 *n n n n f <sup>x</sup> f x x* ′ ′′ <sup>+</sup> − = − *z a a* 1 1 2 1 ( ) ( ) 2 1 <sup>+</sup> <sup>+</sup> = − <sup>+</sup> ′ ′′ = − *<sup>n</sup> <sup>n</sup> n n <sup>n</sup> <sup>n</sup> e x f <sup>x</sup> f <sup>e</sup> <sup>e</sup> a z* از قضیه فوق نتیجه می گیریم که خطا دریک مرحله مربع خطاي مرحله قبل از آن است .زمانی که خطا به اندازه کافی کوچک باشد سریعاً شروع به کاهش می نماید .در حقیقت اگر فرض کنیم که روند همگرا باشد و 0 =/ (*a*(′ *<sup>f</sup>* و همچنین → ∞ = *n* lim*<sup>x</sup><sup>n</sup> a <sup>n</sup>* آنــــگاه مـی تــوانــیــم بــگــوئــیــم کـــه (*a* (*<sup>f</sup>* ) *<sup>x</sup>* (*<sup>f</sup>* ′ ≈ ′ و *<sup>f</sup>* (*z* ) *<sup>f</sup>* (*a*) *n* ′′ ≈ ′′ بــنابراین

$$
(a - x_{n+1}) \approx C(a - x_n)^2
$$
,  $C = -\frac{1}{2} \frac{f''(a)}{f'(a)}$   
این رابطه نشان می دهد که تقریب اولیه ۲۵ بایستی به ریشه واقعی نزدیک باشد تاهمگرایی حاصل شود .  
مضافاً اینکه می توان با فرض اینکه روش همگرا باشد نتیجه گرفت که :

$$
\lim \frac{a - x_{n+1}}{(a - x_n)^2} = -\frac{f''(a)}{2 f'(a)}
$$

مشروط بر اینکه ′*<sup>f</sup>* ′′,*<sup>f</sup>* پیوسته باشند .

**چرا در روش نیوتن ارقام اعشاري صحیح درهرمرحله دوبرابر میشود ؟** 

 فــرض می کنیم x<sup>n</sup> دنباله اي از مقادیري باشد که توسط روش نیوتن براي تابع هموار f ایجاد می شود .فرض می کنیم که این دنباله به ریشه واقعی *a* همگرا باشد .آنگاه از قضیه فوق نتیجه می گیریم که :

خال اگر از طرفین رابطه لگاریتم بربشای 10 بگیریم داریم :  
\حال اگر از طرفین رابطه لگاریتم برمنای 10 بگیریم داریم :  
\n
$$
\log |a - x_{n+}| = 2 \log_{10} |a - x_{n}| + \log_{10} \left( \frac{|f^{*}(z_{\beta})|}{2|f'(x_{\beta})} \right) = 2 \log_{10} |a - x_{n}| + b_{n}
$$
  
\n
$$
\frac{1}{2} \int_{\alpha}^{2} \int_{\alpha}^{2} \int
$$

باشد روش تکرار نیوتن همگرا می شود ومضافاً اینکه

 $|a - x_n| \le M^{-1} (M|a - x_0|)^{2^n}$  (3.21)

**اثبات :** اثبات این قضیه بر اساس رابطه (3.18) از قضیه 2-3 استوار است .لذا داریم :

 $(X_n)$  $(Z_n)$  $(a - x<sub>n</sub>)$ 2  $\left| \frac{1}{2} \left( a - x_{n} \right)^{2} \frac{f''(z_{n})}{f'(x_{n})} \right|$ *n*  $f'(x)$ *f*  $X_{n+1}| = \frac{1}{2}(a - X_n)^{-1}$ ′′  $-x_{n+1} = \frac{1}{2}(a$ *z*  $|a - x_{n+1}| = \frac{1}{a}$ 

با استفاده از (3.19) داریم

$$
|a - x_{n1}| \le (a - x_n)^3 M
$$
\n
$$
e_{n1} \le e^2 n M
$$
\n
$$
e_{n2} \le e^2 n M
$$
\n
$$
e_1 \le e^2 n M
$$
\n
$$
e_2 \le e^2 (M - x_n)^2 M = e^4 n M^3 = M^{-1} (e_0 M)^4 = M^{-1} (e_0 M)^2
$$
\n
$$
e_3 \le e^2 \cdot M \le (e^2 M)^2 M = e^4 n M^3 = M^{-1} (M e_0)^3 = M^{-1} (M e_0)^2
$$
\n
$$
e_n \le e^2 \cdot M \le (e^2 M)^2 M = e^8 n M^3 = M^{-1} (M e_0)^3 = M^{-1} (M e_0)^2
$$
\n
$$
e_n \le M^{-1} (M e_0)^2
$$
\n
$$
e_n \le M^{-1} (M e_0)^2
$$
\n
$$
e_n \le M^{-1} (M e_0)^2
$$
\n
$$
e_n \le M^{-1} (M e_0)^2
$$
\n
$$
e_n \le M^{-1} (M e_0)^2
$$
\n
$$
e_n \le M^{-1} (M e_0)^2
$$
\n
$$
e_n \le M^{-1} (M e_0)^2
$$
\n
$$
e_n \le M^{-1} (M e_0)^2
$$
\n
$$
e_n \le M^{-1} (M e_0)^2
$$
\n
$$
e_n \le M^{-1} (M e_0)^2
$$
\n
$$
e_n \le M^{-1} (M e_0)^2
$$
\n
$$
e_n \le M^{-1} (M e_0)^2
$$
\n
$$
e_n \le M^{-1} (M e_0)^2
$$
\n
$$
e_n \le M^{-1} (M e_0)^2
$$
\n
$$
e_n \le M^{-1} (M e_0)^2
$$
\n
$$
e_n \le M^{-1} (M e_0)^2
$$
\n
$$
e_n \le M^{-1} (M e_0)^2
$$
\n
$$
e_n \le M^{-1} (M e_0)^2
$$
\n
$$
e_n \le M^{-1} (M e_0)^2
$$
\n
$$
e_n \le M^{-1}
$$

\n**امایادآور می شویم که مفروفات قضیه آن است که f همه جا تعریف شده ودوبار پیوسته و مشتق پذیر باشد** مهه این موارد محرودیت زیادی است  
\n

\n\n**م**شافا اینکه فرض می شویم که فرصل (K\*) / 2 min / 1 / 2 min / 1 / 2  
\n

\n\n**ا**گر ممکن باشد ما درصلده نبرطرف نمودن این محرودیت هستیم . در زیر می خواهیم فرضیه پیوسته بودن مشتقات مترتبه اول و دوم f را مدنظر قرار دهیم و به همان نتیجه برسیم پس قضیه 1 یک بازه باز باشلا . فرض می کنیم 1 - 3 نفرض می کنیم 1 - 3 یه و ج 1 7 1 - 13 یو کنیم 1 - 3 یک ریشه f باشلا و I یک بازه باز باشلا . فرض می کنیم 1 - 13 2 14 و 2 1 2- 13 یه دیر دا ملا جوا ب تقریبی f یه و 4 1 - 13 یه 1 داریم : 1  
\n

\n\n**قضیه** 4 - 3 یو سیله روش نیوتن باشلا .آنگاه برای کا به اندازه کافی نزدیک به داریم : 1  
\n
$$
\lim_{n \to \infty} a_n = a
$$
\n

\n\n 111  
\n $\lim_{n \to \infty} a_n = a$ \n

\n\n 111  
\n $\lim_{n \to \infty} a_n = a$ \n

$$
\lim_{\substack{a \to x_{n+1} \\ a \to \infty}} \frac{a - x_{n+1}}{(a - x_n)^2} = -\frac{f''(a)}{2 f'(a)}
$$
(3.24)

ا**ثبات** : از آنجا که 1 ≠ (a) ≠ 1 و ۴ پیوسته می باشد ما می توانیم یک بازه بسته در همسایگی 18 (حتماً یک بازه  
کوچک) بیابیم به طوری که 1 ≠ (x) ≠ 0 باشد .این بازه را **I** می نامیم .ناگفته نماند بدون نادیده گرفتن عمومیت  
مسئله می توان فرض نمود که *I ⊂ I*, وبرای هر 0 *s* ≤ a + e ≤ *x* ≤ a + e و
$$
I > 0
$$
 به طوریکه 1≢ (x) ≠ 0 در  
بازه **I** باشد .

حال چون J یک بازه بسته است و ′ *<sup>f</sup>* دربازه J ناصفر می باشد و ′′ *<sup>f</sup>* در این بازه پیوسته است لذا نسبت زیر

$$
M = \max |f''(x)|
$$
  

$$
x \in j
$$
  

$$
2 \min |f'(x)|
$$
  

$$
x \in j
$$

<sup>0</sup> ن داریم *<sup>J</sup>* ∈ *<sup>x</sup>* را بعنوان تقریب اولیه انتخاب می کنیم بنابراین از روش نیوت .

 $(x_0)$  $(X_0)$ 0  $X_1 = X_0 - \frac{I(X_0)}{f'(X_0)}$  $x_1 = x_0 - \frac{f(x_0)}{f'(x_0)}$  $= x_0 -$ 

<sup>1</sup> شد بایستی براي اینکه *<sup>J</sup>* ∈ *<sup>x</sup>* با <sup>0</sup>x خیلی به *a* نزدیک باشد .بنابه فرمول خطاي نیوتن داریم :

$$
a - x_1 = -\frac{1}{2}(a - x_0)^2 \frac{f''(z_0)}{f'(x_0)}
$$

0 <sup>0</sup> می باشد ولذا *<sup>J</sup>* ∈ <sup>0</sup>*<sup>x</sup> z* بین *a*, *z* است .لذا

$$
\left|\mathbf{a} - x_1\right| = \frac{1}{2} (\mathbf{a} - x_0)^2 \frac{\left|f''(z_0)\right|}{\left|f'(x_0)\right|} \leq (\mathbf{a} - x_0)^2 \frac{x \in j}{2 \min\left|f'(x)\right|} = (\mathbf{a} - x_0)^2 M
$$
\n
$$
x \in j
$$

> <sup>0</sup>*<sup>x</sup>* − *a <sup>M</sup>* آنگاه داریم : اگر <sup>0</sup>x را طوري انتخاب کنیم که 1

$$
|a - x_{\mathfrak{l}}| \le (a - x_0)^2 M = |a - x_0|(|a - x_0|M) < |a - x_0|
$$
  
این نشان می دهد که کے X  $= x_0$  است چون که نسبت به X0 به  8 نزدیک می باشد به همین طریق X2 نیز در بازه  $j$ 

$$
|a - x_{n+1}| = \frac{1}{2}(a - x_n)^2 \frac{|f''(z_n)|}{|f'(x_n)|} \le (a - x_n)^2 M
$$
\n
$$
e_n \le M^{-1} (Me_0)^{2^n}
$$
\n
$$
\lim_{n \to \infty} e_n = 0
$$
\n
$$
n \to \infty
$$
\n
$$
\lim_{n \to \infty} e_n = 0
$$
\n
$$
e_n = \frac{|a - x_n|}{|a - x_0|} \cdot \frac{1}{2} \cdot \frac{1}{2} \cdot \frac
$$

$$
a - x_{n+1} = -\frac{1}{2}(a - x_n)^2 \frac{f''(z_n)}{f'(x_n)}
$$

$$
\frac{a - x_{n+1}}{(a - x_n)^2} = -\frac{1}{2} \frac{f''(z_n)}{f(x_n)}
$$

*<sup>x</sup><sup>n</sup>* از آنجا که { } *<sup>x</sup><sup>n</sup> <sup>n</sup>* ایجاد شده متعلق به بازه J هستند لذا نتیجه می گیریم که ( ) ( ) ,( ) ( ) لذا *<sup>f</sup>* ′′ *a* ≈ *<sup>f</sup>* ′′ *z <sup>f</sup>* ′ *a* ≈ *<sup>f</sup>* ′

$$
\lim \frac{a - x_{n+1}}{(a - x_n)^2} = -\frac{f''(a)}{2 f'(a)}
$$
\n
$$
\vdots \text{ as } a \to \infty
$$
\n
$$
n \to \infty
$$

**14-3 چگونه مراحل تکرار روش نیوتن را متوقف کنیم ؟** 

*<sup>x</sup><sup>n</sup>* − *a* درحقیقت روند تکرار روش نیوتن زمانی متوقف می گردد که خطا به اندازه کافی کوچک گردد اما درعمل دست یابی به *a* مقدور نیست وبهرحال چون 0 =/ (*a*(′ *<sup>f</sup>* . حال اگر C<sup>n</sup> مقداري بین *a* و x<sup>n</sup> فرض کنیم

$$
a - x_n = \frac{f(a) - f(x_n)}{f'(c_n)} = - f(x_n) / f'(c_n)
$$

$$
= -\frac{f(x_{n-1})}{f'(x_{n-1})} \left( \frac{f(x_n)}{f(x_{n-1})} \cdot \frac{f'(x_{n-1})}{f'(c_n)} \right)
$$
  

$$
= (x_n - x_{n-1}) \left( \frac{f(x_n)}{f(x_{n-1})} \cdot \frac{f'(x_{n-1})}{f'(c_n)} \right) = I_n(x_n - x_{n-1})
$$
  

$$
I_n = \frac{f(x_n)}{f(x_{n-1})} \cdot \frac{f'(x_{n-1})}{f'(c_n)}
$$
(3.25)

اگر فرض کنیم روند همگرا باشد و 0 =/ (*a*(′ *<sup>f</sup>* آنگاه می توان نتیجه گرفت که :

$$
\lim_{n \to \infty} I_n = \lim_{n \to \infty} \left( \frac{f'(x_n)}{f(x_{n-1})} \cdot \frac{f'(x_{n-1})}{f'(c_n)} \right) = 1 \tag{3.26}
$$

$$
\lim \frac{|a - x_n|}{|x_n - x_{n-1}|} = 1
$$
\n
$$
n \to \infty
$$
\n
$$
\lim_{n \to \infty} \frac{|a - x_n|}{n}
$$

<sup>−</sup>1*x<sup>n</sup>* − *<sup>x</sup><sup>n</sup>* بنابراین می توان از محک که قابل محاسبه است براي پایان دادن به روند تکرار استفاده کرد. <sup>−</sup>1*x<sup>n</sup>* − *<sup>x</sup><sup>n</sup>* اما در این باره نیز گرچه عملی است خالی از عدم اطمینان نیست .حالتهایی وجود دارد که بسیار *<sup>x</sup><sup>n</sup>* کوچک است اما x<sup>n</sup> به *a* خیلی نزدیک نیست .بعنوان مثال چنانچه ( ) *<sup>f</sup>* باشد این *<sup>x</sup><sup>n</sup>* ′ *<sup>f</sup>* بسیار بزرگتر از ( )

مسلله پیش خواهد آمد .در این صورت <sub>n</sub>1 در رابطه (3.25) دارای حد یک نیست بعنوان مثال اگر فرض کنیم  
ح|
$$
X_n - X_{n-1}
$$
 ≤ e  
دراین حالت می توان برای اطمینان بیشتر مقدار تابع در ۲n را نیز در معیار پایان دادن تأثیر دهیم یعنی :  
دراین حالت می توان برای اطمینان بیشتر مقدار تابع در ۲n را با استفاده از روش نیوتن رافسون تا 9رقم با معنی صحیح  
مثال 4-3 زیشه مثبت معادله 1 cos *x* – *x* = 0 as *x* – *x* = 0 as *x* – *x* = 0 as *x* – *x* = 0

$$
f(0) = 1, \ f(p / 2) = -p / 2 \tag{3}
$$

 براساس قضیه مقدار میانی داراي حداقل یک ریشه در [2 / *p*0, [است .نمودار معادلات x=1y و x cos=2y در شکل زیر نشان می دهد که در فاصله فوق فقط یک ریشه وجود دارد .

*p* = <sup>0</sup>*<sup>x</sup>* می توان الگوریتم رافسون را براي مسئله فوق بصورت زیر نوشت . با انتخاب 4 /

$$
f(x) = \cos x - x \Rightarrow f(x_n) = \cos x_n - x_n
$$
  
\n
$$
f'(x) = -\sin x - 1 \Rightarrow f'(x_n) = -(\sin x_n + 1)
$$
  
\n
$$
x_{n+1} = x_n - \frac{f(x_n)}{f'(x_n)} = x_n + \frac{\cos x_n - x_n}{\sin x_n + 1}, n = 0, 1, 2, ...
$$
  
\n
$$
n=0 \qquad x_1 = x_0 + \frac{\cos x_0 - x_0}{\sin x_0 + 1} = p/4 + \frac{\cos p/4 - p/4}{\sin p/4 + 1} = 0.785398163
$$
  
\n
$$
n=1 \qquad x_2 = x_1 + \frac{\cos x_1 - x_1}{\sin x_1 + 1} = 0.739536134
$$

بقیه جوابها دا در جدول زیر آورده ایم :

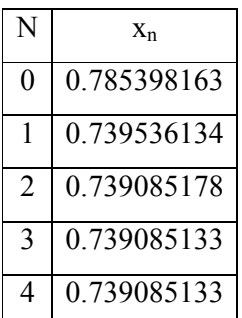

2 4 **مثال 5-3 :** با استفاده از روش نیوتن رافسون ریشه معادله 0 10000 75 3 = −*<sup>x</sup>* + *<sup>x</sup>* − *<sup>x</sup>* را دربازه [-11,-10] تا پنج رقم اعشار بدست آورید .

 $f(x) = x^4 - 3x^2 + 75x - 10000 = 0$ f(-11)=3453 f(-10)=-1050  $f'(x) = 4x^3 - 6x + 75$ 

با استفاده از  $11$ -=x<sub>0</sub> داریم :

$$
X_{n+1} = X_n - \frac{x^4 - 3x^2 + 75x_n - 10000}{4x^3 - 6x_n + 75}, n \ge 0
$$

n=0 
$$
x_1 = x_0 - \frac{x^4 - 3x^2 + 75x_0 - 10000}{4x^3 - 6x_0 + 75} = -10.3338
$$

n=1  $x_2 = -10.3268$ 

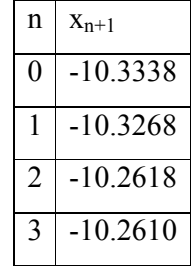

**تمرین ها :** 

*<sup>f</sup>* (*x*) *<sup>x</sup>* cos *<sup>x</sup>* کنید فرض -1 3 − − = و -1=0x از روش نیوتن براي یافتن <sup>2</sup>x استفاده کنید .آیا می توان از 0=0x استفاده نمود ؟ -2 فرض کنید 0=(-1x(cos+)-1x(ln در بازه [1/3,2] داراي یک ریشه باشد . با روشهاي وتري نابجایی و -5 نیوتن جواب آنرا با دقت 10 بیابید . -3 ثابت کنید شرط کافی براي همگرایی روش نیوتن رافسون براي حل 0=(x(f عبارتست از 2 . *<sup>f</sup>* ′′(*x*) *<sup>f</sup>* (*x*) < [ *<sup>f</sup>* ′(*x*)] -4 معادله 0 cos10 2 = *<sup>x</sup>* − *<sup>x</sup>* داراي جواب ±1.3793646 است از روش نیوتن براي تقریب جوابها با دقتی در حدود 10 -5 با مقادیر اولیه زیر استفاده کنید . الف) -100=0x ب)-25=0x پ)100=0x ت)25=0x -5 کوچکترین ریشه مثبت x=cosx 2 -2 را با معیار دقت 10 با روش دلخواه بیابید . -6 با استفاده از روش نیوتن رافسون الگوریتمی براي یافتن ریشه دوم عدد صحیح N بنویسید؟ سپس براي -4 18=N حل کنید .معیار دقت حل مسئله 10 می باشد . -7 براي *N* 1 و 3 1 *<sup>N</sup>* روش تکراري نیوتن رافسون بنویسید(N اعداد حقیقی مثبت هستند). **15-3 روش نقطه ثابت (یا تکرار ساده)**  یک نقطه ثابت براي تابع داده شده g عددي چون *a* است که به ازاي آن : (*a*(*<sup>g</sup>* = *a* در این قسمت به یافتن جوابهاي تقریبی براي معادله 0=(x(f ، با روش نقطه ثابت می پردازیم .براي اینکار می توان به طرق متعدد ، تابعی چون (x(g با نقطه ثابت *a* چنان بیابیم که بعنوان مثال (x(f-x)=x(g گردد .برعکس هرگاه تابعی چون g . نقطه اي ثابت در *a* داشته باشد دراین صورت تابع تعریف شده با : . دارد *a* در ریشه یک f(x)=x-g(x)

**قضیه** 5-3: فرض می کنیم 
$$
g(x) \le b \cdot x \in [a, b]
$$
 بیت .  
\n**قضیه** 5-3 نفرض می کنیم d  
\n**اف:** 8 دارای حداقل یک نقطه ثات ا(2.5) است .  
\n| $g(x) - g(y) \le g|x - y|$  (3.27) :  
\n  
\n  
\n**2**  $\int_{0}^{3} f(x) dx \le f(x) dx$   
\n**3**  $\int_{0}^{3} f(x) dx \le f(x) dx$   
\n**4**  $\int_{0}^{3} f(x) dx \le f(x) dx$   
\n**5**  $\int_{0}^{3} f(x) dx \le f(x) dx$   
\n**6**  $\int_{0}^{3} f(x) dx \le f(x) dx$   
\n**7**  $\int_{0}^{3} f(x) dx \le f(x) dx$   
\n**8**  $\int_{0}^{3} f(x) dx \le f(x) dx$   
\n**9**  $\int_{0}^{3} f(x) dx \le f(x) dx$   
\n**10**  $\int_{0}^{3} f(x) dx \le f(x) dx$   
\n**11**  $\int_{0}^{3} f(x) dx \le f(x) dx$   
\n**12**  $\int_{0}^{3} f(x) dx \le f(x) dx \le f(x) dx$   
\n**13**  $\int_{0}^{3} f(x) dx \le f(x) dx \le f(x) dx$   
\n**14**  $\int_{0}^{3} f(x) dx \le f(x) dx \le f(x) dx$   
\n**15**  $\int_{0}^{3} f(x) dx \le f(x) dx \le f(x) dx$   
\n**16**  $\int_{0}^{3} f(x) dx \le f(x) dx \le f(x) dx \le f(x) dx$   
\n**17**  $\int_{0}^{3} f(x) dx \le f(x) dx \le f(x) dx \le f(x) dx$   
\n**19**  $\int_{0}^{3} f(x) dx \le f(x) dx \le f(x) dx \le f(x) dx$   
\

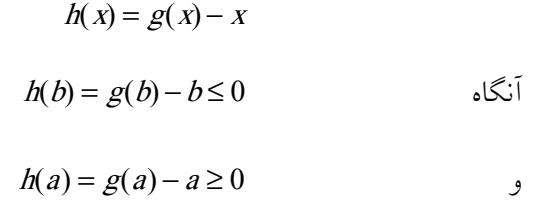

بنابراین ،قضیه مقدار میانی نشان می دهد که h داراي یک ریشه *a* در بازه [b,a [است .لذا 0 = (*a*(*<sup>h</sup>* نشان میدهد که (*a*(*<sup>g</sup>* = *a* است واین بمعناي اثبات (الف) است .

براي اثبات منحصربفردبودن نقطه ثابت ، فرض می کنیم که رابطه (3.27) برقرار است و هم چنین نقطه ثابت دوم *b* در بازه [b,a [موجود باشد وآنگاه طبق تعریف داریم :

$$
a = g(a)
$$
  
\n
$$
b = g(b)
$$
 (3.29)

تفاضل دو رابطه فوق را درنظر میگیریم وبا استفاده از (3.27) داریم :

 $\Rightarrow$   $|a-b|(1-g) \leq 0$  $|a-b| = |g(a)-g(b)| \leq g|a-b$ 

مادامی که 1> *g* < 0 باشد از رابطه فوق نتیجه می گیریم که 0 ≥ *b* − *a* لذا نتیجه می گیریم که *b* = *a* است واین بمعناي منحصربفرد بودن *a* است . حال بادر نظر گرفتن

$$
x_{n+1} = g(x_n) \tag{3.30}
$$

وبا استفاده از رابطه (3.29) داریم :

$$
a = g(a) \tag{3.31}
$$

لذا داریم : 
$$
|a - x_{n+1}| = |g(a) - g(x_n)| \le g |a - x_n|
$$
  
اگر  $|a - x_n| = |a - x_n|$  وف نتیجه می گیریم :

$$
e_{n+1} \leq g e_n, n \geq 0
$$

$$
e_n \leq g^n e_0 \tag{3.32}
$$

$$
\lim_{n \to \infty} e_n \le \lim_{n \to \infty} e_n \Rightarrow \lim_{n \to \infty} e_n = 0
$$
  

$$
\lim_{n \to \infty} a - x_n = 0
$$
  

$$
\lim_{n \to \infty} a - x_n = 0
$$

واین بمعناي همگرایی روش نقطه ثابت است .

براي اثبات قسمت آخر قضیه خطاي <sup>0</sup>e رادر نظر می گیریم

$$
e_0 = |a - x_0| = |a - g(x_0) + x_1 - x_0| \le |a - g(x_0)| + |x_1 - x_0| = |g(a) - g(x_0)| + |x_1 - x_0|
$$
  
\n
$$
|a - x_0| \le g|a - x_0| + |x_1 - x_0|
$$
  
\n
$$
|a - x_0|(1 - g) \le |x_1 - x_0|
$$
  
\n
$$
|a - x_0| \le \frac{1}{1 - g}|x_1 - x_0|
$$
  
\n(3.33)

<sup>0</sup> <sup>1</sup> با استفاده از رابطه (3.32) داریم :  $e_n \leq \frac{1}{1-g} |X_1 - X_0|$  $\sum_{n} \leq \frac{g^n}{1 - |X_1|}$ − ≤ *g g*

قضیه 6-3 :فرض می کنیم [*b*,*a*[*<sup>C</sup>* ∈*<sup>g</sup>* وبه ازاي همه مقادیر [*b*,*a*∈[*<sup>x</sup> <sup>b</sup>*) <sup>≤</sup> *<sup>x</sup>* (*<sup>g</sup>* <sup>≤</sup> *<sup>a</sup>* آنگاه اگر g در بازه

مشتق پذیر باشد و  $[a,b]$  $x \in [a, b]$  $\max |g'(x)| = g < 1$  (3.34)

باشد آنگاه :

 $X_{n+1} = g(X_n)$  الف: *a* منحصربفرد است و روش تکراری  $X_{n+1} = g(X_n)$  همگراست

$$
\lim_{n \to \infty} \frac{a - x_{n+1}}{a - x_n} = g'(a)
$$

**اثبات :** رابطه (3.34) رابطه (3.27) را نشان می دهد .لذا قسمت الف قضیه نظیر قضیه 5-3 اثبات می شود ، تنها

بایستی قسمت ب را اثبات می کنیم . <sup>1</sup> *<sup>x</sup><sup>n</sup>* با استفاده از رابطه (3.30) و(3.31) در قضیه 5-3 داریم : ( )( ) ( ) ( ) *<sup>g</sup> <sup>g</sup> <sup>x</sup><sup>n</sup> <sup>g</sup> <sup>n</sup>* − *<sup>x</sup><sup>n</sup>* − = − = ′ *a* <sup>+</sup> *a z a*

$$
\frac{a - x_{n+1}}{a - x_n} = g'(z_n) \rightarrow g'(a) \qquad \qquad \vdots
$$

*<sup>n</sup>* ازآنجا که x<sup>n</sup> به *a* همگراست لذا *a* →*z* میل خواهد کرد .

**16-3 الگوریتم نقطه ثابت** 

الگوریتم روش نقطه ثابت برای حل  $f(x)=0$  وبا فرض اینکه می توان  $x=g(x)$  را بصورت منحصربفرد یافت و با تقریب اولیه داده شده  $\,X_0$  و معیار دقت  $\,$  داده شده عبارتست از : n=0  $(1 - 1)$  $X_{n+1} = g(X_n)$  کن  $X_n$  -2

<sup>+</sup>1*x<sup>n</sup>* نصورت -3 اگر *e* ≤ − *<sup>x</sup><sup>n</sup>* برو به مرحله چهارم درغیر ای +1n=n برو به مرحله دوم

-4 روند را متوقف کن .

$$
x=g(x)
$$
17-3

$$
y_1=x\;,\,y_2=g(x)
$$

دو منحنی <sup>1</sup>y2,y را رسم می کنیم و محل تلاقی این دو منحنی ریشه مورد نظر می باشد.

مثال 6-3 : براي حل معادله زیر یک روش نقطه ثابت مناسب بنویسید:

$$
f(x) = 2 \tan x - x - 1 = 0
$$
\n
$$
x = 2 \tan x - 1
$$
\n
$$
x = 2 \tan x - 1
$$

 $\therefore g(x) = 2 \tan^{-1} \Rightarrow |g'(x)| = 2 |\sec^2 x| > 1$ اما اگر : 2  $2 \tan x = 1 + x \implies \tan x = \frac{1+x}{2}$ یا :<br>این اللہ علیہ اللہ علیہ اللہ علیہ اللہ علیہ اللہ علیہ اللہ علیہ اللہ علیہ اللہ علیہ اللہ علیہ اللہ علیہ ا<br>اللہ علیہ اللہ علیہ اللہ علیہ اللہ علیہ اللہ علیہ اللہ علیہ اللہ علیہ اللہ علیہ اللہ علیہ اللہ علیہ اللہ علیہ  $\left(\frac{1+x}{2}\right)$ l  $\Rightarrow g(x) = \tan^{-1}\left(\frac{1+x}{2}\right)$  $\overline{1}$  $\left(\frac{1+x}{2}\right)$ l  $=\tan^{-1}\left(\frac{1+x}{2}\right) \Rightarrow g(x) = \tan^{-1}\left(\frac{1+x}{2}\right)$ 2  $f(x) = \tan^{-1} \left( \frac{1}{1} \right)$ 2  $x = \tan^{-1}\left(\frac{1+x}{2}\right) \Rightarrow g(x) = \tan^{-1}\left(\frac{1+x}{2}\right)$  $\frac{2}{4 + (1 + x)^2}$  < 1 2  $1 + \frac{(1 + x)}{1}$ 1 2  $|f(x)| = \frac{1}{2} \left| \frac{1}{(1+x)^2} \right| = \left| \frac{2}{(1+x)^2} \right| <$  $+(1 +$ =  $+\frac{(1+1)}{2}$  $|g'(x)| = \frac{1}{2} \left| \frac{1}{(1+x)^2} \right| = \frac{2}{|4+(1+x)^2|}$ 

 $x_{n+1} = g(x_n)$  **مثال 3-7** : رابطه تکراري زیر مفروض است :

4

درمورتیکه 
$$
x \ge 0
$$
 یاہو (x) ≤ g(x) ≤  $\frac{1}{4}$  ییجه گرفت که یاچری کا 9 ≤ g(x) 5  
\n $g(x) = \frac{1}{2}e^{-x}$  بیستیه از آنجا که (g(x) پیوسته در بازه [0,1/2] است در این بازه یک نقله ثابت  
\n $g(x) \in [0, \frac{1}{2}]$   
\n $g(x) \in [0, \frac{1}{2}]$   
\n $g(x) \in [0, \frac{1}{2}]$   
\n $g(x) \in [0, \frac{1}{2}]$   
\n $g(x) \in [0, \frac{1}{2}]$   
\n $g(x) \in [0, \frac{1}{2}]$   
\n $g(x) \in [0, \frac{1}{2}]$   
\n $g(x) \in [0, \frac{1}{2}]$   
\n $g(x) \in [0, \frac{1}{2}]$   
\n $g(x) \in [0, \frac{1}{2}]$   
\n $g(x) \in [0, \frac{1}{2}]$   
\n $g(x) \in [0, \frac{1}{2}]$   
\n $g(x) \in [0, \frac{1}{2}]$   
\n $g(x) \in [0, \frac{1}{2}]$   
\n $g(x) \in [0, \frac{1}{2}]$   
\n $g(x) \in [0, \frac{1}{2}]$ 

**18-3 روش نقطه ثابت با همگرایی مراتب بالاتر** 

.بطوریکه g ، p مرتبه پیوسته و مشتق پذیر باشد *<sup>x</sup><sup>n</sup> <sup>g</sup>* = <sup>+</sup>1*x<sup>n</sup>* مفروض است قضیه 7-3 : روش نقطه ثابت ( ) ( ) ( ) ... ( ) 0 : اگر. *a* = *<sup>g</sup>*(*a*) و ( 1) ′ = ′′ = = = <sup>−</sup> *a a a p* ( ) 0 اما *<sup>g</sup> <sup>g</sup> <sup>g</sup>* ( ) *a* ≠ *p <sup>g</sup>* باشد آنگاه روش نقطه ثابت همگراست و داراي مرتبه همگرایی P به ازاي <sup>0</sup>x به اندازه کافی نزدیک به *a* است . **اثبات :** در حقیقت ازآنجا که 1> 0 = (*a*(′*<sup>g</sup>* می باشد خود بیانگر آنست که روش تکراري براي <sup>0</sup>x به حد کافی نزدیک به *a* همگرا می باشد .تنها نیاز داریم سرعت همگرایی بالا را اثبات نمائیم .با استفاده از سري تیلور داریم :  $(g(a) + \frac{(\Lambda_n - a)}{d} g_{(z_n)}^{(p)})$  $\frac{1}{2} a''(a) + \frac{(X_n - a)^{p-1}}{2}$ !  $(x_n - a)$  $(p-1)!$  $(x_n - a)^2 g''(a) + ... + \frac{(x_n - a)^2}{(x_n - a)^2}$ 2  $I(X_n) = g(a) + (X_n - a)g'(a) + \frac{1}{2}(X_n - a)^2g''(a) + ... + \frac{(X_n - a)^{p-1}}{(p-1)!}g_{g(a)}^{(p-1)} + \frac{(X_n - a)^p}{p!}g_{(z)}^{(p-1)}$  $p'_{n}$  =  $g(a)+(x_{n}-a)g'(a)+\frac{1}{2}(x_{n}-a)^{2}g''(a)+...+\frac{(x_{n}-a)^{p-1}}{(p-1)!}g_{g(a)}^{(p-1)}+\frac{(x_{n}-a)^{p}}{q!}g_{(z_{n}-a)}^{(p)}$ *p*  $g_{\rho(a)}^{(p-1)}$  +  $\frac{(X_p)}{x_p}$ *p*  $g(x_n) = g(a) + (x_n - a)g'(a) + \frac{1}{2}(x_n - a)^2 g''(a) + ... + \frac{(x_n - a)^n}{(x_n - a)^n} g_{g(a)}^{(p-1)} + \frac{(x_n - a)^n}{(x_n - a)^n} g_{g(a)}^{(p-1)}$  $(a) + (x_n - a)g'(a) + \frac{1}{2}(x_n - a)^2 g''(a) + ... + \frac{(x_n - a)^{p-1}}{2g'(a)}g^{(p-1)}(x_n - a)$ −  $= g(a) + (x_n - a)g'(a) + \frac{1}{2}(x_n - a)^2 g''(a) + ... + \frac{(x_n - a)^{p-1}}{g^{(q)}_{q(a)}} g^{(p-1)}_{q(a)}$ *z* بین x<sup>n</sup> و *a* قرار دارد . با توجه به فرض مشتقات (x(g تا مرتبه (-1p (ام همه صفر هستند لذا نتیجه می *<sup>n</sup>*  $\frac{\boldsymbol{a}^{\boldsymbol{\prime}}}{\boldsymbol{\beta}}$ گیریم :  $\boldsymbol{g}^{(p)}_{(\boldsymbol{z}_n)}$  !  $(X_n) - g(a) = \frac{(X_n - a)^p}{p} g_{(z_n)}^{(p)}$ *p*  $g(x_n) - g(a) = \frac{(x_n - a)^r}{a} g_{(a)}^{(i)}$  $\frac{1}{a} = \frac{1}{a} g_{(z_n)}^{(p)}$ : بنابراین  $g(x_n) - g(a) = \frac{(x_n - a)}{n}$ ! 1  $\frac{p_{n+1}^{(n+1)}-p}{(x_n-a)^p} = -\frac{1}{p!} g_{(z_n)}^{(p)}$ *p n n*  $g_{\left(\textbf{z}\right)_n}^{\left(r\right)}$  $(X_n - a)^r$  *p x*  $\overline{a}$ <sup> $\overline{p}$ </sup> $\overline{p}$  $\overline{p}$  $\overline{g}$  $\overline{g}$  $\frac{a}{\cdot}$ −  $_{+1}$  – لذا نتیجه می گیریم که سرعت همگرایی روش مرتبه p ام است .

**مثال 8-3 :** دنباله هاي تابعی ذیل را درنظر بگیرید :

$$
X_{n+1} = \frac{X_n(x^2 + 3a)}{3x^2 + a}, x \ge 0
$$

$$
X_{n+1} = \frac{2}{3} X_n + \frac{1}{X_{n}^2}
$$

می خواهیم درصورت وجود مقدار همگرایی ومرتبه آنرا تعیین کنیم .

$$
g(x) = \frac{x(x^2 + 3a)}{3x^2 + a}
$$

برابر *a* می باشد . *a a* +  $=\frac{a(a^2+1)}{2a^2+1}$ 2 3  $(a^2+3a)$ *a a a a* ونتیجه می گیریم *<sup>a</sup>* = *a* می باشد ، پس دنباله به *<sup>a</sup>* همگراست هم چنین چون 0 = ( *<sup>a</sup>*( ′′*<sup>g</sup>* ) = *<sup>a</sup>*( ′*<sup>g</sup>* است و 0 =/ ( *<sup>a</sup>*( ′′′*<sup>g</sup>* می باشد دنباله الف همگرا به *<sup>a</sup>* = *a* از مرتبه سوم است .

$$
g(x) = \frac{2}{3}x + \frac{1}{x^2}
$$
تابله تابعی ب داریم 
$$
g(x) = \frac{2}{3}x + \frac{1}{x^2}
$$
م م چنین چون 0 =  $g'(3\sqrt{3}) \neq 0$  و 0 ≠  $(\sqrt[3]{3}) \neq 0$  و 0 ≠  $(\sqrt[3]{3}) \neq 0$  و 0 ≠  $(\sqrt[3]{3}) \neq 0$  و 0 ≠  $(\sqrt[3]{3}) \neq 0$  و 0 ≠  $(\sqrt[3]{3}) \neq 0$  و 0 ≠  $(\sqrt[3]{3}) \neq 0$  و 0 ≠  $(\sqrt[3]{3}) \neq 0$ 

ساده ترین راه برای ساختن یک مسئله نقطه ثابت برای f(x)=0 عبارتست از تفریق یک مضرب  $f(x)$  (که در <sup>−</sup>1*x<sup>n</sup> <sup>g</sup>* = *<sup>x</sup><sup>n</sup>* ریشه آن حذف می شود) از x به این ترتیب داریم : 1 ,( ) *<sup>n</sup>* ≥

که در آن 9 به شکل 
$$
g(x) = x - f(x) f(x)
$$
 می باشد .

در اینجا *f* تابعی مشتق پذیر است و می توان بعداً آنرا انتخاب کرد .براي اینکه بعنوان مثال روش تکراري بدست آمده از g ، همگرا و همگرایی آن مرتبه دوم باشد ، لازم است که 0 = (*a*(′*<sup>g</sup>* باشد .چون :

*<sup>g</sup>*′(*x*) =1−*f*′(*x*) *<sup>f</sup>* (*x*) − *<sup>f</sup>* ′(*x*)*f*(*x*) لذا *<sup>g</sup>*′(*a*) =1− *<sup>f</sup>* ′(*a*)*f*(*a*) = 0 : داریم *<sup>x</sup>* =*a* در *a f a* 1 ( ) =

می باشد .یک انتخاب معقول این است که 
$$
f(x) = \frac{1}{f'(x)}
$$
 انتخاب کنیم ۱۰۰ اینصورت روش طبیعی برای تولید  
همگرایی مرتبه دوم عبارت است از :  

$$
x_n = g(x_{n-1}) = x_{n-1} - \frac{f(x_{n-1})}{f'(x_{n-1})}
$$

که همان روش نیوتن رافسون است .

*<sup>f</sup>* به صفر میل کند *<sup>x</sup><sup>n</sup>* در بحث هاي پیش محدودیت 0 =/ (*a*(′*<sup>f</sup>* اعمال کردیم اما اگر (*a*(′ *<sup>f</sup>* همزمان با ( ) مشکلاتی در روند بکارگیري روش نیوتن ایجاد می شود براي مرتفع ساختن این مشکلات تعریف زیر را درنظر می گیریم :

$$
x \neq a
$$
نیف 3-4 : یک جواب  $a$  معادله  $f(x) = 0$  ریشه تکراری مرتبه m نامیده میشود هرگاه به ازای  $a \neq a$  بتوانیم

بنویسیم : 
$$
f(x) = (x-a)^m q(x)
$$
 :  
\n $f(a) \neq 0$  |  $f(a) = 0$  |  $f(a) = 0$  |  $f(a) = 0$  |  $f(a) = 0$  |  $f(a) = 0$  |  $f(a) = 0$  |  $f(a) = 0$  |  $f(a) = 0$  |  $f(a) = 0$  |  $f(a) = 0$  |  $f(a) = 0$  |  $f(a) = 0$  |  $f(a) = 0$  |  $f(a) = 0$  |  $f(a) = 0$  |  $f(a) = 0$  |  $f(a) = 0$  |  $f(a) = 0$  |  $f(a) = 0$  |  $f(a) = 0$  |  $f(a) = 0$  |  $f(a) = 0$  |  $f(a) = 0$  |  $f(a) = 0$  |  $f(a) = 0$  |  $f(a) = 0$  |  $f(a) = 0$  |  $f(a) = 0$  |  $f(a) = 0$  |  $f(a) = 0$  |  $f(a) = 0$  |  $f(a) = 0$  |  $f(a) = 0$  |  $f(a) = 0$  |  $f(a) = 0$  |  $f(a) = 0$  |  $f(a) = 0$  |  $f(a) = 0$  |  $f(a) = 0$  |  $f(a) = 0$  |  $f(a) = 0$  |  $f(a) = 0$  |  $f(a) = 0$  |  $f(a) = 0$  |  $f(a) = 0$  |  $f(a) = 0$  |  $f(a) = 0$  |  $f(a) = 0$  |  $f(a) = 0$  |  $f(a) = 0$  |  $f(a) = 0$  |  $f(a) = 0$  |  $f(a) = 0$  |  $f(a) = 0$  |  $f(a) = 0$  |  $f(a) = 0$  |  $f(a) = 0$  |  $f(a) = 0$  |  $f(a) = 0$  |  $f(a) = 0$  | <

برعکس هرگاه 0 = (*a* (*<sup>f</sup>* ولی 0 =/ (*a*(′ *<sup>f</sup>* باشد از بسط تیلور f حول *a* داریم :

$$
f(x) = f(a) + f'(z_x)(x-a)
$$
  

$$
f \in C^1[a,b]
$$
سیت  $A$  ویش $Z_n$ دیانجا  $z_n$ 

 $x \rightarrow a$   $x \rightarrow a$  $\lim f'(z_n) = f'(\lim z_n) = f'(a) \neq 0$ 

*<sup>n</sup>* بافرض اینکه ( ) اینجا در که *<sup>f</sup>* (*x*) = (*x*−*a*)*q*(*x*) داشت خواهیم است *<sup>q</sup>* = *<sup>f</sup>* ′ *z* →*a* ≠ *x* lim *<sup>q</sup>*(*x*) 0 .بنابراین f یک ریشه ساده *a* دارد . با توجه به مسائل فوق الذکر نتیجه می گیریم که چنانچه تابع 0=(x(f داراي ریشه تکراري باشد روش نیوتن رافسون از لحاظ همگرایی مشکل پیدا می کند .بعنوان مثال چنانچه فرض کنیم 0=(x(f داراي m ریشه تکراري *<sup>f</sup>* (*x*) (*<sup>x</sup>* ) *<sup>q</sup>*(*x*) : یعنی باشد *a m* = −*a*

تابع  $u(x)$  رابصورت زیر را درنظر می گیریم :  $\frac{u(x)}{f(x)}$  $f(x) = \frac{f(x)}{f'(x)}$  $u(x) = \frac{f(x)}{f'(x)}$ 

$$
u(x) = \frac{(x-a)^{m} q(x)}{m(x-a)^{m-1} q(x) + (x-a)^{m} q'(x)}
$$
  
=  $(x-a) \frac{q(x)}{mq(x) + (x-a)q'(x)}$ 

لذا نتیجه می گیریم که (x(u نیز یک ریشه *a* خواهد داشت وچون 0 =/ (*a*(*<sup>q</sup>* است بنابراین :

$$
\frac{q(a)}{mq(a)+(a-a)q(a)} = \frac{1}{m} \neq 0
$$

پس (x(u یک ریشه ساده از مرتبه تکراري یک دارد بنابراین می توان روش نیوتن را براي تابع (x(u بکاربرد

$$
X_{n+1} = X_n - \frac{u(X_n)}{u'X_n}
$$
 :

$$
g(x) = x - \frac{u(x)}{u'(x)} = x - \frac{f(x)/f'(x)}{\left[f'(x)\right] - [f(x)] [f'(x)] / [f'(x)]^2}
$$

$$
g(x) = x - \frac{f(x) f'(x)}{[f'(x)]^2 - f(x) f''(x)}
$$

با توجه به رابطه فوق 0 = (*a*(′*<sup>g</sup>* میشود وبا توجه به قضیه 7-3 روش نیوتن رافسون براي حل *<sup>f</sup>* (*x*) = (*x*− ) *<sup>q</sup>*(*x*) = 0 *m a* داراي مرتبه همگرایی دو می باشد .

# **تمرین ها نقطه ثابت**

-1 با استفاده از عملیات جبري نشان دهید که 0 3 2 ( ) 4 2 = −*<sup>x</sup>* − *<sup>x</sup>* + *<sup>x</sup>* = *<sup>x</sup> <sup>f</sup>* به هریک از اشکال زیر داراي نقطه ثابت *a* می باشد .

$$
g_2(x) = \left(\frac{x+3-x^4}{2}\right)^{\frac{1}{2}}
$$
(b) 
$$
g_1(x) = (3+x-2x^2)^{\frac{1}{4}}
$$
(a)  

$$
g_4(x) = \left(\frac{3x^4+2x^2+3}{4x^3+4x-1}\right)
$$
(d) 
$$
g_3(x) = \left(\frac{x+3}{x^2+2}\right)^{\frac{1}{2}}
$$
(c)  

$$
\left(\frac{x+3}{x^2+2}\right)^{\frac{1}{2}}
$$
(d) 
$$
g_2(x) = \left(\frac{x+3}{x^2+2}\right)^{\frac{1}{2}}
$$
(e)

 $x_{n+1} = g(x_n)$  : n=0,1,2,3 وبه ازای 1,2,3 $x_{n+1} = g$  درنظر بگیریم ( ) -2 کدام تابع تقریب بهتري را از جواب بدست می دهد ؟

3- با استفاده از روش ثابت الكوریتم مناسبی برای معادله 0 = 3x<sup>2</sup> – 3x<sup>4</sup> – 3x<sup>2</sup> – 4x درصورتیکه 10<sup>-2</sup> باشد.

\nاین الگوریتم با دقت 10<sup>-2</sup> جواب تقریبی از معادلات ذیل یک روش تکراری مناسب که به جواب مثبت معادله همگرا شود بنویسید و آنگاه جواب تقریبی د با دقت 10<sup>-5</sup> جواب تقریبی را با دقت 10<sup>-5</sup> بیایید .  
\n
$$
x - \cos x = 0
$$
 (b)  $3x^2 - e^x = 0$  (c)  $x^2 + 10 \cos x = 0$  (c)  $x^2 + 10 \cos x = 0$  (d)  $x^3 - e^x = 10$ 

\n5- روش تقله ثابت  $x_0 = 1 + e^{-x_n}$  رادرنظر بگیرید نشان دهید این روش همگراست اگر [1,2] باشد برای
## فصل چهارم

### **-4 فصل درونیابی**

 در این فصل به مسئله تقریب یک تابع داده شده بوسیله یک رده از توابع ساده تر که عمداً چند جمله ایها هستند می پردازیم .دو هدف عمده در استفاده از درونیابی با چندجمله اي هاي درونیاب وجود دارد . هدف اول اینست که تابعی را بازسازي می کنیم بطور صریح داده نشده و تنها مقادیر تابع (ویا مشتقات مراتب معینی از تابع) در مجموعه اي از نقاط معلوم می باشد . نقاط را گره ها یا نقاط جدولی ویا شناسه ها نامیده میشوند .هدف دوم اینست که تابع  $\mathrm{f(x)}$  را با چندجمله های درونیاب  $\mathrm{p(x)}$  جایگزین نمائیم .بطوریکه عملیات عامی نظیر پیداکردن  $p(x)$  ریشه ها ، مشتق گیری و انتگرال گیری و غیره که برای تابع  $f(x)$  مدنظر می باشد بوسیله چندجمله ای عملی سازیم .

 اهمیت چند جمله اي ها در اینست که توابع پیوسته رابطور یکنواخت تقریب می کنند براي هر تابع پیوسته و تعریف شده دریک بازه بسته و کراندار ، یک چندجمله اي وجود دارد که هرقدر بخواهیم به تابع مفروض نزدیک است . این نتیجه در قضیه ذیل بیان شده است .

**قضیه 1-4 : (قضیه تقریب وایرشتراس) :** 

فرض کنید که f بر [b,a [پیوسته و تعریف شده باشد .به ازاي هر <sup>0</sup> <sup>&</sup>lt; *<sup>e</sup>* چندجمله اي مانند (x(p وجود دارد که بر [b,a [تعریف شده است وداراي این ویژگی است که به ازاي هر [*b*,*a*∈[*<sup>x</sup> e*) < *<sup>x</sup>*(*<sup>p</sup>* −) *<sup>x</sup>* (*<sup>f</sup>* اثبات این قضیه را می توان درهرکتاب آنالیز حقیقی یافت .

**تعریف -4 1** : یک چند جمله اي (x(p را چندجمله اي درونیاب نامیده می شود اگر مقادیر (x(p) ویا مقادیر مراتب معینی از مشتقات آن) بر مقادیر تابع (x(f و(یا مقادیر مراتب معینی از مشتقات تابع) .دریک نقطه ویا در تعدادي از نقاط جدولی منطبق باشد .

بعنوان مثال اگر چندجمله ای 
$$
p(x)
$$
 بسط سری تیلور تابع  $f(x)$  حول نقطه یه،  $X_0 \in [a, b]$  دیه

$$
p(x) = f(x_0) + (x - x_0) f'(x_0) + \frac{1}{2!} (x - x_0)^2 f''(x_0) + \dots + \frac{1}{n!} (x - x_0)^n f^n(x_0)
$$
(4.1)  
is a  $p(x)$ 

$$
p^{(k)}(x_0) = f^{(k)}(x_0) , k = 0(1)n
$$
 (4.2)

صدق می نماید .

$$
R_n = \frac{1}{(n+1)!} (x - x_0)^{n+1} f^{(n+1)}(z), x_0 < z < x
$$
 :

که در رابطه (2.1) نـادیده گرفته شده است را باقیمانده ویا خطاي قطع کردن نامیده میشود . تعداد جملات رابطه (2.1) ممکن است بوسیله دقت حل مسئله تعیین شوند .اگر خطاي <sup>0</sup> <sup>&</sup>lt; *<sup>e</sup>* معلوم باشد سري (2.1) در جمله  $\frac{1}{(x+1)!}|x-x_0|^{n+1}|f^{(n+1)}(z)| \le e$  : فطع شود آنگاه  $f^{(n)}(x_0)$  $f^{(n+1)}(z)$  $(n+1)!$ 1  $\int_{\mathbb{R}^n}$   $\mathbb{R}^{|n+1|} \mathcal{L}^{(n+1)}$  $\left| X - X_0 \right|^{n+1}$   $f^{(n)}$ *n*

$$
\frac{1}{(n+1)!}|x-x_0|^{n+1}M_{n+1} \le e \tag{4.3}
$$

بطوریکه *a* ≤ *x* ≤ *b*  $M_{n+1} = \max \left( f^{(n+1)}(x) \right)$  $\leq x \leq$  $_{+1} = \max \left[ f^{(n+1)}(x) \right]$ .براي یک *e* داده شده در (4.3) می توان n را تعیین نمود واگر n

از پــیش تعیین شود می توان *e* را تعیین کرد .هنگامی که n و *e* هردو داده شده باشند رابطه (4.3) کران بالایی روي (0x-x (بدست میدهد .

**مثال 1-4** : برای تابع 
$$
r^x = f(x) = e^{-x}
$$
 با استفاده از سری تیلور حول 10=0، یک چند جمله ای (p(x) را تقریب  
بزنید و :

کمتر باشد آنگاه -6 الف: چنانچه (x(p از چهارجمله اول بدست آمده باشد وخطاي تقریب بعد از راند کردن از 10 x را تعیین کنید .

ب : براي <sup>1</sup><sup>≥</sup> *<sup>x</sup>* <sup>≤</sup> <sup>0</sup> وبراي رسیدن به دقت 10 -10 در تقریب تعداد جملاتی که لازم می باشد بیابید .

$$
f(x) = e^{-x} \Rightarrow f^{(r)}(x) = (-1)^r e^{-x}
$$
  
\n
$$
f^{(r)}(0) = (-1)^r , r = 0,1,...
$$
  
\n
$$
\therefore f^{(r)}(0) = (-1)^r , r = 0,1,...
$$

$$
x^4 M_4 < 24 \times 5 \times 10^{-7} \tag{4.3}
$$

$$
M_4 = \max |f^{(4)}(x)| = \max |e^{-x}| = 1
$$
  
0 \le x \le 1 \qquad 0 \le x \le 1

 $x^4 <$ لذا داریم  $x < 0.06$   $x < 0.06$  یا  $x < 0.06$ 

7 × 14 - d ب: از رابطه (4.3) داریم  
$$
\frac{1}{(n+1)!} < 5 \times 10^{-11}
$$

استفاده از چند جمله اي تیلور در مورد تقریب توابع پیوسته عملی است اما کارایی وسیعی ندارند زیرا هرچند که چندجمله اي هاي تیلور هرقدر که ممکن باشد و به تابع داده شده در نقطه اي معین منطبق باشد ، ولی دقت آنها در مورد تقریب توابع در نزدیکی همان نقطه ایست که حول آن بسط داده شده اند . یک چندجمله اي درونیاب مناسب تقریبی نسبتاٌ دقیق را در تمام طول یک بازه بدست میدهند .عموماً چندجمله ایهاي تیلور این کار را نمی کنند . مثال زیر ضعف چند جمله ایهاي تیلور را در تقریب نشان میدهد .

مٹال 4-2 : چند جمله ایهای تیلور را با درجات مختلف برای تقریب 
$$
f(3) = \frac{1}{3}
$$
 درنظر می گیریم . تابع مورد نظر

*x f <sup>x</sup>* 1 = ( ) است که چندجمله اي هاي تیلور حول 1=0x بسط می دهیم جون  $f^{(k)}(x) = f^{(k)}(x) = (-1)^k k! x^{-k-1}$  وبطور كلى  $f''(x) = (-1)^2 2x^{-3}$ ,  $f'(x) = -x^{-2}$ ,  $f(x) = x^{-1}$ .

$$
P_n(x) = \sum_{k=0}^n \frac{f^{(k)}(1)}{k!} (x-1)^k = \sum_{k=0}^n (-1)^k (x-1)^k \qquad \text{(i) } n \text{ and } n \text{ is a constant.}
$$

 $\frac{1}{3}$  حال اگر بخواهبم 1 = (3) *<sup>f</sup>* را با استفاده از (3)p<sup>n</sup> و به ازاي مقادیر صعودي n بدست آوریم درمی یابیم که تغییرات آنها فاحش هستند . مقادیر را در جدول زیر آورده ایم .

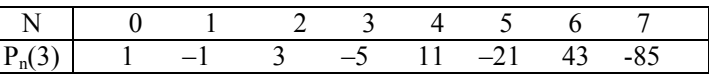

با توجه به جدول فوق درمی یابیم که چندجمله ایهاي تیلور داراي این ویژگی هستند که تمام اطلاعات مورد استفاده در تقریب فقط در نقطه <sup>0</sup>x متمرکز شده اند . عموماً این مشکل استفاده از چندجمله اي هاي تیلور را محدود به مواردي می کند که تنها نیاز به تقریبهایی در نقاط نزدیک به <sup>0</sup>x است .براي مقاصد محاسباتی معمولاً بهتر است که از روشهایی استفاده شود که شامل اطلاعاتی از نقاط مختلف باشند .

 $p(x)$  درحالت کلی اگر  $\ell$  (x) نقطه متمایز  $s_{n-1} < s_{n-1} < s_{n-1} < s_{n-1} < s_{n-1} < s_{n}$  را داشته باشیم مسئله ما یافتن است که در شرایط درونیابی ذیل صدق می نماید :

- (*i*)  $p(x_i) = f(x_i)$ ,  $i = 0(1)n$  (4.4)
- $p^{(k)}(x_i) = f^{(k)}(x_i)$ ,  $k = 0,1,...m_i$ ,  $i = 0,1$ (*ii*)  $p(x_i) = f(x_i)$  (4.5)

شرط (4.4) چند جمله اي درونیاب لاگرانژ را نتیجه میدهد و چنانچه شرط (4.5) را بکارگیریم و 1=m<sup>i</sup> باشد چندجمله اي درونیاب «هرمیت» را داریم و چنانچه مشتقات مراتب بالاتر در رابطه (4.5) را مدنظر قرار دهیم چندجمله اي هاي درونیاب «بوسان» (Polynomial Osculating(که تعمیمی از چندجمله ایهاي تیلور و چندجمله ایهاي لاگرانژ است بدست خواهد داد .

### **2-4 درونیابی هاي لاگرانژ و نیوتن**

فرض می کنیم تابع  $\mathrm{f(x)}$  بر بازه  $[a,b]$  پیوسته باشد و همچنین فرض می کنیم که  $(n+1)$  نقطه مجزا  $f(x)$  دربازه  $[a,b]$  را درنظر می گیریم . فرض می کنیم مقادیر تابع (x(f(x) درنقاط  $a \le x_0 < x_1 < x_2 ... < x_{n-1} < x_n \le b$ فوق معلوم باشند.ما درصددیافتن چندجمله اي :

$$
p_n(x) = a_0 + a_1 x + a_2 x^2 + \dots + a_n x^n \tag{4.5}
$$

*<sup>p</sup> <sup>x</sup> <sup>f</sup> <sup>x</sup> <sup>i</sup> <sup>n</sup>* درونیابی شرایط در که هستیم *<sup>i</sup> <sup>i</sup>* (1)0 = ( ) = ( ) صدق می نماید .حال چندجمله اي (x(p موجود است اگر دترمینان «واندرمور» ذیل ناصفر باشد :

$$
V(x_0, x_1,...x_n) = \begin{vmatrix} 1 & x_0 & x^2 & \cdots & x_0 \\ 1 & x_1 & x_1^2 & & x_1^2 \\ \vdots & & & & \vdots \\ 1 & x_n & x_n^2 & \cdots & x_n^2 \end{vmatrix} \neq 0
$$

| \n $V(X_0, X_1, \ldots, X_{n-1}, X) =\n \begin{vmatrix}\n 1 & X_0 & X_0^2 & \ldots & X_0^n \\ 1 & X_1 & X_1^2 & \ldots & X_1^n \\ \vdots & \vdots & \ddots & \vdots \\ 1 & X & X^2 & \ldots & X^n\n \end{vmatrix}\n \neq 0$ \n | \n $\neq 0$ \n |
|----------------------------------------------------------------------------------------------------|----------------|
| \n $V(X_0, X_1, \ldots, X_{n-1}, X) =\n \begin{vmatrix}\n 1 & X_0 & X_0^2 & \ldots & X_0^n \\ 1 & X_0 & X_0^2 & \ldots & X_0^n \\ \vdots & \vdots & \ddots & \vdots \\ 1 & X & X^2 & \ldots & X^n\n \end{vmatrix}$ \n          | \n $\neq 0$ \n |

$$
V(X_0, X_1, \dots, X_{n-1}, X) = (X - X_0)(X - X_1)\dots(X - X_{n-1})A
$$

بطوریکه A یک ثبت است با مقایسه ضریب 
$$
X^n
$$
 داریم که :

$$
A = \begin{vmatrix} 1 & x_0 & x_0^2 & \cdots & x_0^{n-1} \\ 1 & x_1 & x_1^2 & x_1^{n-1} \\ \vdots & & & & \\ 1 & x_{n-1} & x_{n-1}^2 & x_{n-1}^2 \\ \vdots & & & & \\ 1 & x_{n-1} & x_{n-1}^2 & x_{n-1}^2 \\ \vdots & & & & \\ 1 & x_{n-1} & x_{n-1}^2 & x_{n-1}^2 \\ \vdots & & & & \\ 1 & x_{n-1} & x_{n-1}^2 & x_{n-1}^2 \\ \vdots & & & & \\ 1 & x_{n-1} & x_{n-1}^2 & x_{n-1}^2 \\ \vdots & & & & \\ 1 & x_{n-1} & x_{n-1}^2 & x_{n-1}^2 \\ \vdots & & & & \\ 1 & x_{n-1} & x_{n-1}^2 & x_{n-1}^2 \\ \vdots & & & & \\ 1 & x_{n-1} & x_{n-1} & x_{n-1}^2 & x_{n-1}^2 \\ \vdots & & & & \\ 1 & x_{n-1} & x_{n-1} & x_{n-1}^2 & x_{n-1}^2 \\ \vdots & & & & \\ 1 & x_{n-1} & x_{n-1} & x_{n-1}^2 & x_{n-1}^2 \\ \vdots & & & & \\ 1 & x_{n-1} & x_{n-1} & x_{n-1}^2 & x_{n-1}^2 \\ \vdots & & & & \\ 1 & x_{n-1} & x_{n-1} & x_{n-1}^2 & x_{n-1}^2 \\ \vdots & & & & \\ 1 & x_{n-1} & x_{n-1} & x_{n-1}^2 & x_{n-1}^2 \\ \vdots & & & & \\ 1 & x_{n-1} & x_{n-1} & x_{n-1}^2 & x_{n-1}^2 \\ \vdots & & & & \\ 1 & x_{n-1} & x_{n-1} & x_{n-1}^2 & x_{n-1}^2 \\ \vdots & & & & \\ 1 & x_{n-1} & x_{n-1} & x_{n-1}^2 & x_{n-1}^2 \\ \vdots & & & & \\ 1 & x_{n-1} & x_{n-1} & x_{n-1}^2 & x_{n-1}^2 \\ \vdots & & & & \\ 1 & x_{n-1} & x_{n
$$

رابطه فوق مخالف صفر است چون که x<sup>i</sup> ها مجزا هستند ، تا اینجا نشان دادیم که دترمینان واندرمور ناصفر است یعنی در رابطه (4.5) با استفاده از شرایط درونیابی می توان  $a_0,\ldots,a_n$  را بدست آورد .یعنی  $p(x)$  وجود دارد . حال در ذیل بایستی ثابت کنیم که  $\rm p(x)$  منحصربفرد است .فرض می کنیم که برای  $\rm (n+1)$  نقطه متمایز فوق دو چند جمله ای نظیر  $p(x)$  و  $q(x)$  موجود باشد بطوریکه در شرایط :

$$
p(x_i) = f(x_i) , i = 0(1)n
$$
  
 
$$
q(x_i) = f(x_i) , i = 0(1)n
$$
 (4.6)

صدق می نماید . چند جمله اي زیر را درنظر می گیریم :

$$
Q(x) = p(x) - q(x) \qquad (4.7)
$$

چون  $p(x)$  و  $q(x)$  چندجمله اي هاي ماکزیمم درجه n می باشند آنگاه  $Q(x)$  نیز یک چند جمله اي درجه حداکثر n می باشد و در شرایط (4.6) صدق می نماید .

$$
Q(x) = p(x_i) - q(x_i) \quad , \quad i = 0(1)n \tag{4.8}
$$

 $\rm Q(X)$  . بنابراین  $\rm Q(X)$  یک چند جمله ای است که درجه آن حداکثر n می باشد . لذا با توجه به رابطه  $\rm Q(X)$  ،  $\rm Q(X)$ دارای  $(n+1)$  ریشه  $x_0, x_1, \ldots x_n$  است .اما ما می دانیم که  $\mathrm{Q}(\mathrm{x})$  یک چند جمله ای حداکثر از درجه n است و بایستی داراي n ریشه باشد (چه بصورت حقیقی یا مختلط ویا تعدادي تکراري). لذا نتیجه می گیریم که متناقض می باشد و نتیجه می گیریم که : 0 ≡ (*x*(*<sup>Q</sup>* باشد .بنابراین  $\mathsf{q}(\mathsf{x})$  می باشد . واین بمعنای منحصربفرد بودن چندجمله ای های درونیاب است . بنابراین چندجمله اي درونیاب که به دو طریق متفاوت بدست می آیند ممکن است در فرم متفاوت باشند اما مشابه همدیگر هستند . از لحاظ شکل ، چندجمله اي هاي درونیاب ، چندجمله اي لاگرانژ ویا نیوتن با تفاضل تقسیم شده نامیده میشوند .که در قسمتهاي بعدي بدانها می پردازیم .

**3-4 درون یابی لاگرانژ**

فرض می کنیم تابع (x(f در فاصله [b,a [پیوسته باشد و همچنین فرض کنیم که (+1n (نقطه مجزا در این فاصله <sup>2</sup> > <sup>1</sup> > <sup>0</sup> ≥ بصورت زیر داریم که الزاماً متساوي الفاصله نیستند : *<sup>b</sup> <sup>x</sup> <sup>x</sup> <sup>x</sup> <sup>x</sup> <sup>x</sup> <sup>a</sup>* ... < *<sup>n</sup>*−<sup>1</sup> < *<sup>n</sup>* ≤

و مقادیر تابع (x(f در این نقاط معلوم می باشند .ما درصدد یافتن چندجمله اي درجه n ام ، *n <sup>P</sup>*(*x*) =*a* +*a <sup>x</sup>* +*a <sup>x</sup>* + ... +*an<sup>x</sup>* <sup>2</sup> <sup>1</sup> <sup>0</sup> هستیم <sup>2</sup> که در شرایط زیر صدق کند :

 $p(x_i) = f(x_i)$ ,  $i = 0(1)n$ 

براي آسانی کار ، ابتدا حالت خطی آن را درنظر می گیریم .

<sup>1</sup> <sup>0</sup> **درون یابی خطی :** *a*, *a* مقادیر ثابت هستند و درفاصله [1x0,x [داریم :

 $P(X_1) = f(X_1) = a_0 + a_1 X_1$  (4.11)  $P(X_0) = f(X_0) = a_0 + a_1 X_0$  (4.10)  $P(x) = a_0 + a_1 x$  (4.9)

$$
\begin{vmatrix} p(x) & 1 & x \\ f(x_0) & 1 & x_0 \\ f(x_1) & 1 & x_1 \end{vmatrix} = 0 \Rightarrow (\text{mod } n_0, \text{mod } n_1)
$$

$$
p(x)(x_1 - x_0) - f(x_0)(x_1 - x) + f(x_1)(x_0 - x) = 0
$$

$$
p(x) = \left(\frac{x - x_1}{x_0 - x_1}\right) f(x_0) + \left(\frac{x - x_0}{x_1 - x_0}\right) f(x_1)
$$

جملات اساسی لاگرانژ عبارتند از :

$$
L_0(x) = \frac{x - x_1}{x_0 - x_1} \quad \& \quad L_1(x) = \frac{x - x_0}{x_1 - x_0}
$$
  

$$
P(x) = L_0(x) f(x_0) + L_1(x) f(x_1)
$$

جملات اساسی لاگرانژ داراي خاصیت ذیل هستند :

$$
L_0(X_0) = 1 \& L_0(X_1) = 0
$$
  
\n
$$
L_1(X_1) = 1 \& L_1(X_0) = 0
$$
\n
$$
L_i(X_j) = \begin{cases} 1, & j = j \\ 0, & j \neq j \end{cases}
$$

اکنون درصدد یافتن یک چند جمله اي درجه n هستیم که از تمامی نقاط فوق بگذرد ، این چند جمله اي تقریبی براي یافتن (x(f است و در نقاط فوق الذکر تابع (x(f و چند جمله اي (x(p برهم منطبق هستند ، یعنی :

$$
f(x_{i}) = p(x_{i}) , i = 0, 1, ..., n
$$
\n
$$
L_{i}(x) = C_{i}(x - x_{0})(x - x_{1})...(x - x_{i-1})(x - x_{i+1})...(x - x_{n})
$$
\n
$$
L_{i}(x) = C_{i}(x - x_{0})(x - x_{1})...(x - x_{i-1})(x - x_{i+1})...(x - x_{n})
$$
\n
$$
= C_{i} \prod_{j=0}^{n} (x - x_{j})
$$
\n
$$
C_{i} = \frac{1}{(x_{i} - x_{0})(x_{i} - x_{1})...(x_{i} - x_{i-1})(x_{i} - x_{i+1})...(x_{i} - x_{n})}, \quad i = 0, 1, ..., n
$$
\n
$$
L_{i}(x) = \frac{(x - x_{0})(x - x_{1})...(x - x_{i-1})(x - x_{i+1})...(x - x_{n})}{(x_{i} - x_{0})(x_{i} - x_{1})...(x_{i} - x_{i-1})(x_{i} - x_{i+1})...(x_{i} - x_{n})} = \prod_{j=0}^{n} \frac{(x - x_{j})}{(x_{i} - x_{j})}
$$
\n
$$
L_{i}(x) = \frac{1}{\prod_{j=0}^{n} (x_{j} - x_{j})} = 1 \quad \therefore \text{ using } L_{i}(x_{i}) = \prod_{j=0}^{n} \frac{(x_{i} - x_{j})}{(x_{i} - x_{j})} = 1
$$
\n
$$
P(x) = \sum_{j=0}^{n} L_{i}(x) f(x_{i}) , L_{i}(x) = \prod_{j=0}^{n} \frac{(x - x_{j})}{(x_{i} - x_{j})}
$$

**4-4 خطاي قطع کردن :**

$$
\vdots
$$
می دانیم که اگر  $X=X_1$  یا  $X=X_0$ 

$$
E_1(f, x) = f(x) - p(x) = 0
$$
  

$$
E_1(f, x) = 0
$$

و x<sup>1</sup> و *<sup>x</sup>*∈[*a*,*b*] اگر اما *<sup>x</sup>* ≠ *<sup>x</sup>*<sup>0</sup> ، براي این x ما یک تابع (t(g را چنین تعریف می کنیم :

$$
g(t) = f(t) - p(t) - [f(x) - p(x)] \frac{(t - x_0)(t - x_1)}{(x - x_0)(x - x_1)}
$$
(4.12)

به آسانی می توان دریافت که 0=(t(g در (1x=t, 0x=t , x=t (است. از رابطه (4.12)دوبار نسبت به t مشتق می گیریم :

$$
g'(t) = f'(t) - p'(t) - [f(x) - p(x)] \left\{ \frac{t - x_1 + t - x_0}{(x - x_0)(x - x_1)} \right\}
$$
  

$$
g''(t) = f''(t) - [f(x) - p(x)] \left\{ \frac{2}{(x - x_0)(x - x_1)} \right\}
$$
  
1. 
$$
g(t) = g(t) - g(t) - g(t) = g(t) - g(t) - g(t) = g(t) - g(t) - g(t) = g(t) - g(t) - g(t) = g(t) - g(t) - g(t) = g(t) - g(t) = g(t) - g(t) = g(t) - g(t) = g(t) - g(t) = g(t) - g(t) = g(t) = g(t) - g(t) = g(t) = g(t) = g(t) = g(t) = g(t) = 0
$$

$$
0 = f''(z) - (f(x) - p(x)) \frac{2}{(x - x_0)(x - x_1)}
$$

حال رابطه بالارا حل می کنیم :

$$
f(x) - p(x) = \frac{1}{2}(x - x_0)(x - x_1) f''(z) \quad \& \quad \min(x_0, x_1, x) < z < \max(x_0, x_1, x)
$$

$$
M_2 = \max |f''(x)|
$$
  

$$
X_0 \le x \le X_1
$$

باشد ، داریم :

 $g''(z) = 0$ 

$$
|E_1(f, x)| = \left| \frac{1}{2} (x - x_0)(x - x_1) f''(z) \right|
$$
  
\n
$$
|E_1(f, x)| \le \frac{1}{2} \max |(x - x_0)(x - x_1)| M_2
$$
  
\n
$$
x_0 \le x \le x_1
$$
  
\n
$$
\vdots \qquad \qquad \vdots
$$
  
\n
$$
x = \frac{(x_0 + x_1)}{2} \text{ a.e. } |(x - x_0)(x - x_1)| \le |(x - x_0)(x - x_1)|
$$

$$
|E_1(f, x)| \le \frac{1}{2} \left| \left( \frac{x_0 + x_1}{2} - x_0 \right) \left( \frac{x_0 + x_1}{2} - x_1 \right) \right| M_2
$$
  
\n
$$
\le \frac{1}{2} \left| \left( \frac{x - x_0}{2} \right) \left( \frac{x_0 - x_1}{2} \right) \right| M_2
$$
  
\n
$$
\le \frac{1}{8} (x_1 - x_0)^2 M_2
$$
  
\n
$$
|E_1(f, x)| \le \frac{h^2}{8} M_2
$$
 (4.13)

بنابراین براي حالت کلی داریم :

$$
E_n(f, x) = \frac{\prod_{i=0}^{n} (x - x_i)}{(n+1)!} f^{(n+1)}(z), \text{ min } \{x_0, x_1, ..., x_n, x\} < z < \max \{x_0, x_1, ..., x_n, x\}
$$

$$
|E_n(f, x)| \le \max \left| \prod_{i=0}^{n} (x - x_i) \right| M_{n+1}
$$

$$
x_0 \le x \le x_n
$$

$$
M_{n+1} = \max \left| f^{(n+1)}(x) \right|, \quad x \in \{x_0, x_1, ..., x_n\}
$$

حال داریم :

$$
|X - X_i| \le |X_n - X_0, i = 0(1)n|
$$
  

$$
|E_n(f, x)| \le \frac{|X_n - X_0|^{(n+1)}}{(n+1)!} M_{n+1}
$$
 (4.14)

**مثال -4 3 :** با استفاده از فرمول لاگرانژ وبا استفاده از اینکه 0.09983=(0.1)sin و 0.19867=(0.2)sin یک

مقدار براي (0.14)sin بیابید و خطا را محاسبه کنید .

**راه حل اول :**

$$
p(x) = L_0(x) f(x_0) + L_1(x) f(x_1)
$$
  
\n
$$
p(x) = \frac{x - x_1}{x_0 - x_1} f(x_0) + \frac{x - x_0}{x_1 - x_0} f(x_1)
$$
  
\n
$$
= \frac{x - 0.2}{0.1 - 0.2} \times (0.09983) + \frac{x - 0.1}{0.2 - 0.1} (0.19867)
$$
  
\n
$$
p(0.14) = 0.139366
$$
  
\n
$$
|E_1(f, x)| \le \frac{1}{8} (0.2 - 0.1)^2
$$
.  $|f''(x)|$ ,  $x \in [x_0, x_1]$   
\n
$$
\le \frac{1}{8} (0.1)^2 \times 1 = 0.0025
$$

**راه حل دوم :** 

$$
|E_1(f, x)| \le \frac{1}{2} |(x - 0.1)(x - 0.2)| \cdot |\sin''(x)|
$$
  

$$
\le \frac{1}{2} |0.14 - 0.1||0.14 - 0.2| \times 1 =
$$
  

$$
= \frac{1}{2} (0.0024) = 0.0012
$$

**مثال 4-4 :** براي داده هاي زیر یک چندجمله اي درونیاب را بیابید :

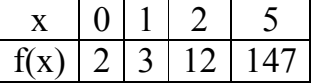

$$
p(x) = \sum_{i=0}^{3} L_i(x) f(x_i) = \frac{(x - x_1)(x - x_2)(x - x_3)}{(x_0 - x_1)(x_0 - x_2)(x_0 - x)} f(x_0) +
$$
  
+ 
$$
\frac{(x - x_0)(x - x_2)(x - x_3)}{(x_1 - x_0)(x_1 - x_2)(x_1 - x_3)} f(x_1) + \frac{(x - x_0)(x - x_1)(x - x_3)}{(x_2 - x_0)(x_2 - x_1)(x_2 - x_3)} f(x_2)
$$
  

$$
\frac{(x - x_0)(x - x_1)(x - x_2)}{(x_3 - x_0)(x_3 - x_1)(x_3 - x_2)} f(x_3)
$$
  

$$
p(x) = 2 \cdot \frac{(x - 1)(x - 2)(x - 5)}{(0 - 1)(0 - 2)(0 - 5)} + 3 \times \frac{(x - 0)(x - 1)(x - 5)}{(1 - 0)(1 - 2)(1 - 5)} + 12 \frac{(x - 0)(x - 1)(x - 5)}{(2 - 0)(2 - 1)(2 - 5)} +
$$
  

$$
147 \frac{(x - 0)(x - 1)(x - 2)}{(5 - 0)(5 - 1)(5 - 2)}
$$
  

$$
p(x) = x^3 + x^2 - x + 2
$$

**مثال -4 5 :**(x(sin را از داده هاي زیرین با فرمول لاگرانژ درونیابی شده ، به ازاي چه مقادیر n می توانیم

−4 مطمئن شویم که خطاي قطع کردن کمتر از ( 10 0.5) × است ؟

$$
x_0 = 1
$$
  
\n
$$
x_1 = 0.9
$$
  
\n
$$
x_2 = 0.8
$$
  
\n
$$
x_n = 1 - (0.1 \times n)
$$
  
\n
$$
E_n(f, x) = \frac{|x_n - x_0|^{(n+1)}}{(n+1)!} \times |f^{(n+1)}(z)|, \quad \min\{x_0, x_1, ..., x_n, x\} < z < \max\{x_0, x_1, ..., x_n, x\}
$$
  
\n
$$
|E_n(f, x)| \le \frac{|x_n - x_0|^{n+1}}{(n+1)!} \times |f^{(n+1)}(z)| \le 0.5 \times 10^{-4}
$$
  
\n
$$
f(x) = \sin(x) \begin{cases} \frac{d^{n+1}}{dx^{n+1}} (\sin x) = |\sin x| < \cos x \\ \frac{d^{n+1}}{dx^{n+1}} (\sin x) = |\cos x| < \cos x \\ \frac{d^{n+1}}{dx^{n+1}} (\sin x) = |\cos x| < \cos x \end{cases}
$$
  
\n
$$
|E_n(f, x)| \le \frac{|1 - (0.1 \times n) - 1|^{n+1}}{(n+1)!} \le 0.5 \times 10^{-4}
$$
  
\n
$$
\frac{(0.1 \times n)^{n+1}}{(n+1)!} \le 0.5 \times 10^{-4} \Rightarrow n = 7
$$

**مثال -4 6 :** تابع (x1+ (ln)=x(f ، 1=0x ، 1.1=1x مفروضند . با استفاده از درون یابی خطی مقدار مناسب (1.04)f را محاسبه وحد بالاي خطا را بیابید :

$$
f(x) = \ln (1+x)
$$
,  $f(1) = \ln 2 = 0.301030$ ,  $f(1.1) = \ln (2.1) = 0.322219$ 

$$
P_1(x) = \frac{x - x_1}{x_0 - x_1} f(x_0) + \frac{x - x_0}{x_1 - x_0} f(x_1)
$$
  
\n
$$
= \frac{x - 1.1}{1.0 - 1.1} \times 0.301030 + \frac{x - 1}{1.1 - 1} \times 0.322219
$$
  
\n
$$
P_1(1.04) = 0.304506
$$
  
\n
$$
E(f, x) = \frac{1}{2!} (x - x_0)(x - x_1) f''(C); x_0 < c < x_1
$$
  
\n
$$
\therefore \lim_{x \to a} x = (x_0 + x_1)/2 \text{ and } (x - x_0)(x - x_1) \text{ and } (x - x_0)(x - x_1) \text{
$$

$$
|E(f, x)| \le \frac{1}{2} \max |(x - x_0)(x - x_1)| \cdot \max |f''(x)|
$$
  
\n
$$
1 \le x \le 1.1
$$
  
\n
$$
f''(x) = \frac{-1}{(1 + x)^2}
$$
  
\n
$$
|E(f, x)| \le \frac{1}{8}(x_1 - x_0)^2 \max \left| \frac{-1}{(1 + x)^2} \right| = \frac{1}{8}(0.1)^2 \times \frac{1}{4} = \frac{0.01}{32} = \frac{1}{3200}
$$
  
\n
$$
|F(1, x)| \le \frac{1}{8}(x_1 - x_0)^2 \max |f(x)| = (1 + x)^6
$$
  
\n
$$
f(x) = (1 + x)^6 \text{ using } |f(x)| = 1
$$
  
\n
$$
f(x) = 1 + x^2 \text{ using } |f(x)| = 1
$$
  
\n
$$
f(x) = 1 + x^2 \text{ using } |f(x)| = 1
$$
  
\n
$$
f(x) = 1 + x^2 \text{ using } |f(x)| = 1
$$
  
\n
$$
f(x) = 1 + x^2 \text{ using } |f(x)| = 1
$$
  
\n
$$
f(x) = 1 + x^2 \text{ using } |f(x)| = 1
$$
  
\n
$$
f(x) = 1 + x^2 \text{ using } |f(x)| = 1
$$
  
\n
$$
f(x) = 1 + x^2 \text{ using } |f(x)| = 1
$$
  
\n
$$
f(x) = 1 + x^2 \text{ using } |f(x)| = 1
$$
  
\n
$$
f(x) = 1 + x^2 \text{ using } |f(x)| = 1
$$
  
\n
$$
f(x) = 1 + x^2 \text{ using } |f(x)| = 1
$$
  
\n
$$
f(x) = 1 + x^2 \text{ using } |f(x)| = 1
$$
  
\n
$$
f(x) = 1 + x^2 \text{ using } |f(x)| = 1
$$
  
\n
$$
f(x) = 1 + x^2 \text{ using } |f(x)| = 1
$$
  
\n
$$
f(x) = 1 + x^2 \text{ using } |f(x)| = 1
$$
  
\n<

$$
|E_1(f, x)| \le \frac{h^2}{8} M
$$
  
\n
$$
|M = \max |f''(x)| = \max |30(1+x)^4| = 480
$$
  
\n
$$
0 < x \le 1 \qquad 0 \le x \le 1
$$

بیشترین مقدار h عبارتست از :

60 0.00005 0.00091 480 5 10 8 ( , ) 2 5 2 1 ≤ ⇒ ≈ ≤ × ≤ × − *h h h E f <sup>x</sup>* **مثال 8-4 :** چند جمله اي منحصربفرد (x(p بادرجه 2 یا کمتر را بیابید بطوریکه 64=(4)p و 27=(3)p و 1=(1)p باشد . با استفاده از فرمول لاگرانژ و نیوتن مقدار تابع در (1.5=x (را بیابید :

$$
P_2(x) = \frac{(x-4)(x-3)}{(1-4)(1-3)}(1) + \frac{(x-1)(x-4)}{(3-1)(3-4)} \times 27 + \frac{(x-1)(x-3)}{(4-1)(4-3)} \times 64 = 8x^2 - 19x + 12
$$

 $p_2(1.5) = 1.5$ 

**5-4 تفاضلات تقسیم شده نیوتن** 

 $\times_{1} < x_{1} < x_{2} \ldots < x_{n-1} < x_{n}$  باشند و نامتساوی الفاصله باشند و مقدار تابع ( $\times_{1} < x_{1} < x_{2} \ldots < x_{n-1}$  $f(x)$  بــــــه ازای نقاط فوق معلوم باشند . $f_0,f_1,\ldots,f_n$  دراین صورت مفهوم تفاضل تقسیم شده را در زیر تعریف  $f(x)$ می کنیم :

$$
f[x_i, x_{i+1}] = \frac{f(x_{i+1}) - f(x_i)}{x_{i+1} - x_i} \quad , \quad i = 0(1)n - 1
$$

$$
f[x_i, x_{i+1}, x_{i+2}] = \frac{f[x_{i+1}, x_{i+2}] - f[x_i, x_{i+1}]}{x_{i+2} - x_i}
$$
  $i = 0(1)n - 2$ :

$$
f[x_i, x_{i+1},..., x_{i+n}] = \frac{f[x_{i+1}, x_{i+2},..., x_{i+n}] - f[x_i, x_{i+1},..., x_{i+n-1}]}{x_{i+n} - x_i}, i = 0 \quad : \text{all } n \text{ and all } j = 0.
$$

نکته ای که بایستی اشاره کنیم اینست که تقدم و تأخر xi ها در نماد تفاضل تقسیم شده تأثیری ندارد مانند :

$$
f[X_0, X_1] = \frac{f(X_1) - f(X_0)}{X_1 - X_0} = \frac{f(X_0) - f(X_1)}{X_0 - X_1} = f[X_1, X_0]
$$
  
– U(1.417) – U(2.419) – U(3.419) – U(4.419) – U(5.419) – U(6.419) – U(7.419) – U(8.419) – U(9.419) – U(9

## **6-4 فرمول درونیاب تفاضل تقسیم شده نیوتن**

فرض می کنیم مقادیر تابع  $f(x)$  به ازای نقاط نامتساوی الفاصله  $x_0, x_1, \ldots, x_n$  یعنی  $f_0, f_1, \ldots, f_n$  باشند. ما در صدد یافتن یک چندجمله اي درجه n ام ،  $\mathrm{P_{n}}(\mathrm{x})$  براي تقریب  $\mathrm{f}(\mathrm{x})$  هستیم که درشرایط زیر صدق کند :

$$
P_n(x_i) = f(x_i) \qquad i = 0(1)n
$$
\n
$$
(4.15)
$$
\n
$$
P_n(x) = a_0 + (x - x_0)a_1 + (x - x_0)(x - x_1)a_2 + \dots + (x - x_0)\dots(x - x_{n-1})a_n
$$
\n
$$
if \quad x = x_0 \implies P_n(x) = a_0 = f(x_0)
$$
\n
$$
P_n(x) - f(x_0) = (x - x_0)a_1 + (x - x_0)(x - x_1)a_2 + \dots + (x - x_0)\dots(x - x_{n-1})a_n
$$
\n
$$
(4.17)
$$

حال اگر طرفین رابطه 3 را بر <sup>0</sup>x-x تقسیم کنیم خواهیم داشت :

$$
\frac{p_n(x) - f(x_0)}{x - x_0} = a_1 + (x - x_1)a_2 + \dots + (x - x_1)\dots(x - x_{n-1})a_n
$$
\n
$$
\text{if } x = x_1 \implies \frac{p_n(x_1) - f(x_0)}{x_1 - x_0} = a_1 = \frac{f(x_1) - f(x_0)}{x_1 - x_0} = f[x_0, x_1] \tag{4.18}
$$
\n
$$
\vdots \text{where } x_n \text{ is a constant.}
$$

$$
a_0 = f(x_0)
$$
  
\n
$$
a_1 = f[x_0, x_1] = \frac{f(x_1) - f(x_0)}{x_1 - x_0}
$$
  
\n
$$
a_2 = f[x_0, x_1, x_2] = \frac{f[x_1, x_2] - f[x_0, x_1]}{x_2 - x_0} = \frac{f_0}{(x_0 - x_1)(x_0 - x_2)} + \frac{f_1}{(x_1 - x_0)(x_1 - x_2)} + \frac{f_2}{(x_2 - x_0)(x_2 - x_1)}
$$

$$
a_n = f[X_0, X_1, X_2, \ldots, X_n] = \sum_{i=0}^n \frac{f(X_i)}{\prod_{\substack{j=0 \ j \neq i}}^n (X_i - X_j)}
$$
(4.19)

بنابراین با استفاده از رابطه (4.19) در (4.16) چندجمله اي درونیاب تفاضل تقسیم شده نیوتن بصورت زیر خواهیم داشت :

$$
P_n(x) = f(x_0) + (x - x_0) f[x_0, x_1] + (x - x_0)(x - x_1) f[x_0, x_1, x_2] + ...
$$
  
+ 
$$
(x - x_0)(x - x_1)...(x - x_{n-1}) f[x_0, x_1, x_2,..., x_n]
$$
(4.20)

$$
P_n(x) = f(x_0) + \sum_{i=1}^n f[x_0, x_1, ..., x_i](x - x_0)(x - x_1)...(x - x_{i-1}) \qquad \vdots
$$

در جدول زیر تفاضلات تقسیم شده براي نقاط داده شده آورده شده است :

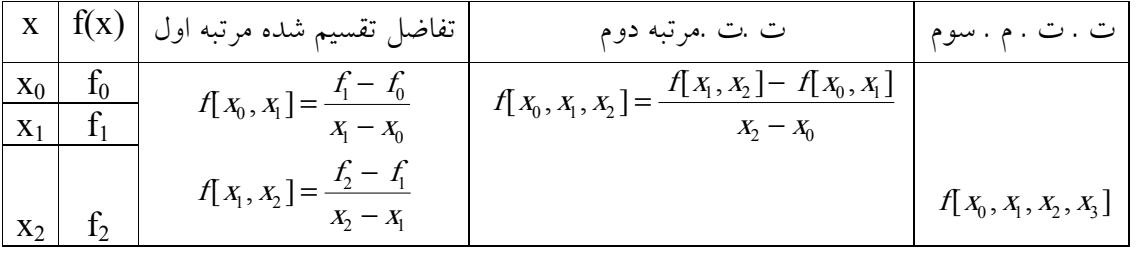

| $X_3$ |  | $\left[ f[x_1, x_2, x_3] = \frac{f[x_2, x_3] - f[x_1, x_2]}{f[x_1, x_2]} \right]$ |  |
|-------|--|-----------------------------------------------------------------------------------|--|
|       |  |                                                                                   |  |

**مثال 9-4 :** چندجمله اي درونیاب درجه 2 ≥ *<sup>n</sup>* را بیابید بطوریکه : 55 = (3) *<sup>f</sup>* , 3) = 1 (*<sup>f</sup>* , 1) =0 (*<sup>f</sup>*

از روش تفاضل تقسیم شده نیوتن استفاده کنید .

**حل :** جدول تفاضل تقسیم شده عبارتست از :

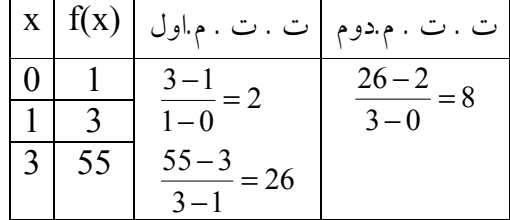

$$
p_2(x) = f[0] + (x-0) f[0,1] + (x-0)(x-1) f[0,1,3]
$$
  

$$
p_2(x) = 1 + 2x + 8x(x-1) = 8x^2 - 6x + 1
$$

اگر مثال فوق را با روش لاگرانژ حل کنیم مسلماً همین چندجمله درجه دوم را بایستی بیابیم زیرا چندجمله ایهاي درونیاب علیرغم تفاوت شکل آنها یکسان و متشابه هستند .

**حل با لاگرانژ :** 

$$
I_0(x) = \frac{(x-1)(x-3)}{(0-1)(0-3)} = \frac{1}{3}(x-1)(x-3)
$$
  
\n
$$
I_1(x) = \frac{(x-0)(x-3)}{(1-0)(1-3)} = -\frac{1}{2}(x)(x-3)
$$
  
\n
$$
I_2(x) = \frac{(x-0)(x-1)}{(7-0)(3-1)} = \frac{1}{6}(x)(x-1)
$$

چندجمله اي درونیاب لاگرانژ عبارتست از :

$$
P_2(x) = \frac{(x-1)(x-3)}{3}(1) - \frac{x(x-3)}{2}(3) + \frac{1}{6}x(x-1)(55) = 8x^2 - 6x + 1
$$

**مثال :10-4** براي داده هاي جدولی زیر با استفاده از روش تفاضل تقسیم شده نیوتن تقریبی براي (1.5)f بیابید .

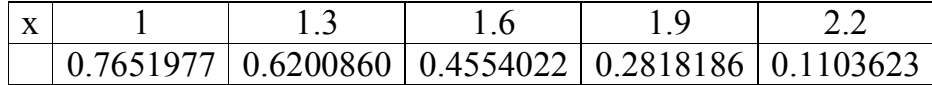

**حل :** ابتدا جدول تفاضلی تقسیم شده را تشکیل می دهیم :

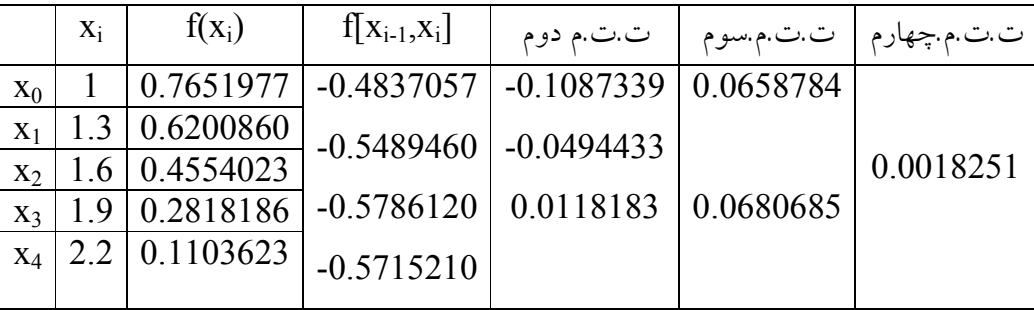

 $f(1.5) \approx p_4(1.5) = 0.5118200$  $+ 0.0018251(x-1)(x-1.3)(x-1.6)(x-1.9)$  $p_4(x) = 0.7651977 - 0.4837057(x-1) - 0.1087339(x-1)(x-1.3) + 0.0658784(x-1)(x-1.3)(x-1.6)$ 

 $\mathrm{J}_0(\mathrm{X})$  توضیح اینکه تابعی که مقادیر آن در جدول فوق داده شده است تابع بسل نوع اول وبا مرتبه صفر یعنی = <sup>0</sup> *<sup>J</sup>* است که مقدار واقعی ان در 1.5 برابراست با : 0.5118277 (1.5)

6 لذا خطاي مطلق تقریب عبارت است از : 4 (1.5) (1.5) 7.7 10<sup>−</sup> *<sup>p</sup>* − *<sup>f</sup>* ≈ ×

در بخـش بعدي قبل از پرداختن به روشهاي متساوي الفاصله نیوتن ابتدا تفاضلات متناهی و عملگرهاي آنرا

بررسی می کنیم .

**7-4 تفاضلهاي متناهی :** 

مقادیر متساوی الفاصله  $x_0, x_1,...,x_n$  با گام h مفروض هستند ومقادیر  $f(x)$  به ازای این نقاط معلوم می باشند.حال در زیر به تعریف نمادها(عملگرهاي) زیر می پردازیم :

$$
x_j = x_0 + jh \qquad j = 0(1)n
$$

The Forward Difference Operator **پیشرو تفاضل عملگر)1**

$$
\Delta f(x_j) = f(x_j + h) - f(x_j) = f_{j+1} - f_j \quad , \quad j = 0, 1, ..., n-1
$$

The Backward Difference Operator **پسرو تفاضل عملگر)**2

$$
\nabla f(x_j) = f(x_j) - f(x_j - h) = f_j - f_{j-1} \, , \, j = n, n-1, \dots, 1
$$

The Central Difference Operator **مرکزي تفاضل عملگر) 3**

$$
d f(x_j) = f(x_j + h/2) - f(x_j - h/2) = f_{j + \frac{1}{2}} - f_{j - \frac{1}{2}}
$$

**4)عملگر میان گیري** Operator Avraging The

$$
mf(x_j) = \frac{1}{2} [f(x_j + h/2) + f(x_j - h/2)] = \frac{1}{2} [f_{j+\frac{1}{2}} + f_{j-\frac{1}{2}}]
$$

The Shift Operator **انتقال عملگر)5**

\n
$$
E^{-1}(f(x_j)) = f(x_j - h)
$$
\n

\n\n $E^{-1}(f(x_j)) = f(x_j - h)$ \n

\n\n $E^{-1}(f(x_j)) = f(x_j - h)$ \n

\n\n $E^{-1}(f(x_j)) = E^{-1}(x_j - h)$ \n

\n\n $E^{-1}(f(x_j)) = E^{-1}(x_j - h)$ \n

\n\n $E^{-1}(f(x_j)) = E^{-1}(x_j - h)$ \n

\n\n $E^{-1}(f(x_j)) = E^{-1}(x_j - h)$ \n

\n\n $E^{-1}(f(x_j)) = E^{-1}(x_j - h)$ \n

\n\n $E^{-1}(f(x_j)) = E^{-1}(x_j - h)$ \n

\n\n $E^{-1}(f(x_j)) = E^{-1}(x_j - h)$ \n

(a) 
$$
\Delta f_j = \nabla f_{j+1} = d f_{j+\frac{1}{2}}
$$
  
\n(b)  $\Delta = E - 1$   
\n(c)  $\nabla = 1 - E^{-1}$   
\n(d)  $d = E^{1/2} - E^{-1/2}$   
\n(e)  $m = \frac{1}{2} (E^{1/2} + E^{-1/2})$ 

$$
\Delta f_j = \Delta f(x_j) = f(x_j + h) - f(x_j) = f_{j+1} - f_i
$$
\n
$$
\nabla f_{j+1} = \nabla f(x_j + h) = f(x_j + h) - f(x_j) = f_{j+1} - f_j
$$
\n
$$
d f_{j+\frac{1}{2}} = d f(x_j + h/2) = f(x_j + h) - f(x_j) = f_{j+1} - f_j
$$
\n
$$
\Delta f_i \equiv \nabla f_{j+1} \equiv d f_{j+\frac{1}{2}}
$$
\n(2)

$$
\Delta f_j = \nabla f_{j+1} \equiv d \ f_{j+1/2} \qquad \qquad : \Delta f(x_j) = f(x_j + h) - f(x_j) = Ef(x_j) - f(x_j) \qquad (b)
$$
  
\n= (E-1) f(x\_j)  
\n∴  $\Delta \equiv E - 1$   
\n
$$
\nabla f(x_j) = f(x_j) - f(x_j - h) = f(x_j) - E^{-1} f(x_j) \qquad (c)
$$
  
\n= (1 - E<sup>-1</sup>) f(x\_j)  
\n∴  $\nabla \equiv (1 - E^{-1})$   
\n
$$
d \ f(x_j) = f(x_j + h/2) - f(x_j - h/2) = E^{1/2} f(x_j) - E^{-1/2} f(x_j) \qquad (d)
$$
  
\n= (E<sup>1/2</sup> - E<sup>-1/2</sup>) f(x\_j)  
\n∴  $d \equiv (E^{1/2} - E^{-1/2})$ 

رابطه (e (نیز نظیر رابطه (d (می توان ثابت کرد .با استفاده از روابط فوق می توان تفاضلات مراتب بالاتر را یافت .

$$
\Delta \equiv E - 1 \Rightarrow \Delta^n = (E - 1)^n = E^n (1 - \frac{1}{E})^n = E^n \left( \sum_{k=0}^n (-1)^k \frac{n!}{k!(n-k)!} E^{-k} \right) = \sum_{k=0}^n (-1)^k {n \choose k} E^{n-k}
$$
  
Δ<sup>n</sup> f(x<sub>j</sub>) =  $\sum_{k=0}^n (-1)^k \frac{n!}{k!(n-k)!} E^{n-k} f(x_j)$   
=  $\sum_{k=0}^n (-1)^k \frac{n!}{k!(n-k)!} f_{j+n-k}$ 

*<sup>j</sup>* یعنی ( ) *<sup>f</sup>* بیان نمود وضرائب ، همان ضرائب *<sup>n</sup> j* , *<sup>f</sup> j*+1 ,..., *<sup>f</sup> <sup>x</sup> <sup>f</sup>* Δ را می توان بصورت یک ترکیب خطی *<sup>k</sup>*+*<sup>j</sup>* دوجمله اي با علامتهاي متناوب می باشد :

**تفاضل پسرو مرتبه n ام :** 

$$
\nabla^{n} = (1 - E^{-1})^{n} = \sum_{k=0}^{n} (-1)^{k} \frac{n!}{k!(n-k)!} E^{-k}
$$
\n
$$
\nabla^{n} f(x_{j}) = \sum_{k=0}^{n} (-1)^{k} \frac{n!}{k!(n-k)!} E^{-k} f(x_{j}) = \sum_{k=0}^{n} (-1)^{k} \frac{n!}{k!(n-k)!} f_{j-k}
$$
\n
$$
\therefore f_{j}, f_{j-1}, \dots, f_{j-k} \text{ add } \mathcal{F} \text{ and } \mathcal{F} \text{ and } \mathcal
$$

$$
d^{n} = (E^{\frac{1}{2}} - E^{-\frac{1}{2}})^{n} = E^{\frac{n}{2}} (1 - E^{-1})^{n} = E^{\frac{n}{2}} \left\{ \sum_{k=0}^{n} (-1)^{k} {n \choose k} E^{-k} \right\}
$$
  
\n
$$
d^{n} f(x_{j}) = E^{\frac{n}{2}} \left\{ \sum_{k=0}^{n} (-1)^{k} {n \choose k} E^{-k} \right\} f(x_{j})
$$
  
\n
$$
= \sum_{k=0}^{n} (-1)^{k} {n \choose k} E^{\frac{n}{2} - k} f(x_{j})
$$
  
\n
$$
= \sum_{k=0}^{n} (-1)^{k} {n \choose k} f_{j + \frac{n}{2} - k}
$$

*<sup>j</sup>* نشان می دهد که *n <sup>f</sup> d* را می توان بعنوان یک ترکیب خطی از 2 2  $f_{j+\frac{n}{2}}$ ,...,  $f_{j},..., f_{j-\frac{n}{2}}$ *f f f* بیان نمود .  $f_{j},...,f_{j},...,f_{j-1}$ 

**1)جدول تفاضل پیشرو** 

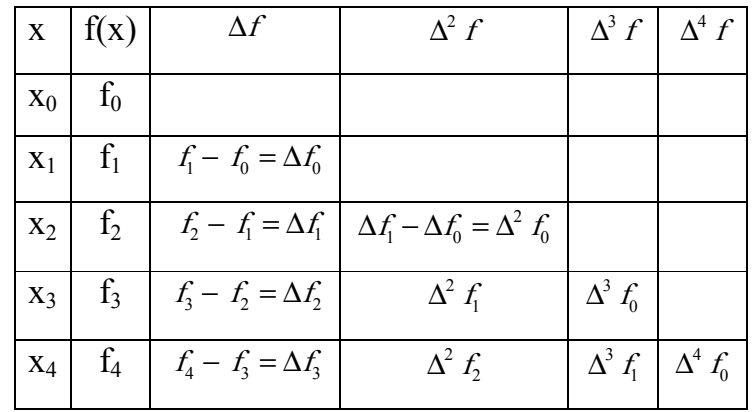

**جدول تفاضل پسرو** 

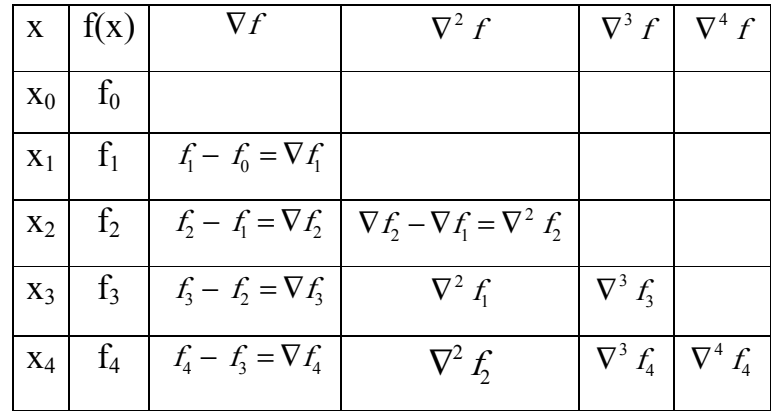

**رابطه بین عملگرهاي تفاضلی را می توان در جدول زیر خلاصه کرد :** 

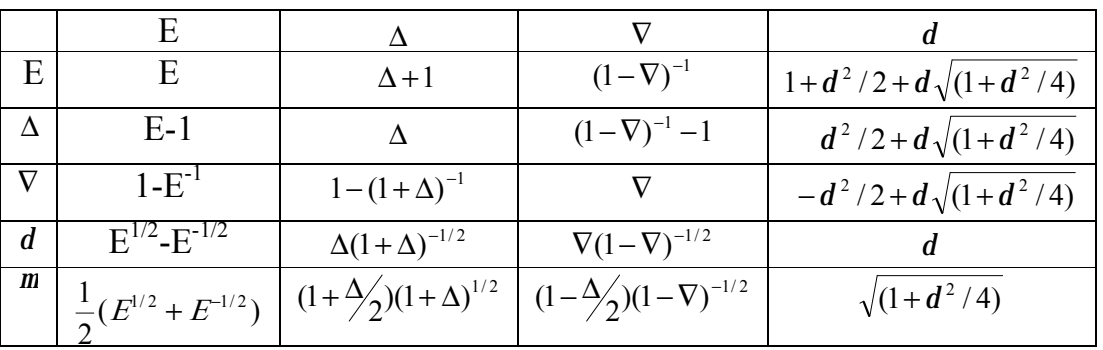

هم چنین می توان تفاضلات تقسیم شده نیوتن رابرحسب تفاضلات پیشرو وپسرو ومرکزي به شرح زیر بیان نمود وبا استفاده ازاین روابط از فرمول تفاضل تقسیم شده نیوتن فرمولهاي تفاضل پیشرو وپسرو را نتیجه گرفت .البته با فرض اینکه نقاط متساوي الفاصله باشند .

$$
f[x_0, x_1] = \frac{f(x_1) - f(x_0)}{x_1 - x_0} = \frac{f(x_1) - f(x_0)}{h} = \frac{1}{h} \Delta f(x_0)
$$
  

$$
f[x_0, x_1, x_2] = \frac{f[x_1, x_2] - f[x_0, x_1]}{x_2 - x_0} = \frac{\frac{1}{h} \Delta f(x) - \frac{1}{h} \Delta f(x_0)}{2h} = \frac{1}{2! h^2} \Delta^2 f(x_0)
$$

$$
f[x_0, x_1, x_2, \dots, x_n] = \frac{1}{n! \, h^n} \Delta^n f(x_0)
$$
\n(4.21)

.

$$
f[X_0, X_1] = \frac{f(X_1) - f(X_0)}{X_1 - X_0} = \frac{\nabla f(X_1)}{h}
$$
  

$$
f[X_0, X_1, X_2] = \frac{f[X_1, X_2] - f[X_0, X_1]}{X_2 - X_0} = \frac{\frac{1}{h} \nabla f(X_2) - \frac{1}{h} \nabla f_1}{2h}
$$
  

$$
= \frac{1}{2h^2} (\nabla f(X_2) - \nabla f(X_1)) = \frac{1}{2!h^2} \nabla^2 f(X_2)
$$

$$
f[x_0, x_1, \ldots, x_n] = \frac{f[x_1, x_2, \ldots, x_n] - f[x_0, x_1, \ldots, x_{n-1}]}{x_2 - x_0} = \frac{1}{n! h^n} \nabla^n f(x_n)
$$
 (4.22)

$$
f[X_0, X_1] = \frac{f(X_1) - f(X_0)}{X_1 - X_0} = \frac{d}{h} \frac{f(X_0 + h/2)}{h} = \frac{d}{h} \frac{f_{1/2}}{h}
$$

. .

$$
f[x_0, x_1, x_2] = \frac{f[x_1, x_2] - f[x_0, x_1]}{x_2 - x_0} = \frac{d f(x_1 + h/2) - d f(x_0 + h/2)}{2h}
$$

$$
= \frac{d^2 f(x_0 + h)}{2!h^2} = \frac{d^2 f_1}{2!h^2}
$$

$$
f[x_0, x_1, ..., x_{2m}] = \frac{1}{(2m)! \, h^{2m}} \, d^{2m} \, f_m
$$
\n
$$
f[x_0, x_1, ..., x_{2m+1}] = \frac{1}{(2m+1)! \, h^{2m+1}} \, d^{2m+1} \, f_{m+1/2} \tag{4.23}
$$

حال می توان چندجمله اي هاي درونیاب که با استفاده ازتفاضلات متناهی بدست می آیند در ذیل بیاوریم:

**8-4 چندجمله ایهاي درونیاب مبتنی بر تفاضلات متناهی** 

**درونیابی تفاضل پیشرو نیوتن –گریگوري(Newton-Gregory (:** 

با جایگزینی تفاضلات پیشرو رابطه (4.21) درفرمول تفاضل تقسیم شده نیوتن(4.20) داریم :

$$
p(x) = f_0 + \frac{x - x_0}{h} \Delta f_0 + \frac{(x - x_0)(x - x_1)}{2!h^2} \Delta^2 f_0 + \dots + \frac{(x - x_0)(x - x_1)\dots(x - x_{n-1})}{n!h^n} \Delta^n f_0
$$
 (4.24)  
\n
$$
\frac{x - x_0}{h} = u \quad \text{and} \quad \text{if } \alpha = 0 \text{ and } \alpha = 1, 2, 3, \dots
$$
\n
$$
P(x_0 + uh) = f_0 + u\Delta f_0 + \frac{u(u-1)}{2!} \Delta^2 f_0 + \dots + \frac{u(u-1)(u-2)\dots(u-n+1)}{n!} \Delta^n f_0
$$
 (4.24)  
\n
$$
= \sum_{i=0}^n \binom{u}{i} \Delta^i f_0
$$
 (4.25)

خطاي این روش عبارتست از :

$$
E_n(f, x) = \frac{u(u-1)...(u-n)}{(n+1)!} h^{n+1} f^{(n+1)}(z)
$$
 (4.26)

الترناتیو دیگر براي ارائه رابطه (4.24) بشرح زیر می باشد.

$$
f(x) = f(x_0 + \frac{x - x_0}{h}h) = f(x_0 + uh) = E^u f(x_0)
$$
  
=  $(1 + \Delta)^u f(x_0)$   
=  $f_0 + u\Delta f_0 + \frac{u(u-1)}{2!} \Delta^2 f_0 + ... + \frac{u(u-1)(......(u-n+1)}{n!} \Delta^n f_0 + ...$ 

با نادیده گرفتن تفاضل پیشرو مرتبه (+1n (ومراتب بالاتر آن همان چندجمله اي درونیاب رابطه (4.24) را خواهیم داشت .

## **درونیابی تفاضل پسرو نیوتن- گریگوري**

با توجه به جدول تفاضلی پسرو بدیهی است که درونیاب تفاضل تقسیم شده نیوتن بایستی برحسب جملات تفاضلی در انتهاي جدول یعنی درنقطه x<sup>n</sup> باشد بنابراین چندجمله اي درونیاب تفاضل تقسیم شده بصورت زیر خواهیم داشت :

$$
P(x) = f_n + (x - x_n) f[x_0, x_{n-1}] + (x - x_n)(x - x_{n-1}) f[x_n, x_{n-1}, x_{n-2}] + ... + (x - x_n)(x - x_{n-1}) ... (x - x_1) f[x_n, x_{n-1}, ..., x_0]
$$
(4.27)

لذا روابط(4.22) را می توان بصورت زیر نیز بیان نمود :

$$
f[X_n, X_{n-1}] = \frac{\nabla f_n}{h}
$$
  
\n
$$
f[X_n, X_{n-1}, X_{n-2}] = \frac{1}{2! h^2} \nabla^2 f_n
$$
  
\n
$$
f[X_n, X_{n-1}, ..., X_0] = \frac{1}{n! h^n} \nabla^n f_n
$$
\n(4.28)

با جایگزینی (4.28) در (4.27) داریم :

$$
P_n(x) = f_n + \frac{(x - x_n)}{h} \nabla f_n + \frac{(x - x_n)(x - x_{n-1})}{2!h^2} \nabla^2 f_n + \dots + \frac{(x - x_n)(x - x_{n-1})\dots(x - x_1)}{n!h^n} \nabla^n f_n \qquad (4.29)
$$
\n
$$
\vdots \qquad \qquad \vdots \qquad \qquad \frac{x - x_n}{h} = u \qquad \qquad \text{and} \qquad \frac{x - x_n}{h} = u
$$

$$
p_n(x_n + uh) = f_n + u\nabla f_n + \frac{u(u+1)}{2}\nabla^2 f_n + \dots + \frac{u(u+1)(u+2)\dots(u+n-1)}{n!}\nabla^n f_n
$$
  
= 
$$
\sum_{i=0}^n (-1)^i \left(\frac{-u}{i}\right)^i f_n
$$
 (4.30)

هم چنین می توان یک روش دیگر بعنوان آلترناتیو براي یافتن چند جمله اي درونیاب پسرو نیوتن(4.30) ارائه داد . لذا داریم :

$$
f(x) = f(x_n + \frac{x - x_n}{h}h) = f(x_n + uh) = E^u f_n
$$
  
=  $(1 - \nabla)^{-u} f_n = f_n + u \nabla f_n + \frac{u(u+1)}{2!} \nabla^2 f_n + \dots + \frac{u(u+1)\dots(u+n-1)}{n!} \nabla^n f_n + \dots$   
.  $\lim_{h \to 0} \frac{x - x_n}{h} = u$ 

*n* حال اگر در رابطه فوق از تفاضلات *<sup>n</sup> f* ∇ ومراتب بالاتر آن صرف نظر کنیم .چندجمله اي درونیاب پسرو نیوتن <sup>+</sup><sup>1</sup> را خواهیم داشت :

$$
P(x_n + uh) = f_n + u\nabla f_n + \frac{u(u+1)}{2!} \nabla^2 f_n + \dots + \frac{u(u+1)\dots(u+n-1)}{n!} \nabla^n f_n
$$
  
= 
$$
\sum_{i=0}^n (-1)^i \binom{-u}{i} \nabla^i f_n
$$

رابطه (4.30) راچندجمله ای درونیاب پسرو نیوتن-گریگوری نامیده میشود و خطای آن عبارتست از :  
\n
$$
E_n(f, x) = \frac{u(u+1)...(u+n)}{(n+1)!} h^{n+1} f^{(n+1)}(z)
$$
\n
$$
E_n(f, x) = \frac{u(u+1)...(u+n)}{(n+1)!} h^{n+1} f^{(n+1)}(z)
$$
\n
$$
E_n(f, x) = \frac{u(u+1)...(u+n)}{2} h^{n+1} f^{(n+1)}(z)
$$

∋ باشد و xn,…1,x0,x نقاط متمایزي در [b,a [باشند .دراین صورت *<sup>n</sup>* **قضیه -4 2 :** فرض کنید که [*b*,*<sup>a</sup>* [*<sup>C</sup> <sup>f</sup>*

مادی مثل Z در (a,b) وجود دارد بطوریکه :  
\n
$$
f[x_0, x_1, ..., x_n] = \frac{f^{(n)}(z)}{n!}
$$
\n(4.32) 
$$
g(x) = f(x) - p_n(x)
$$
\n(4.32) 
$$
f(x_1) = \frac{1}{p_0(x_1)} \quad \text{if } f(x_1) = 0
$$
\n(1) 
$$
f(x_1) = 0
$$
\n(1) 
$$
f(x_1) = 0
$$
\n(1) 
$$
f(x_1) = 0
$$
\n(1) 
$$
f(x_1) = 0
$$
\n(1) 
$$
f(x_1) = 0
$$
\n(1) 
$$
f(x_1) = 0
$$
\n(1) 
$$
f(x_1) = 0
$$
\n(1) 
$$
f(x_1) = 0
$$
\n(1) 
$$
f(x_1) = 0
$$
\n(1) 
$$
f(x_1) = 0
$$
\n(1) 
$$
f(x_1) = 0
$$
\n(1) 
$$
f(x_1) = 0
$$
\n(1) 
$$
f(x_1) = 0
$$
\n(1) 
$$
f(x_1) = 0
$$
\n(1) 
$$
f(x_1) = 0
$$
\n(1) 
$$
f(x_1) = 0
$$
\n(1) 
$$
f(x_1) = 0
$$
\n(1) 
$$
f(x_1) = 0
$$
\n(1) 
$$
f(x_1) = 0
$$
\n(1) 
$$
f(x_1) = 0
$$
\n(1) 
$$
f(x_1) = 0
$$
\n(1) 
$$
f(x_1) = 0
$$
\n(1) 
$$
f(x_1) = 0
$$
\n(1) 
$$
f(x_1) = 0
$$
\n(1) 
$$
f(x_1) = 0
$$
\n(1) 
$$
f(x_1) = 0
$$
\n(1) 
$$
f(x_1) = 0
$$
\n(1) 
$$
f(x_1) = 0
$$
\n(1) 
$$
f(x_1) = 0
$$
\n(1) 
$$
f(x_1) =
$$

$$
g^{(n)}(x) = f^{(n)}(x) - p_{(x)}^{(n)}(x)|_{x=z}
$$
\n
$$
0 = f^{(n)}(z) - p_n^{(n)}(z)
$$
\n
$$
f[x_0, x_1, \ldots, x_n] \text{ if } x^n \text{ and } n \text{ and } y \text{ is a constant.}
$$
\n
$$
P_n^{(n)} = f[x_0, x_1, \ldots, x_n].n!
$$
\n
$$
(4.34)
$$

با جایگزینی (4.34) در(4.33) داریم :

$$
f^{(n)}(z) = f[x_0, x_1, ..., x_n]n!
$$

$$
f[X_0, X_1, ..., X_n] = \frac{f^{(n)}(Z)}{n!}
$$

**مثال -4 :12** براي داده هاي جدولی زیر تفاضلات متناهی را بیابید .چند جمله اي درونیاب پیشرو و پسرو نیوتن را بیابید . در 25.5=x و 0.35× ، x=0.35 را درونیابی کنید .

|  | $X$   0.1 0.2 0.3 0.4 0.5                   |  |  |
|--|---------------------------------------------|--|--|
|  | $f(x)   1.40 \t1.56 \t1.76 \t2.00 \t2.28  $ |  |  |

حل :جدول تفاضلی را تشکیل میدهیم :

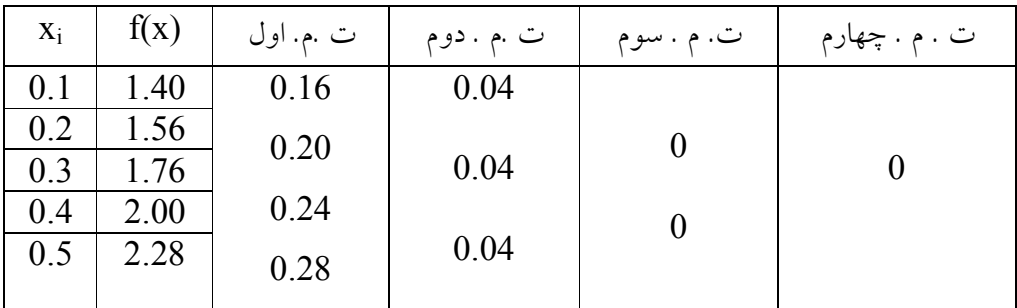

چندجمله اي درونیاب پیشرو عبارتست از :

$$
P(x) = 1.4 + (x - 0.1)\frac{0.16}{0.1} + \frac{(x - 0.1)(x - 0.2)}{2} \cdot \frac{0.04}{0.01} = 2x^2 + x + 1.28
$$

چند جمله اي درونیاب پسرو نیوتن نیز بصورت زیر داریم :

$$
P(x) = 2.28 + (x - 0.5) \frac{0.28}{0.1} + \frac{(x - 0.5)(x - 0.4)}{2} \cdot \frac{0.04}{0.01} = 2x^2 + x + 1.28
$$
  
5. (0.25)  $f(0.25) = 1.655$   
 $f(0.25) = p(0.25) = 1.655$   
 $f(0.35) = p(0.35) = 1.875$ 

= *j jh* + <sup>0</sup>*<sup>x</sup>* = *<sup>j</sup> <sup>x</sup>* براي فرمول درونیاب درجه دوم یک کران بالاي **مثال -4 :13** چنانچه داشته باشیم 2(1)0 , خطاي آنرا بیابید .

$$
E_2(f, x) = \frac{(x - x_0)(x - x_1)(x - x_2)}{6} f'''(z), x_0 < z < x_2
$$
  
\n
$$
|E_2(f, x)| \le \frac{1}{6} \max |(x - x_0)(x - x_1)(x - x_2)| \max |f'''(x)|
$$

$$
M_3 = \max |f'''(x)|
$$
  
 
$$
x_0 \le x \le x_2
$$

 $\max |(x-x_0)(x-x_1)(x-x_2)| \Rightarrow \frac{d}{dx}\{(x-x_0)(x-x_1)(x-x_2)\}=0$  $(x-x_0)(x-x_1)(x-x_2) \Rightarrow \frac{d}{dx}$ 

$$
\frac{x - x_1}{h} = \frac{x - x_0 - h}{h} = (t - 1)
$$
\n
$$
\frac{x - x_2}{h} = \frac{x - x_0 - 2h}{h} = (t - 2)
$$
\n
$$
h^3 \max |t(t-1)(t-2)| = \max |(x - x_0)(x - x_1)(x - x_2)|
$$
\n
$$
\therefore \text{ this is } |t| = \frac{1}{2}
$$

با انتخاب *<sup>t</sup> h*

 $\frac{X-X_0}{I} =$ 

داریم :

$$
\therefore \frac{d}{dt} \{t(t-1)(t-2)\} = 0 \Rightarrow (t-1)(t-2) + t(t-2) + t(t-1) = 0
$$
\n
$$
t^2 - 2t + \frac{2}{3} = 0 \Rightarrow t = 1 \pm \frac{1}{\sqrt{3}}
$$
\n
$$
\max \{t(t-1)(t-2)\}_{t=1-\frac{1}{\sqrt{3}}} = \frac{2}{3\sqrt{3}}
$$
\n
$$
|E_2(f, x)| \le \frac{1}{6} \cdot \frac{2}{3\sqrt{3}} h^3 \max |f'''(x)| = \frac{1}{27\sqrt{3}} h^3 \max |f'''(x)| \therefore \text{where } x_0 \le x \le x_2
$$

**مثال -4 :14** معادله *<sup>x</sup>* sin) = *<sup>x</sup>* (*<sup>f</sup>* مفروض است . 0.09983 = (1) *<sup>f</sup>* 0.19867,) = 0.2 (*<sup>f</sup>* داده شده است .با استفاده از درونیابی خطی (0.16)f را محاسبه و خطا در (0.16)f را بیابید .

| X   | X(x)    |
|-----|---------|
| 0.1 | 0.09983 |
| 0.2 | 0.19867 |
| 0.3 | 0.30983 |

\n
$$
P(x) = \frac{x - x_1}{x_0 - x_1} f(x_0) + \frac{x - x_0}{x_1 - x_0} f(x_1)
$$

\n
$$
P(x) = \frac{0.16 - 0.2}{0.1 - 0.2} + \frac{0.16 - 0.1}{0.2 - 0.1} \times 0.19867 = 0.159134
$$

$$
E(f, x) = \frac{(x_1 - x_0)^2}{2} \max |f''(t)| \; ; \; x_0 \le t \le x_1
$$
  

$$
E(f, x) = \frac{(0.2 - 0.1)^2}{2} \times 0.19867 = 0.00099335
$$

# **9-4 درونیابی هرمیت (Interpolation Hermite (**

چند جمله اي درونیاب نه تنها تابع (x(f را درونیابی می کند بلکه مراتب معینی از مشتقات تابع را در مجموعه نقاط جدولی درونیابی می نماید . در اینجا ما چندجمله اي درونیاب هرمیت را که درشرایط زیر صدق نماید بررسی می کنیم :

$$
p(x_i) = f(x_i) p'(x_i) = f'(x_i) \qquad i = 0(1)n
$$
 (4.35)

با توجه به رابطه (4.35) چندجمله اي (p(x بايسي در 2n+2 شرط صدق نمايد لذا(p(x يک چند جمله اي حداکثر درجه (2n+1) می باشد بنابراین چندجمله ای مورد نظر بایستی بفرم زیر باشد :

$$
P(x) = \sum_{i=0}^{n} A_i(x) f(x_i) + \sum_{i=0}^{n} B_i(x) f'(x_i)
$$
 (4.36)

*<sup>B</sup>* (*x*), *<sup>A</sup>*(*x*) بطوریکه *<sup>i</sup> <sup>i</sup>* چندجمله ایهاي درجه +1n2 هستند و در شرایط زیر بایستی صدق نمایند :

$$
(I) \quad A(x_j) = \begin{vmatrix} 0 & , & i \neq j \\ 1 & , & i = j \end{vmatrix}
$$
  
\n
$$
(II) \quad A_j(x_j) = 0 \qquad \text{for all } i \& j
$$
  
\n
$$
(III) \quad B_j(x_j) = \begin{vmatrix} 0 & , & i \neq j \\ 1 & , & i = j \end{vmatrix}
$$
  
\n
$$
(IV) \quad B_j(x_j) = \begin{vmatrix} 0 & , & i \neq j \\ 1 & , & i = j \end{vmatrix}
$$
  
\n
$$
(4.37)
$$

با استفاده از جملات اساسی لاگرانژ 
$$
I_i(x)
$$
 می توان نوشت :

$$
Ai(x) = gi(x)l2i(x)
$$
  
\n
$$
Bi(x) = di(x)l2i(x)
$$
\n(4.38)

 $d_j(X), g_j(X).$  یک چند جمله ای درجه 2n است . $d_j(X), g_j(X)$  بایستی چندجمله ای خطی باشند لذا فرض

$$
g_i(x) = a_i x + b_i
$$
  
\n
$$
d_i(x) = c_i x + d_i
$$
 (4.39)

اگر از شرایط (4.37) استفاده کنیم می یابیم که :

$$
a_{i} = -2I'_{i}(x_{i})
$$
  
\n
$$
b_{i} = 1 + 2x_{i}I'_{i}(x_{i})
$$
  
\n
$$
c_{i} = 1
$$
  
\n
$$
d_{i} = -x_{i}
$$
\n(4.40)

با استفاده از رابطه هاي (4.40) در روابط (4.39) وبا استفاده از (4.38) رابطه (4.36) را به صورت زیر خواهیم

$$
P(x) = \sum_{i=0}^{n} [1 - 2(x - x_i)I'_i(x_i)]I^2_i(x) f(x_i) + \sum_{i=0}^{n} (x - x_i)I^2_i(x) f'(x_i)
$$
 (4.41)

این رابطه را چند جمله اي درونیاب هرمیت می نامند . خطاي این روش را می توان بصورت زیر ثابت کرد :

$$
E_{2n+1}(f, x) = \frac{w^2(x)}{(2n+2)!} \quad f^{(2n+1)}(z) \quad , \quad x_0 < z < x_n \tag{4.42}
$$

 $f(x) = \prod_{j=0} (x - x_j)$  : بطوریکه *n*  $w(x) = \prod_{j=0} (x - x_j)$ 

**مثال 15-4 :** براي (*<sup>x</sup>* (*<sup>f</sup>* ,)*x*(′ *<sup>f</sup>* داده هاي زیر را داریم مقادیر (−0.5) *<sup>f</sup>* ,)0.5 (*<sup>f</sup>* را با استفاده از چند جمله اي هرمیت تخمین بزنید .

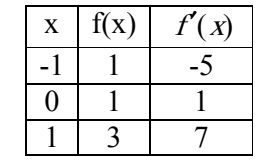

$$
p(x) = \sum_{i=0}^{2} A_i(x) f(x_i) + \sum_{i=0}^{2} B_i(x) f'(x_i)
$$

$$
A_0(x) = [1 - 2(x - x_0)I'_0(x_0)]I^2(0)
$$
  
\n
$$
A_1(x) = [1 - 2(x - x_1)I'_1(x_1)]I^2(0)
$$
  
\n
$$
A_2(x) = [1 - 2(x - x_2)I'_2(x_2)]I^2(0)
$$
  
\n
$$
B_0(x) = (x - x_0)I^2(0)
$$
  
\n
$$
B_1(x) = (x - x_1)I^2(0)
$$
  
\n
$$
B_2(x) = (x - x_2)I^2(0)
$$
  
\n
$$
I_0(x) = \frac{(x - 0)(x - 1)}{(-1 - 0)(-1 - 1)} = \frac{x(x - 1)}{2}, \quad I_0(-1) = -\frac{3}{2}
$$
  
\n
$$
I_1(x) = \frac{(x + 1)(x - 1)}{(0 + 1)(0 - 1)} = -(x^2 - 1), \quad I'_1(0) = 0
$$

$$
I_2(x) = \frac{(x+1)(x-0)}{(1+1)(1-0)} = \frac{x(x+1)}{2}, \quad I_2(1) = \frac{3}{2}
$$
  
\n
$$
A_3(x) = [1+3(x+1)] \frac{x^2(x-1)^2}{4} = \frac{1}{4}(3x^5 - 2x^4 - 5x^3 + 4x^2)
$$
  
\n
$$
A_4(x) = [1-2(x-0)(0)](x^2 - 1)^2 = x^4 - 2x^2 + 1
$$
  
\n
$$
A_2(x) = [1-3(x-1)] \frac{x^2(x+1)^2}{4} = \frac{1}{4}(-3x^5 - 2x^4 + 5x^3 + 4x^2)
$$
  
\n
$$
B_0(x) = \frac{(x+1)x^2(x-1)^2}{4} = \frac{1}{4}(x^5 - x^4 - x^3 + x^2)
$$
  
\n
$$
B_1(x) = x(x^2 - 1)^2 = x^5 - 2x^3 + x
$$
  
\n
$$
B_2(x) = \frac{(x-1)(x^2)(x+1)^2}{4} = \frac{1}{4}(x^5 + x^4 - x^3 - x^2)
$$
  
\n
$$
P(x) = 2x^4 - x^2 + x + 1
$$

: یا جایگزینی 
$$
X = 0.5
$$
,  $X = -0.5$ 

$$
f(0.5) \cong p(0.5) = 3/8
$$
  

$$
f(0.5) \cong p(0.5) = 11/8
$$

# در اصل داریم :

$$
p(x) = \frac{1}{4}(3x^5 - 2x^4 - 5x^3 + 4x^2)(1) + (x^4 - 2x^2 + 1)(1)
$$
  
+ 
$$
\frac{1}{4}(-3x^5 - 2x^4 + 5x^3 + 4x^2)(3)
$$
  
+ 
$$
\frac{1}{4}(x^5 - x^4 - x^3 + x^2)(-5) + (x^5 - 2x^3 + x)(1)
$$
  
+ 
$$
\frac{1}{4}(x^5 + x^4 - x^3 - x^2)(7)
$$
  
= 
$$
2x^4 - x^2 + x + 1
$$
  
Qence  $2x^3 + 2x + 1$ 

براي رسیدن به نتایج دقیق تر در مسائل درونیابی ما ممکن است از چندجمله ایهاي درجه بالاتر استفاده کنیم .استفاده از چندجمله اي ها درجه بالا نه تنها تعداد عملیات محاسباتی افزایش می یابد بلکه نتایج حاصله بعلت خطاهاي راوند کردن مطمئن نباشد .براي نگه داشتن درجه چندجمله ایهاي درونیاب درحد پائین و براي رسیدن به

دقت مورد نظر درمسائل تقریب از درونیابی قطعه قطعه اي (Piecewise (استفاده می شود .با افراز باز داده شده وتقریب تابع بوسیله چندجمله ایهای درجه پائین درهرزیر بازه i=1(1)n [x<sub>i-1</sub>,x<sub>i</sub>] به زیـــــر بازه [a,b] می توان دقت را افزایش داد واز سرشت نوسانی چندجمله ایهاي درجه بالا جلوگیري نمود . ساده ترین نوع این درونیابی ، **درونیابی قطعه قطعه خطی** است که از اتصال مجموعه اي از نقاط داده شده مانند

 $\{(X_0, f_0), (X_1, f_1),..., (X_n, f_n)\}\$ 

بارشته اي از خطوط مستقیم به یکدیگر نظیر شکل زیر :

درونیابی درهرزیربازه [xi-1,xi] خطی است وبا مقدار تابع (f(x) در (n+1) نقطه درونیابی منطبق می باشد درشکل فوق زیربازه ها یا خطوط واصل را المانهاي محدود (finite elements) درفضاي یک بعدي نامیده میشوند ونقاط درونیابی را گره های درونیابی (knots) می نامند . چندجمله ای درونیاب را چندجمله ای خطی قــطعه قطعه ای می نامند.با استفاده از فرمول خطی لاگرانژ در بازه [xi-1,x<sup>i</sup> [وبراي x متعلق به این بازه درونیابی قطعه قطعه خطی

$$
P_{i,1}(x) = \frac{x - x_i}{x_{i-1} - x_i} f(x_{i-1}) + \frac{x - x_{i-1}}{x_i - x_{i-1}} f(x_i) \quad , i = 1(1)n
$$
 (4.43)

چندجمله اي درونیاب عبارتست از

$$
p(x) = \sum_{i=0}^{n} p_{i,1}(x)
$$
\n(4.44)

که با مقدار تابع  $\rm f(x)$  در نقاط i=0(1)n و xi منطبق می باشد ودر هرزیر بازه خطی است بنابراین می توان در بازه

$$
p(x) = \sum_{i=0}^{n} N_i(x) f(x_i)
$$
 (4.45)  $\qquad \qquad \vdots \qquad \qquad [x_{i-1}, x_i]$ 

بطوریکه :

$$
N_{i}(x) = \begin{cases} 0 & , x \leq x_{i-1} \\ (x - x_{i-1})/(x_{i} - x_{i-1}) & , x_{i-1} \leq x \leq x_{i} \\ (x_{i+1} - x)/(x_{i+1} - x_{i}) & , x_{i} \leq x \leq x_{i+1} \\ 0 & , x \geq x_{i+1} \end{cases}
$$
(4.46)

. تابع (N<sub>i</sub>(x را "shape function" می نامند و در شکل زیر نشان داده شده است

خطاي درونیابی قطعه قطعه خطی بفرم زیر است :

$$
f(x) - p_{i,1}(x) = \frac{1}{2!} (x - x_{i-1})(x - x_i) f''(z_i) , \quad x_{i-1} < z_i < x_i \tag{4.47}
$$
\n
$$
\sum_{i=1}^{n} \sum_{j=1}^{n} (x - x_{i-1})(x - x_j) f''(z_j) , \quad x_{i-1} < z_i < x_i \tag{4.47}
$$

(Piecewise Cubic Interpolation)

 $P_{l,3}(x)$  درهر زیربازه  $\{X_{i-1},X_i\}$  برای  $i=1$ (1)n درجه سه  $P_{l,3}(x)$  تقزیب می زنیم لذا درونیابی را درونیابی مکعبی قطعه قطعه اي می نامند . چند جمله ایهاي درجه سوم درهر زیر بازه را می توان با استفاده از شرایط زیر تعیین نمود :

$$
p_{i,3}(x_{i-1}) = f_{i-1} \qquad , \qquad p_{i,3}(x_i) = f_i
$$
  
\n
$$
p'_{i,3}(x_{i-1}) = f'_{i-1} \qquad , \qquad p'_{i,3}(x_i) = f'_i \qquad (4.48)
$$

از آنجا که در رابطه (4.48) از شرایطی نظیر شرایط هرمیت استفاده می کنیم لذا چند جمله اي حاصله را درونیابی مکعبی هرمیت قطعه قطعه ای (Piecewice Cubic Hemite interpolation) مـی نامند . با استفاده از رابطه (4.41) می توان چند جمله اي را بصورت زیر نوشت :

$$
P_{i,3}(x) = A_{i-1}(x) f_{i-1} + A(x) f_i + B_{i-1}(x) f'(x_{i-1}) + B_i(x) f'(x_i)
$$
\n
$$
A_{i-1}(x) = \frac{(x - x_i)^2}{(x_{i-1} - x_i)^2} \left[ 1 + \frac{2(x_{i-1} - x_i)}{x_{i-1} - x_i} \right]
$$
\n(4.49)\n
$$
\therefore
$$

$$
A_{i}(x) = \frac{(x - x_{i-1})^{2}}{(x_{i-1} - x_{i})^{2}} \left[ 1 + \frac{2(x - x_{i})}{x_{i-1} - x_{i}} \right]
$$
  
\n
$$
B_{i-1}(x) = \frac{(x - x_{i-1})(x - x_{i})^{2}}{(x_{i-1} - x_{i})^{2}}
$$
  
\n
$$
B_{i}(x) = \frac{(x - x_{i})(x - x_{i-1})^{2}}{(x_{i-1} - x_{i})^{2}}
$$
  
\n
$$
p_{3}(x) = \sum_{i=1}^{n} p_{i,3}(x)
$$
  
\n(4.51) (4.52) (4.53)

*<sup>x</sup> <sup>i</sup> <sup>n</sup>* نقاط در *<sup>f</sup>* ′(*x*), *<sup>f</sup>* (*x*) با که *<sup>i</sup>* <sup>−</sup>1*xi*) 1(0 = , منطبق می باشد و در هرزیربازه [ , ] *<sup>x</sup><sup>i</sup>* یک چند جمله اي درجه سوم است .بنابراین می توانیم بفرم زیر بنویسیم :

$$
p_3(x) = \sum_{i=0}^{n} N_i(x) f(x_i) + \sum_{i=0}^{n} H_i(x) f'(x)
$$
 (4.52)

بطوریکه :

$$
N_{i}(x) = \begin{cases} 0 & , x \leq x_{i-1} \\ \frac{(x - x_{i-1})^{2}}{(x_{i} - x_{i-1})} \left[ 1 + \frac{2(x - x_{i})}{x_{i-1} - x_{i}} \right] & , x_{i-1} < x \leq x_{i} \\ \frac{(x - x_{i+1})^{2}}{(x_{i+1} - x_{i})^{2}} \left[ 1 + \frac{2(x - x_{i})}{x_{i+1} - x_{i}} \right] & , x_{i} \leq x \leq x_{i+1} \\ 0 & , x \geq x_{i+1} \end{cases} (4.53)
$$

$$
H_{i}(x) = \begin{cases} 0 & , x \leq x_{i-1} \\ \frac{(x - x_{i-1})^{2} (x - x_{i})}{(x_{i} - x_{i-1})^{2}} & , x_{i-1} \leq x \leq x_{i} \\ \frac{(x - x_{i+1})^{2} (x - x_{i})}{(x_{i+1} - x_{i})^{2}} & , x_{i} \leq x \leq x_{i+1} \\ 0 & , x \geq x_{i+1} \end{cases}
$$
(4.54)

همچنین نأکید میشود که :

$$
p_{i-1,3}(x_i) = p_{i,3}(x_i) = f_i
$$
,  $i = 1(1)n$   
\n
$$
p'_{i-1,3}(x_i) = p'_{i,3}(x_i) = f_i'
$$
,  $i = 1(1)n$   
\n
$$
p'_{i-1,3}(x_i) = p'_{i,3}(x_i) = f_i'
$$
,  $i = 1(1)n$   
\n
$$
p_{i-1,3}(x_i) = p'_{i,3}(x_i) = f_i'
$$
,  $i = 1(1)n$ 

$$
f(x) - p_{i,3}(x) = \frac{1}{4!} (x - x_{i-1})^2 (x - x_i)^2 f^4(z_i) , x_{i-1} < z_i < x_i \tag{4.55}
$$
\n
$$
\text{a) } f(x) - f(x) = \frac{1}{4!} (x - x_{i-1})^2 (x - x_i)^2 f^4(z_i) , x_{i-1} < z_i < x_i \tag{4.56}
$$

$$
x_{i-1} = -1 \, , \, x_i = 0 \, , \, x_{i+1} = 1
$$

از آنجا که 
$$
[X_{i-1}, X_i]
$$
 ی $X = -0.5 \in [X_{i-1}, X_i]$  از آنجا که

$$
p_3(x) = [1 + 2(x+1)]x^2(1) + [1 - 2(x-0)](x+1)^2(1)
$$
  
+  $(x+1)x^2(-5) + x(x+1)^2(1)$   
=  $-(4x^3 + 3x^2 - x - 1)$   
 $f(-0.5) \approx p_3(-0.5) \approx \frac{1}{4}$   
 $f(-0.5) \approx p_4(-0.5) \approx \frac{1}{4}$   
 $x = 0.5 \in [x_i, x_{i+1}]$ 

$$
p_3(x) = [1 + 2(x-0)](x-1)^2(1) + [1 - 2(x-1)]x^2(3) + x(x-1)^2(1) + (x-1)x^2(7) = 4x^3 - 3x^2 + x + 1
$$
  

$$
f(0.5) \approx p_3(0.5) = \frac{5}{4}
$$

**12-4 درونیابی اسپلاین (interpolation Spline (**

در چنلا جمله ای هرمیت قطهه قطهه ای نیازی به داشتن اطلاعات از پیش تعیین شده (f x<sub>i</sub>) , *f'*(x<sub>i</sub>) , *f* = f(x<sub>i</sub>), *i* = 0(1)*n* )  
داریم در مسائل عمایی داشتن چنین مملوماتی مشکل است .اگر ما بخواهم از (π/ = f(x<sub>i</sub>), *i* = 0(1)*n* )  
کتیم آنگاه بادون ارتباط با انتخاب معین اعدادی ماندا (x<sub>i</sub>), *m*<sub>i</sub> = f(x<sub>i</sub>), *i* = 0(1)*n* )  
وکعیری تطهه قطهه ای (Fx<sub>i</sub>) 
$$
F(x)
$$
 تاچند, *n* 0, x<sub>i</sub>,...,x<sub>n</sub> )  
10, p(x<sub>i</sub>)  $F(x)$  تاچن (p3(x) وه و 10, 10)  $F(x)$  و 10, 10)  $F(x)$  و 10, 10)  $F(x)$   $F(x)$   $F(x)$   $F(x)$   $F(x)$   $F(x)$   $F(x)$   $F(x)$   $F(x)$   $F(x)$   $F(x)$   $F(x)$   $F(x)$   $F(x)$   $F(x)$   $F(x)$   $F(x)$   $F(x)$   $F(x)$   $F(x)$   $F(x)$   $F(x)$   $F(x)$   $F(x)$   $F(x)$   $F(x)$   $F(x)$   $F(x)$   $F(x)$   $F(x)$   $F(x)$   $F(x)$ 

: 1 ≤ *i* ≤ *n*, *e* > 0, 
$$
x_i \pm e
$$

$$
s''(x_i + e) = N_i''(x_i + e) f(x_i) + H_i''(x_i + e) f'(x_i)
$$
  
+  $N_{i+1}''(x_i + e) f(x_{i+1}) + H_{i+1}''(x_i + e) f'(x_{i+1})$   
=  $\frac{6(f_{i+1} - f_i)}{h_{i+1}^2} - \frac{4f_i'}{h_{i+1}} - \frac{2f_{i+1}'}{h_{i+1}}$  (4.56)  

$$
s''(x_i - e) = N_{i-1}''(x_i - e) f(x_{i-1}) + H_{i-1}''(x_i - e) f'(x_{i-1})
$$
  
+  $N_i''(x_i - e) f(x_i) + H_i''(x_i - e) f'(x_i)$   
=  $\frac{6(f_{i-1} - f_i)}{h_i^2} - \frac{2f_{i-1}'}{h_i} + \frac{4f_i'}{h_i}$  (4.57)  
:. (4.57) (4.56)  $\frac{1}{2}$ 

-1xi-xi=i . با متحد قرار دادن طرف راست روابط (4.56) و(4.57) داریم : بطوریکه h
$$
\frac{1}{h_i} f'_{i-1} + \left(\frac{2}{h_i} + \frac{2}{h_{i+1}}\right) f'_i + \frac{1}{h_{i+1}} f'_{i+1} = \frac{3(f_{i-1} - f_i)}{h^2} + \frac{3(f_{i+1} - f_i)}{h^2} , \quad i = 1(1)n - 1
$$
\n10.10.11 (n-1) (n-1)

$$
\frac{2}{h_1} f_0' + \frac{1}{h_1} f_1' = \frac{3(f_1 - f_0)}{h^2_1} - \frac{1}{2} f_0''
$$
\n
$$
(4.59)
$$
\n
$$
\frac{1}{h_n} f_{n-1}' + \frac{2}{h_n} f_n' = \frac{3(f_n - f_{n-1})}{h^2_n} + \frac{1}{2} f_n''
$$
\n
$$
(4.60)
$$
\n
$$
\frac{1}{h_n} f_{n-1}' + \frac{2}{h_n} f_n' = \frac{3(f_n - f_{n-1})}{h^2_n} + \frac{1}{2} f_n''
$$
\n
$$
(4.60)
$$
\n
$$
f_n' f = 0(1)n
$$
\n
$$
\frac{1}{2} f_{n-1} f_n' + \frac{2}{h_n} f_n' = \frac{3(f_n - f_{n-1})}{h^2_n} + \frac{1}{2} f_n''
$$
\n
$$
f_n' f_n' = 0(1)n
$$
\n
$$
\frac{1}{2} f_{n-1} f_n' + \frac{1}{2} f_n' f_n'' + \frac{1}{2} f_n'' f_n'' + \frac{1}{2} f_n'' f_n''
$$

$$
f'_{i-1} + 4 f'_{i} + f'_{i+1} = \frac{3}{h} (f_{i+1} - f_{i-1}) \quad i = 1(1)n - 1
$$
\n
$$
2 f'_{0} + f'_{1} = \frac{3}{h} (f_{1} - f_{0}) - \frac{h}{2} f''_{0}
$$
\n
$$
f'_{n-1} + 2 f'_{n} = \frac{3}{h} (f_{n} - f_{n-1}) + \frac{h}{2} f''_{n}
$$
\n
$$
(4.62)
$$
\n
$$
(4.63)
$$

*i*

**اثبات فرمول اسپلاین مکعبی از طریق دیگر** 

می توان اسپلاین مکعبی را به فرم دیگري ایجاد کرد از آنجا که (x(S یک چند جمله اي مکعبی و قطعه قطعه اي <sup>−</sup>1*xi*∈ *<sup>x</sup>* ن می توان نوشت است لذا (*x*(′′*<sup>s</sup>* دربازه [ , ] *<sup>x</sup><sup>i</sup>* یک تابع خطی است بنابرای :

$$
s''(x) = \frac{x_i - x}{x_i - x_{i-1}} s''(x_{i-1}) + \frac{(x - x_{i-1})}{x_i - x_{i-1}} s''(x_i)
$$
(4.64)  

$$
\vdots
$$

$$
s''(x_{i-1}) = M_{i-1}, s''(x_i) = M_i
$$

$$
s''(x_{i-1}) = M_{i-1}, s''(x_i) = M_i
$$

$$
S(x) = \frac{(x_i - x_i)^3}{6h_i} M_{i-1} + \frac{(x - x_{i-1})^3}{6h_i} M_i + C_1 x + C_2
$$
(4.65)

 *<sup>s</sup>*(*<sup>x</sup>i*−<sup>1</sup> ) = *<sup>f</sup>* (*<sup>x</sup>i*−<sup>1</sup> ),*s*(*<sup>x</sup><sup>i</sup>* ) = *<sup>f</sup>* (*<sup>x</sup><sup>i</sup>* <sup>1</sup>c2,c ثابتهاي انتگرال گیري هستند و با استفاده از شرایط درونیابی ( می توانند تعیین شوند .لذا پس از بدست آوردن یک دستگاه دو معادله دو مجهول ، مجهولات <sup>1</sup>C2,C بصورت زیر می یابیم :

$$
C_1 = \frac{f_i - f_{i-1}}{h_i} - \frac{1}{6} (M_i - M_{i-1}) h_i
$$
  
\n
$$
C_2 = \frac{(x_i f_{i-1} - x_{i-1} f_i)}{h_i} - \frac{1}{6} (x_i M_{i-1} - x_{i-1} M_i) h_i
$$
\n(4.66)

(4.66) را در (4.65) قرار می دهیم ، داریم :

$$
S(x) = (x_i - x) \left[ \frac{(x_i - x)^2 - h^2 i}{6h_i} \right] M_{i-1} + (x - x_{i-1}) \left( \frac{(x - x_{i-1})^2 - h^2 i}{6h_i} \right) M_i
$$
  
+ 
$$
\frac{1}{h_i} (x_i - x) f_{i-1} + \frac{1}{h_i} (x - x_{i-1}) f_i
$$
(4.67)

 $h_i = x_i - x_{i-1}$ , *i* = 1(1) *n* 

رابطه فوق اسپلاین مکعبی در بازه [xi-1,x<sup>i</sup> [است اما هنوز مجهولات M<sup>i</sup> بایستی تعیین شوند لذا براي تعیین مجهولات M<sup>i</sup> ها از شرط پیوستگی مشتق مرتبه اول در نقاط درونیابی x<sup>i</sup> ها استفاده می کنیم .حال نیاز داریم مشتق = ± *e* در *<sup>S</sup>*′(*x*) اول مرتبه *<sup>x</sup> <sup>x</sup>*<sup>0</sup> ′( −*e* ) = ′( + *e* ) یعنی باشد پیوسته *e* → 0 وقتیکه *<sup>S</sup> <sup>x</sup><sup>i</sup> <sup>S</sup> <sup>x</sup><sup>i</sup>* وقتیکه 0 → *e* لذا داریم :

$$
\frac{h_i}{6} M_{i-1} + \frac{h_i}{6} M_i + \frac{1}{h_i} (f_i - f_{i-1}) = -\frac{h_{i+1}}{3} M_i - \frac{h_{i+1}}{6} M_{i+1} + \frac{1}{h_{i+1}} (f_{i+1} - f_i)
$$

که بصورت زیر ساده میشود :

$$
\frac{h_i}{6} M_{i-1} + \frac{h_i + h_{i+1}}{3} M_i + \frac{h_{i+1}}{6} M_{i+1} = \frac{1}{h_{i+1}} (f_{i+1} - f_i) - \frac{1}{h_i} (f_i - f_{i-1}) , \quad i = 1(1)n - 1
$$
 (4.68)  
the leg 2.30 cm<sup>-1</sup> cm<sup>-1</sup> cm<sup>-</sup>

= *<sup>n</sup> M* = <sup>0</sup> *<sup>M</sup>* ، اسپلاینی که در این شرایط صدق کند اسپلاین طبیعی می نامیم -1 0

اسپلاینی که از این شرایط استفاده نماید اسپلاین  $h_{\rm l}=h_{_{n+1}},\;f_{\rm l}=f_{_{n+1}}\,,\;f_{\rm 0}=f_{_{n}}\,,M_{\rm l}=M_{_{n+1}},M_{\rm 0}=M_{_{n}}\,$  -2 متناوب (Spline Periodic (می نامند .

-3 چنانچه از شرایط :  $S'(b) = f'(b) = f'_n$  $S'(a) = f'(a) = f'_0$ 

استفاده نمائیم داریم :

I  $\overline{\phantom{a}}$  $\left( \frac{1}{2} \right)$ I l  $+ M_1 = \frac{6}{L} \left( \frac{f_1 - f_0}{l} - f_0' \right)$ 1  $1 \t 0$ 1  $0 + \nu_{1}$  $2M_0 + M_1 = \frac{6}{h} \left( \frac{f_1 - f_0}{h} - f_0 \right)$ *f f h*  $M_{\circ}$  +  $M_{\circ}$ (4.69)  $f_1 + 2M_n = \frac{6}{h} \left( f_n' - \frac{f_n - f_{n-1}}{h} \right)$  $\overline{1}$  $\lambda$  $\overline{\phantom{a}}$ l  $_{-1} + 2 M_n = \frac{6}{h_n} \left( f'_n - \frac{f_n - f_n}{h_n} \right)$  $\frac{a^r}{n} - \frac{-n}{n}$ *n*  $h^{n-1}$   $h^{n}$   $h^{n}$   $h^{n}$  $f' = \frac{f_n - f_n}{f}$ *h*  $M_{\cdot\cdot}$  + 2 $M$ با همراه کردن دستگاه (4.68) با یکی از سه شرط فوق می توان مجهولات  $M_1,M_0,\ldots,M_n,\ldots,M_n$  را بصورت منحصربفرد یافت آنگاه اسپلاین مکعبی رابطه (4.67) را می توان یافت . حال اگر حالت خاص را درنظر بگیریم وفرض کنیم نقاط درونیابی متساوي الفاصله باشند یعنی *<sup>n</sup>*)1(0 = *<sup>i</sup>* , *ih* + <sup>0</sup>*<sup>x</sup>* = *<sup>x</sup><sup>i</sup>* باشد در این صورت *<sup>h</sup>* = <sup>+</sup>1*h<sup>i</sup>* = *<sup>h</sup><sup>i</sup>* دستگاه (4.67) و(4.68) و(4.69) به ترتیب به صورت زیر در می آیند :

$$
S(x) = \frac{1}{6h}(x_i - x)[(x_i - x)^2 - h^2]M_{i-1} + \frac{1}{6h}(x - x_{i-1})[(x - x_{i-1})^2 - h^2]M_i
$$
  
+ 
$$
\frac{1}{h}[(x_i - x) f_{i-1} + (x - x_{i-1}) f_i], \quad i = 1(1)n
$$
(4.70)

$$
M_{i-1} + 4M_i + M_{i+1} = \frac{6}{h^2} (f_{i+1} - 2f_i + f_{i-1}), \quad i = 1(1)n - 1 \tag{4.71}
$$

105

$$
(I) \tM_0 = M_n = 0
$$
  
\n
$$
(II) \tM_0 = M_n, M_1 = M_{n+1}, f_0 = f_n, f_1 = f_{n+1}
$$
  
\n
$$
(III) \begin{cases} 2M_0 + M_1 = \frac{6}{h} \left( \frac{f_1 - f_0}{h} - f_0' \right) \\ M_{n-1} + 2M_n = \frac{6}{h} \left( f_n' - \frac{f_n - f_{n-1}}{h} \right) \end{cases}
$$
\n
$$
(4.72)
$$

**مثال 17-4 :** تقریب اسپلاین مکعبی طبیعی براي تابع داده شده بصورت جدولی زیر بیابید .

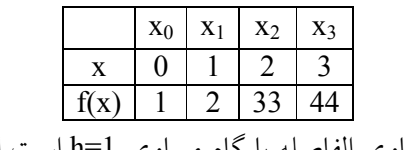

**حل :** از آنجا که داده هاي جدولی متساوي الفاصله با گام مساوي 1=h است از رابطه (4.71) داریم :

$$
M_{i-1} + 4M_i + M_{i+1} = 6(f_{i-1} - 2 f_i + f_{i-1}), \quad i = 1, 2
$$
  
\n
$$
\begin{cases}\nM_0 + 4M_1 + M_2 = 6(f_2 - 2 f_1 + f_0) \\
M_1 + 4M_2 + M_3 = 6(f_3 - 2 f_2 + f_1)\n\end{cases}
$$

چون اسپلاین طبیعی است داریم 0=3M=0M لذا دستگاه فوق به صورت زیر خواهیم داشت :

 $\mathsf{l}$ ∤  $\left\vert \right\vert$  $+ 4M_2 =$  $+ M<sub>2</sub> =$  $4M_2 = 1080$  $4M_1 + M_2 = 180$  $1 + 71$  $1 + 1$ <sup>1</sup>  $2$  $M_{\cdot}$  + 4 $M_{\cdot}$ *M M*

 $M_1$ با حل این دستگاه 276=M<sub>2</sub> و 24-

بنابراین اسپلاین مکعبی در بازه ها متفاوت بصورت زیر داریم .یعنی <sup>0</sup>M تا <sup>3</sup>M را در رابطه (4.70) براي 1,2,3=i

قرار میدهیم

در بازه  $[0,1]$  داریم :  $S(x) = -4x^3 + 5x +$ 

$$
S(x) = 50x^3 - 162x^2 + 167x - 53
$$

$$
S(x) = -64x^3 + 414x^2 - 985x + 715
$$

# **تمرینهاي فصل چهارم**

1(0) ملابەرۇن اینكە 46 (10) 44 (14) = 484 , 1(3) = 156 , 1(1) = 4 , 1(2) = 4 , 1(2) = 46 (16) = 1  
\n15. 
$$
4\pi
$$
 (2) = 46 (20) = 16.  $4\pi$  (3) = 156, 1(4) = 16.  $4\pi$  (4) = 16.  $4\pi$  (4) =

$$
\begin{array}{c|c|c|c|c|c|c|c|c} x & 1 & 2 & 3 & 4 \\ \hline f(x) & 1 & 5 & 11 & 8 \end{array}
$$

 $x_i = \frac{i}{2}$  ,  $f'_i = -2x^{-3}$ ، ,  $f_i = x^{-2}$ ، فرض می کنیم به ازای 4(1) $i=1$  داده شده باشند .تقریب چند جمله ای  $x_i = \frac{1}{2}$  ,  $f'_i = -2x^{-3}$  ,  $f_i = x^{-3}$ هرمیت مکعبی قطعه قطعه اي را بیابید .

-11اگر <sup>0</sup>x1,x,…,x<sup>n</sup> ،) +1n (نقطه دوبدو متمایز باشند و (x(Q یک چند جمله اي از درجه *<sup>n</sup>* ≤ *<sup>n</sup>* ≤ 0 باشد آنگاه

$$
\sum_{k=0}^n Q(x_k) L_k(x) = Q(x)
$$

*<sup>i</sup>* و *<sup>f</sup>* (*x*) = sin*p<sup>x</sup>* اگر-12 *n b <sup>a</sup>*  $\mathfrak{f}(\mathbf{x}) = \mathfrak{f}(\mathbf{x})$  باشد .p<sub>n</sub>(x) چند جمله ای درونیاب (x<sub>i</sub> در x<sub>i</sub> ها باشد (i=0(1)n

> براي [*b*,*a*∈[*<sup>x</sup>* ثابت کنید :  $n \rightarrow \infty$  $\lim p_n(x) = f(x)$

-13نشان دهید که چند جمله اي درونیاب داده هاي زیر ، درجه 3 است .

x -2 -1 0 1 2 3 f(x) 1 4 11 16 13 -4

( ) ( )....( ) اگر-14 *f <sup>x</sup>* = *<sup>x</sup>*− *<sup>x</sup>*<sup>0</sup> *<sup>x</sup>*− *<sup>x</sup><sup>n</sup>* باشد نشان دهید که :

 $\sum_{i=0}^{\infty} \frac{I}{f'}$  $=$  $\sum_{n=1}^{n}$  $i=0$  **i**  $\Lambda_i$  $\begin{bmatrix} \n\overline{n} \n\end{bmatrix} = \sum_{i=0}^{I} \frac{f'(x_i)}{f'(x_i)}$  $f[X_0, X_1, \ldots, X_n] = \sum_{i=1}^n \frac{f(X_i)}{i!}$  $[0, A_1, ..., A_n] = \sum_{i=0}^{n} \overline{f'(X_i)}$  $[X_0, X_1, \ldots, X_n] = \sum_{i=1}^{n} \frac{f(X_i)}{f(X_i)}$ *f*

Approximation  
\nApproximation  
\n موررکلی چند جمله ای ها، توابع مثلثاتی، نمایی وگویا از دست توابع هستند که عموماً برای تقریب توابع مورد  
\nاستفاده قرار می گیرند از بین این توابع ، چند جمله ایها بعلت کاربردشان بیشتر از بقیه مورد استفاده قرار می  
\nگیرند وجود یے ک چند جمله ای (p(x) که تابع پیوسته (x) ار در یک بازه متنامی [a,b] تقریب می زند از قضیه  
\n« وایر اشتراس» که در ابتدای فصل قبل بیان کردیم تضمین می گردد .  
\n*f(x) ≈ p(x, e<sub>0</sub>, e<sub>1</sub>,..., e<sub>n</sub>) = e<sub>0</sub>f<sub>0</sub>(x) + e<sub>i</sub>f<sub>1</sub>(x) + ... + e<sub>n</sub>f<sub>n</sub>(x) (5.1)  
\n*f(x) =* توابع هستند که بطریقی انتخاب شده اند که مستقل خطی هستند و i) ها پارامترهای ثابتی  
\n*و* 5.1)  
\n*f<sub>i</sub>(x) =* توابع هستند که بطریقی انتخاب شده نیب بصورت زیر تعریف می شود  
\n*f<sub>i</sub>(x) = x<sup>i</sup>, i = 0(1)n وی!ج دکه یشود  
\n*f<sub>i</sub>(x) = x<sup>i</sup>, j = 0(1)n وی* نوابع Goodinate نامید، بصورت زیر تعریف می شود  
\n
$$
E(f, x) = || f(x) - (C0f0(x) + C1f1(x) + ... + Cnfn(x)||
$$**

فصل پنجم

بطوریکه  $\parallel\,\parallel$  یک نرم تعریف شده است . مسئله تقریب عبارتست از تعیین  $\rm C_i$  ها بطوریکه خطای تقریب درحد امکان کم وکمتر گردد با استفاده از نرم افزارهاي مختلف تقریبهاي مختلفی را می توان یافت .هنگامیکه نرم مورد نظر انتخاب شود .تابعی که (از بین دسته توابع براي تقریب) خطاي تقریب را کمترین می سازد بعنوان بهترین تقریب (Best Approximation) نامیده می شود .

نرمهایی که معمولاً مورد استفاده قرار می گیرند عبارتند از :

**داده هاي گسسته (Data Discrete (:** 

$$
\|x\| = \left(\sum_{i=0}^n |x_i|^p\right)^{1/p}, \quad p \ge 1 \qquad (5.3)
$$

 ${\rm x} = \{{\rm x}_i\}$  دنباله ای از اعداد حقیقی ویا مختلط هستند .

**نرم اقلیدسی : norm Euclidian**) 5.4( 2 2  $\sqrt{\frac{1}{2}}$  $\frac{1}{4}$   $\begin{bmatrix} A_j \end{bmatrix}$ ł  $\overline{\phantom{a}}$  $\left( \frac{1}{2} \right)$ I I l  $=\left(\sum_{i=1}^n\right)$ *i*  $X \parallel = \parallel \sum X_i$ که حالت خاصی از (5.3) است براي 2=p هم چنین نرم مربع نیز نامیده میشود وبا 2 *<sup>x</sup>* نشان داده میشود . **نرم یکنواخت (norm uniform (**  $1 ≤ j ≤ n$  $x = \max |x_j|$  (5.5) که حالت خاصی از (5.3) براي ∞ → *<sup>p</sup>* .

**داده هاي پیوسته (Data Continuous (:** 

اگر تابع f(x) در بازه [a,b] پیوسته باش*د و*  $\bigl|f(x)\bigr|^p$  در بازه [a,b] انتگرال پذیر باشد آنگاه :

$$
|| f|| = \left( \int_{a}^{b} w(x) | f(x)|^{p} dx \right)^{\frac{1}{p}}, \quad p \ge 1
$$
 (5.6)

را نرم L<sup>p</sup> نامیده می شود بطوریکه 0<(x(w ، تابع وزن نامیده میشود. براي 2=p نرم اقلیدسی یا نرم مربع خواهیم داشت :

$$
\|f\| = \left(\int_a^b w(x) \ f^2(x) \ dx\right)^{\frac{1}{2}} \tag{5.7}
$$

وبراي ∞ = *<sup>p</sup>* نرم یکنواخت را داریم

$$
|| f || = \max | f(x) |
$$
 (5.8)  

$$
a \le x \le b
$$

هنگامی که از نرم اقلیدسی استفاده می کنیم ما با تقریب حداقل مربعات مواجه هستیم و زمانی که از نرم یکنواخت استفاده میشود ما با تقریب یکنواخت (uniform (سروکار داریم . در زیر به تقریب با استفاده از حداقل مربعات بصورت گسسته و پیوسته می پردازیم .

## **-1-5 روش حداقل مربعات**

روش حداقل مربعات از جمله موارد تقریبی است که بسیار مورد استفاده قرار می گیرد . این روش براي تقریب تابع (x(f که ممکن است بوسیله داده هاي جدولی باشد ویا بطور صریح در یک بازه معین داده شده باشد . در این روش ما به ترتیب از نرم اقلیدسی (5.4) و (5.7) استفاده می کنیم . از دیدگاه روش حداقل مربعات ، بهترین 2 برا n)1(0=i بطریقی تعیین می شوند که در مجموع E)x(w <sup>i</sup> ي تقریب زمانی که ثابتهاي C روي یک دامنه داده شده D بحد امکان کوچکتر گردد . براي تابعی که مقادیر آن در +1N نقطه <sup>0</sup>x1,x,…,x<sup>n</sup> داده شده باشد داریم :

$$
I(C_0, C_1, ..., C_n) = \sum_{k=0}^{N} W(x_k) \left[ f(x_k) - \sum_{i=0}^{n} C_i f_i(x_k) \right]^2 = \min
$$
 (5.9)  
: 
$$
i \text{ (3.9)}
$$

$$
I(C_0, C_1, ..., C_n) = \int_a^b w(x) \left[ f(x) - \sum_{i=0}^n C_i f_i(x) \right]^2 dx = \min
$$
\n
$$
f_i(x) = x^i , \quad i = 0(1)n , \quad 1 \le i \le n
$$
\n
$$
I_i(x) = x^i , \quad i = 0(1)n , \quad 2 \le i \le n
$$
\n
$$
V_i(x) = \int_a^b w(x) \left[ f_i(x) - \sum_{i=0}^n C_i f_i(x) \right]^2 dx = \min
$$
\n
$$
I_i(x) = \int_a^b w(x) dx = 0
$$
\n
$$
V_i(x) = 1
$$
\n
$$
V_i(x) = 1
$$

$$
\frac{\partial I}{\partial c_i} = 0 \qquad , \qquad i = 0(1)n \tag{5.11}
$$

این شرط یک دستگاه خطی (N+1) معادله و (N+1) مجهول Cn,....,C1,Co را ایجاد می نماید که معادلات نرمال

خوانده میشوند .معادلات نرمال براي (5.9) و (5.10) به ترتیب بصورت زیر خواهند بود :

$$
\sum_{k=0}^{N} u(x_k) \left[ f(x_k) - \sum_{i=0}^{n} C_i f_i(x_k) \right] F_j(x_k) = 0 , j = 0(1)n \qquad (5.12)
$$
\n
$$
\int_a^b u(x) \left[ f(x) - \sum_{i=0}^{n} C_i f_i(x) \right] F_j(x) dx = 0 , j = 0(1)n \qquad (5.13)
$$

در زیر ابتدا ما روش حداقل مربعات گسسته را ساده ترین شکل آن بکار می گیریم .ساده ترین تابعی که می توان ازیک سري نقاط بگذرانیم یک خط مستقیم است مانند :

$$
g(x) = C_0 + C_1 x
$$
  
\n
$$
I_K = y_k - g(x_k) = y_K - (C_0 + C_1 x_k) , \quad k = 0(1)N
$$
  
\n
$$
I = \sum_{k=0}^{N} d^2_k = \sum_{k=0}^{N} [(y_k - (C_0 + C_1 x_k)]^2
$$
  
\n
$$
\sum_{k=0}^{N} (y_k - (C_0 + C_1 x_k))^2
$$
  
\n
$$
\sum_{k=0}^{N} (y_k - (C_0 + C_1 x_k))^2
$$
  
\n
$$
\sum_{k=0}^{N} (y_k - (C_0 + C_1 x_k))^2
$$
  
\n
$$
\sum_{k=0}^{N} (y_k - (C_0 + C_1 x_k))^2
$$

پس باید :

$$
\frac{\partial I}{\partial C_0} = -2 \sum_{k=0}^{N} \left[ y_k - (C_0 + C_1 x_k) \right] = 0 \implies \sum_{k=0}^{N} (C_0 + C_1 x_k) = \sum_{k=0}^{N} y_k
$$
\n
$$
\frac{\partial I}{\partial C_1} = -2 \sum_{k=0}^{N} x_k \left[ y_k - (C_0 + C_1 x_k) \right] = 0 \implies \sum_{k=0}^{N} x_k (C_0 + C_1 x_k) = \sum_{k=0}^{N} x_k y_k
$$
\n
$$
\vdots \text{ all } \alpha = 2 \text{ and } \beta = 2 \text{ and } \gamma = 2 \text{ and } \gamma = 2 \text{
$$

$$
\begin{bmatrix} A_1 & A_2 \ A_1 & A_2 \end{bmatrix} \begin{bmatrix} C_0 \ C_1 \end{bmatrix} = \begin{bmatrix} Z_1 \ Z_2 \end{bmatrix}
$$
  
\n
$$
A_1 = N , A_2 = \sum_{k=0}^{N} x_k , Z_1 = \sum_{k=0}^{N} y_k
$$
  
\n
$$
A_{21} = \sum_{k=0}^{N} x_k , A_{22} = \sum_{k=0}^{N} x^2 k , Z_2 = \sum_{k=0}^{N} x_k y_k
$$

از حل دستگاه فوق داریم :

$$
C_0 = \frac{A_{22}Z_1 - A_{22}Z_2}{A_1A_{22} - A_{22}A_{21}}, \qquad C_1 = \frac{A_{11}Z_2 - A_{21}Z_1}{A_{11}A_{22} - A_{22}A_{21}}
$$

**مثال 1-5 :** از رابطه زیر با کمک رابطه فوق یک خط عبور می دهیم

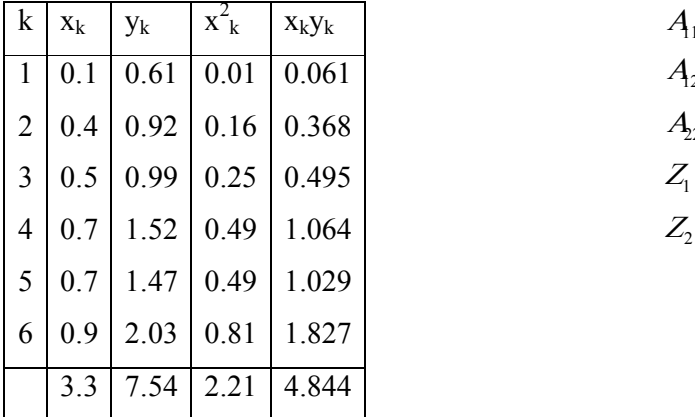

$$
A_1 = 6
$$
  
\n
$$
A_2 = \sum x_k = A_{21} = 3.3
$$
  
\n
$$
A_{22} = \sum x^2 = 2.21
$$
  
\n
$$
Z_1 = \sum y_k = 7.54
$$
  
\n
$$
Z_2 = \sum_{k=0} x_k y_k = 4.844
$$

$$
\begin{bmatrix} 6 & 3.3 \\ 3.3 & 2.21 \end{bmatrix} \begin{bmatrix} C_0 \\ C_1 \end{bmatrix} = \begin{bmatrix} 7.54 \\ 4.844 \end{bmatrix}
$$
  
\n
$$
C_0 = \frac{2.21 \times 7.54 - 3.3 \times 4.844}{6 \times 2.22 - 3.3 \times 3.3} = 0.2862
$$
  
\n
$$
C_1 = \frac{6 \times 4.844 - 3.3 \times 7.54}{6 \times 2.22 - 3.3 \times 3.3} = 1.7646
$$
  
\n
$$
g(x) = 0.2862 + 1.7646x
$$

**روش حداقل مربعات در حالت کلی :**

مسأله كلی تقریب سازی مجموعه ای از داده ها یعنی {xi,yi)| i=1(1)M) با یک چندجمله ای درجه n ام مانند :

$$
P_n(x) = \sum_{j=0}^n a_j x^j \qquad n < M
$$
  
\n
$$
I = \sum_{j=1}^M I_j^2 = \sum_{j=1}^M [y_j - p_n(x_j)]^2
$$
  
\n
$$
= \sum_{j=1}^M y_j^2 - 2 \sum_{j=1}^M p_n(x_j) y_j + \sum_{j=1}^M (p_n(x_j))^2
$$
  
\n
$$
= \sum_{j=1}^M y_j^2 - 2 \sum_{j=1}^M (\sum_{j=0}^M a_j x_j^j) y_j + \sum_{j=1}^M (\sum_{j=0}^N a_j x_j^j)^2
$$
  
\n
$$
= \sum_{j=1}^M y_j^2 - 2 \sum_{j=0}^n a_j \sum_{j=1}^M x_j^j y_j + \sum_{j=0}^n \sum_{k=0}^M a_j a_k (\sum_{j=1}^M x_j^{j+k})
$$
  
\n
$$
\frac{\partial I}{\partial a_j} = -2 \sum_{j=1}^M x_j^j y_j + 2 \sum_{k=0}^M a_k \sum_{j=1}^M x_j^{j+k} \qquad j = 0(1)n
$$
  
\n
$$
\sum_{k=0}^n a_k \sum_{j=1}^M x_j^{j+k} = \sum_{j=0}^M y_j x_j^j \qquad j = 0(1)n
$$
  
\n
$$
\vdots \qquad \vdots \qquad \vdots
$$

$$
\begin{cases}\na_0 \sum_{i=0}^M 1 + a_1 \sum_{i=0}^M x_i^1 + \dots + a_n \sum_{i=0}^M x_i^n = \sum_{i=0}^M y_i \\
a_0 \sum_{i=0}^M x_i^1 + a_1 \sum_{i=0}^M x_i^2 + \dots + a_n \sum_{i=0}^M x_i^{n+1} = \sum_{i=0}^M y_i x_i^1 \\
a_0 \sum_{i=0}^M x_i^n + a_1 \sum_{i=0}^M x_i^{n+1} + \dots + a_n \sum_{i=0}^M x_i^{2n} = \sum_{i=0}^M y_i x_i^n\n\end{cases}
$$

<sup>0</sup> <sup>1</sup> با حل دستگاه فوق می توان *<sup>a</sup>* ,...*<sup>a</sup>* ,*<sup>a</sup>* یافت *<sup>n</sup>* را .

**مثال 2-5 :** حال اگر از نقاط مثال فوق یک چند جمله اي درجه دوم عبور دهید :

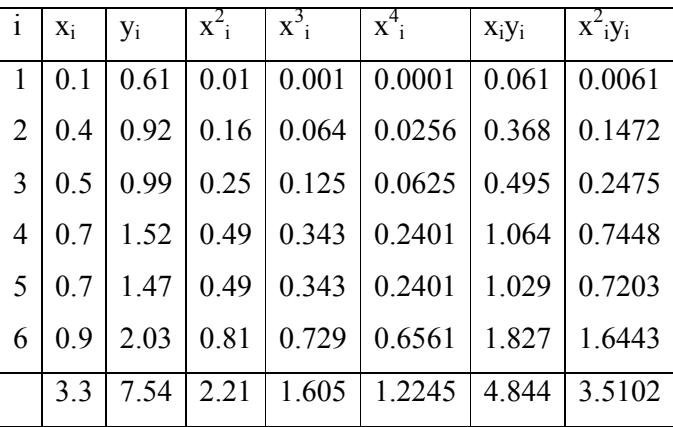

$$
M=6 \t\t \sum x_i = 3.3 \t\t \sum x_i^2 = 2.21 \t\t \sum x_i^3 = 1.605 \t\t \sum x_i^4 = 1.2245
$$
  

$$
\sum y_i = 7.54 \t\t \sum x_i y_i = 4.844 \t\t \sum x_i^2 y_i = 3.5102
$$

$$
\begin{bmatrix}\nM & \sum x_i & \sum x_i^2 \\
\sum x_i & \sum x_i^2 & \sum x_i^3 \\
\sum x_i^2 & \sum x_i^3 & \sum x_i^4\n\end{bmatrix}\n\begin{bmatrix}\na_0 \\
a_1 \\
a_2\n\end{bmatrix} = \begin{bmatrix}\n\sum y_i \\
\sum x_i y_i \\
\sum x_i^2 y_i\n\end{bmatrix}
$$
\n
$$
\begin{bmatrix}\n6 & 3.3 & 2.21 & 1.605 & 0.2245 & 0.2245 \\
1.21 & 1.605 & 1.2245 & 0.2245 & 0.2245\n\end{bmatrix}\n\begin{bmatrix}\na_0 \\
a_1 \\
a_2\n\end{bmatrix} = \begin{bmatrix}\n7.54 \\
4.844 \\
3.502\n\end{bmatrix}
$$
\n
$$
\begin{bmatrix}\n6 & 3.3 & 2.21 & 0.065 & 0.2245 & 0.2245 & 0.2245 & 0.2245 \\
0 & 0.395 & 0.3895 & 0.224 & 0.2245 & 0.2245 & 0.2245 \\
0.697 & 0.697 & 0.697 & 0.0264 & 0.2245 & 0.2245\n\end{bmatrix}\n\begin{bmatrix}\na_0 \\
a_1 \\
a_2 \\
a_3\n\end{bmatrix} = \begin{bmatrix}\n7.54 \\
0.697 \\
0.0457\n\end{bmatrix} \Rightarrow\n\begin{bmatrix}\na_2 \\
a_1 \\
a_0 \\
a_0 \\
a_0\n\end{bmatrix} = 0.5873
$$

توجه :

در حل معادلات فوق دستگاه حاصله اغلب نسبت به خطاي گردکردن حساس هستند .این پدیده هنگامی رخ می دهد که دترمینان ماتریس ضرائب دستگاه معادلات عدد کوچکی باشد یا به عبارت دیگر دستگاه حاصله بد وضع می شوند .لذا بایستی دقت کرد وهمواره مشکلات حل دستگاه هاي حاصله را مدنظر قرار داد .

## **-2-5 تقریب کمترین مربعات گسسته توسط ترکیب خطی توابع**

به جاي یک چند جمله اي می توان یک ترکیب خطی از توابع مشخص را از نقاط مورد نظر عبور داد .طبعاً عبور چند جمله اي حالت خاصی خواهد بود که درآن توابع مشخص عبارتند از توانهاي مختلف x .نحوه بدست آوردن ضریب هرتابع در این ترکیب خطی مشابه حالتهاي قبل قابل محاسبه می باشند . ترکیب خطی توابع مورد نظر عبارت خواهد بود از :

$$
g(x) = a_0 f_0(x) + a_1 f_1(x) + ... + a_n f_n(x) = \sum_{j=0}^{n} a_j f_j(x)
$$
 (5.14)

در رابطه (5.14) fn تا fn توابع شناخته شده و an تا an ضرایبی هستند که با انتخاب مناسب آنها باید مجموع مجذور انحراف تابع (x(g از نقاط مورد نظر به حداقل برسد و +1n تعداد توابع شناخته شده اي که براي حل مساله بکار می روند ، می باشد .انحراف منحنی تابع (g(x از هریک از نقاط عبارتست از :

$$
I_i = y_i - g(x_i) = y_i - \sum_{j=0}^{n} a_j f_j(x_i)
$$
   
  $i = 1, 2, \dots, m$  (5.15)

مجموع مربعات این انحرافها برابراست با :

$$
I = \sum_{i=1}^{m} (d_i)^2 = \sum_{i=1}^{m} \left[ y_i - \sum_{j=0}^{n} a_j f_j(x_j) \right]^2
$$
 (5.16)

درنتیجه براي حداقل شدن I باید :

$$
\frac{\partial I}{\partial a_j} = 0 \qquad j = 0, 1, \dots, n \qquad (16)
$$

لذا ضرائب <sup>0</sup>a تا a<sup>n</sup> از رابطه زیر قابل محاسبه خواهند بود :

$$
\sum_{k=0}^{n} \left[ \sum_{i=1}^{m} f_k(x_i) f_j(x_i) \right] a_k = \sum_{i=1}^{m} y_i f_k(x_i)
$$
   
  $j = 0, 1, ..., n$  (5.18)

دستگاه فوق داراي +1n معادله و +1n مجهول است که با روش حذفی گاوس قابل حل می باشد شکل ماتریسی رابطه (5.18) که براي بخاطر سپردن مناسبتر می باشد عبارت است از :

$$
\left[\sum_{i=1}^{m} f_{0}(x_{i}) f_{0}(x_{i}) \sum_{i=1}^{m} f_{0}(x_{i}) f_{1}(x_{i}) \dots \sum_{i=1}^{m} f_{0}(x_{i}) f_{N}(x_{i}) \right] \left[\sum_{i=1}^{m} f_{0}(x_{i}) y_{i} \sum_{i=1}^{m} f_{1}(x_{i}) f_{0}(x_{i}) \sum_{i=1}^{m} f_{1}(x_{i}) f_{1}(x_{i}) \dots \sum_{i=1}^{m} f_{1}(x_{i}) f_{N}(x_{i}) \right] \left[\sum_{i=1}^{m} f_{1}(x_{i}) y_{i} \sum_{i=1}^{m} f_{1}(x_{i}) y_{i} \right]
$$

**مثال -5 3 :** ضرائب <sup>0</sup>a تا <sup>2</sup>a را در تابع زیر بنحوي بدست آورید که منحنی تابع به بهترین شکل از نقاط مثالهاي فوق عبورکند .

$$
g(x) = a_1 x + a_2 \ln x + a_3 e^x \qquad \qquad \vdots
$$

معادله نرمال دراین حالت عبارتست از :

$$
\left[\sum_{i=1}^{m} f_0(x_i) f_0(x_i) \sum_{i=1}^{m} f_0(x_i) f_1(x_i) \dots \sum_{i=1}^{m} f_0(x_i) f_2(x_i)\right] \left[\begin{array}{cccc} a_0 \\ a_1 \\ \vdots \\ a_n \end{array}\right] = \left[\sum_{i=1}^{m} f_0(x_i) y_i\right]
$$
\n
$$
\sum_{i=1}^{m} f_1(x_i) f_0(x_i) \sum_{i=1}^{m} f_1(x_i) f_2(x_i) \dots \sum_{i=1}^{m} f_1(x_i) f_2(x_i)\right] \left[\begin{array}{cccc} a_0 \\ a_1 \\ \vdots \\ a_n \end{array}\right] = \left[\sum_{i=1}^{m} f_1(x_i) y_i\right]
$$

 $f_0(x) = x$ ,  $f_1(x) = \ln(x)$ ,  $f_2(x) = e^x$  : فاده های جدولی مثال فوق داریم (

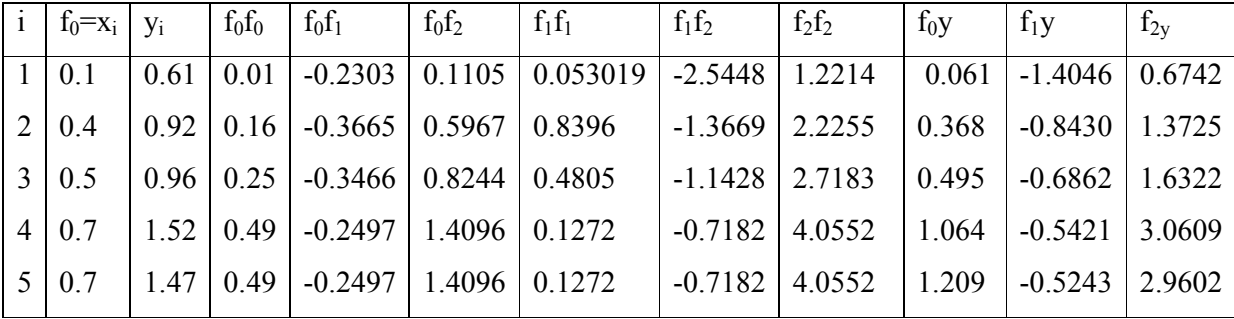

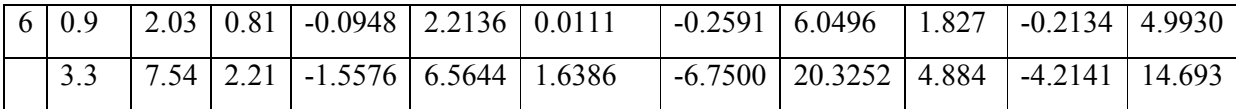

با استفاده از حاصل جمع ستونهاي مختلف از جدول فوق در معادله نرمال داریم :

$$
\begin{bmatrix} 2.21 & -1.5376 & 6.5644 \ -1.5376 & 1.6386 & -6.7500 \ 6.5644 & -6.7500 & 20.3252 \ \end{bmatrix} \begin{bmatrix} a_0 \\ a_1 \\ a_2 \end{bmatrix} = \begin{bmatrix} 4.844 \\ -4.2141 \\ 14.693 \end{bmatrix}
$$

با حل سیستم فوق ضرائب را بصورت زیر می یابیم

 $a_0 = 6.1872$   $a_1 = -0.7123$   $a_2 = -1.5119$ 

**3-5 تقریب با استفاده از ترکیب خطی از توابع :** 

$$
g(x) = \sum_{j=0}^{n} a_j f_j(x)
$$
  
\n
$$
I(a_0, a_1, ..., a_n) = \int_{a}^{b} (f(x) - \sum_{j=0}^{n} a_j f_j(x))^2 dx
$$
  
\n
$$
= \int_{a}^{b} f^2(x) dx - 2 \int_{a}^{b} f(x) \sum_{j=0}^{n} a_j f_j(x) dx + \int_{a}^{b} \left( \sum_{j=0}^{n} a_j f_j(x) \right)^2 dx
$$

$$
\frac{\partial I}{\partial a_j} = 0 \qquad j = 0(1)n
$$
  

$$
\frac{\partial I}{\partial a_j} = -2 \int_a^b f(x) f_j dx + 2 \sum_{k=1}^n a_k \int_a^b f_k(x) f_j(x) dx = 0
$$
  

$$
\sum_{k=0}^n a_k \int_a^b f_j(x) f_k(x) dx = \int_a^b f(x) f_j(x) dx \quad , \quad j = 0(1)n
$$

خال اگر 
$$
f_0(X),...f_n(X)
$$
 را بتوان با این خاصیت :

$$
\int_{a}^{b} f_j(x) f_k(x) dx = 0 \quad j \neq k
$$

دستگاه نرمال بصورت زیر :

$$
a_{j} \int_{a}^{b} [f_{j}(x)]^{2} dx = \int_{a}^{b} f(x) f_{j}(x), j = 0(1) n
$$
  

$$
a_{j} = \frac{\int_{a}^{b} f(x) f_{j}(x) dx}{\int_{a}^{b} [f_{j}(x)]^{2} dx}, j = 0(1) n
$$

$$
\int\limits_{a}^{b} [f_j(x)]^2 \, dx \neq 0 \quad \text{with} \quad
$$

*f<sup>n</sup>* <sup>0</sup>*f* **قضیه 1-5 :** هرگاه { ,.... } یک مجموعه متعامد ار توابع بربازه [b,a [باشد آنگاه تقریب کمترین مربعات به f  $f_0,...f_{_n}$  با استفاده از  $f_0,...f_{_n}$  عبارتست از :

$$
P(x) = \sum_{j=0}^{n} a_{k} f_{j}(x) \quad ; \quad a_{k} = \frac{\int_{a}^{b} f(x) f_{j}(x) dx}{\int_{a}^{b} [f_{j}(x)]^{2} dx} = \frac{1}{2} \int_{a}^{b} f(x) f_{j}(x) dx
$$

**4-5 تقریب کمترین مربعات پیوسته :** 

فرض می کنیم [*b*,*a*[*<sup>c</sup>* ∈*<sup>f</sup>* ویک چند جمله اي درجه n ام مانند (x(P<sup>n</sup> مفروض باشد :

$$
\| f(x) - p_n(x) \|_2 = \left[ \int_a^b [f(x) - p_n(x)]^2 dx \right]_2^{\frac{1}{2}} = \min
$$
  

$$
I(a_0, a_1, ..., a_n) = \int_a^b [f(x) - (\sum_{j=0}^n a_j x^j)]^2 dx
$$

$$
= \int_a^b f^2(x) dx - 2 \int_a^b f(x) \sum_{j=0}^n a_j x^j dx + \int_a^b \left( \sum_{j=0}^n a_j x^j \right)^2 dx
$$

$$
\frac{\partial I}{\partial a_j} = 0 \t j = 0(1)n
$$
  

$$
\frac{\partial I}{\partial a_j} = -2 \int_a^b x^j f(x) dx + 2 \sum_{k=0}^n a_k \int_a^b x^{j+k} dx = 0 \t j = 0(1)n
$$
  

$$
\therefore \sum_{k=0}^n a_k \int_a^b x^{j+k} dx = \int_a^b x^j f(x) dx \t j = 0(1)n
$$

**مثال 5 –4 :** چندجمله اي تقریبی کمترین مربعات درجه دوم را براي *p<sup>x</sup>* sin) = *<sup>x</sup>* (*<sup>f</sup>* در فاصله [0,1] پیدا کنید .

$$
p_2(x) = a_2 x^2 + a_1 x + a_0
$$
  
\n
$$
\sum_{k=0}^{2} a_k \int_{a}^{b} x^{j+k} dx = \int_{a}^{b} x^j \sin px \, dx \qquad j = 0(1)2
$$
  
\n
$$
a_0 \int_{0}^{1} dx + a_1 \int_{0}^{1} x dx + a_2 \int_{0}^{1} x^2 \, dx = \int_{0}^{1} \sin px \, dx
$$
  
\n
$$
a_0 \int_{0}^{1} x dx + a_1 \int_{0}^{1} x^2 \, dx + a_2 \int_{0}^{1} x^3 \, dx = \int_{0}^{1} x \sin px \, dx
$$
  
\n
$$
a_0 \int_{0}^{1} x^2 \, dx + a_1 \int_{0}^{1} x^3 \, dx + a_3 \int_{0}^{1} x^4 \, dx = \int_{0}^{1} x^2 \sin px \, dx
$$
  
\n
$$
a_0 = -0.050465 \quad , \quad a_1 = 4.12251 \quad , \quad a_2 = -4.12251
$$
  
\n
$$
\vdots \quad 1 - 5 \quad \text{if} \quad 1 - 5 \quad \text{if} \quad 1
$$

یک مجموعه از توابع {
$$
f_i(x)
$$
} را درفاصله [a,b] نسبت به تابع وزن W(x) متعامد گویند هرگاه :  
۲ ۲ (x)  $f_j(x)f_j(x)f_i(x) dx = 0$  ,  $j \neq i$ 

*b*

**تعریف 2-5 :** 

یک مجموعه از توابع {f<sub>i</sub>(x)} دارروی یک مجموعه از نقاط {x<sub>i</sub>} نسبت به تابع وزن (w(x) متعامد گویند هرگاه:  

$$
\sum_{i=0}^{N} w(x_i) f_j(x_i) f_k(x_i) = 0 , \quad k \neq j
$$

**5-5 روند متعامد سازي گرام- اشمیت : Schmidt - Gram** 

*f<sup>i</sup>* درجه i مفروض است .براي این چند جمله اي ، چندجمله اي ( ) \* چندجمله اي (*x*( *x f<sup>i</sup>* از درجه i راکه متعامد در فاصله [b,a [نسبت به تابع وزن (x(w می باشد را می توان بصورت فرمول بازگشتی زیر بدست آورد :

$$
f_i^*(x) = x^i - \sum_{r=0}^{i-1} a_{ir} f_r^*(x) \qquad i = 1, 2, \dots, n
$$
  

$$
a_{ir} = \frac{\int_a^b w_{(x)} x^i f_r^*(x) dx}{\int_a^b w_{(x)} f_r^{*2}(x) dx} \qquad ; f_0^*(x) = 1 \qquad (5.19)
$$

<sup>2</sup>*<sup>P</sup>* را در بازه مثال5-5 : با استفاده از روند متعامدسازي گرام –اشمیت سه جمله اي متعامد ( ) ,( ) ,( ) *<sup>x</sup> <sup>P</sup>*<sup>1</sup> *<sup>x</sup> <sup>P</sup>*<sup>0</sup> *x* [0,1] نسبت به تابع وزن 1=(x(w بیابید .آنگاه با استفاده از این چندجمله ایها وبا استفاده از روش حداقل مربعات  $f(x) = x^{1/2}$   $\hskip -3cm$   $f(x) = x^{1/2}$  دربازه  $f(x)$  یک چند جمله ای درجه دوم تقریب بزنید

$$
P_0(x) = 1 = f_0^*(x) \qquad \qquad \text{else}
$$

$$
f_{1}^{*}(x) = x - a_{10}f_{0}^{*}(x)
$$
\n
$$
a_{10} = \frac{1}{9}x f_{0}^{*}(x) dx - \frac{1}{9}x dx
$$
\n
$$
\therefore f_{1}^{*}(x) = (x - \frac{1}{2}) = p_{1}(x)
$$
\n
$$
\therefore f_{1}^{*}(x) = (x - \frac{1}{2}) = p_{1}(x)
$$
\n
$$
f_{2}^{*}(x) = x^{2} - a_{20}f_{0}^{*}(x) - a_{21}f_{1}^{*}(x)
$$
\n
$$
a_{20} = \frac{1}{9}x^{2}f_{0}^{*}(x)dx
$$
\n
$$
a_{20} = \frac{1}{9}x^{2}f_{1}^{*}(x)dx
$$
\n
$$
a_{21} = \frac{1}{9}x^{2}f_{1}^{*}(x)dx
$$
\n
$$
f_{0}^{*2}(x)dx = \frac{1}{1}x^{2}f_{1}^{*}(x)dx
$$
\n
$$
a_{21} = \frac{1}{9}x^{2}f_{1}^{*}(x)dx
$$
\n
$$
f_{0}^{*2}(x)dx = \frac{1}{9}x^{2}(x - \frac{1}{2})dx
$$
\n
$$
f_{1}^{*2}(x)dx = \frac{1}{9}(x - \frac{1}{2})^{2}dx
$$
\n
$$
f_{2}^{*2}(x^{2} + \frac{1}{4}x^{2}) = \frac{1}{12} = 1
$$
\n
$$
\therefore f_{2}^{*}(x) = x^{2} - \frac{1}{3} - (x - \frac{1}{2}) = x^{2} - x + \frac{1}{2} - \frac{1}{3} = x^{2} - x + \frac{1}{6} = p_{2}(x)
$$
\n
$$
I(e_{0}, e_{1}, e_{2}) = \int_{0}^{1} \left[ x^{1/2} - (e_{0}p_{0}(x) + e_{1}p_{1}(x) + e_{2}p_{2}(x)) \right]^{2} dx = \min
$$
\n
$$
= \int_{0}^{1} \left[ x - 2x^{1/2}(e_{0}p_{0}(x) + e_{1}p_{1}(x) + e_{2}p_{2}(x) +
$$

$$
c_0 \int_0^1 dx = \int_0^1 x^{1/2} dx \implies c_0 = \frac{2/3}{3!} \frac{x^{3/2} 1}{x^3} = \frac{2}{3}
$$
  
\n
$$
\frac{\partial I}{\partial c_1} = -2 \int_0^1 p_1(x) x^{1/2} dx + 2 \int_0^1 p_1(x) (c_0 p_0(x) + c_1 p_1(x) + c_2 p_2(x)) dx = 0
$$
  
\n
$$
\therefore \int_0^1 c_1 p_1^2(x) dx = \int_0^1 p_1(x) x^{1/2} dx
$$
  
\n
$$
c_1 = \frac{\int_0^1 (x - \frac{1}{2}) x^{1/2} dx}{\int_0^1 (x - \frac{1}{2})^2 dx} = \frac{\int_0^1 (x^2 - \frac{1}{2}) x^{1/2} dx}{\int_0^1 (x^2 - x + \frac{1}{4}) dx} = \frac{\frac{2}{3} \times \frac{5}{2} - \frac{1}{3} \times \frac{3}{2} - \frac{1}{2} \times \frac{1}{2} - \frac{1}{2} \times \frac{1}{2} - \frac{1}{2} \times \frac{1}{2} - \frac{1}{2} \times \frac{1}{2} - \frac{1}{2} \times \frac{1}{2} - \frac{1}{2} \times \frac{1}{2} - \frac{1}{2} \times \frac{1}{2} - \frac{1}{2} \times \frac{1}{2} - \frac{1}{2} \times \frac{1}{2} - \frac{1}{2} \times \frac{1}{2} - \frac{1}{2} \times \frac{1}{2} - \frac{1}{2} \times \frac{1}{2} \times \frac{1}{2} - \frac{1}{2} \times \frac{1}{2} \times \frac{1}{2} \times \frac{1}{2} - \frac{1}{2} \times \frac{1}{2} \times \frac{1}{2} \times \frac{1}{2} - \frac{1}{2} \times \frac{1}{2} \times \frac{1}{2} \times \frac{1}{2} - \frac{1}{2} \times \frac{1}{2} \times \frac{1}{2} \times \frac{1}{2} - \frac{1}{2} \times \frac{1}{2} \times \frac{1}{2} - \frac{1}{2} \times \frac{1}{2} \times \frac{1}{2} - \frac
$$

# **تمرینهاي فصل :**

-1براي مقادیر تابع داده شده در جدول زیر ترکیبی از توابع نمایی به فرم *t t f ae be* + = با استفاده از روش <sup>−</sup><sup>2</sup> <sup>−</sup><sup>3</sup> حداقل مربعات تقریب بزنید

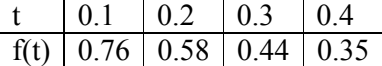

-2یکنفر دونده یک مسیر مشخص را در پنچ روزمتوالی دوید وهربار زمان لازم براي پیمودن را یادداشت کرده است که به شرح زیر است :

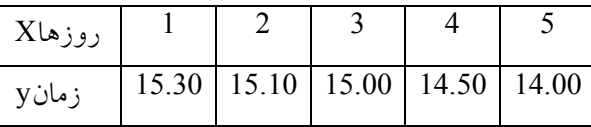

 $\chi^2$  با استفاده از روش حداقل مربعات تقریبی به فرم *c x* <sup>+</sup> <sup>+</sup> *<sup>a</sup>* را براي داده هاي فوق تقریب بزنید . *<sup>b</sup>*  $\frac{1}{1+x^2}$  -برای تابع $\frac{1}{3}$  $f(x) = \frac{1}{1+x^2}$ *f <sup>x</sup>* + = با استفاده از روش حداقل مربعات یک چند جمله اي درجه دوم تقریب بزنید بطوریکه 1≥ *<sup>x</sup>*≤ −1 باشد .

-با استفاده از روش حداقل مربعات منحنی 
$$
Y = \frac{C_0}{X} + C_1\sqrt{X}
$$
یداده های جدول زیر برازش کنید .

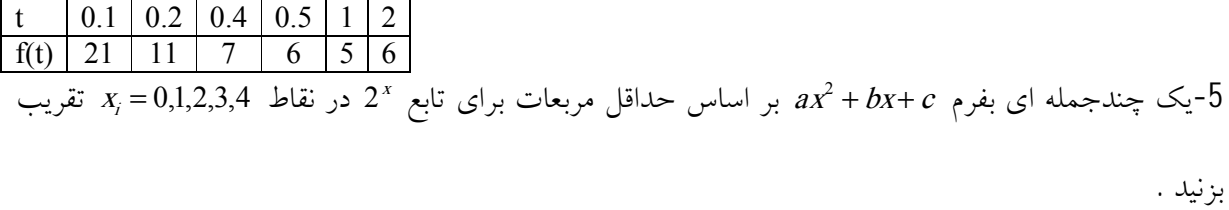

-6مقدار تابع (x(f در چهار نقطه زیر معلوم است :

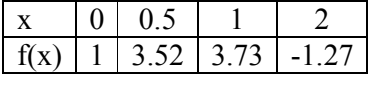

مقادیر a وb را وعدد طبیعی n را بطریقی بیابید که حاصل جمع زیر مینیمم گردد .

$$
\sum_{i=1}^4 \left[ f(x_i) - a\sin(nx_i) - b \right]^2
$$

### **فصل ششم**

**-6 انتگرال گیري عددي** 

### **1-6 مقدمه :**

مسئله اصلی انتگرال گیري عددي عبارتست از یافتن یک مقدار تقریب براي انتگرال زیر : ∫ = *b a*  $I = |w(x) f(x) dx$  (6.1) بطوریکه در فاصله  ${\rm w(x)>0}$  . [a,b] تابع وزن است . فرض می کنیم که  ${\rm w(x)}$  و  ${\rm w(x)}$ انتگرال پذیر است .حدود انتگرال ممکن است معین یا نیمه معین یا بینهایت باشد .انتگرال رابطه (6.1) توسط یک ترکیب خطی از مقادیر تابع  $\mathrm{f(x)}$  بصورت زیر تقریب زده می شود :

$$
I = \int_{a}^{b} W(x) f(x) dx \approx \sum_{k=0}^{n} I_k f_k
$$
\n(6.2)\n
$$
I_k = \int_{a}^{b} V(x) \, dx \approx \sum_{k=0}^{n} I_k f_k
$$
\n(6.3)\n
$$
I_k = 0
$$
\n(1)  $n \in \mathbb{Z}$ 

( ) ( ) (6.3) 0 ∫ ∑<sup>=</sup> = − *n k k k b a <sup>n</sup> <sup>R</sup> <sup>w</sup> <sup>x</sup> <sup>f</sup> <sup>x</sup> dx l <sup>f</sup>* حال به تعریف مرتبه روش انتگرال گیري می پردازیم . **تعریف 1-6 :** یک روش انتگرال گیري نظیر (6.2) را داراي دقت مرتبه p ام نامند هرگاه این روش براي همه چندجمله ایهاي درجه کمتر یا مساوي p نتیجه دقیق بدست بدهد . *l<sup>k</sup>* در رابطه (6-2) تعداد مجهولات +2n2 می باشد .(+1n گره x<sup>k</sup> و +1n وزن انتگرال گیري .( روش فــوق را می توان براي چندجمله اي درجه کوچکتر ومساوي +1n2 دقیق گردانید .لذا روش بصورت رابطه (6.2)می تواند حداکثر داراي مرتبه دقت +1n2 باشد . اگر تعدادي از گره ها ازقبل مشخص باشند مرتبه روش

کاهش خواهد یافت .اگر n+1 گره از قبل داده شده باشد آنگاه ما بایستی تنها n+1 وزن انتگرال گیری را بیابیم .بنابراین روش حاصله حداکثر داراي دقت n ام خواهد بود .

## **2-6 روشهاي مبتنی بر درونیابی**

درصورتیکه n+1 گره xk داده شده باشند ومتناظر با آنها مقادیر تابع fk داده شده باشند ، با استفاده از فرمول درونیاب لاگرانژ چندجمله اي براي داده هاي  $(x_k,f_k)$  به ازاي  $k=0(1)$ بصورت زیر داده می شود :

$$
f(x) \cong p_n(x) = \sum_{k=0}^n I_k(x) f_k + \frac{p(x)}{(n+1)!} f^{(n+1)}(z) \qquad x_0 < z < x_n \tag{6.4}
$$

و (x(l<sup>k</sup> چند جمله اي اساسی لاگرانژ است .

$$
I_k(x) = \frac{p(x)}{(x - x_k)(p'(x_k))}
$$
  
 
$$
p(x) = (x - x_0)(x - x_1)...(x - x_n)
$$
  
 
$$
p(x) = \frac{p(x)}{x - x_0} \quad \text{if } x \in \mathbb{R}
$$

$$
I = \int_{a}^{b} w(x) f(x) dx = \sum_{k=0}^{n} \left[ \int_{a}^{b} w(x) I_{k}(x) dx \right] f_{k} + \int_{a}^{b} w(x) \frac{p(x)}{(n+1)!} f^{(n+1)}(x) dx = \sum_{k=0}^{n} I_{k} f_{k} + R_{n}
$$
(6.5)

$$
I_k = \int_a^b w(x) I_k(x) dx
$$

$$
R_n = \frac{1}{(n+1)!} \int_{a}^{b} w(x) p(x) f^{(n+1)}(z) dx
$$
 (6.6)

اگر تابع  $p(x)$  در فاصله [a,b] تغییر علامت ندهد و  $f^{(n+1)}{}_{\rm (x)}$  در این فاصله پیوسته باشد ، آنگاه با استفاده از قضیه

مقدار میانگین حساب دیفرانسیل و انتگرال ، ما می توانیم خطاي تقریب رابطه (6.6) را بفرم زیر بیابیم :

$$
R_n = \frac{f^{(n+1)}(h)}{(n+1)!} \int_a^b w(x)p(x)dx \qquad h \in (a, b)
$$
\n(6.7)\n
$$
\sum_{a=1}^n w(a) p(a) \cdot \left[ a \right] \qquad \text{for all } a \in (a, b).
$$

$$
|R_n| \leq \frac{1}{(n+1)!} \int_a^b w(x) |p(x)| \, f^{n+1}(z) \, dx \leq \frac{M_{n+1}}{(n+1)!} \int_a^b w(x) |p(x)| \, dx \tag{6.8}
$$

$$
\left| f^{(n+1)}(x) \right| \le M_{n+1} \qquad x \in [a, b] \tag{6.9}
$$

همچنین جمله خطاي تقریب را می توان به طریق زیر نیز بدست آورد .از آنجا که روش براي چندجمله اي  $f(x) = x^{n+1}$  ووقتیکه  $R_n = 0$  دقیق می باشد .لذا وقتیکه  $f(x) = x^i$  برای  $i = 0$ (1) داریم R<sub>n</sub>=O ووقتیکه *<sup>R</sup><sup>n</sup>* است باشد ، 0 =/ .

$$
R_n = \frac{C}{(n+1)!} f^{(n+1)}(h)
$$
\n(6.10)\n
$$
C = \int_a^b w(x) x^{n+1} dx - \sum_{k=0}^n I_k x_k^{(n+1)}
$$
\n(6.11)\n
$$
T = \int_a^b w(x) x^{n+1} dx - \sum_{k=0}^n I_k x_k^{(n+1)}
$$
\n(6.11)

0 = *a* f(x)=x براي <sup>C</sup> اگر n+1 صفر شود ، آنگاه چندجمله اي یک درجه بالاتر را درنظر می گیریم .حال با صرف نظر کردن جمله خطا روش بصورت زیر را می یابیم . (6.12) ( ) ( ) 0 *k b a n k <sup>k</sup> <sup>w</sup> <sup>x</sup> f <sup>x</sup> dx f* ∫ ∑<sup>=</sup> = *l*

**3-6 - روشهاي نیوتن کاتس** 

(6.12) باشد و گره های 
$$
x_0
$$
۲ با گام مساوی  $h = \frac{b-a}{n}$  با  $x_0 = x_0$  مدنظر باشند آنگاه روش (6.12)

را روش انتگرال گیری نیوتن کاتس می نامند .وزنهای ہا را عدد کاتس نامند با تغییر متغیر 
$$
s = \frac{x - x_0}{h}
$$
 داریم :

$$
I_k(x) = \frac{(-1)^{n-k}}{k!(n-k)!} s(s-1)(s-2)...(s-k-1)...(s-n)
$$
  
\n
$$
I_k = \frac{(-1)^{n-k}}{k!(n-k)!} h \int_0^n s(s-1)...(s-k+1)(s-k-1)...(s-n)ds
$$
  
\n
$$
R_n = \frac{h^{n+2}}{(n+1)!} \int_0^n s(s-1)...(s-n) f^{(n+1)}(z) ds
$$
\n(6.14)

حال با انتخاب مقادیر متفاوت n می توان خانواده اي از روشهاي نیوتن کاتس رابدست آورد .

*<sup>h</sup>* = *<sup>b</sup>* − *<sup>a</sup> <sup>x</sup>* = *<sup>b</sup> <sup>x</sup>* = *<sup>a</sup>* داریم n=1 براي **: اي ذوزنقه روش** <sup>1</sup> <sup>0</sup> , , ( ) لذا داریم :

$$
I_0 = -h_0^1(s-1)ds = \frac{h}{2}
$$
  

$$
I_1 = h_0^1 sds = \frac{h}{2}
$$

پس روش زیر را خواهیم داشت :

هٔ 1 (x)dx = 
$$
\frac{b-a}{2}
$$
 [ f(a) + f(b)] (6.15)  
که به روش ذوزنفه ای معروف است . تعبیر هنلاسی این روش این است که روش فوق بیان کننده مساحت ذوزنفه  
ای است با عرضه d قاعده های f(b),f(a) که مساحت زیر منحنی yF(f(x) و محور x ها از x=α تا d= x را با آن  
تقریب می زنیم شکل آن بصورت زیر است :

$$
R_{\rm i} = \frac{h^3}{2} \int_0^1 s(s-1) f''(z) ds
$$

ازآنجا که (s(s-1) در فاصله [0,1] تغییر علامت نمی دهد داریم :

$$
R_1 = \frac{h^3}{2} f''(h) \int_0^1 s(s-1) ds \qquad h \in (0,1)
$$
  
=  $-\frac{h^3}{12} f''(h) = \frac{-(b-a)^3}{12} f''(h)$  (6.16)

ازآنجا که روش ذوزنقه اي براي چندجمله اي کوچکتر یا مساوي 1=n دقیق است وبنابراین داراي دقت مرتبه اول است .الترناتیو دیگري براي یافتن خطا بصورت زیر می باشد .

$$
C = \int_{a}^{b} x^{2} dx - \frac{1}{2} (b - a) [a^{2} + b^{2}] = -\frac{1}{6} (b - a)^{3}
$$

$$
R_{\rm i} = \frac{-(b-a)^3}{12} f''(h)
$$
  
=  $\frac{-(b-a)}{12} h^2 f''(h)$   
=  $\frac{-(b-a)}{12} h^2 f''(h)$ 

که با رابطه (6.16) یکسان می باشد .

**روش س—یمپسون** : برای 1=2 مداریم 
$$
x_0 = a
$$
,  $h = \frac{b-a}{2}$  ,  $h = 2$  بنابراین با استفاده از رابطه  
(6.13) داریم :

$$
I_0 = \frac{h^2}{2} \int_0^2 (s-1)(s-2) ds = \frac{h}{3}
$$
  
\n
$$
I_1 = -h \int_0^2 s(s-2) ds = \frac{4h}{3}
$$
  
\n
$$
I_2 = \frac{h^2}{2} \int_0^2 s(s-1) ds = \frac{h}{3}
$$

حال روش زیر را داریم :

$$
I = \int_{a}^{b} f(x)dx = \frac{b-a}{6} \left[ f(a) + 4 \int_{a}^{a+b} f(b) \right]
$$
 (6.17)  
انی روشی را روش سیمپسون می نامند . جمله خطای این روش عبارتست از :

$$
R_2 = \frac{h^4}{3!} \int_0^2 s(s-1)(s-2) f^{(3)}(z) ds
$$
  
چون (S-1)(s-2) در فاصله [0,2] تغییر علامت میدهد ما از رابطه (6.10) استفاده می کنیم .لذا از آنجا که این  
روش برای چند جمله ای درجه کوچکتر یا مساوی 2 دقیق است داریم :

$$
C = \int_{a}^{b} x^{3} dx - \frac{b-a}{6} \left[ a^{3} + 4 \left( \frac{a+b}{2} \right)^{3} + b^{3} \right] = 0
$$

چون 0=c است ونشان می دهد که این روش براي چندجمله اي درجه 3 نیز دقیق است .بنابراین جمله خطا بصورت زیر بیان می شود :

$$
R_2 = \frac{C}{4!} f^{(4)}(h) \qquad h \in (0,2)
$$
  
\n
$$
C = \int_a^b x^4 dx - \frac{b-a}{6} \left[ a^4 + 4 \left( \frac{b+a}{2} \right)^4 + b^4 \right] = -\frac{(b-a)^5}{120}
$$
\n(6.18)

بنابراین جمله خطاي روش سیمپسون عبارتست از :

$$
R_2 = -\frac{(b-a)^5}{2880} f^{(4)}(h)
$$
(6.19)  

$$
R_2 = \frac{-\left(\frac{b-a}{2}\right)^5}{90} f^{(4)}(h) = -\frac{h^5}{90} f^{(4)}(h) = -\frac{b-a}{180} h^4 f^{(4)}(h)
$$
(6.20)

**روش 3/8 سیمپسون :** وقتیکه 3=n باشد روشی را که می یابیم به روش 3/8 سیمپسون معروف است .در جدول

*l<sup>k</sup>* براي زیر وزنهاي 6 ≥ *<sup>n</sup>* به ازاي 1=(x(w براي روشهاي نیوتن کاتس بصورت زیر آورده شده است .

|                | $\bm{l}_0$             | $\mathbf{1}_{1}$  | 1 <sub>2</sub>    | $I_3$             | I <sub>4</sub>      | I <sub>5</sub>    | $I_{6}$   |
|----------------|------------------------|-------------------|-------------------|-------------------|---------------------|-------------------|-----------|
|                | $\sqrt{2}$             | $\overline{2}$    |                   |                   |                     |                   |           |
| $\overline{2}$ | 3                      | $\mathbf{3}$      | 3                 |                   |                     |                   |           |
| 3              | $\frac{3}{8}$          | $\sqrt{8}$        | 9<br>$\sqrt{8}$   | $^{\prime}8$      |                     |                   |           |
| $\overline{4}$ | $\frac{14}{45}$        | $\frac{64}{45}$   | $\frac{24}{45}$   | $\frac{64}{45}$   | $\frac{14}{45}$     |                   |           |
| 5              | 95/<br>$\frac{1}{288}$ | $\frac{375}{288}$ | $\frac{250}{288}$ | $\frac{250}{288}$ | $\frac{375}{288}$   | 95/288            |           |
| 6              | 41<br>140              | $\frac{216}{140}$ | 27/<br>140        | $\frac{272}{140}$ | 27/<br>$\sqrt{140}$ | $\frac{216}{140}$ | 41<br>140 |

وزنهاي روش هاي انتگرال گیري نیوتن – کاتس

معمولاً براي مقادیر بزرگ n از لحاظ نظري بایستی تقریب بهتري به یابم .اما براي مقادیر بزرگ *<sup>n</sup>*)8 ≥ *<sup>n</sup>*9, ≠ *<sup>n</sup>*( برخی از وزنها انتگرال گیري منفی میشوند . این باعث کاهش ارقام صحیح بامعنی در نتایج می گردد .بدین علت روشهاي مراتب بالاتر نیوتن کاتس معمولاً استفاده نمی شوند .

همه روشهاي فوق الذکر شامل نقاط ابتدا و انتهاي انتگرال گیري هستند (یعنی b=x<sup>n</sup> و a=0x (این چنین روشهایی را روشهاي بسته می نامند .روشهایی که شامل ابتدا و انتهاي فاصله نباشد روشهاي باز نامیده می شود . با

4. 
$$
z_1 z_2 + z_3 = 1
$$
 (ln-1  $z_1 z_3 + z_4 = 1$  (ln-1  $z_2 z_4 + z_5 = 1$  (ln-1  $z_3 z_4 + z_6 = 1$  (ln-1  $z_4 z_5 + z_7 = 1$  (ln-1  $z_5 z_6 + z_7 = 1$  (ln-1  $z_6 z_6 + z_7 = 1$  (ln-1  $z_7 z_7 = 1$  (ln-1  $z_7 z_8 = 1$  (ln-1  $z_7 z_8 = 1$ 

کران بالاي خطا در روش سیمپسون

$$
|R_2| \le \frac{1}{2880} \max \left| \frac{24}{(1+x)^5} \right| = 0.008333
$$
µ مشاهده نتیجه می گیریم که خطای واقعی از کران بالای خطا درهر دوری کوچکتر است .  
6 -4 **روشهای مرک**ب :

همــانطور که مرتبه روشهاي انتگرال گیري افزایش می یابد .مرتبه مشتق در جمله خطا متناطر با آن افزایش می یابد .براي اینکه یک روش داراي نتیجه بامعنی باشد این است که مشتقات مراتب بالا در فاصله مورد نظر پیوسته باقی بمانند .روشهاي نیوتن مراتب بالاتر ، برخی اوقات نتایج معکوس بدست می دهند . یک الترناتیو جهت بدست آوردن نتایج دقیق این است که از روشهاي مراتب پایین نیوتن کاتس استفاده کنیم وفاصله انتگرال گیري را به فواصل ریزتر افراز کنیم و روشهاي مرکب انتگرال گیري ایجاد کنیم .

**روش مرکب ذوزنقه اي :** 

فاصله [a,b] را به N زیرفاصله افراز می کنیم ببا گام 
$$
h = \frac{b-a}{N}
$$
ه با کام مای  
\n
$$
i = 1(1)N-1
$$
 برای 
$$
x_i = x_0 + ih, x_N = b, x_0 = a
$$
ه گیریم بطوریکه 
$$
f(x_{N-1}, x_N) \dots (x_1, x_2), (x_0, x_1)
$$
بنابراین می توان نوشت :

$$
I = \int_{a}^{b} f(x)dx = \int_{x_0}^{x_1} f(x)dx + \int_{x_1}^{x_2} f(x)dx + ... + \int_{x_{N-1}}^{x_N} f(x)dx
$$
 (6.24)  
6.24)  
6.24  
6.24

$$
I = \frac{h}{2} \{ (f_0 + f_1) + (f_1 + f_2) + ... + (f_{N-1} + f_N) \}
$$
  
\n
$$
= \frac{h}{2} \{ f_0 + 2(f_1 + f_2 + ... + f_{N-1}) + f_N \}
$$
  
\n
$$
R_1 = -\frac{h^3}{12} \{ f''(z_1) + f''(z_2) + ... + f''(z_N) \}
$$
  
\n
$$
a < z_1, z_2, ..., z_N < b
$$
  
\n
$$
\vdots \ j = [a, b]
$$
  
\n
$$
a_X = a_X \{ g_1, g_2, ..., g_N \} \in [a, b]
$$

$$
f''(h) = \max |f''(x)| \qquad a \le h \le b
$$
  

$$
a \le x \le b
$$

آنگاه داریم

$$
R_1 = \frac{-h}{12} (Nf''(h)) = \frac{-h^3}{12} (\frac{(b-a)}{h}) f''(h) = \frac{-(b-a)h^2}{12} f''(h)
$$
  

$$
R_1 = \frac{-(b-a)^3}{12 N^3} (Nf''(h)) = -\frac{(b-a)^3}{12 N^2} f''(h)
$$
(6.26)

فاکتور N در مخرج رابطه فوق نشان می دهد که براي مقادیر بزرگ N خطا به اندازه کافی کوچک می شود .تعداد زیرفاصله براي این روش می تواند فرد یا زوج باشد .

**روش مرکب سیمپسون :** 

براي استفاده از روش سیمپسون ما نیاز داریم که سه گره داشته باشیم .ما فاصله [b,a [را به تعداد زوج افراز می کنیم تابتوانیم تعداد گره هاي فرد داشته باشیم .اگر فاصله [b,a [را به N2 زیرفاصله با گام مساوي افراز کنیم

$$
h = \frac{b-a}{2N}
$$

آنگاه ما +1N2 گره انتگرال گیري زیر را خواهیم داشت .

$$
x_0 = a \t x_{2N} = b \t x_i = x_0 + ih \t i = 1, 2, ..., 2N - 1
$$
  

$$
I = \int_a^b f(x) dx = \int_{x_0}^{x_2} f(x) dx + \int_{x_2}^{x_1} f(x) dx + ... + \int_{x_{2N-2}}^{x_{2N}} f(x) dx \t (6.27)
$$

هرکدام از انتگرالهاي طرف راست رابطه فوق را با فرمول سیمپسون محاسبه می کنیم .

$$
I = \frac{h}{3} (f_0 + 4 f_1 + f_2) + \frac{h}{3} (f_2 + 4 f_3 + f_4) + ... + \frac{h}{3} (f_{2N-2} + 4 f_{2N-1} + f_{2N})
$$
  
+ 
$$
\frac{-h^5}{90} f^{(4)}(z_1) + \frac{-h^5}{90} f^{(4)}(z_2) + ... + \frac{-h}{90} f^{(4)}(z_N)
$$
  

$$
I = \frac{h}{3} \{ f_0 + 4(f_1 + f_3 + ... + f_{2N-1}) + 2(f_2 + f_4 + ... + f_{2N-2}) + f_{2N} \}
$$
(6.28)  
: 
$$
\vdots
$$

{ } ( ) ( ) ... ( ) (6.29) 90 (4) 2 (4) 1 (4) 5 2 *<sup>N</sup> f f f h <sup>R</sup> z* + *z* + + *z* − = *<sup>a</sup> <sup>b</sup> <sup>i</sup> <sup>N</sup>* : براي که بطوري *<sup>i</sup>* < *z* < , =1(1) با استفاده از : *<sup>a</sup> <sup>x</sup> b* ≤ ≤ *f f <sup>x</sup> <sup>a</sup> b* ( ) = max ∈( , ) (4) (4) *h h*

می توان رابطه (4.29) رابصورت زیر نوشت :

$$
R_2 = \frac{-h^5}{90} (Nf^{(4)}(h))
$$
  
=  $\frac{-h^5}{90} \left\{ \frac{b-a}{2h} f^{(4)}(h) \right\} = \frac{-(b-a)h^4}{180} f^{(4)}(h)$   

$$
R_2 = \frac{-\left(\frac{b-a}{2N}\right)}{90} (Nf^{(4)}(h)) = \frac{-(b-a)^5}{180 N^4} f^{(4)}(h)
$$
(6.30)

**مثال -6 2 :** انتگرال زیر را با روشهاي (الف)ذوزنقه اي مرکب و سیمپسون مرکب با 2و4و8 زیر فاصله متساوي حل کنید .

$$
I = \int_{0}^{1} \frac{dx}{1+x}
$$

وقتیکه 2=N باشد و 1/2=h گره ها 0,1/2,1 را خواهیم داشت .

$$
I_{r} = \frac{h}{2} \{ f_{0} + 2 f_{1} + f_{2} \} = \frac{1}{4} [ f(0) + 2 f(1/2) + f(1) ] = 1/4 \left[ 1 + \frac{4}{3} + \frac{1}{2} \right] = \frac{17}{24} = 0.708333
$$
\n
$$
I_{s} = \frac{h}{3} [ f(0) + 4 f(1/2) + f(1) ] = \frac{1}{6} (1 + \frac{8}{3} + \frac{1}{2}) = \frac{25}{36} = 0.694444
$$
\n
$$
0, \frac{1}{4}, \frac{1}{2}, \frac{3}{4}, 1 \text{ where } \frac{1}{4}, \frac{1}{4}, \frac{1}{4} \text{ is the } 1 - \frac{1}{4} \text{ and } \frac{1}{4} \text{ is the } 1 - \frac{1}{4} \text{ and } \frac{1}{4} \text{ is the } 1 - \frac{1}{4} \text{ and } \frac{1}{4} \text{ is the } 1 - \frac{1}{4} \text{ and } \frac{1}{4} \text{ is the } 1 - \frac{1}{4} \text{ is the } 1 - \frac{1}{4} \text{ and } \frac{1}{4} \text{ is the } 1 - \frac{1}{4} \text{ is the } 1 -
$$

$$
I_T = \frac{1}{8} \left\{ f(0) + 2(f(\frac{1}{4}) + f(\frac{1}{2}) + f(\frac{3}{4})) + f(1) \right\} = 0.697024
$$
  

$$
I_s = \frac{1}{12} \left\{ f(0) + 4 \left[ f(\frac{1}{4}) + f(\frac{3}{4}) \right] + 2 f(\frac{1}{2}) + f(1) \right\} = 0.693234
$$

هرگاه N=8 باشد ، آنگاه 
$$
h = \frac{1}{8}
$$
ونه گره زیر را داریم

$$
0, \frac{1}{8}, \frac{1}{4}, \frac{3}{8}, \frac{1}{2}, \frac{5}{8}, \frac{3}{4}, \frac{7}{8}, 1
$$
\n
$$
I_{T} = \frac{1}{16} \left\{ f(0) + 2 \sum_{i=1}^{7} \left( \frac{i}{8} \right) + f(1) \right\} = 0.694122
$$
\n
$$
I_{S} = \frac{1}{24} \left\{ f(0) + \sum_{i=1}^{4} f \left( \frac{2i-1}{8} \right) + 2 \sum_{i=1}^{3} f \left( \frac{2j}{8} \right) + f(1) \right\} = 0.693155
$$
\n
$$
I_{S} = \frac{1}{24} \left\{ f(0) + \sum_{i=1}^{4} f \left( \frac{2i-1}{8} \right) + 2 \sum_{i=1}^{3} f \left( \frac{2j}{8} \right) + f(1) \right\} = 0.693155
$$

 چنانچه روند برون یابی ریچاردسون را در مورد روشهاي انتگرال گیري فوق الذکر بکار ببریم .روشهایی با دقت مراتب بالاتر نسبت به روشهاي قبلی می یابیم . این روند را انتگرال گیري رامبرگ می نامند . براي نیل به این روش ابتدا خطاي روشهاي انتگرال گیري را بصورت سري توانی ازگام انتگرال گیري بسط می دهیم و جملات ابتدایی سري را می توان حذف کرد . قبل از پرداختن به چگونگی روش رامبرگ ابتدا ثابت می کنیم که خطاي روش ذوزنقه و سیمپسون را می توان بصورت سري توانی زوجی از گام انتگرال گیري بیان کرد . خطاي روش ذوزنقه اي مرکب رادرنظر می گیریم :

$$
R_{n} = \int_{x_{0}}^{x_{n}} f(x) dx - h \left[ \frac{1}{2} f_{0} + \sum_{i=1}^{n-1} f_{i} + \frac{1}{2} f_{n} \right]
$$
\n(6.31)\n
$$
E^{n}(f_{0}) = f(x_{0} + nh) \quad \text{(6.32)}
$$
\n
$$
F(x) = \int_{x_{0}}^{x_{0}} f(x) dx - h \left[ \frac{1}{2} f_{0} + \sum_{i=1}^{n-1} f_{i} + \frac{1}{2} f_{n} \right]
$$

$$
R_{n} = [F(x)]_{x_{0}}^{x_{n}} - h[(f_{0} + f_{1} + ... + f_{n-1}) - \frac{1}{2} f_{0} + \frac{1}{2} f_{n}]
$$
  
\n
$$
= F(x_{n}) - F(x_{0}) - h[(f_{0} + Ef_{0} + ... + E^{n-1} f_{0}) + \frac{1}{2} (E^{n} - 1) f_{0}]
$$
  
\n
$$
= \left\{ (E^{n} - 1) \frac{1}{D} f_{0} - h[(1 + E + E^{2} + ... + E^{n-1}) f_{0} + \frac{1}{2} (E^{n} - 1) f_{0}] \right\}
$$
  
\n
$$
= \left\{ (E^{n} - 1) \left[ \frac{1}{D} - \frac{h}{E - 1} - \frac{h}{2} \right] f(x_{0}) \right\}
$$
  
\n
$$
= \left\{ (E^{n} - 1) \left[ \frac{1}{D} - \frac{h}{E - 1} - \frac{h}{2} \right] f(x_{0}) \right\}
$$
  
\n
$$
= \left\{ (E^{n} - 1) \left[ \frac{1}{D} - \frac{h}{e^{hD} - 1} - \frac{h}{2} \right] f(x_{0}) \right\}
$$
  
\n
$$
\therefore E \equiv e^{hD}
$$
  
\n
$$
\therefore \rho_{1} \geq \rho_{2} \geq \rho_{1} \geq \rho_{2} \geq \rho_{2} \geq \rho_{1} \geq \rho_{2} \geq \rho_{2} \ge
$$

$$
f(h) = \frac{1}{D} - \frac{h}{e^{hD} - 1} - \frac{h}{2}
$$
  
\n
$$
f(-h) = \frac{1}{D} + \frac{h}{e^{-hD} - 1} + \frac{h}{2} = \frac{1}{D} + \frac{he^{hD}}{1 - e^{hD}} + \frac{h}{2}
$$
  
\n
$$
= \frac{1}{D} + \frac{he^{hD} + h - e^{hD} - h}{1 - e^{hD}} - h + \frac{h}{2}
$$
  
\n
$$
= \frac{1}{D} + \frac{h}{1 - e^{hD}} - \frac{1}{2}h
$$
  
\n
$$
= \frac{1}{D} - \frac{h}{e^{hD} - 1} - \frac{h}{2} = f(h)
$$

− *<sup>n</sup>* = *<sup>n</sup>* یعنی خطاي روش ذوزنقه اي تابع زوجی از h یعنی گام انتگرال گیري است .حال به بنابراین (*<sup>h</sup>* ( *<sup>R</sup>*) *<sup>h</sup>* (*<sup>R</sup>* توضیح الگوریتم روش رامبرگ می پردازیم . **روش رامبرگ بر اساس ذوزنقه :** اگر انتگرال را با روش ذوزنقه اي حل کنیم داریم :  $=\int_{a}^{b} f(x) dx = I_{T}(h) + c_{1}h^{2} + c_{2}h^{4} + c_{3}h^{6} + ...$  (6.32) *a*  $I = \int f(x) dx = I_T(h) + c_1 h^2 + c_2 h^3 + c_3 h^4$ 

حال انتگرال را با گام h/2 حل می کنیم داریم

$$
I = I_{T}(\frac{h}{2}) + c_{1} \frac{h^{2}}{4} + c_{2} \frac{h^{4}}{16} + c_{3} \frac{h^{6}}{64} + \dots
$$
\n(6.33)\n
$$
I = I_{T}(\frac{h}{4}) + c_{1} \frac{h^{2}}{16} + c_{2} \frac{h^{4}}{64} + c_{3} \frac{h^{6}}{256} + \dots
$$
\n
$$
I = I_{T}(\frac{h}{4}) + c_{1} \frac{h^{2}}{16} + c_{2} \frac{h^{4}}{64} + c_{3} \frac{h^{6}}{256} + \dots
$$
\n(6.34)\n
$$
C_{1} \quad \text{if } C_{1} \quad \text{if } C_{1} \quad \text{if } C_{2} \quad \text{if } C_{3} \quad \text{if } C_{4} \quad \text{if } C_{5} \quad \text{if } C_{6} \quad \text{if } C_{7} \quad \text{if } C_{8} \quad \text{if } C_{9} \quad \text{if } C_{1} \quad \text{if } C_{1} \
$$

$$
I_T^{(m)}(h) = \frac{4^m I_T^{(m-1)}(\frac{h}{2}) - I_T^{(m-1)}(h)}{4^m - 1}
$$
  $m = 1, 2, ... , I_T^{(0)} = I_T^{(1)}$  (6.35)  
: 3.  $m = 1, 2, ... , I_T^{(0)} = I_T^{(1)}$ 

چنانچه انتگرال را با روش سیمپسون مرکب با گامهای 
$$
\frac{h}{4}, \frac{h}{2}, h
$$
 والی آخر حل کنیم داریم :

$$
I = \int_{a}^{b} f(x)dx = I_{s}^{(h)} + c_{1}h^{4} + c_{2}h^{6} + c_{3}h^{8} + ...
$$
\n
$$
I = \int_{a}^{b} f(x)dx = I_{s}(\frac{h}{2}) + c_{1}\frac{h^{4}}{16} + c_{2}\frac{h^{6}}{64} + c_{3}\frac{h^{8}}{256} + ...
$$
\n
$$
I = \int_{a}^{b} f(x)dx = I_{s}(\frac{h}{4}) + c_{1}\frac{h^{4}}{256} + c_{2}\frac{h^{6}}{46} + c_{3}\frac{h^{8}}{48} + ...
$$
\n
$$
(6.38)
$$
\n
$$
I = \int_{a}^{b} f(x)dx = I_{s}(\frac{h}{4}) + c_{1}\frac{h^{4}}{256} + c_{2}\frac{h^{6}}{46} + c_{3}\frac{h^{8}}{48} + ...
$$
\n
$$
(6.38)
$$
\n
$$
C_{1} = \int_{a}^{b} f(x)dx = \int_{a}^{b} f(x)dx = \int_{a}^{b} f(x)dx = \int_{a}^{b} f(x)dx = \int_{a}^{b} f(x)dx = \int_{a}^{b} f(x)dx
$$
\n
$$
C_{2} = \int_{a}^{b} f(x)dx = \int_{a}^{b} f(x)dx
$$
\n
$$
C_{3} = \int_{a}^{b} f(x)dx
$$
\n
$$
C_{4} = \int_{a}^{b} f(x)dx
$$
\n
$$
C_{5} = \int_{a}^{b} f(x)dx
$$
\n
$$
C_{6} = \int_{a}^{b} f(x)dx
$$
\n
$$
C_{7} = \int_{a}^{b} f(x)dx
$$
\n
$$
C_{8} = \int_{a}^{b} f(x)dx
$$
\n
$$
C_{9} = \int_{a}^{b} f(x)dx
$$
\n
$$
C_{9} = \int_{a}^{b} f(x)dx
$$
\n
$$
C_{1} = \int_{a}^{b} f(x)dx
$$
\n
$$
C_{1} = \int_{a}^{b} f(x)dx
$$
\n
$$
C_{2} = \int_{a}^{b} f(x
$$

$$
I_s^{(m)}(h) = \frac{4^{m+1} I_s^{(m-1)}(\frac{h}{2}) - I_s^{(m-1)}(h)}{4^{m+1} - 1}
$$
,  $m = 1, 2,...$  (6.39)  
م<sup>(6.39)</sup> :  $I = \int_0^1 \frac{dx}{x^3 + 10}$  :  $3 - 6$ 

**حل** : برای اینکه سه گره داشته باشیم بایستی فاصله [a,b] را <u>؟</u><br>2 1 2  $=\frac{b-a}{n} \Rightarrow h = \frac{1-0}{2}$ *b <sup>a</sup> <sup>h</sup>* به دو زیر فاصله <sup>2</sup> مساوي افراز کنیم بنابراین <sup>1</sup> , 1 0, *<sup>x</sup>*<sup>0</sup> = *<sup>x</sup>*<sup>1</sup> = *<sup>x</sup>*<sup>2</sup> = 10  $f(x) = \frac{1}{x^3 + 1}$ به ازای  $x_2, x_1, x_0$  به ترتیب برابر است با  $f(x) = \frac{1}{\lambda^2}$ ال اگر انتگرال فوق راباروش ذوزنقه حل کنیم داریم  $\frac{1}{11}, \frac{8}{81}, \frac{1}{10}$ 

$$
I_{T}(\frac{1}{2}) = \frac{h}{2} [f(x_{0}) + 2 f(x_{1}) + f(x_{2})] = \frac{1}{4} \left[ \frac{1}{10} + \frac{16}{81} + \frac{1}{11} \right] = 0.09710999
$$
  
|-  
|-  
|- |  
3.1 cm

$$
I_s(\frac{1}{2}) = \frac{h}{3} [f(x_0) + 4 f(x_1) + f(x_2)] = \frac{1}{6} \left[ \frac{1}{10} + \frac{32}{81} + \frac{1}{11} \right] = 0.09766180
$$
  
مسئله فوق را حالا به 5 گره انتگرال گیری گیری حل می کنیم بنابراین گام انتگرال گیری را بایستی 51/4 باشد  
یعنی فاصله [0,1] به 4 زیرفاصله بایستی افراز کنیم .لذا مقدار تابع (x) در نقاط گره ای به ترتیب برابر است با :

[ ] [ ] [ ] [ ] 0.09763533 <sup>11</sup> 1 81 16 ) 667 64 641 64 4( 10 1 <sup>12</sup> 4( ) <sup>2</sup> <sup>1</sup> 3 ) 4 ( 1 0.09750400 <sup>11</sup> 1 ) 667 64 81 8 641 64 2( 10 1 8 1 2{ } 2 ) 4 1( 11 1 , ( ) (1) 667 64 ) 4 3 , ( ) ( 81 8 ) 2 1 ( ) ( 641 64 ) 4 1 , ( ) ( 10 1 ( ) (0) 0 1 3 2 4 0 1 2 3 4 2 3 4 0 1 = + + + + = + + + + = = + + + + = + + + + = = = = = = = = = = = *<sup>I</sup> h f f f f f f f f f f h <sup>I</sup> f <sup>x</sup> f f <sup>x</sup> f f <sup>x</sup> f f <sup>x</sup> f f <sup>x</sup> f s T* حال اگر مسئله را با 9 گره بخواهیم حل کنیم 1/8=h و گره هاي انتگرال گیري عبارتند از :

$$
x_0 = 0
$$
,  $x_1 = \frac{1}{8}$ ,  $x_2 = \frac{1}{4}$ ,  $x_3 = \frac{3}{8}$ ,  $x_4 = \frac{1}{2}$ ,  $x_5 = \frac{5}{8}$ ,  
 $x_6 = \frac{3}{4}$ ,  $x_7 = \frac{7}{8}$ ,  $x_8 = 1$   
 $i=0(1)8$   $y = \frac{1}{(i/8)^3 + 10}$ 

$$
IT = (\frac{1}{8}) = 0.09760126
$$
  
1<sub>s</sub> = ( $\frac{1}{8}$ ) = 0.09763368  
1<sub>s</sub> = 0.09763368

حال اگر از روش رامبرگ براساس ذوزنقه استفاده کنیم یعنی از روش (6-35)استفاده نمائیم داریم :

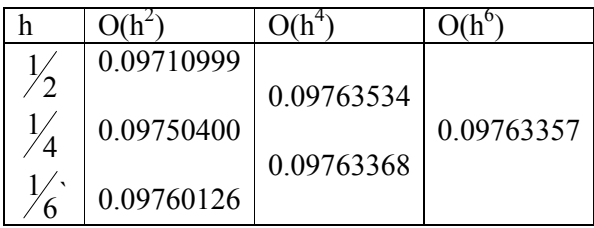

اگر از روش رابطه (6-39) یعنی از روش رامبرگ براساس سیمپسون استفاده کنیم داریم :

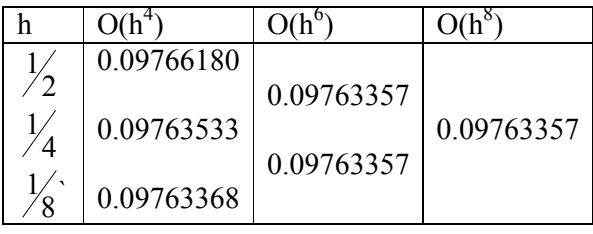

1 <sup>=</sup> *<sup>h</sup>* ، <sup>16</sup> **مثال 4-6 :** مطلوبست محاسبه انتگرال زیر با استفاده از روش رامبرگ وتاگام ∫ 0.5  $\int_0^{\pi} \frac{dx}{\sin x} dx$ *x x*

$$
f(x_0) = \lim \frac{x}{\sin x} = 1
$$
  
  $x \to 0$ 

$$
n=1, \quad h=\frac{1}{2}, \quad x_0=0, \quad x_1=\frac{1}{2} \Rightarrow I_T(\frac{1}{2}) = 0.510729
$$
  
\n
$$
n=2, \quad h=\frac{1}{4}, \quad x_0=0, \quad x_1=\frac{1}{4}, \quad x_2=\frac{1}{2} \Rightarrow I_T(\frac{1}{4}) = 0.507988
$$
  
\n
$$
n=4, \quad h=\frac{1}{8}, \quad x_i=\frac{i}{8}, \quad i=0(1)4 \Rightarrow I_T(\frac{1}{8}) = 0.507298
$$
  
\n
$$
n=8, \quad h=\frac{1}{16}, \quad x_i=\frac{i}{16}, \quad i=0(1)8 \Rightarrow I_T(\frac{1}{16}) = 0.507126
$$

با استفاده از روش رامبرگ داریم :

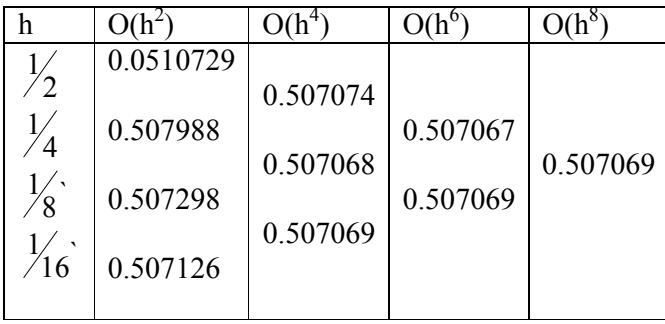

همین مثال را می توان با روش رامبرگ براساس سیمپسون نیز حل کرد .
**6-6 روشهاي مبتنی بر ضرائب نامعین :** 

در این بخش اگر در روش انتگرال گیری 
$$
I = \int_{a}^{b} w(x) f(x) dx = \sum_{k=0}^{n} I_{k} f(x_{k})
$$
 بیر کنیم بایستی روش را برای چندجمله ای درجه 1+1 دقیق محاسبه کنیم .  
ازای n....,n بایت خواهیم تعیین کنیم بایستی روشی انتگرال گیری گاوسی می نامند .از آنجا که بازه متناهی  
روشهایی که بر این اساس بدست خواهند آمد روشهای انتگرال گیری گاوسی می نامند .از آنجا که بازه متناهی

$$
x = \frac{b-a}{2}t + \frac{b+a}{2}
$$
  
اندا ما انتگرال را بصورت زیر درنظر می گیریم :

$$
I = \int_{-1}^{1} u(x) f(x) dx = \sum_{k=0}^{n} I_k f(x_k)
$$
 (6.40)

# **روش هاي گاوس لژاندر :**

براي 1=(x(w رابطه (6-40) را بصورت زیر خواهیم داشت :

$$
I = \int_{-1}^{1} f(x) dx = \sum_{k=0}^{n} I_k f(x_k)
$$
 (6.41)

در این حالت 
$$
I_k
$$
ها و $_{\lambda}$ ها مجهول هستند وبایستی تعیین شوند .  
انی نال ہو 2- دان د ده 11. (4-4)

$$
I = \int_{-1}^{1} f(x) dx = I_0 f(x_0) + I_1 f(x_1) + I_2 f(x_2)
$$
 (6.42)  
 در رابطه (6-42) شش مجهول داریم که بایستی تعیین نمائیم بنابراین رابطه فوق بایستی برای چند جمله ای تا

 $\mathop{\rm f}\nolimits(x)$ درجه پنجم دقیق باشد یعنی برای  $\mathop{\rm f}\nolimits(x) = {\rm x}^{\rm i}$  داریم :

$$
I_{0} + I_{1} + I_{2} = 2
$$
  
\n
$$
I_{0}x_{0} + I_{1}x_{1} + I_{2}x_{2} = 0
$$
  
\n
$$
I_{0}x_{0}^{3} + I_{1}x_{1}^{3} + I_{2}x_{2}^{3} = 2/3
$$
  
\n
$$
I_{0}x_{0}^{3} + I_{1}x_{1}^{4} + I_{2}x_{2}^{4} = 2/5
$$
  
\n
$$
I_{0}x_{0}^{5} + I_{1}x_{1}^{4} + I_{2}x_{2}^{4} = 2/5
$$
  
\n
$$
I_{0}x_{0}^{5} + I_{1}x_{1}^{5} + I_{2}x_{2}^{5} = 0
$$
  
\n
$$
x_{0} = -\sqrt{3/5}
$$
  
\n
$$
I_{0} = 5/9
$$
  
\n
$$
I_{1} = \frac{8}{9}
$$
  
\n
$$
I_{2} = \frac{5}{9}
$$
  
\n
$$
I_{3} = \frac{5}{9}
$$
  
\n
$$
I_{4} = \frac{8}{9}
$$
  
\n
$$
I_{5} = \frac{5}{9}
$$
  
\n
$$
I_{6} = \frac{1}{9} [5 f(-\sqrt{3/5}) + 8 f(0) + 5 f(\sqrt{3/5})]
$$
  
\n
$$
I_{7} = \frac{1}{9} [5 f(-\sqrt{3/5}) + 8 f(0) + 5 f(\sqrt{3/5})]
$$
  
\n(6.43)

لذا خطاي این روش را می توانیم بصورت زیر بیابیم :

$$
R_s = \frac{C}{6!} f_{(h)}^{(6)} \quad , \quad -1 < h < 1 \tag{6.44}
$$

بطوریکه C ضریب ثابت خطا عبارتست از :

$$
C = \int_{-1}^{1} x^6 dx - (I_0 x_0^6 + I_1 x_1^6 + I_2 x_2^6) = \frac{2}{7} - \frac{6}{25} = \frac{8}{175}
$$
  
175  
:

$$
p_{n+1}(x) = \frac{1}{2^{n+1}(n+1)!} \frac{d^{n+1}}{dx^{n+1}} \left[ (x^2 - 1)^{n+1} \right] , \quad , n = 0, 1, \dots \tag{6.45}
$$

حال در جدول زیر ریشه هاي چند جمله اي لژاندر براي 5(1)1=n براي روش (6-41) بصورت زیر داریم :

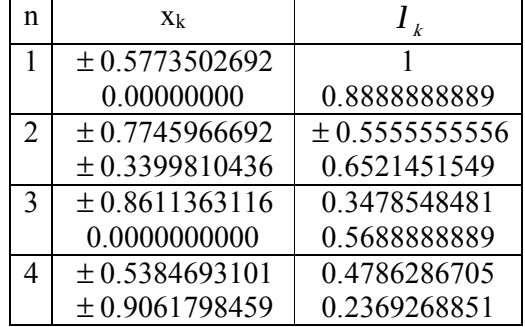

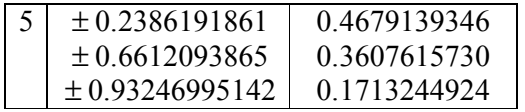

**مثال 5-6 :** با استفاده از روش گاوس – لژاندر انتگرال زیر را محاسبه کنید :

$$
I = \int_{0}^{1} \frac{dx}{1+x}
$$

**حل :** ابتدا بازه [0,1] را به [-1,1] تبدیل می کــنیم.

$$
x = \frac{b-a}{2}t + \frac{b+a}{2}
$$
  
\n
$$
x = \frac{1}{2}t + \frac{1}{2} \Rightarrow dx = \frac{1}{2}dt
$$
  
\n
$$
I = \int_0^1 \frac{dx}{1+x} = \int_{-1}^1 \frac{dt}{t+3}
$$

با استفاده از روش گاوس لژاندر سه نقطه اي (2=n (داریم :

$$
I = \frac{1}{9} \left[ 8 \left( \frac{1}{0+3} \right) + 5 \left( \frac{1}{3+\sqrt{3/5}} \right) + 5 \left( \frac{1}{3-\sqrt{3/5}} \right) \right] = \frac{131}{189} = 0.675774
$$
  
1=0.675774  
1=0.675774  
1=0.675774  
1: c, b, a

**مثال 6-6 :** در روش زیر a,b,c را بطریقی بیابید که حتی الامکان براي چندجمله ایهاي درجه بالا دقیق باشد و خطاي روش را بیابید ؟

$$
\int_{0}^{h} f(x) dx = h\{af(0) + bf(\frac{h}{3}) + cf(h)\}
$$

**حل :** (x(f را تا چندجمله اي درجه دوم درنظر می گیریم داریم

$$
f(x) = 1 \quad ; \quad h = h(a + b + c) \qquad or \qquad a + b + c = 1 \qquad (1)
$$
\n
$$
f(x) = x \quad ; \quad \frac{h^2}{2} = h(\frac{bh}{3} + ch) \qquad or \qquad \frac{1}{3}b + c = \frac{1}{2} \qquad (2)
$$
\n
$$
f(x) = x^2 \quad ; \quad \frac{h^3}{3} = h(\frac{bh^2}{9} + ch^2) \qquad or \qquad \frac{1}{9}b + c = \frac{1}{3} \qquad (3)
$$

$$
a=0
$$
,  $b=\frac{3}{4}$ ,  $c=\frac{1}{4}$ 

براي محاسبه خطا موضعی یا قطع کردن داریم :

$$
R_2 = \frac{c}{3!} f'''(h) , 0 < z < h
$$
  
\n
$$
c = \int_0^h x^3 dx - h \left[ \frac{bh^3}{27} + ch^3 \right] = \frac{-h^4}{36}
$$
  
\n
$$
\therefore R_2 = \frac{-h^4}{216} f'''(z) = 0(h^4)
$$

**تمرین هاي فصل :** 

7-مطلوبست محاسبه 
$$
\int_{0}^{p/2} \frac{\cos x \ln(\sin x)}{\sin^2 x + 1} dx
$$
مطلوبست محاسبه 
$$
\int_{0}^{p/2} \frac{\cos x \ln(\sin x)}{\sin^2 x + 1} dx
$$
مصیح .  
1-مطلوبست محاسبه محصور به منحنى 2 cos x و به اعشار صحیح .  
1- 4
$$
A = 4 \int_{0}^{a} (\cos x - x^2)^{\frac{1}{2}} dx
$$

2 بطوریکه *a* ریشه مثبت معادله . است cos *<sup>x</sup>* = *<sup>x</sup>* الف : *a* را تا سه رقم اعشار صحیح محاسبه کنید . ب : با استفاده از روش رامبرگ A را محاسبه کنید بطوریکه خطاي مطلق محاسبه کمتر از 0.05 باشد . -4مقادیر a,b,c را بطریقی بیابید که خطاي قطع کردن فرمول زیر حداقل مقدار ممکن شود .

$$
\int_{-h}^{h} f(x)dx = h[af(h) + bf(0) + af(h)] + h^2c(f'(-h)) - f'(h)
$$
\n
$$
-h \int_{-h}^{h} f(x)dx = h[af(h) + bf(0) + af(h)] + h^2c(f'(-h)) - f'(h)
$$

$$
\int_{0}^{2h-\frac{1}{2}} x f(x) dx = (2h)^{\frac{1}{2}} [A_0 f(0) + A_1 f(h) + A_2 f(2h)] + R
$$

پس R را نیز بیابید در صورتیکه (*x*(′′′*<sup>f</sup>* ثابت باشد .

## **فصل هفتم**

**-7 فصل مشتق گیري عددي**

روشهاي متعددي براي یافتن مشتق تابع (x(f وجود دارد .زمانی که (x(f تابعی بغرنج ویا بصورت داده هاي جدولی تعریف شده باشد از روشهاي عددي براي یافتن مشتق استفاده می کنیم .در این فصل ما به روشهایی می پردازیم که مشتق 1<*r'' (x*) تابع (f(x را تقریب می زنند .در فصل درونیابی اشاره کردیم که یکی از دلایل استفاده از چندجمله ایهاي جبري براي تقریب مجموعه اي از داده ها ، این است که براي هرتابع تعریف شده و پیوسته در یک بازه بسته ، چندجمله اي وجود دارد که درهرنقطه بازه به میزان دلخواه به تابع مزبور نزدیک است . مشتقات چندجمله ایها به آسانی بدست می آیند .بنابراین جاي تعجب نیست که در بیشتر روندهاي تقریب مشتقات ، از چندجمله ایهایی که تابع را تقریب می زنند بجاي خود تابع استفاده شوند . اما ابتدا با تعریف مشتق شروع می کنیم : مشتق تابع  $f(x)$  در نقطه  $x_0$  عبارتست از

$$
f'(x) = \lim \frac{f(x_0 + h) - f(x_0)}{h}
$$
  

$$
h \to 0
$$
  

$$
\approx \frac{f(x_0 + h) - f(x_0)}{h}
$$
 (7.1)

رابطه (7.1) براي تابع خطی b+ax)=x(f دقیق است . یعنی مقدار واقعی (*x*(′ *<sup>f</sup>* را به ازاي هرمقدار مخالف صفر h نتیجه مــــیدهد .اجازه دهید خطاي این فرمول را بررسی کنیم . نقطه شروع ، قضیه تیلور است که بصورت زیر

$$
f(x+h) = f(x) + hf'(x) + \frac{h^2}{2!} f''(z)
$$
 (7.2)

در این جا *z* نقطه اي دربین x و h+x است .براي اینکه رابطه (7.2) معتبر باشد *<sup>f</sup>* ′,*<sup>f</sup>* باید در بازه بسته بین x و h+x پیوسته باشند و ′′*<sup>f</sup>* باید روي بازه باز متناظر وجود داشته باشد . از رابطه (7.2) می توان نتیجه گرفت : 1 *h*  $f(x+h) - f(x)$ 

$$
f'(x) = \frac{1}{h} \left[ f(x+h) - f(x) \right] - \frac{h}{2} f''(z)
$$
 (7.3)

رابـــطه (7.3) از (7.1)مفید تراست .زیرا بر روي رده بزرگی از توابع فوق الذکر صادق است .جمله خطا در رابطه (7.3) داراي دو قسمت است .توانی از h وشامل مشتقی از مرتبه بالاتر f است .جمله h درخطا باعث می شود ، وقتی که h به صفر میل می کند تمام عبارت به صفر همگرا گردد . سرعت این همگرایی به توان h بستگی دارد .  $\frac{n}{2}$   $f''(z)$  قسمت دوم بیانگر رده توابعی است که برآورد خطا برای آنها قابل اجرا است . جمله *<sup>f</sup> z h* ′′ − در رابطه (7.3) خطاي برشی نامیده می شود . غالباً دقت چنین فرمولهاي مشتق گیري عددي به آسانی با توان h موجود در جمله خطا سنجیده می شود .

هرچه توان h بالاتر باشد ، چونکه h یک عدد کوچک است دقیق می باشد . بنابراین رابطه (7-2) داراي دقت (h(0 است .اما یک فرمول دقیق تر را می توان براي مشتق مرتبه اول بصورت زیر یافت :

$$
f(x+h) = f(x) + hf'(x) + \frac{h^2}{2} f''(x) + \frac{h^3}{3!} f'''(z_1)
$$
\n
$$
f(x-h) = f(x) - hf'(x) + \frac{h^2}{2} f''(x) - \frac{h^3}{3!} f'''(z_2)
$$
\n
$$
\therefore \text{ (7.5)}
$$
\n
$$
\text{(7.6)}
$$
\n
$$
\text{(7-7)} \quad \text{(7-8)}
$$
\n
$$
\text{(7-9)} \quad \text{(7-9)}
$$
\n
$$
\text{(7-1)}
$$

$$
f'(x) = \frac{1}{2h} [f(x+h) - f(x-h)] - \frac{h^2}{12} [f'''(z_1) + f'''(z_2)]
$$
 (7.6)  
10. (7.6)  
21. (7.6)  
22. (7.7)  $f'''(z_2)$   $f'''(z_1) = h^2$   $f'''(z_1) = h^2$   
23. (7.6)  
34. (7.6)  
45. (7.6)  
56. (7.6)  
57. (7.7)  
77. (7.1)  
88. (7.8)  
99. (9.10)  
10. (10.10)  
10. (11.00)  
10. (11.01)  
10. (11.01)  
10. (12.1)  
10. (12.1)  
10. (12.1)  
10. (12.1)  
10. (12.1)  
10. (12.1)  
10. (12.1)  
10. (12.1)  
10. (12.1)  
10. (12.1)  
10. (12.1)  
10. (12.1)  
10. (12.1)  
10. (12.2)  
10. (12.1)  
10. (12.2)  
10. (12.1)  
10. (12.2)  
10. (12.1)  
10. (12.2)  
10. (12.1)  
10. (12.2)  
10. (12.3)  
10. (12.4)  
10. (12.4)  
10. (12.5)  
10. (12.6)  
10. (12.6)  
10. (12.6)  
10. (12.7)  
10. (12.8)  
10. (12.9)  
10. (12.9)  
10. (12.9)  
10. (12.1)  
10. (12.1)  
10. (12.1)  
10. (12.1)  
10. (12.1)  
10. (12.1)  
10. (12.1)  
10. (12.1)  
11. (12.1)  
12. (13.1)  
13. (14.1)  
14

$$
f'''(z) = \frac{1}{2} [f'''(z_1) + f'''(z_2)]
$$
ا
$$
f^{(1)}(z_1) = \frac{1}{2} [f^{(2)}(z_1) + f^{(3)}(z_2)]
$$

 $[f(x+h)-f(x-h)]-\frac{h}{f}(f'''(z)]$  (7.7) 6  $(X+h) - f(X-h)$ 2  $(x) = \frac{1}{2}$ 2  $f(x+h) - f(x-h) - \frac{h^2}{h^2} f'''(x)$  $f'(x) = \frac{1}{2h} [f(x+h) - f(x-h)] - \frac{h}{6} f'''$ فرمول مهم دیگري براي مشتقات مرتبه دوم با گسترش معادلات (7.4) و(7.5) با یک جمله بیشتر و سپس جمع آن معادلات بدست می آید وبا مرتب کردن آن خواهیم داشت :

 $\left[ f(x+h)-2 f(x)+f(x-h) \right]-\frac{h}{h} f(x+h)}{f(x)}$  (7.8) 12  $f(x) = \frac{1}{h^2} \left[ f(x+h) - 2 f(x) + f(x-h) \right] - \frac{h^2}{h^2} f(x)$ 2  $\frac{1}{2} [f(x+h)-2 f(x)+f(x-h)]-\frac{h^2}{12} f(x+h)$  $f''(x) = \frac{1}{h^2} \left[ f(x+h) - 2 f(x) + f(x-h) \right] -$ به ازاي (*<sup>h</sup>* +*<sup>x</sup>* ,*<sup>h</sup>* −*<sup>x</sup>* ∈(*z* که فرمول مناسبی براي حل عددي معادلات دیفرانسیل مرتبه دوم است . بطور کلی روشهاي مشتق گیري عددي را می توان به سه طریق زیر بدست آورد **-1 روشهایی که مبتنی بر درونیابی هستند . -2 روشهایی که مبتنی بر عملگرهاي تفاضلات متناهی هستند .** 

**-3 روشهایی که مبتنی بر تعیین ضرائب نامعین هستند .** 

**1-7 روشهاي مبتنی بر درونیابی** 

<sup>0</sup>*<sup>x</sup>* + *<sup>n</sup>* فرض می کنیم که { ,..., , } 1, *x*1 *<sup>x</sup><sup>n</sup>* نقطه متمایز در بازه [b,a [باشند و مقادیر تابع (x(f در این نقاط داده شده باشند .فرض می کنیم [a,b] *f* ∈ *C* باشد . طریقه عمومی در این روشها ، بدست آوردن چندجمله ای درونیاب  $p_n^{(r)}(X_k)$  است وسپس r مرتبه  $(r \leq n)$  از چند جمله ای مشتق می گیریم تا  $p_n^{(r)}(X)$  را بیابیم . مقدار  $p_n(X)$ ( ) تقریبی براي مشتق ( ) *r <sup>f</sup>* در نقطه x<sup>k</sup> می باشد . علیرغم اینکه (*<sup>x</sup>* (*<sup>p</sup> <sup>x</sup>* و (x(f داراي مقادیر یکسان در نقاط گره اي *<sup>n</sup>* می باشند اما ممکن است تفاوت مشتقات در این نقاط قابل ملاحظه باشند . شکل -1 مشتق مرتبه اول در xk است .

وفعیت درنقاط غیر گره ای ممکن است بدتر باشند . با افرایش مرتبه مشتق بیشتر از این بدتر خواهد شد . کمیت:  
\n
$$
E^{(r)}(x) = f^{(r)}(x) - p_n^{(r)}(x)
$$

را خطاي تقریب در r امین مرتبه مشتق درهرنقطه x نامیده میشود .

**نقاط گره اي نامتساوي الفاصله :** 

اگر نقاط {x<sub>0</sub>, x<sub>1</sub>,..., x<sub>n</sub> نامتساوی الفاصله باشند آنگاه با استفاده از روش لاگرانژ می توان چندجمله ای درونیاب زیر را داشته باشیم :

$$
P_n(x) = \sum_{k=0}^n I_k(x) f_k
$$
\n(7.10)\n
$$
I_k(x) = \prod_{\substack{j=0 \ j \neq k}}^n \frac{x - x_j}{(x_k - x_j)}
$$
\n(7.10)\n
$$
I_k(x) = \prod_{\substack{j=0 \ j \neq k}}^n \frac{x - x_j}{(x_k - x_j)}
$$

$$
I_k(x) = \frac{w(x)}{(x - x_k) w'(x_k)}
$$
  

$$
f_k = f(x_k) , w(x) = \prod_{j=0}^n (x - x_j)
$$

خطاي تقریب در هرنقطه x عبارتست از :

$$
E_n(x) = f(x) - p_n(x) = \frac{w(x)}{(n+1)!} f^{(n+1)}(z_x) , \quad x_0 < z_x < x_n \tag{7.11}
$$
\n
$$
\vdots \quad \text{and} \quad x \leq x \leq T \quad (7.12)
$$

$$
p'_{n}(x) = \sum_{k=0}^{n} I_{k}(x) f_{k}
$$
\n
$$
E'_{n}(x) = \frac{w'(x)}{(n+1)!} f^{(n+1)}(z_{x}) + \frac{w(x)}{(n+1)!} \frac{d}{dx} (f^{(n+1)}(z_{x}))
$$
\n(7.12)\n(7.13)

*<sup>n</sup>* از آنجا که درجمله طرف راست رابطه (7-13) تابع (*<sup>x</sup>* (*z* نامعلوم است .ما نمی توانیم مستقیماً مقدار (*<sup>x</sup>* (*<sup>E</sup>* ′ را : محاسبه کنیم بهرحال درنقطه  $(x_k)$  =  $(x_k)$  است لذا داریم

$$
E'_{n}(x_{k}) = \frac{w'(x_{k})}{(n+1)!} f^{(n+1)}(z_{x}) , x_{0} < z_{x} < x_{n}
$$
 (7.14)  
(7-10) 
$$
x_{0} \leq r \leq n
$$
 (7.14)  

$$
\frac{d}{dx} \left( f^{(n+1)}(z_{x}) \right)
$$
 (15.16) 
$$
\frac{d}{dx} \left( f^{(n+1)}(z_{x}) \right)
$$

$$
f^{(r)}(x) \approx p_n^{(r)}(x) = \sum_{k=0}^n f_k^{(r)}(x) f_k
$$
 (7.15)

جمله خطاي تقریب با استفاده از رابطه زیر می توان یافت :

$$
\frac{1}{(n+1)!} \frac{d^j}{dx^j} \left( f_{(z_x)}^{(n+1)} \right) = \frac{j!}{(n+j+1)!} f^{(n+j+1)}(h_j) , \ j = 1, 2, \dots
$$
\n
$$
\min \left( x_0, x_1, \dots, x_n, x \right) < h_j < \max \left( x_0, x_1, \dots, x_n, x \right) \tag{7.16}
$$

( ) فرمول مشتق گیري (7-15) یک فرمول (+1n (نقطه اي است که براي تقریب ( ) *f <sup>x</sup> r* بکار می بریم .چنانچه از فرمول خطی لاگرانژ استفاده شود داریم :

$$
I_0(x) = \frac{x - x_1}{x_0 - x_1}, \qquad I_1(x) = \frac{x - x_0}{x_1 - x_0}
$$
  
\n
$$
p_1(x) = \frac{x - x_1}{x_0 - x_1} f_0 + \frac{x - x_0}{x_1 - x_0} f_1
$$
  
\n
$$
p_1'(x) = \frac{f_1 - f_0}{x_1 - x_0}
$$
\n(7.17)

رابطه (18-7) به ازای  $X \in [X_0, X_1]$  همواره ثابت است خطای این رابطه عبارتست از :

$$
E'_1(x_0) = \frac{x_0 - x_1}{2} f''(z)
$$
\n(7.19)  
\n
$$
E'_1(x_1) = \frac{x_1 - x_0}{2} f''(z) , x_0 < z < x_1
$$
\n(7.20)

2

هم چنین مشابه فوق از فرمول درجه دوم لاگرانژ می توان استفاده کرد ، نظیر :

$$
I_0(x) = \frac{(x - x_1)(x - x_2)}{(x_0 - x_1)(x_0 - x_2)} \implies I'_0(x) = \frac{2x - x_1 - x_2}{(x_0 - x_1)(x_0 - x_2)}
$$
  
\n
$$
I_1(x) = \frac{(x - x_0)(x - x_2)}{(x_1 - x_0)(x_1 - x_2)} \implies I'_1(x) = \frac{2x - x_0 - x_2}{(x_1 - x_0)(x_1 - x_2)}
$$
  
\n
$$
I_2(x) = \frac{(x - x_0)(x - x_1)}{(x_2 - x_0)(x_2 - x_1)} \implies I'_2(x) = \frac{2x - x_0 - x_1}{(x_2 - x_0)(x_2 - x_1)}
$$
  
\n
$$
P_2(x) = I_0(x) f_0 + I_1(x) f_1 + I_2(x) f_2
$$
  
\n
$$
P'_2(x) = I'_0(x) f_0 + I'_1(x) f_1 + I'_2(x) f_2
$$
  
\n(7.21)

با استفاده از روابط فوق داریم :

$$
f'(x_0) \approx p'_2(x_0) = \frac{2x_0 - x_1 - x_2}{(x_0 - x_1)(x_0 - x_2)} f_0 + \frac{x_0 - x_2}{(x_1 - x_0)(x_1 - x_2)} f_1 + \frac{x_0 - x_1}{(x_2 - x_0)(x_2 - x_1)} f_2
$$
(7.23)  

$$
E'_2(x_0) = \frac{1}{6}(x_0 - x_1)(x_0 - x_2) f'''(z) , \quad x_0 < z < x_2
$$
(7.24)

*x* <sup>2</sup>*<sup>p</sup>* عبارتست از : مشتق مرتبه دوم چندجمله ( )

$$
f''(x_0) \cong p''_2(x_0) = 2\left[\frac{f_0}{(x_0 - x_1)(x_0 - x_2)} + \frac{f_1}{(x_1 - x_0)(x_1 - x_2)} + \frac{f_2}{(x_2 - x_0)(x_2 - x_1)}\right]
$$
(7.25)

رابطه فوق به ازاي جمیع مقادیر x در بازه [2x0,x [ثابت است . خطاي آن در نقطه <sup>0</sup>x را می توان بصورت زیر داشت :

$$
E_2''(x_0) = \frac{1}{3}(2x_0 - x_1 - x_2) f'''(z) + \frac{1}{24}(x_0 - x_1)(x_0 - x_2) \times [f^{(4)}(h_1) + f^{(4)}(h_2)]
$$
  
\n
$$
z, h_1, h_2 \in (x_0, x_2)
$$
\n(7.26)

نظیر این خطا براي نقطه <sup>1</sup>x2,x می توان یافت .

**نقاط گره اي متساوي الفاصله :** 

چنانچه 
$$
\{X_0, X_1, ..., X_n\}
$$
 متصاوی الفاصله با گام h باشند در این صورت

$$
x_k = x_0 + kh, k = 0(1)n
$$
  

$$
f_k = f(x_k)
$$

با استفاده از فرمول خطی درونیاب داریم :

$$
f'(x_0) \approx p'_1(x_0) = \frac{f_1 - f_0}{h}
$$
\n
$$
E'_1(x_0) = f'(x_0) - \frac{f_1 - f_0}{h} = -\frac{h}{2} f''(z), x_0 < z < x_1
$$
\n(7.27)

این جمله خطا با خطا در رابطه (7-19) یکسان می باشد .

چنانچه مجدداً از فرمول درونیابی درجه دوم استفاده شود داریم :

$$
f'(x_0) = p'_2(x_0) = \frac{-3 f_0 + 4 f_1 - f_2}{2h}
$$
\n(7.28)  
\n
$$
E'_2(x_0) = f'(x_0) - \frac{-3 f_0 + 4 f_1 - f_2}{2h}
$$
\n(7.29)

با استفاده از بسط سري تیلور حول <sup>0</sup>x داریم :

$$
E'_{2}(x_{0}) = -\frac{h^{2}}{3} f'''(z), x_{0} < z < x_{2}
$$
 (7.30)

حال مشتق مرتبه دوم f در نقطه  $\mathrm{x}_\mathrm{o}$  را بصورت زیر خواهیم داشت :

(7.31) 2 *f f f* − + ( ) ( ) 2 0 1 2 0 2 0 *h f <sup>x</sup> p <sup>x</sup>* ′′ ≅ ′′ = <sup>2</sup> <sup>0</sup> با خطاي 2 2 0 1 2 2 0 0 ( ) 0( ) , 2 ( ) ( ) *hf <sup>h</sup> <sup>x</sup> <sup>x</sup> h f f f <sup>E</sup> <sup>x</sup> <sup>f</sup> <sup>x</sup>* = ′′′ + < < − + ′′ = ′′ − *z z* حال در موقعیتی هستیم که می توان مرتبه دقت روشهاي عددي مشتق گیري را تعریف کنیم **تعریف 1-7 :** یک روش مشتق گیري را داراي دقت مرتبه p ام می نامیم هرگاه : *<sup>r</sup> <sup>r</sup> p <sup>f</sup>* (*x*) − *<sup>p</sup>* (*x*) ≤ *Ch* ( ) ( ) بطوریکه C یک ثابت مستقل از h است .با توجه به تعریف فوق روشهاي (7-27) و(7-31) داراي دقت مرتبه اول هستند اما روش (7-28) داراي دقت مرتبه دوم می باشند .

می توان با استفاده از درونیابی چندجمله اي هاي درجه بالاتر را بکارگرفت و روشهاي عددیی که از نقاط بیشتري استفاده می نمایند ساخت . اما محاسبه توابع بیشتري باید صورت گیرد واین مشکل ساز خواهد شد .

**مثال :1-7** مقادیر تابع x ln)=x(f در زیر داده شده است . تقریبی براي (2)′′ *<sup>f</sup>* ,)2(′*<sup>f</sup>* با استفاده از درونیابی

خطی و سهمی بیابید . یک کران بالا براي خطاي قطع کردن را بدست آورید ؟

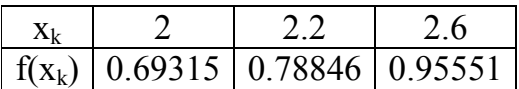

 $\frac{1}{\gamma_1-\gamma_0}$  : جل : با استفاده از فرمول  $X_0$  $(X_0) = \frac{I_1 - I_0}{X_1 - X_0}$  $f'(x_0) = \frac{f_1 - f_0}{x_1 - x_0}$ : داریم  $f'(x_0) = \frac{f_1 - f}{x}$ 

$$
f'(2.0) = \frac{0.78846 - 0.69315}{2.2 - 2} = 0.47655
$$

با استفاده از روش (7-23) داریم :

$$
f'(2.0) = \frac{4 - 2.2 - 2.6}{(2 - 2.2)(2 - 2.6)}(0.69315) + \frac{2 - 2.6}{(2.2 - 2)(2.2 - 2.6)}(0.78846) + \frac{2 - 2.2}{(2.6 - 2)(2.6 - 2.2)}(0.95551)
$$
  
= 0.49619

میدانیم که مقدار دقیق مشتق 0.5 = (2.0)′ *<sup>f</sup>* است . حال مشتق مرتبه دوم f را با استفاده از روش (7-25) داریم :

$$
f''(2.0) = 2\left[\frac{0.69315}{(2-2.2)(2-2.6)} + \frac{0.78846}{(2.2-2)(2.2-2.6)} + \frac{0.95551}{(2.6-2)(2.6-2.2)}\right] = -0.19642
$$
  

$$
f''(2.0) = -0.25
$$

خطاي مربوط به روشهاي فوق عبارتند از :

$$
E'_1(x_0) = \frac{x_0 - x_1}{2} f''(z) , x_0 < z < x_1
$$
  
\n
$$
E'_2(x_0) = \frac{1}{6} (x_0 - x_1)(x_0 - x_2) f'''(z) , x_0 < z < x_2
$$
  
\n
$$
E''_2(x_0) = \frac{1}{3} (2x_0 - x_1 - x_2) f'''(z) + \frac{1}{24} (x_0 - x_1)(x_1 - x_2) [f^{(4)}(h_1) + f^{(4)}(h_2)], x_0 < z, h_1, h_2 < x_2
$$

برای (f(x داریم :

$$
f(x) = \ln(x)
$$
  
\n
$$
M_1 = \max |f'(x)| = \max \left| \frac{1}{x} \right| = 0.5
$$
  
\n
$$
x_0 < x < x_1 \quad 2 < x \le 2.2
$$
  
\n
$$
M_2 = \max |f''(x)| = \max \left| -\frac{1}{x^2} \right| = 0.25
$$
  
\n
$$
x_0 < x < x_1 \quad 2 < x \le 2.2
$$
  
\n
$$
M_3 = \max |f'''(x)| = \max \left| \frac{2}{x^3} \right| = 0.25
$$
  
\n
$$
x_0 < x < x_2 \quad 2 < x \le 2.6
$$
  
\n
$$
M_4 = \max |f^{(4)}(x)| = \max | -\frac{6}{x^4} | = 0.375
$$
  
\n
$$
x_0 < x < x_2 \quad 2 < x \le 2.6
$$

بنابراین کران بالاي خطا عبارتند از :

$$
|E'_1(2.0)| \le \frac{|2-2.2|}{2}(0.25) = 0.025
$$
  
\n
$$
|E'_2(2.0)| \le \frac{1}{6}|(2-2.2)(2-2.6)|(0.25) = 0.005
$$
  
\n
$$
|E''_2(2.0)| \le \frac{1}{3}|(4-2.2-2.6)|(0.25) + \frac{1}{24}|(2-2.2)(2.2-2.6)|(0.75) = 0.06917
$$

**2-7 روشهاي مشتق گیري مبتنی بر تفاضلات متناهی** 

رابطه زیر را مدنظر قرار میدهیم :

$$
Ef(x) = f(x+h) = f(x) + hf'(x) + \frac{h^2}{2!}f''(x) + ...
$$
  
\n
$$
= (1 + hD + \frac{h^2 D^2}{2!} + ...) f(x)
$$
  
\n
$$
= e^{hD} f(x)
$$
  
\n
$$
= e^{hD} f(x)
$$
  
\n
$$
= \frac{d}{dx} (2x) + 2y^2 + 2z^2 + ...
$$
  
\n
$$
= e^{hD} f(x)
$$
  
\n
$$
e^{hD} = E : 2 \leq x \leq 2
$$
  
\n
$$
= \frac{d}{dx} (2x) + 2y^2 + 2z^2 + ...
$$
  
\n
$$
= \frac{d}{dx} (2x) + 2y^2 + 2z^2 + ...
$$
  
\n
$$
= \frac{d}{dx} (2x) + 2y^2 + ...
$$
  
\n
$$
= \frac{d}{dx} (2x) + 2y^2 + ...
$$
  
\n
$$
= \frac{d}{dx} (2x) + 2y^2 + ...
$$
  
\n
$$
= \frac{d}{dx} (2x) + 2y^2 + ...
$$
  
\n
$$
= \frac{d}{dx} (2x) + 2y^2 + ...
$$
  
\n
$$
= \frac{d}{dx} (2x) + 2y^2 + ...
$$
  
\n
$$
= \frac{d}{dx} (2x) + 2y^2 + ...
$$
  
\n
$$
= \frac{d}{dx} (2x) + 2y^2 + ...
$$
  
\n
$$
= \frac{d}{dx} (2x) + 2y^2 + ...
$$
  
\n
$$
= \frac{d}{dx} (2x) + 2y^2 + ...
$$
  
\n
$$
= \frac{d}{dx} (2x) + 2y^2 + ...
$$
  
\n
$$
= \frac{d}{dx} (2x) + 2y^2 + ...
$$
  
\n
$$
= \frac{d}{dx} (2x) + 2y^2 + ...
$$
  
\n
$$
= \frac{d}{dx} (2x) + 2y^2 + ...
$$
  
\n
$$
= \frac{d}{dx} (2x) + 2y^2 + ...
$$
<

یا :

$$
hD = \ln E
$$
\n
$$
hD = \begin{cases}\n\ln(1+\Delta) = \Delta - \frac{1}{2}\Delta^2 + \frac{1}{3}\Delta^3 - \dots \\
-\ln(1-\nabla) = \nabla + \frac{1}{2}\nabla^2 + \frac{1}{3}\nabla^3 + \dots \\
2\sinh^{-1}\left(\frac{d}{2}\right) = d - \frac{1^2}{2^2 \cdot 3!}d^3 + \dots\n\end{cases}
$$
\n(7.33)\n
$$
hf'(x_k) = hDf(x_k)
$$

$$
hf'(x_k) = \begin{cases} \Delta f_k - \frac{1}{2} \Delta^2 f_k + \frac{1}{3} \Delta^3 f_k - \dots \\ \nabla f_k + \frac{1}{2} \nabla^2 f_k + \frac{1}{3} \nabla^3 f_k + \dots \\ \ndf_k - \frac{1^2}{2^2 \cdot 3!} d^3 f_k + \dots \n\end{cases} \tag{7.34}
$$
\n
$$
\vdots \quad \text{if } m = \sqrt{\{1 + \frac{d^2}{4}\}} \quad \text{as } m = \sqrt{\{1 + \frac{d^2}{4}\}} \quad \text{as } k = 1, 2, \dots, n
$$

$$
hD = \frac{m}{\sqrt{\{1 + \frac{d^2}{4}\}}} (2\sinh^{-1}(\frac{d}{2}))
$$
  
=  $m\left(d - \frac{1^2}{3!}d^3 + \frac{1^2 \cdot 2^2}{5!}d^5 - ... \right)$   

$$
hf'(x_k) = mdf_k - \frac{1^2}{3!}md^3 f_k + \frac{1^2 \cdot 2^2}{5!}md^5 f_k - ...
$$
 (7.35)

حال رابطه اي که مراتب بالاتر مشتق را می توان یافت از رابطه زیر می توان استفاده نمود :

$$
h^{r} D^{r} = \begin{cases} \Delta^{r} - \frac{1}{2} r \Delta^{r+1} + \frac{r(3r+5)}{24} \Delta^{r+2} - \dots \\ \nabla^{r} + \frac{1}{2} r \nabla^{r+1} + \frac{r(3r+5)}{24} \nabla^{r+2} + \dots \\ \nm d^{r} - \frac{r+3}{24} m d^{r+2} + \frac{5r^{2} + 52r + 135}{5760} m d^{r+4} - \dots \n\end{cases}
$$
\n(7.36)\n
$$
\begin{aligned}\n\text{(7.37)}\\
\text{(7.38)}\\
\text{and} \quad r - \frac{r}{24} d^{r+2} + \frac{r(5r+22)}{5760} d^{r+4} \dots\n\end{aligned}
$$
\n(7.39)

در عمل از رابطه فوق می توان روشهاي مشتق گیري مرتبه اول 1=r ومرتبه دوم 2=r در نقطه xk=x بصورت زیر یافت :

$$
hf'(x_k) = \begin{cases} \Delta f_k - \frac{1}{2} \Delta^2 f_k + \frac{1}{3} \Delta^3 f_k - \dots \\ \nabla f_k + \frac{1}{2} \nabla^2 f_k + \frac{1}{3} \nabla^3 f_k - \dots \\ \n\end{cases}
$$
\n
$$
f_k = \frac{1}{3} m d^3 f_k + \frac{1}{30} m d^5 f_k - \dots
$$
\n
$$
h^2 f''(x_k) = \begin{cases} \Delta^2 f_k - \Delta^3 f_k + \frac{11}{12} \Delta^4 f_k - \dots \\ \nabla^2 f_k + \nabla^3 f_k + \frac{11}{12} \nabla^4 f_k + \dots \\ \n\end{cases}
$$
\n
$$
(7.38)
$$
\n
$$
d^2 f_k - \frac{1}{12} d^4 f_k + \frac{1}{90} d^6 f_k - \dots
$$

چنانچه تنها از جملات اول (7.37) استفاده نمائیم روشهاي زیر را داریم :

$$
f'(x_k) = \begin{cases} \frac{f_{k+1} - f_k}{h} - \frac{1}{2}h & f''(z_1) \\ \frac{f_k - f_{k-1}}{h} + \frac{1}{2}h & f''(z_2) \\ \frac{f_{k+1} - f_{k-1}}{2h} + \frac{h^2}{6} & f'''(z_3) \\ \frac{f_{k+1} - f_{k-1}}{2h} + \frac{h^2}{6} & f'''(z_3) \end{cases}
$$
(7.39 - c)

روشهاي( *<sup>a</sup>* − 39 − 7 ( و( *<sup>b</sup>* − 39 − 7 ( داراي دقت مرتبه اول و روش( *<sup>c</sup>* − 39 − 7 ( داراي دقت مرتبه دوم است .

همچنین اگر از رابطه (7-38) تنها جملات اول را بعنوان تقریب بکار ببریم روشهاي زیر را خواهیم داشت :

$$
f''(x_k) = \begin{cases} \frac{f_{k+2} - 2 f_{k+1} + f_k}{h^2} - h f'''(z_1) & (7.40 - a) \\ \frac{f_k - 2 f_{k-1} + f_{k-2}}{h^2} + h f'''(z_2) & (7.40 - b) \\ \frac{f_{k-1} - 2 f_k + f_{k+1}}{h^2} - \frac{h^2}{12} f^{(4)}(z_3) & (7.40 - c) \end{cases}
$$

روشهاي( *<sup>a</sup>* − 40 − 7 ( و( *<sup>b</sup>* − 40 − 7 ( داراي دقت مرتبه اول و روش ( *<sup>c</sup>* − 40 − 7 (داراي دقت مرتبه دوم است .

# **3-7 - روشهاي مبتنی بر ضرائب نامعین**

در این روش  $f^{(r)}(X)$  بصورت یک ترکیب خطی از مقادیر تابع  $\mathrm{f(x)}$  در یک مجموعه از نقاط جدولی بدلخواه انتخاب شده بیان می شود . فرض می کنیم که نقاط جدولی متساوي الفاصله باگام h باشند .لذا براي نقاط جدولی مرتب شده بصورت متقارن داریم :

$$
h^r f^{(r)}(x_k) = \sum_{l=-p}^{p} a_l f_{k+l} \tag{7.41}
$$

یا براي نقاط جدولی نامتقارن داریم :

$$
h^r f^{(r)}(x_k) = \sum_{l=\pm v}^{p} a_l f_{k+l} \tag{7.42}
$$

خطاي قطع کردن موضعی به ترتیب بصورت زیر تعریف می شوند :

$$
E^{(r)}(x_k) = \frac{1}{h^r} \left( h^r f^{(r)}(x_k) - \sum_{l=-p}^p a_l f_{k+l} \right)
$$
\n
$$
E^{(r)}(x_k) = \frac{1}{h^r} \left( h^r f^{(r)}(x_k) - \sum_{l=\pm r}^p a_l f_{k+l} \right)
$$
\n
$$
(7.44)
$$
\n
$$
a_l = \frac{1}{h^r} \left( h^r f^{(r)}(x_k) - \sum_{l=\pm r}^p a_l f_{k+l} \right)
$$
\n
$$
a_l = \frac{1}{h^r} \left( h^r f^{(r)}(x_k) - \sum_{l=\pm r}^p a_l f_{k+l} \right)
$$
\n
$$
a_l = \frac{1}{h^r} \left( h^r f^{(r)}(x_k) - \sum_{l=\pm r}^p a_l f_{k+l} \right)
$$
\n
$$
a_l = \frac{1}{h^r} \left( h^r f^{(r)}(x_k) - \sum_{l=\pm r}^p a_l f_{k+l} \right)
$$
\n
$$
a_l = \frac{1}{h^r} \left( h^r f^{(r)}(x_k) - \sum_{l=\pm r}^p a_l f_{k+l} \right)
$$
\n
$$
a_l = \frac{1}{h^r} \left( h^r f^{(r)}(x_k) - \sum_{l=\pm r}^p a_l f_{k+l} \right)
$$
\n
$$
a_l = \frac{1}{h^r} \left( h^r f^{(r)}(x_k) - \sum_{l=\pm r}^p a_l f_{k+l} \right)
$$
\n
$$
a_l = \frac{1}{h^r} \left( h^r f^{(r)}(x_k) - \sum_{l=\pm r}^p a_l f_{k+l} \right)
$$
\n
$$
a_l = \frac{1}{h^r} \left( h^r f^{(r)}(x_k) - \sum_{l=\pm r}^p a_l f_{k+l} \right)
$$
\n
$$
a_l = \frac{1}{h^r} \left( h^r f^{(r)}(x_k) - \sum_{l=\pm r}^p a_l f_{k+l} \right)
$$
\n
$$
a_l = \frac{1}{h^r} \left( h^r f^{(r)}(x_k) - \sum_{l=\pm r}^p a_l f_{k+l} \right)
$$

بطور ویژه چنانچه در رابطه (7-41) 2 = *<sup>r</sup>* , 2 = *<sup>p</sup>* انتخاب شوند داریم :

$$
h^{2} f''(x_{k}) = a_{-2} f_{k-2} + a_{-1} f_{k-1} + a_{0} f_{k} + a_{1} f_{k+1} + a_{2} f_{k+2}
$$
  
\n
$$
= (a_{-2} + a_{-1} + a_{0} + a_{1} + a_{2}) f(x_{k}) + h(-2a_{-2} - a_{-1} + a_{1} + 2a_{2}) f'(x_{k})
$$
  
\n
$$
+ \frac{h^{2}}{2} (4a_{-2} + a_{-1} + a_{1} + 4a_{2}) f''(x_{k}) + \frac{h^{3}}{6} (-8a_{-2} - a_{-1} + a_{1} + 8a_{2}) f'''(x_{k})
$$
  
\n
$$
+ \frac{h^{4}}{24} (16a_{-2} + a_{-1} + a_{1} + 16a_{2}) f^{(4)}(x_{k}) + \frac{h^{5}}{120} (-32a_{-2} - a_{-1} + a_{1} + 32a_{2}) f^{(5)} f(x_{k})
$$
  
\n
$$
+ \frac{h^{6}}{720} (64a_{-2} + a_{-1} + a_{1} + 64a_{2}) f^{(6)}(z) + ...
$$
  
\n(7.45)  
\n
$$
\vdots \qquad (7.45)
$$
  
\n
$$
\vdots \qquad (7.46)
$$

 $16a_{-2} + a_{-1} + a_1 + 16a_2 = 0$  $-8a_{-2} - a_{-1} + a_1 + 8a_2 = 0$  $4a_{-2} + a_{-1} + a_1 + 4a_2 = 2$  $-2a_{-2} - a_{-1} + a_1 + 2a_2 = 0$  $a_{-2} + a_{-1} + a_0 + a_1 + a_2 = 0$ 

با حل سیستم فوق داریم :

$$
a_{-2} = a_2 = -\frac{1}{12}
$$
,  $a_{-1} = a_1 = \frac{16}{12}$ ,  $a_0 = -\frac{30}{12}$   
... $a_{-2} = a_2 = -\frac{1}{12}$ 

$$
f''(x_k) = \frac{1}{12h^2} \left[ -f_{k-2} + 16 f_{k-1} - 30 f_k + 16 f_{k+1} - f_{k+2} \right]
$$
 (7.46)  
اولین جمله ناصفر در (7-45) خطای برشی تقریب فوق را بدست میدهد .

2 2 (6) 4 ( ) , 90 = − *<sup>x</sup>k*<sup>−</sup> < < *<sup>x</sup>k*<sup>+</sup> *f h <sup>E</sup> z z* بنابراین روش (7-46) داراي دقت مرتبه چهارم است . **4-7 انتخاب طول گام بهینه :** 

p بطورکلی در روشهاي عددي مشتق گیري ، خطاي تقریب یا خطاي برشی بصورت ch می باشند .هرگاه طول گام خطای برشی به صفر می گراید .اما روشی که مشتق مرتبه r ام یعنی  $f^{(r)}(X)$  را تقریب می زند شامل  $h\!\to\!0$ جمله h r در مخرج عبارت است وهرگاه h مدام کم و کمتر گردد ، خطاي برشی کاهش می یابد اما خطاي راوند

کردن افزایش قابل ملاحظه اي می کند ، زیرا تقسیم به مقدار بسیار کوچک صورت می گیرد . ممکن است پس از مقدار بحرانی h خطاي راوندکردن چنان غلبه کند که جوابهاي حاصله مطمئن نباشند .وقتیکه مقادیر تابع بصورت نقاط جدولی داده شده باشند خود این مقادیر ممکن است دقیق محاسبه نشده باشند .این مقادیر شامل خطاي یعنی. باشند می راوندکردن *<sup>k</sup> <sup>k</sup> <sup>k</sup> <sup>k</sup>* براي. هاست داده جدول تقریبی مقدار f<sup>k</sup> , f(x) واقعی مقدار *<sup>f</sup>* (*<sup>x</sup>* ), *<sup>f</sup>* (*<sup>x</sup>* ) = *<sup>f</sup>* + *e* بررسی تأثیر خطاي روندکردن در روشهاي عددي مشتق گیري. ما روش زیر را درنظر می گیریم :  $f(x_1) - f(x_0)$  *h* 

$$
f'(x_0) = \frac{I(x_1) - I(x_0)}{h} - \frac{h}{2} f''(z) , x_0 < z < x_1
$$
 (7.47)  
and 
$$
e_0, e_1 \leftrightarrow f(x_0), f(x_1) \leftrightarrow f(x_0), f(x_1) \leftrightarrow f(x_0) \leftrightarrow f(x_0) \leftrightarrow f(x_
$$

$$
f'(x_0) = \frac{(f_1 + e_1) - (f_0 + e_0)}{h} - \frac{h}{2} f''(z) = \frac{f_1 - f_0}{h} + \frac{e_1 - e_0}{h} - \frac{h}{2} f''(z)
$$
  

$$
f'(x_0) = \frac{f_1 - f_0}{h} + RE + TE
$$
  

$$
e = \max(|e_0|, |e_1|) \quad \text{and} \quad \text{and} \quad \text{and
$$

$$
(a) |RE| = TE
$$
  

$$
(b) |RE| + |TE| = \min \text{imum}
$$
 (7.48)

اگر ما از رابطه(7-48) استفاده کنیم داریم :

$$
\frac{2e}{h} = \frac{h}{2} M_2
$$

$$
h_{opt} = 2 \sqrt{\frac{e}{M_2}}
$$

$$
|RE| = |TE| = \sqrt{eM_2}
$$

اما اگر از رابطه ( *<sup>b</sup>* − 48 − 7 ( استفاده کنیم داریم :

$$
\frac{2e}{h} + \frac{h}{2}M_2 = \min \text{ imum}
$$

$$
\frac{-2e}{h^2} + \frac{1}{2}M_2 = 0
$$

$$
h_{opt} = 2\sqrt{\frac{e}{M_2}}
$$

 $\frac{\mathcal{V}_{2}}{2}$  حال مینیمم کل خطا عبارتست از :  $2(eM_2)$ *k*− بعنوان مثال اگر مرتبه خطاي راوند کردن فرض کنیم 10 باشد و (1)0 ≈ <sup>2</sup> *<sup>M</sup>* ، آنگاه دقت روش تقریباً داراي 10 <sup>2</sup> مرتبه −*<sup>k</sup>* می باشد .از آنجا که خطاي برشی یا موضعی یک روش عددي مشتق گیري متناسب با توانهایی از h است اما خطاي راوندکردن روش متناسب با معکوس توانهایی از h .

**مثال-7 2 :** طول گام بهینه را براي روش مشتق گیري ذیل بیابید :

$$
f'(x_0) = \frac{-3 f(x_0) + 4 f(x_1) - f(x_2)}{2h} + \frac{h^2}{3} f'''(z) , x_0 < z < x_2
$$
  
 
$$
f(x) = \ln(x) \text{ if } |x| = \ln(x) \text{ if } |x| = \ln(x) \text{ if } |x| = \ln(x) \text{ if } |x| = \ln(x) \text{ if } |x| = \ln(x) \text{ if } |x| = \ln(x) \text{ if } |x| = \ln(x) \text{ if } |x| = \ln(x) \text{ if } |x| = \ln(x) \text{ if } |x| = \ln(x) \text{ if } |x| = \ln(x) \text{ if } |x| = \ln(x) \text{ if } |x| = \ln(x) \text{ if } |x| = \ln(x) \text{ if } |x| = \ln(x) \text{ if } |x| = \ln(x) \text{ if } |x| = \ln(x) \text{ if } |x| = \ln(x) \text{ if } |x| = \ln(x) \text{ if } |x| = \ln(x) \text{ if } |x| = \ln(x) \text{ if } |x| = \ln(x) \text{ if } |x| = \ln(x) \text{ if } |x| = \ln(x) \text{ if } |x| = \ln(x) \text{ if } |x| = \ln(x) \text{ if } |x| = \ln(x) \text{ if } |x| = \ln(x) \text{ if } |x| = \ln(x) \text{ if } |x| = \ln(x) \text{ if } |x| = \ln(x) \text{ if } |x| = \ln(x) \text{ if } |x| = \ln(x) \text{ if } |x| = \ln(x) \text{ if } |x| = \ln(x) \text{ if } |x| = \ln(x) \text{ if } |x| = \ln(x) \text{ if } |x| = \ln(x) \text{ if } |x| = \ln(x) \text{ if } |x| = \ln(x) \text{ if } |x| = \ln(x) \text{ if } |x| = \ln(x) \text{ if } |x| = \ln(x) \text{ if } |x| = \ln(x) \text{ if } |x| = \ln(x) \text{ if } |x| = \ln(x) \text{ if } |x| = \ln(x) \text{ if } |x| = \ln(x) \text{ if } |x| = \ln(x) \text{ if } |x| = \ln(x) \text{ if } |x| = \ln(x) \text{ if } |x| = \ln(x) \text{ if }
$$

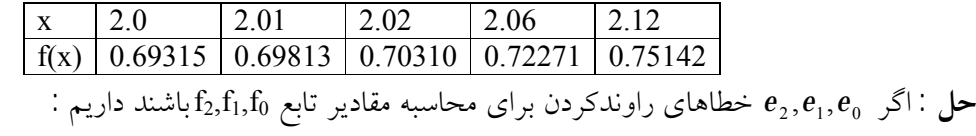

$$
f'(x_0) = \frac{-3 f_0 + 4 f_1 - f_2}{2h} + \frac{-3e_0 + 4e_1 - e_2}{2h} + \frac{h^2}{3} f'''(z)
$$
  
=  $\frac{-3 f_0 + 4 f_1 - f_2}{2h} + RE + TE$   
 $\therefore \lim_{x_0 \le x \le x_1} \frac{M_3 = \max |f'''(x)|}{x_0 \le x \le x_2} e = \max(|e_0|, |e_1|, |e_2|)$ 

3 2 3  $, \quad |E|$ 2  $|RE| \leq \frac{8e}{24}$ ,  $|TE| \leq \frac{h^2}{2}M$  $RE \leq \frac{8e}{2h}$ ,  $|TE| \leq$ 

اگر از رابطه |TE|=|RE |استفاده کنیم درمی یابیم

$$
\frac{8e}{2h} = \frac{h^2}{3} M_3
$$
\n
$$
h^3 = \frac{12e}{M_3}
$$
\n
$$
h_{opt} = \left(\frac{12e}{M_3}\right)^{1/3}
$$
\n
$$
|RE| = |TE| = \frac{4e^{\frac{2}{3}}M_3^{1/3}}{(12)^{1/3}}
$$
\n
$$
\therefore \text{ with } 4\lambda \ge \frac{1}{2} \text{ is called } |RE| + |TE| = \min_{\text{model}} \ge |\lambda|
$$

$$
\begin{bmatrix} 1 & 1 & 1 \\ 1 & 1 & 1 \end{bmatrix} = \begin{bmatrix} 1 & 1 & 1 \\ 1 & 1 & 1 \end{bmatrix} = \begin{bmatrix} 1 & 1 & 1 \\ 1 & 1 & 1 \end{bmatrix}
$$

$$
\frac{4e}{h} + \frac{M_3 h^2}{3} = \min
$$
\n
$$
\frac{-4e}{h^2} + \frac{2M_3 h}{3} = 0
$$
\n
$$
h_{opt} = \left(\frac{6e}{M_3}\right)^{1/3}
$$
\n
$$
h_{opt} = \left(\frac{6e}{M_3}\right)^{1/3}
$$

حداقل خطای کل عبارتست از : 
$$
6^{\frac{2}{3}} e^{\frac{2}{3}} M_3^{\frac{1}{3}}
$$
  
**حل قسمت دوم مثال** : داریم

$$
f(x) = \ln x
$$
  

$$
M_3 = \max |f'''(x)| = \frac{1}{4}
$$
  

$$
2 \le x \le 2.12
$$

3

 $\overline{\phantom{a}}$ l  $\overline{\phantom{a}}$  $\bigg)$ 

6 با استفاده از |TE|=|RE |وبا استفاده از 5 10<sup>−</sup> × = *e* داریم :

$$
h_{opt} = \left(\frac{12 \times 5 \times 10^{-6}}{\frac{1}{4}}\right)^{\frac{1}{3}} \approx 0.06
$$

با انتخاب 10.06 ${\rm h}$ از جدول داده شده داریم :

$$
f'(2.0) = \frac{-3(0.69315) + 4(0.69813) - 0.70310}{0.12} = 0.49975
$$
  
–10 0.12  
–10 0.01 c  
–10.01 c  
–10.01 c  
–10.02  
–3(0.69715) + 4(0.69813) – 0.70310  
–0.49850

ما می دانیم 
$$
f'(x) = \frac{1}{x}
$$
 و درنقله 2.0=8.5 1 (ریم 0.5–1) از این جا نتیجه می گیریم که با وجود انتخاب  
17 ماتایج بلاست آمده نه تنها بهبود می یابد بلکه خرات تر هم می شود .

# **5-7 - روشهاي برون یابی (Methods Extrapolation (**

براي دست یابی به روشهاي داراي دقت بالا نیاز داریم که از نقاط زیادي از جدول داده ها استفاده نمائیم .استفاده از این نقاط زیاد باعث افزایش محاسبه تابع می گردد ، در نتیجه امکان افزایش خطاي راوند کردن بیشتر می شود ونتایج حاصله بد و بدتر می گردد .بهرحال امکان اینکه نتایج دقیق تري را بیابیم وجود دارد .براي این کار می توان از یک روش معین با گامهاي متفاوت این امر را عملی ساخت .فرض می کنیم (h(g تقریبی براي مقدار تابع g باشد وبا استفاده از یک روش داراي دقت مرتبه p ام با طول گام h حاصل شده است .وهم چنین فرض می کنیم  $\mathbf{q}$  تقریبی برای تابع g باشد که با استفاده از روش مرتبه p ام وبا طول گام qh حاصل شده باشد .لذا داریم :  $g(qh) = g + cq<sup>p</sup> h<sup>p</sup> + o(h<sup>p+1</sup>)$  $g(h) = g + ch^p + o(h^{p+1})$ 

با خذف c از دو رابطه فوق داریم :

$$
g = \frac{q^p g(h) - g(qh)}{q^p - 1} + o(h^{p+1})
$$

بنابراین داریم :

$$
g^{(1)}(h) = \frac{q^{p} g(h) - g(qh)}{q^{p} - 1} = g + 0(h^{p+1})
$$
\n(7.49)

این روش داراي دقت (+1P (است .این مهارت که با درهم آمیختن مقادیر محاسبه شده توسط یک روش معین با دو طول گام متفاوت حاصل میشود و براي کسب دقت مراتب بالاتر صورت می گیرد را روش برون یابی یا روش درونیابی ریچاردسون نامیده میشود .

هرگاه خطاي برشی یا موضعی یک روش ، بصورت سري توانی از h باشد آنگاه با تکرار پیاپی روند برونیابی ، می توان روشهایی با مرتبه دقت دلخواه دست یافت .کاربرد این روش زمانی آسان میشود که طول گامهاي بکارگرفته  $\frac{1}{2}$  شده یک دنباله هندسی را تشکیل دهند .برای اسانی کار عموماً<br> 1 = *<sup>q</sup>* انتخاب می کنیم .براي واضح تر نمودن روند فوق مثال زیر رادرنظر می گیریم ، روش زیر را درنظر میگیریم :

(7.50) 2  $(x_0) = \frac{I_1 - I_{-1}}{2h}$  $f'(x_0) = \frac{f_1 - f_2}{2}$ *<sup>f</sup>* ، خطاي موضعی یا برشی مرتبط با روش فوق بصورت زیر بدست بطوریـــکه ( ) ,( ) <sup>−</sup><sup>1</sup> = *<sup>f</sup> <sup>x</sup>*<sup>0</sup> − *<sup>h</sup> <sup>f</sup>* <sup>1</sup> = *<sup>x</sup>*<sup>0</sup> + *<sup>h</sup>* می آید .

( ) ... (7.51) 6 3 4 2 <sup>2</sup> *<sup>E</sup>*′ *<sup>x</sup>*<sup>0</sup> = *<sup>c</sup>*<sup>1</sup> *<sup>h</sup>* + *<sup>c</sup> <sup>h</sup>* + *<sup>c</sup> <sup>h</sup>* + 3 2 1 *<sup>c</sup>*, *<sup>c</sup>*, *<sup>c</sup>* و ... مقادیر ثابتی هستند مستقل از طول گام h . <sup>0</sup>*<sup>x</sup>* فرض می کنیم ( ) ( ) ′ *<sup>f</sup>* = *<sup>x</sup> <sup>g</sup>* مقداري باشد که بایستی بدست بیاوریم وفرض می کنیم ( 2 ( *<sup>r</sup> h <sup>g</sup>* مقدار تقریبی <sup>2</sup> (x(g باشد وبا استفاده از روش (7-50) حاصل شده است وبا طول گامهاي 0,1,2,... , *h* لذا داریم : *r <sup>r</sup>* =

$$
g(h) = g(x) + c_1 h^2 + c_2 h^4 + c_3 h^6 + ...
$$
  
\n
$$
g(\frac{h}{2}) = g(x) + \frac{c_1 h^2}{4} + \frac{c_2 h^4}{16} + \frac{c_3 h^6}{64} + ...
$$
  
\n
$$
g(\frac{h}{2^2}) = g(x) + \frac{c_1 h^2}{16} + \frac{c_2 h^4}{256} + \frac{c_3 h^6}{4096} + ...
$$
\n(7.52)

با حذف  $c_1$  از روابط فوق داریم :

$$
g^{(1)}(h) = \frac{4g(\frac{h}{2}) - g(h)}{3}
$$
  
=  $g(x) - \frac{1}{4}c_2h^4 - \frac{5}{16}c_3h^6 - ...$   

$$
g^{(1)}(\frac{h}{2}) = \frac{4g(\frac{h}{2^2}) - g(\frac{h}{2})}{3}
$$
  
=  $g(x) - \frac{1}{64}c_2h^4 - \frac{5}{1024}c_3h^6 - ...$  (7.53)

 $\frac{\mu}{2}$ ), $g^{^{(1)}}(h)$  بنابراین . با *g*(1)( $\frac{h}{2}$ ) والخ که از رابطه **(7**-53) حاصل میشوند تقریبی برای (g(x) با دقت  $g^{(1)}(\frac{h}{2}),$  هستند . با  $\,$ حذف  $\,$ c از روابط (52-7) خواهیم داشت :

$$
g^{(2)}(h) = \frac{4^2 g^{(1)}(\frac{h}{2}) - g^{(1)}(h)}{4^2 - 1} + \frac{1}{64} c_3 h^6 + \dots
$$
 (7.54)

6 رابطه (7-54) تقریبی براي (x(g با دقت ( ) *<sup>h</sup> <sup>o</sup>* می باشد .لذا نتایج داراي دقت مراتب بالاتر را می توان از فرمول زیر کسب نمود :

$$
g^{(m)}(h) = \frac{4^{m} g^{(m-1)}(\frac{h}{2}) - g^{(m-1)}(h)}{4^{m} - 1}, \quad m = 1, 2, 3, ...
$$
\n
$$
g^{(0)}(h) = g(h) \tag{7.55}
$$

این روند را برونیابی پیاپی برای مشتق گیری می نامند . مقادیر متوالی  $g^{(\textit{m})}(\textit{h})$  برای مقادیر متفاوت m می توان مانند جدول زیر محاسبه کرد .

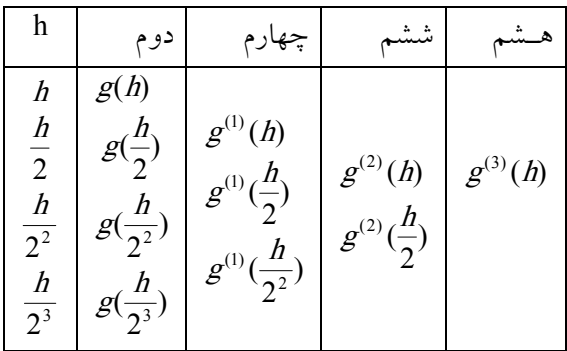

با توجه به جدول فوق درمی یابیم که مقادیر جدولی یک ســتون مشخص تقریبی بهتر از داده جدولی قبل از آن می باشد .هم چنین در ستونهاي متوالی هر ستون نسبت به ستون قبلی آن تقریب بهتري بدست میدهد . بهترین نتایج در قسمت پائینی قطر جدول است این روند زمانی متوقف می گردد که داشته باشیم :

$$
\left|g^{(k)}(h) - g^{(k-1)}(\frac{h}{2})\right| < e
$$

*e* معیار دقت حل مسئله می باشد .

**مثال -7 3 :** داده هاي جدولی زیر مفروض اند ، از فرمول *h*  $f'(x_1) = \frac{f(x_2) - f(x_0)}{2h}$  $(X_1) = \frac{f(X_2) - f(X_0)}{2h}$ استفاده کنید وبا استفاده از  $f'(x_{\text{l}}) = \frac{f(x_{\text{2}}) - f(x_{\text{1}})}{2}$ 

روند برونیابی ریچاردسون (3)′ *<sup>f</sup>* را بیابید

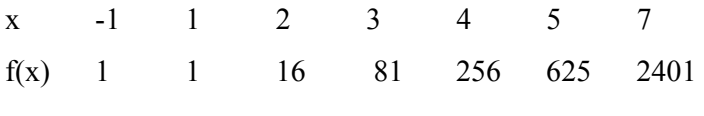

با استفاده از بسط سري تیلور داریم :

$$
\frac{f(x_2) - f(x_0)}{2h} = f'(x_1) + \frac{h^2}{6} f^{(3)}(x_1) + \frac{h^4}{120} f^{(5)}(x_1) + \dots
$$

لذا جدول زیر را با استفاده از روند برونیابی خواهیم داشت :

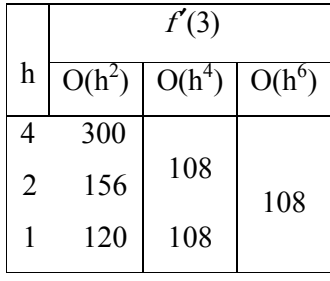

(2) (1) (1) بدیهی است که 108= (3)′*<sup>f</sup>* بایستی حل دقیق باشد . زیرا (4) (2) (4) *<sup>g</sup>* = *<sup>g</sup>* = *<sup>g</sup>* ازآنجا که داده ها بیانگر

. هستند لذا ستون دوم بایستی جواب دقیق باشد زیرا نتایج جمله با خطای  $ch^4\,f^{(5)}(\mathbf{z})$  هستند .  $f(\mathbf{x})=\mathbf{x}^4$ 

# **تمرین هاي فصل**  -1 یک فرمول پنج نقطه اي را از مرتبه ( )0 4 *<sup>f</sup>* (*<sup>x</sup>*<sup>0</sup> + 3*h*), *<sup>f</sup>* (*<sup>x</sup>*<sup>0</sup> + 2*h*), *<sup>f</sup>* (*<sup>x</sup>*<sup>0</sup> − *<sup>h</sup>*), *<sup>f</sup>* (*<sup>x</sup>*<sup>0</sup> + *<sup>h</sup>*), *<sup>f</sup>* (*<sup>x</sup>*<sup>0</sup> *<sup>h</sup>* که از ( <sup>0</sup>*<sup>x</sup>* استفاده می کند براي تقریب ( ) ′ *<sup>f</sup>* بدست آورید . ( ) ( ) ( 2 ) ( 3 ) عبارت : راهنمایی (اي چندجمله بسط گرفته درنظر را *Af <sup>x</sup>*<sup>0</sup> − *<sup>h</sup>* + *Bf <sup>x</sup>*<sup>0</sup> + *<sup>h</sup>* +*Cf <sup>x</sup>*<sup>0</sup> + *<sup>h</sup>* + *Df <sup>x</sup>*<sup>0</sup> + *<sup>h</sup>* درجه 5 تیلور را نوشته و A,B,C,D را بطور متناسب انتخاب کنید) -2تمام دانشجویان ریاضی می دانند که مشتق f در x بصورت زیر تعریف میشود .

$$
f'(x) = \lim \frac{f(x+h) - f(x)}{h}
$$

$$
h \to 0
$$

′ را براي (*x*(′ *<sup>f</sup>* که بصورت *<sup>n</sup>* تابع اختیاري f عدد x وکامپیوتر یا ماشین محاسب را انتخاب کرده و تقریبهاي (*<sup>x</sup>* (*<sup>f</sup>* زیر است به ازای n=1,2,...,20 بدست آورید وآنچه را مشاهده می کنید شرح دهید .

$$
f'_n(x) = \frac{f(x+10^{-n}) - f(x)}{10^{-n}}
$$
  
10<sup>-n</sup>  
3-روشی برای تقریب  $f''(x_0)$  با جمله خطایی از مرتبه <sup>2</sup>h با بسط چندجمله ای درجه 5 تیلور تابع 1، حول نقطه  
20<sub>n</sub> یه حاسبه آن در  $x_0 \pm 2h$  پلست آورید.

*M h h*  $e(h) = \frac{e}{h} + \frac{h}{6}$  $(h)$ 2  $=\frac{6}{7}$  $\frac{3}{2}\sqrt{\frac{3e}{M}}$  کرانی برای مشتق مرتبه سوم تابع است . نشان دهید که  $\,e\,(h)\,$  مینیممی در  $\,$ *e* دارد . -5خطاي برشی فرمولهاي مشتق گیري زیر را بیابید ؟

$$
(a) \qquad f'(x_k + \frac{h}{2}) \cong \frac{f(x_k + h) - f(x_k)}{h}
$$

(b) 
$$
f'_{k+1} \approx \frac{1}{h^2} (\Delta^2 f_k - \frac{1}{12} \Delta^4 f_k)
$$

(c) 
$$
f'_{k} \cong \frac{4 f_{k+1} - f_{k+2} - 3 f_{k}}{2h}
$$

$$
(d) \t f''_k \cong \frac{\Delta^2 f_k}{h^2}
$$

-6فرمول مشتق گیري زیر داده شده است :

$$
f'(x_0) = a_0 f_0 + a_1 f_1 + a_2 f_2 \t (x_k = x_0 + kh)
$$
  
\n
$$
\therefore \text{ u. } f \in p_2 \text{ (up. } x_0 \text{ is the } a_2, a_1, a_0
$$
  
\n
$$
f(6.0) = f'(6.0) + f''(6.3) + f''(6.3) + f'(6.0) + f'(6.0) + f'(6
$$

-8 *a*, *g*,*b*, *d*را بطریقی بیابید که رابطه زیر

$$
y \n\begin{pmatrix} (a+b) \n\\
2 \end{pmatrix} = ay(a) + by(b) + gy'(a) + dy'(b)
$$
  
  $|b-a| \to 0$   $|c-a| \to 0$   $|c-a| \to 0$   $|d-a| \to 0$ 

## **فصل هشتم**

## **8 - حل عددي معادلات دیفرانسیل معمولی**

**1-8 مقدمه :** بسیاري از مسائل ریاضیات کاربردي ، به معادلات دیفرانسیل معمولی منجر میشوند .یک معادله دیفرانسیل معمولی ، رابطه اي است بین یک تابع و مشتقات آن ومتغیر مستقل آن .کلی ترین فرم یک معادله دیفرانسیل معمولی را می توان بصورت زیر نوشت :

 $f(x, y, y', y'', ..., y^{(n)}) = 0$  (8.1) y ومشتقات آن توابعی از x هستند و n بیانگر بالاترین مرتبه مشتق y نسبت به x است .مرتبه یک معادله دیفرانسیل عبارتست از بالاترین مرتبه مشتق آن و درجه یک معادله دیفرانسیل عبارتست از درجه بالاترین مرتبه مشتق . بعد از گویاسازي معادله مزبور هرگاه حاصل ضرب تابع وابسته (x(y با خودش و یا یکی از مشتقاتش در معادله بروز نکند معادله دیفرانسیل را خطی ودرغیر اینصورت غیر خطی می نامیم . یک معادله دیفرانسیل مرتبه n ام خطی را می توان به شکل زیر نوشت :

$$
\sum_{p=0}^{n} f_p(x) y^{(p)}(x) = r(x)
$$
 (8.2)  
5. 
$$
y^{(x)} = F(x, y, y', \dots y^{(n-1)})
$$
 (8.3)  
1. 
$$
y^{(x)} = F(x, y, y', \dots y^{(n-1)})
$$
 (8.3)  
1. 
$$
y^{(x)} = F(x, y, y', \dots y^{(n-1)})
$$
 (8.3)

# **-2-8 مسئله مقدار اولیه :**

جواب عمــــــومی یک معادله دیفرانسیل نظیر (8-1)رابطه اي بین y و x و n ثابت دلخواه که در معادله صدق می نماید .جواب معادله ممکن است به صورت ضمنی زیر باشد .

$$
W(x, y, c_1, c_2,...c_n) = 0
$$
 (8.4)

یا به صورت یک تابع صریح از x بصورت زیر باشد

$$
y = w(x, c_1, c_2, ..., c_n)
$$
 (8.5)

ثابتهاي <sup>1</sup>c تا c<sup>n</sup> را می توان بادرنظرگرفتن n شرط ذیل :

 $y^{(v)}(x) = y_v$ ,  $v = 0,1,2,..., n-1$  (8.6) در یـــک نقطه <sup>0</sup>x=x که به شرایط اولیه موسوم می باشد تعیین نمود .معادله دیفرانسیل (8-1) بهمراه شرایط اولیه (8-6) را مسئله مقدار اولیه مرتبه n ام می گویند .

**-3-8 مسئله مقدار مرزي :** 

چنانچه براي تعیین n ثابت دلخواه در جواب عمومی معادله از n شرط در بیش از یک نقطه استفاده کنیم .دراین حالت شرایط مرزي نامیده می شود ومعادله دیفرانسیل (8-1) بهمراه شرایط مرزي را مسئله مقدار مرزي می نامند. **-4-8 تبدیل معادلات مراتب بالا به دستگاه معادلات مرتبه اول :** 

معادله دیفرانسیل مرتبه n ام (8-3) بهمراه شرایط اولیه (8-6) را می توان به یک دستگاه متشکل از n مسئله مقدار اولیه مرتبه اول برگرداند .بنابراین داریم :

$$
u_1 = y, y' = u_2, \ldots y^{(n-1)} = u_n
$$

بطوریکه

 $u'_n = g(x, u_1, u_2, \dots, u_n)$ ,  $u_n(x_0) = h_{n-1}$  $u'_3 = u_4$ ,  $u_3(x_0) = h_2$  $u'_2 = u_3$ ,  $u_2(x_0) = h_1$  $u'_1 = u_2$ ,  $u_1(x_0) = h_0$ . .

دستگاه فوق را می توان با نماد ماتریسی زیر نشان داد .

$$
u' = f(x, u) \qquad u(x_0) = h \qquad (8.7)
$$
\n
$$
f(x, u) = \begin{bmatrix} u_2 \\ u_3 \\ \vdots \\ u_n \end{bmatrix}, \qquad h = \begin{bmatrix} h_0 \\ h_1 \\ \vdots \\ h_{n-1} \end{bmatrix}
$$
\n
$$
\frac{dy}{dx} = f(x, y) , y(x_0) = y_0 \qquad (8.8)
$$
\n
$$
\frac{dy}{dx} = f(x, y) , y(x_0) = y_0 \qquad (8.9)
$$

**5-8 وجود جواب و یکتایی جواب :** 

ماهیت جواب معادله دیفرانسیل از لحاظ وجود جواب و هم چنین قادر بودن ما براي به دست آورده جواب تقریبی دقیقی براي آن به ماهیت و رفتار تابع f مربوط است . اساساً اگر f به اندازه کافی هموار باشد آنگاه جواب منحصربفردي براي معادله وجود خواهد داشت .لذا ما می توانیم جواب تقریبی با دقت هاي متفاوت براي معادله بیابیم .به هرحال راه هاي متفاوتی براي بیان «هموار بودن» وجود دارد که ما دو راه رادرنظر می گیریم .اول پــــیــوســـتــــگی لـــیـــپ شـــیــتس (Continuity Libschitz (ودوم ، همــــوار و یــــکــنوا نــــــزولی(decreasing monotone uniformly and Smooth (دومین راه حل عموماً براي ایجاد جواب مسئله مقدار اولیه درنظرگرفته میشود که یک شرط ضعیف است .حال به تعاریف زیر می پردازیم :

**تعریف پیوستگی لیپ شیتس :** 

فرض می کنیم g یک تابع از R به توي R باشد . g را تابع پیوسته لیپ شیتس در بازه I می نامیم هرگاه یک ثابت <sup>2</sup> <sup>1</sup> k وجود داشته باشد بطوریکه به ازاي هر *<sup>I</sup>* ∈ *<sup>x</sup> <sup>x</sup>* , داشته باشیم :

 $|g(x_1) - g(x_2)| \le k|x_1 - x_2|$  (8.8) **تعریف هموار و یکنوا نزولی :** فرض می کنیم g یک تابع از R به توي R باشد .g را تابع هموار و یکنوا نزولی می نامیم هرگاه g مشتق پذیر باشد ومشتق آن به ازاي همه مقادیر x در رابطه زیر صدق نماید .

 $-M \le g'(x) \le -m < 0$  (8.9)

در رابطه فوق mوM ثابتهاي مثیت داده شده هستند .

براي روشن شدن تعاریف فوق دو مسئله مقدار اولیه زیر را درنظر می گیریم **مثال 1-8 :** دو مسئله مقدار اولیه زیر را درنظر می گیریم :

$$
y' = 4y - e^{-x}, y(0) = 1
$$
 (8.10)  

$$
y' = -(1 + x^2)y + \sin x, y(0) = 1
$$
 (8.11)

و در مسئله (8-10) داریم

$$
f(x, y) = 4y - e^{-x}
$$
  
\n
$$
f(x, y_1) - f(x, y_2) = (4y_1 - e^{-x}) - (4y_2 - e^{-x}) = 4(y_1 - y_2)
$$
  
\n
$$
|f(x, y_1) - f(x, y_2)| \le 4|y_1 - y_2|
$$
  
\n
$$
\therefore |f(x_1) - f(x_2)| \le 4|y_1 - y_2|
$$
  
\n
$$
\therefore |f(x_1) - f(x_2)| \le 4|y_1 - y_2|
$$

لذا نتیجه می گیریم که در این حالت تابع f نسبت به y پیوستگی لیپ شیتس دارد ودراین جا 4=k می باشد .بهرحال تابع f یکنوانزولی نیست زیراکه 0<4=(y,x(f<sup>y</sup> به ازاي جمیع مقادیر x,y است . درباره مسئله (8-11) تابع f عبارتست از :

لذا داریم :

 $f(x,y) = -(x^2+1)y + \sin x$ 

$$
f(x, y_1) - f(x, y_2) = -(-x^2 + 1)y_1 + \sin x - (-x^2 + 1)y_2 + \sin x
$$
  
= -(x<sup>2</sup> + 1)(y<sub>1</sub> - y<sub>2</sub>)

بنابراین براي [0,1]∋*<sup>x</sup>* داریم :

$$
| f(x, y_1) - f(x, y_2) | \leq (x^2 + 1) |y_1 - y_2| \leq 2 |y_1 - y_2|
$$
  
یس نتیجه می گیریم که تابع 1 دارای پیوستگی لیپ شیتس با تابت 2=k است. مضاف براین به ازای 0 ≤ x ≤1  
داریم :

$$
f_y(x, y) = -(x^2 + 1) \implies -2 \le f_y(x, y) \le -1 < 0
$$

این رابطه نشان می دهد که تابع f دراین حالت یکنوا نزولی وهموار است . حال در موقعیتی هستیم که به قضایاي وجود جواب ویکتایی جواب مسئله مقدار اولیه به پردازیم . **قضیه :** فرض می کنیم R یک ناحیه باز مستطیلی باشد {*<sup>d</sup>* < *<sup>y</sup>* < *<sup>c</sup>*,*<sup>b</sup>* ≤ *<sup>x</sup>* ≤ *<sup>a</sup>* :)*<sup>y</sup>* ,*<sup>x</sup>* = {(*<sup>R</sup>* هرگاه تابع f به ازاي جمیع مقادیر *<sup>R</sup>*)∈ *<sup>y</sup>* ,*<sup>x</sup>* (پیوسته باشد وهم چنین نسبت به y پیوستگی لیپ شیتس با ثابت k داشته باشد .آنگاه <sup>0</sup> <sup>0</sup> مسئله مقدار اولیه  $y' = f(x, y)$ ,  $y(x_0) = y_0$ 

<sup>0</sup> <sup>0</sup> به ازاي جمیع مقادیر *<sup>R</sup>* )∈ *<sup>y</sup>* , *<sup>x</sup>*( داراي جواب منحصربفرد خواهد بود .مضافاً اینکه : هرگاه (x(z جواب مسئله  $\mathcal{Y}(X)-\mathcal{Z}(X)\big|\leq e^{k(X-X_0)}\big|y_0-Z_0\big|$  مقدار اولیه  $z_0$ z(x $_0$ )=z باشد آنگاه :  $z_0$ 

چنانچه بخواهیم شرایط بیشتري را بر روي تابع f قائل شویم ، قضیه زیر را داریم .

**قضیه :** هرگاه تابع f به ازاي جمیع مقادیر متعلق به ناحیه باز مستطیلی R ، *<sup>R</sup>*)∈ *<sup>y</sup>* ,*<sup>x</sup>* (پیوسته باشد وهم چنین نسبت به y هموار و یکنوانزولی باشد . آنگاه مسئله مقدار اولیه  $f(x,y)\, , \, y(x_0)=f(x,y)$  به ازای جمیع مقادیر <sup>0</sup>*<sup>x</sup>* (داراي جواب منحصرد بفرد است . , *<sup>y</sup>*<sup>0</sup> )∈ *<sup>R</sup>*

مضافاً اینکه : هرگاه (x(z جواب مسئله مقدار اولیه مزبور با شرایط اولیه <sup>0</sup>z)=0x(z باشد آنگاه :

$$
\left| \mathbf{y}(x) - \mathbf{z}(x) \right| \leq e^{-m(x-x_0)} \left| \mathbf{y}_0 - \mathbf{z}_0 \right|
$$

در اینجا m ثابت کران بالا یکنوایی در رابطه (8.9) است .

اثبات دو قضیه فوق می توان در کتب نظریه معادلات دیفرانسیل معمولی یافت ، اثبات این قضایا مربوط به درس ما نمی باشد .لذا از این به بعد مسائل مقدار اولیه اي را که درنظر می گیریم فرض می کنیم که داراي جواب منحصربفرد هستند وهم چنین فرض می کنیم که تابع (f(x,y داراي مشتقات نسبی پیوسته نسبت به y,x می باشد . **6-8 معادلات آزمون (Equations Text (:** 

رفتار جواب مسئله مقدار اولیه (8-8) در همسایگی هرنقطه اي نظیر (*<sup>y</sup>* ,*<sup>x</sup>* (را می توان با درنظر گرفتن فرم خطی معادله دیفرانسیل (*<sup>y</sup>* ,*<sup>x</sup>* (*<sup>f</sup>* = ′*<sup>y</sup>* پیش بینی کرد . تابع غیرخطی (y,x(f را می توان با استفاده از بسط سري تیلور آن حول نقطه (*<sup>y</sup>* ,*<sup>x</sup>* (وبرش آن بعد از جملات اول ، خطی نمود .لذا فرم خطی معادله دیفرانسیل فوق عبارتست از :

$$
y'=Iy+c
$$
\n
$$
I = \left(\frac{\partial f}{\partial y}\right)_{\bar{x}}
$$
\n
$$
c = f(\bar{x}, \bar{y}) - \bar{y}\left(\frac{\partial f}{\partial y}\right)_{\bar{x}} + \left(\frac{\partial f}{\partial x}\right)_{\bar{x}}(x-\bar{x})
$$
\n
$$
\text{where } y = y + \frac{c}{I} \text{ is the } I
$$

 $w' = l w$  (8.13)

جواب (x(w در شکل زیر نشان داده شده است . جواب معادله فوق درصورتیکه عدد *l* مطلقاً موهومی باشد متناوب خواهد بود .

$$
W = e^{lx}
$$
شایا 1: نمایش

هم چنین مسئله مقدار اولیه مرتبه دوم زیر را :

$$
y'' = f(x, y, y')
$$
  
y(x<sub>0</sub>) = h<sub>0</sub>, y'(x<sub>0</sub>) = h<sub>1</sub> (8.14)

می توان متشابه با روند فوق الذکر بفرم خطی تیدیل کنیم :

 $w'' = -bw' - cw$  (8.15)

$$
b = -\frac{\partial f}{\partial y} , c = -\frac{\partial f}{\partial y}
$$

معادل دیفرانسیل (8-15) معادل دستگاه ذیل است :

 $u' = Au$  (8.16) در صورتیکه : Ţ  $\overline{\phantom{a}}$ L L L  $-c$  –  $=[u_1, u_2]^T$ ,  $A = \begin{bmatrix} 1 & 1 \\ -c & -b \end{bmatrix}$  $u = [u_1, u_2]^T$ ,  $A = \begin{bmatrix} 0 & 1 \end{bmatrix}$  $\left[u_{1}, u_{2}\right]^{T}$ ,  $u_1 = W$ ,  $u_2 = W'$ <sup>1</sup> <sup>2</sup> ماهیت جواب معادله (8-15) ویا (8-16) به *z*, *z* ریشه هاي معادله مشخصه ماتریس A وابسته است .  $(8.17)$  $z^{2} + bz + c =$ حال سه حالت ذیل که ممکن است پیش بیاید را بررسی می کنیم : -1اگر 0<b ، 0 ≥ *<sup>c</sup>* و *<sup>c</sup>* 2 > *<sup>b</sup>* باشند جوابهاي معادله دیفرانسیل نمایی و نزولی هستند .براي 0=c معادله آزمـون (8-15) بصورت زیر خواهد بود .

 $w'' + bw' = 0$ ,  $b > 0$  (8.18)

-2اگر 0>b و 0 ≤ *<sup>c</sup>* و *<sup>c</sup>* 2 > *<sup>b</sup>* باشند ، جوابهاي معادله دیفرانسیل ، نمایی و صعودي هستند .براي 0=c معادله آزمون بصورت زیر خواهد بود :

 $w'' + bw' = 0$ ,  $b < 0$  (8.19) -3اگر 0<c و *<sup>c</sup>* 2 |≤ *<sup>b</sup>* | باشند جوابهاي معادله دیفرانسیل نوسانی هستند . -اگر 0>b باشد آنگاه جواب یک تابع نوسانی میرا است و دامنه نوسان آن بیکران می گردد وقتیکه : ∞ → *<sup>x</sup>* -اگر 0=b باشد معادله آزمون (8-15) بصورت زیر خواهد بود .

$$
w'' + cw = 0 \quad , \quad c > 0 \quad (8.20)
$$

جواب این معادله متناوبی با دور تناوب *c p*2 است . <sup>1</sup> <sup>2</sup> براي 0=b و 0=c درمی یابیم که *z*, *z* اعداد مطلقاً موهومی هستند . بنابراین ماهیت جوابهاي دستگاه معادلات ویا معادلات مراتب بالا ممکن است با استفاده از معادله آزمون (8-13) براي حالتهایی که *l* مطلقاً حقیقی یا مطلقاً موهومی ویا *l* مختلط باشد بررسی کرد . در این قسمت ما به بررسی حل عددي مسئله مقدار اولیه (P.V.I (می پردازیم . **7-8 روشهاي عددي براي حل مسائل مقدار اولیه :** 

مسئله مقدار اولیه زیر را درنظر می گیریم

 $y' = f(x, y)$ ,  $a \le x \le b$ ,  $y(a) = a$  (8.21) دراین رابطه *<sup>a</sup>*,*b*,*a* اعداد ثابتی هستند .ابتدا فاصله [b,a [را به n زیرفاصله مساوي افراز می کنیم (می توان زیر فاصله هاي نامتساوي الفاصله رانیز درنظر گرفت) بنابراین ما درصدد یافتن جواب(8-21) در نقاط زیر هستیم .

$$
a = x_0 < x_1 < x_2 < \ldots < x_n = b
$$

نقاط فوق را نقاط گره اي یا شبکه اي می نامند نقاط فوق را می توان بصورت زیر هم درنظر گرفته شوند

$$
x_j = x_0 + jh , j = 0(1)n
$$
  

$$
h = \frac{b-a}{n}
$$

در روشــــهای عددی ما عدد yj را که درواقع یک جواب تقریبی برای جواب تحلیلی (y(x در نقطه xj می باشد می یابیم .لذا مجموعه {y<sup>j</sup> {یعنی yn,…1,y0,y حل هاي عددي مسئله مقدار اولیه (8-21) می باشند .اعداد {y<sup>j</sup> {از یک مجموعه معادلات جبري که معادلات تفاضلی نامیده میشود محاسبه می کنیم .تقریبهاي تفاضلی فراوانی براي حل معادله دیفرانسیل داده شده فوق وجود دارد .این روشها را می توان بطور اجمالی به دو دسته کلی تقسیم نمود: -1روشهاي تک گامی

-2روشهاي چندگامی

در این جا ما فقط به روشهاي تک گامی می پردازیم .روشهاي تک گامی را نیز می توان به دو دسته تقسیم کرد اول روشهاي تک گامی صریح و دوم روشهاي تک گامی ضمنی .فرم کلی روشهاي تک گامی صریح عبارتند از: ( , , ) , 0(1) 1 (8.22) *<sup>y</sup> <sup>j</sup>*+<sup>1</sup> = *<sup>y</sup> <sup>j</sup>* + *<sup>h</sup>f <sup>x</sup> <sup>j</sup> <sup>y</sup> <sup>j</sup> <sup>h</sup> j* = *<sup>n</sup>* − تابع *f*را تابع تصحیح می نامند وبه تابع f وگام h ونقاط شبکه وابسته است .خطاي برشی یا Truncate روش تک گامی را در حالت کلی بصورت زیر تعریف می کنیم ( ) ( ) ( ( ), ) , (8.23) *<sup>T</sup>j*+<sup>1</sup> = *<sup>y</sup> <sup>x</sup> <sup>j</sup>*+<sup>1</sup> − *<sup>y</sup> <sup>x</sup> <sup>j</sup>* − *<sup>h</sup>f <sup>x</sup> <sup>j</sup>* + *<sup>y</sup> <sup>x</sup><sup>i</sup> <sup>h</sup>* **تعریف مرتبه دقت یک روش تک گامی :**  بزرگترین رقمی نظیر p که در رابطه ذیل صدق می نماید را مرتبه دقت روش تک گامی می نامند . ( ) 1 1 *<sup>p</sup> <sup>h</sup> <sup>T</sup>j*<sup>+</sup> ≤ *<sup>O</sup> <sup>h</sup>* − **8-8 روش اویلر:**  مسئله (8-21) را در نقاط xj=x درنظر می گیریم . ( , ( )) (8.24) *<sup>j</sup> <sup>j</sup> x x dx j* = *f <sup>x</sup> y <sup>x</sup> dy* = 

در این رابطه اگر مشتق مرتبه اول رابا یک فرمول مشتق گیري براساس تفاضل پیشرو مرتبه اول تقریب بزنیم داریم

$$
\frac{\Delta y(x_j)}{h} + \text{Liz} = f(x_j, y(x_j)) \qquad j = 0(1)n
$$

$$
\frac{y(x_{j+1}) - y(x_j)}{h} + \text{d}\omega = f(x_j, y(x_j))
$$
\n
$$
y_{j+1} - y_j = hf(x_j, y_j) , \quad j = 0(1)n - 1
$$
\n1

$$
y_{j+1} = y_j + h f(x_j, y_j) , j = 0(1)n - 1
$$
 (8.25)
روش (8-25) فرمول اویلر است که ساده ترین روش صریح تک گامی است .این روش نیز روش آدامز-بشفورث مرتبه اول نامیده میشود .این روش را در نقاط گره ای j=0(1)n-1 و xj بکار گرفته میشود تا جوابهای عددی مسئله مقدار اولیه داده شده را محاسبه نمائیم .

$$
y_1 = y_0 + h f(x_0, y_0)
$$
  
\n
$$
y_2 = y_1 + h f(x_1, y_1)
$$
  
\n
$$
\vdots
$$
  
\n
$$
y_n = y_{n-1} + h f(x_{n-1}, y_{n-1})
$$

با انتخاب گام h و شرایط اولیه داده شده می توان <sup>1</sup>y را محاسبه کرد وسپس به آسانی <sup>2</sup>y تاy<sup>n</sup> قابل محاسبه هستند.

### **خطاي برشی یا موضعی (error truncation Local (**

خطای تقریب که تفاضل بین جواب تحلیلی مسئله در نقطه  $x_{j+1}$  و جواب  $y_{j+1}$  که از روش (25-8) وبا استفاده حساب دقیق بدست می آید را خطاي برشی یا موضعی یا خطاي گسسته سازي نامیده میشود.لذا داریم :  $T_{j+1} = y(x_{j+1}) - y_{j+1}$ ,  $i = 0(1)n - 1$ 

$$
T_{j+1} = y(x_{j+1}) - y(x_j) - hf(x_j, y(x_j))
$$
  
\n
$$
T_{j+1} = \frac{h^2}{2} y''(z) , x_j < z < x_{j+1}
$$
  
\n
$$
Max |y''(z)| = M_2 , Max |T_{j+1}| = T
$$

اگر فرض کنیم 
$$
[a,b]
$$
 [a,b] 
$$
[a,b]
$$
 1. 
$$
[a,b]
$$
 2. 
$$
[a,b]
$$
 2. 
$$
[a,b]
$$
 3. 
$$
[a,b]
$$
 4. 
$$
[a,b]
$$
 5. 
$$
[a,b]
$$
 6.26. 
$$
[a,b]
$$
 7.5 
$$
[a,b]
$$
 7.5 
$$
[a,b]
$$
 8.26. 
$$
[a,b]
$$

روند محاسبات دقیق و حساب دقیق در روش اویلر y<sup>j</sup> را می یابیم واما در محاسبات عددي بعلت تأثیر خطاي روند کردن عملاً yj بدست نمی أید لذا ما تقریب  $\overline{\textbf{y}}_j$  (ا برای مقدار عملاً محاسبه شده معرفی می کنیم واین چنین تعریف می کنیم .

$$
\overline{y}_{j+1} = \overline{y}_j + hf(x_j, \overline{y}_i) - R_{j+1} , j = 0(1)n - 1 \quad (8.27)
$$
\n
$$
8 - 25
$$
\n
$$
8 - 25
$$
\n
$$
8 - 25
$$
\n
$$
9 - 25
$$
\n
$$
9 - 25
$$
\n
$$
9 - 25
$$
\n
$$
9 - 25
$$
\n
$$
9 - 25
$$
\n
$$
9 - 25
$$
\n
$$
9 - 25
$$
\n
$$
9 - 25
$$
\n
$$
9 - 25
$$
\n
$$
9 - 25
$$
\n
$$
9 - 25
$$
\n
$$
9 - 25
$$
\n
$$
9 - 25
$$
\n
$$
9 - 25
$$
\n
$$
9 - 25
$$
\n
$$
9 - 25
$$
\n
$$
9 - 25
$$
\n
$$
9 - 25
$$
\n
$$
9 - 25
$$
\n
$$
9 - 25
$$
\n
$$
9 - 25
$$
\n
$$
9 - 25
$$
\n
$$
9 - 25
$$
\n
$$
9 - 25
$$
\n
$$
9 - 25
$$
\n
$$
9 - 25
$$
\n
$$
9 - 25
$$
\n
$$
9 - 25
$$
\n
$$
9 - 25
$$
\n
$$
9 - 25
$$
\n
$$
9 - 25
$$
\n
$$
9 - 25
$$
\n
$$
9 - 25
$$
\n
$$
9 - 25
$$
\n
$$
9 - 25
$$
\n
$$
9 - 25
$$
\n
$$
9 - 25
$$
\n
$$
9 - 25
$$
\n
$$
9 - 25
$$
\n
$$
9 - 25
$$
\n
$$
9 - 25
$$
\n
$$
9 - 25
$$
\n
$$
9 - 25
$$
\n
$$
9 -
$$

$$
E_1 = AE_0 + B
$$
  
\n
$$
E_2 = AE_1 + B = A^2 E_0 + (A+1)B
$$
  
\n
$$
E_j = A^j E_0 + \left(\frac{A^j - 1}{A-1}\right)B
$$
  
\n
$$
E_j = A^j E_0 + \left(\frac{A^j - 1}{A-1}\right)B
$$

$$
(1+hl)^j < \exp(I(x_j - x_0)) \ , \ l > 0
$$
 
$$
\vdots
$$
 
$$
E_0 = |e_0| \ \text{and} \ E_0 = |e_0|
$$

$$
\left| e_j \right| < \exp(x_j - x_0)I \left| e_0 \right| + \frac{\exp(I(x_j - x_0)) - 1}{hI} (T + R) \tag{8.30}
$$

메ax|
$$
R_{j+1}
$$
| = R  
\n[*a, b*]  
\n=0, *e*<sub>0</sub> = 0, *e*<sub>0</sub> = 0, *e*<sub>0</sub>

غلبه نکند .از یک نقطه اي به بعد کران بالا افزایش می یابد چنانچه h را کاهش دهیم .این رفتار خطا در شکل زیر نمایش داده شده است .

**مثال 2-8 :** با استفاده از روش اویلر مسئله مقدار اولیه زیر را با گام 0.2 = *<sup>h</sup>* 0.1, = *<sup>h</sup>* و 0.05=h در بازه [0,1] حل کنید . با نادیده گرفته خطاي گردکردن (روند کردن) کرانی براي خطا بیابید؟

 $y' = -2xy^2$ ,  $y(0) = 1$ 

**حل :** با استفاده از روش اویلر داریم وبا گام 0.2=h :

$$
y_{j+1} = y_j - 2x_j \cdot hy_j^2, \quad j = 0 \tag{1}4
$$
  
\n
$$
j = 0, x_0 = 0, y_0 = 1
$$
  
\n
$$
y(0.2) \approx y_1 = y_0 - 2hx_0y_0^2 = 1
$$
  
\n
$$
j = 1, x_1 = 0.2, y_1 = 1
$$
  
\n
$$
y(0.4) \approx y_2 = y_1 - 2hx_1y_1^2 = 1 - 2(0.2)(0.2)(1)^2 = 0.92
$$
  
\n
$$
j = 2, x_2 = 0.4, y_2 = 0.92
$$
  
\n
$$
y(0.6) = y_3 = y_2 - 2hx_2y_2^2 = 0.92 - 2(0.2)(0.4)(0.92)^2 = 0.78458
$$

بر همین اساس مقادیر دیگر جواب عبارتند از :

 $y(1) \approx y_5 = 0.50706$  $y(0.8) \approx y_4 = 0.63684$ 

حال اگر گام h=0.1 باشد 9(1)0=j خواهد بود لذا داریم :

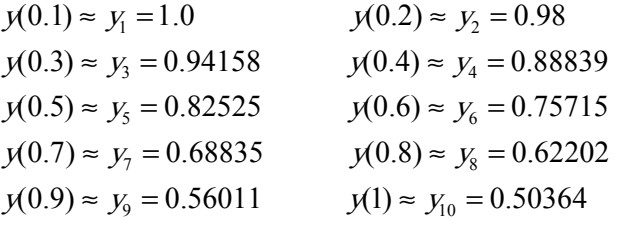

وسرانجام براي گام 0.05=h داریم :

$$
y(0.05) \approx y_1 = 1 \qquad \qquad y(0.1) \approx y_2 = 0.995
$$

. . . .

$$
y(0.95) \approx y_{19} = 0.52831
$$
  $y(1) \approx y_{20} = 0.50179$ 

خطاي برشی اویلر عبارتست از :

$$
T = \frac{h^2}{2} y''(z)
$$
  
\n
$$
|T| = \frac{h^2}{2} |y''(z)| \le \frac{h^2}{2} \max |y''(x)|
$$
  
\n[0,1]

از آنجا که جواب دقیق مسئله 
$$
y(x) = \frac{1}{1 + x^2}
$$

$$
|T| \le \frac{h^2}{2} \max \left| \frac{2(1 - 3x^2)}{(1 + x^2)^3} \right| \le h^2
$$
  
0 \le x \le 1

### **9-8 روش سري تیلور**

فرض می کنیم (x(y را می توان با سري تیلور حول نقطه x<sup>j</sup> بسط دهیم .

$$
y(x) = y(x_j) + (x - x_j) y'(x_j) + \frac{1}{2!} (x - x_j)^2 y''(x_j) + ... + \frac{1}{p!} (x - x_j)^p y^{(p)}(x_j) + \frac{1}{(p+1)!} (x - x_j)^{p+1} y^{(p+1)}(x_j + qh)
$$
(8.33)  

$$
\vdots \text{for } |a, b] \text{ where } y \text{ is a positive and } y \text{ is a positive and
$$

رابطه زیر را تعریف می کنیم :

$$
hf(x_j, y(x_j), h) = hy'(x_j) + \frac{h^2}{2!} y''(x_j) + ... + \frac{1}{p!} h^p y^{(p)}(x_j)
$$
  
µ 
$$
f(x_j, y_j, h) = hf(x_j, y_j, h) + \frac{h^2}{2!} y''(x_j) + \frac{h^2}{2!} y^{(p)}(x_j)
$$
  
µ 
$$
g(y_j) = \frac{h^2}{2!} y^{(p)}(x_j, y_j) + \frac{h^2}{2!} y^{(p)}(x_j, y_j) + \frac{h^2}{2!} y^{(p)}(x_j, y_j
$$

 $y_{j+1} = y_j + hf(x_j, y_j, h)$ ,  $j = 0(1)n - 1$  (8.34) این روش را روش سري تیلور مرتبه p ام می نامند .اگر در رابطه (8-34) ، 1=p باشد روش اویلر را خواهیم  $y_{j+1} = y_j + hy'_j = y_j = hf(x_j, y_j)$   $j = 0(1)n - 1$  : داشت : *<sup>j</sup> <sup>x</sup> <sup>y</sup> <sup>j</sup> <sup>x</sup> <sup>y</sup>* براي اینکه بتوانیم از روش (8-34) استفاده کنیم نیاز است که ( ) ,( ) ′ تا ( ) ( ) *j p <sup>x</sup> <sup>y</sup>* را تعیین نمائیم .اگر را *y(x<sub>j</sub>), x<sub>j</sub> معلوم باشند آنگاه مشتقات مراتب مختلف آن را می توان محاسبه کرد .ابتدا مقادیر معلوم*  $y(x_j)$  *را*  $y(x_j)$  $\emph{y}'( \emph{x}_{j} ) = \emph{f} ( \emph{x}_{j} , \emph{y} ( \emph{x}_{j} ) )$   $\emph{ ; }$  . (( )  $\emph{y}$  : (( )  $\emph{y}$  if  $\emph{y}$  if  $\emph{y}$  if  $\emph{y}$ ثانیاً از معادله دیفرانسیل (8-21) مشتق می گیریم تا مشتقات مراتب بالاتر (x(y را بیابیم لذا داریم :

$$
y' = f(x, y)
$$
  
\n
$$
y'' = f_x + f_y
$$
  
\n
$$
y''' = f_{xx} + 2 f_{xy} + f^2 f_{yy} + f_y (f_x + f_y)
$$
  
\n
$$
\vdots
$$
  
\n
$$
\vdots
$$
  
\n
$$
\vdots
$$
  
\n
$$
\vdots
$$
  
\n
$$
\vdots
$$
  
\n
$$
\vdots
$$
  
\n
$$
\vdots
$$
  
\n
$$
\vdots
$$
  
\n
$$
\vdots
$$
  
\n
$$
\vdots
$$
  
\n
$$
\vdots
$$
  
\n
$$
\vdots
$$
  
\n
$$
\vdots
$$
  
\n
$$
\vdots
$$
  
\n
$$
\vdots
$$
  
\n
$$
\vdots
$$
  
\n
$$
\vdots
$$
  
\n
$$
\vdots
$$
  
\n
$$
\vdots
$$
  
\n
$$
\vdots
$$
  
\n
$$
\vdots
$$
  
\n
$$
\vdots
$$
  
\n
$$
\vdots
$$
  
\n
$$
\vdots
$$
  
\n
$$
\vdots
$$
  
\n
$$
\vdots
$$
  
\n
$$
\vdots
$$
  
\n
$$
\vdots
$$
  
\n
$$
\vdots
$$
  
\n
$$
\vdots
$$
  
\n
$$
\vdots
$$
  
\n
$$
\vdots
$$
  
\n
$$
\vdots
$$
  
\n
$$
\vdots
$$
  
\n
$$
\vdots
$$
  
\n
$$
\vdots
$$
  
\n
$$
\vdots
$$
  
\n
$$
\vdots
$$
  
\n
$$
\vdots
$$
  
\n
$$
\vdots
$$
  
\n
$$
\vdots
$$
  
\n
$$
\vdots
$$
  
\n
$$
\vdots
$$
  
\n
$$
\vdots
$$
  
\n
$$
\vdots
$$
  
\n
$$
\vdots
$$
  
\n
$$
\vdots
$$
  
\n
$$
\vdots
$$
  
\n
$$
\vdots
$$
<

$$
\frac{h^{p+1}}{(p+1)!} y^{(p+1)}(x_j + qh)
$$

تعداد جملاتی را که بایستی در رابطه (8-34) بکار گرفته شوند بوسیله خطاي قابل اغماض تعیین می شود. اگر ( ) این خطا *e* باشد و سري در جمله ( ) *xj p <sup>y</sup>* قطع گردد آنگاه

$$
h^{p+1}|y^{(p+1)}(x_j+qh)| < (p+1)!e
$$
  

$$
h^{p+1}|f^{(p)}(x_j+qh)| < (p+1)!e
$$
 (8.35)

براي یک h از رابطه فوق می توان p را بدست آورد و اگر p از پیش معلوم باشد میتوان کرانی براي h بیابیم. از در رابطه  $\left| \int f^{(p)}(X_j+qh) \right| \to \left| f^{(p)}(X_j+qh) \right|$  در رابطه  $\left| \int f^{(p)}(X_j+qh) \right|$  با مقدار ماکزیمم درباره  $f^{(p)}(A,b)$  جایگزین می گردد

### **مثال 3-8 :**

مسئله مقدار اولیه : 0= (0)x , y(0) مفروض است. سه جمله اول ناصفر در بسط سری تیلور  $y_{(x)}$  را بیابید و مقدار (1)*<sup>y</sup>* را محاسبه کنید. هم چنین x اي را بیابید که خطاي در (*x*(*<sup>y</sup>* که از دو جمله اول ناصفر بدست می آید از 10 -6 کمتر باشد.

$$
y_{(0)} = 0 \qquad , \ y'_{(0)} = 0 \tag{3}
$$

$$
y'' = 2x + 2yy'
$$
,  $y''_{(0)} = 0$   
\n
$$
y''' = 2 + 2(yy'' + y'^2)
$$
,  $y'''_{(0)} = 2$   
\n
$$
y^{(4)}_{(0)} = y^{(5)}_{(0)} = y^{(6)}_{(0)} = 0
$$
  
\n
$$
y^{(7)} = 2(yy^{(6)} + 6y'y^{(5)} + 15y'y^{(4)} + 10(y'')^2)
$$
,  $y^{(7)}_{(0)} = 80$   
\n
$$
y^{(8)}_{(0)} = y^{(9)}_{(0)} = y^{(10)}_{(0)} = 0
$$
  
\n
$$
y^{(11)} = 2[yy^{(10)} + 10y'y^{(9)} + 45y'y^{(8)} + 120y''y^{(7)} + 210y^{(4)}y^{(6)}
$$
  
\n
$$
+126(y^{(5)})^2]
$$
  
\n
$$
y^{(11)}_{(0)} = 38400
$$
  
\n
$$
y(x) = \frac{1}{3}x^3 + \frac{1}{63}x^7 + \frac{2}{2079}x^{11}
$$
  
\n
$$
y(1) = 2y^{(11)} + 2y^{(11)} + 2y^{
$$

*y*(1) ≈ 0.3502

اگر فقط دو جمله ناصفر بکار گرفته شود،آنگاه مقدار x را از رابطه زیر می یابیم.

 $\left| \frac{1}{1} \right|$  < 0.5 × 10<sup>-7</sup> 2049  $\left|\frac{2}{2040}x^{11}\right| < 0.5 \times 10^{-7}$ 

$$
x \approx 0.41
$$

**10-8 روشهاي رانگ – کوتا :** 

روشهاي تیلور که قبلاً بحث شد داراي ویژگی مناسبی هستند و آن همانا خطاي برش موضعی مرتبه بالا آنهاست. ولی نیاز به محاسبه مشتقات (y,x(f در بسیاري از مسائل می تواند پیچیده و ملال آور باشد بنابراین از روش تیلور به ندرت استفاده می گردد. ماابتدا اصول اساسی روشهاي رانگ-کوتا را بیان می کنیم. با استفاده از قضیه مقدار میانگین داریم:

$$
y(x_{j+1}) = y(x_j) + hy'(x_j + qh)
$$
  
=  $y(x_j) + hf((x_j + qh), y(x_j + qh))$ ,  $0 < q < 1$   
  
 $y(x_{j+1}) = y(x_j) + hf(x_j + \frac{h}{2}, y(x_j + \frac{h}{2}))$   
 $q = \frac{1}{2} \text{ s.t. } g(x_j + h f(x_j + \frac{h}{2}, y(x_j + \frac{h}{2}))$ 

$$
y(x_j + \frac{h}{2}) \approx y_j + \frac{h}{2} f_j
$$

بنابراین تقریب زیر را داریم:

$$
y_{j+1} = y_j + h f(x_j + \frac{h}{2} , y_j + \frac{h}{2} f_j)
$$

رابطه فوق را می توان به صورت زیر نیز نوشت

$$
K_1 = hf_j
$$
  
\n
$$
K_2 = hf(x_j + \frac{h}{2}, y_j + \frac{1}{2}K_1)
$$
  
\n
$$
y_{j+1} = y_j + K_2
$$
\n(8.36)

این روش را روش اویلر با نصف گام می نامند .

حال با استفاده از روش اویلر می توان روند زیر را نیز بررسی کرد

$$
y'(x_j + \frac{h}{2}) \approx \frac{1}{2} [y'(x_j) + y'(x_j + h)]
$$
  

$$
\approx \frac{1}{2} [f(x_j, y_j) + f(x_j + h, y_j + h f_j)]
$$

بنابراین تقریب ذیل را خواهیم داشت :

$$
y_{j+1} = y_j + \frac{h}{2} \Big[ f(x_j, y_j) + f(x_j + h, y_j + h f_j) \Big] \tag{8.37}
$$

این روش را می توان بفرم زیر نیز نوشت :

$$
K_1 = hf(x_j, y_j)
$$
  
\n
$$
K_2 = hf(x_j + h, y_j + K_1)
$$
  
\n
$$
y_{j+1} = y_j + \frac{1}{2}(K_1 + K_2) , j = 0(1)n - 1
$$
\n(8.38)

این روش را روش کوشی – اویلر می نامند .

روشهاي (8-36) و(8-38) را می توان بصورت زیر تعبیر نمود

$$
y_{j+1} = y_j + h(\text{avg}) \quad (8.39)
$$

این اساس ایده روشهاي رانگ-کوتا می باشند . به طور عمومی در روشهاي رانگ- کوتا ما ضریب زاویه را در *<sup>j</sup> <sup>y</sup>* و سایر نقاط دیـگر می یابیم و متوسط این ضریب زاویه ها را درگام h ضرب می نمائیم و به جواب *<sup>j</sup> <sup>x</sup>* نقطه اضافه می کنیم.بنابراین روشهاي رانگ – کوتا را می توان به صورت کلی ذیل تعریف کرد .

# **روشهاي رانگ – کوتا**

روش رانگ – کوتا با V ضریب زاویه را میتوان بصورت زیر تعریف کرد

$$
K_{1} = hf(x_{j}y_{j})
$$
\n
$$
K_{2} = hf(x_{j} + c_{2}h, y_{j} + a_{21}k_{1})
$$
\n
$$
k_{3} = hf(x_{j} + c_{3}h, y_{j} + a_{31}k_{1} + a_{32}k_{2})
$$
\n
$$
k_{4} = hf(x_{j} + c_{4}h, y_{j} + a_{41}k_{1} + a_{42}k_{2} + a_{43}k_{3})
$$
\n
$$
\vdots
$$
\n
$$
k_{v} = hf(x_{j} + c_{v}h, y_{j} + \sum_{i=1}^{v-1} a_{vi}k_{i}
$$
\n
$$
y_{j+1} = y_{j} + w_{i}k_{1} + w_{2}k_{2} + ... + w_{v}k_{v}
$$
\n
$$
\sum_{i=1}^{v} w_{i} = 1
$$
\n(8.40)\n
$$
s_{j} = \sum_{i=1}^{v} w_{i} = 1
$$
\n(8.41)\n
$$
s_{j} = \sum_{i=1}^{v} w_{i} = 1
$$
\n(8.42)

رانگ – کوتا (40-8) یک روش صریح ۲ ضریب زاویه ای است. برای تعیین ۵ ها، ۴ ها و  سها در (40-8) ما  

$$
y_{j+1}
$$
 را بصورت سری توانی ۸ بسط میدهیم بطوریکه با بسط سری تیلور جواب معادله دیفرانسیل تا تعداد معینی  
از جملات منطبق باشد. برای آسانی کار در ذیل نحوه بدست آرردن ۲ها و ۲۵ و  سها را برای روش مرتبه دوم با  
جرئیات بحث و بررسی می کنیم.

## **روش مرتبه دوم**

روش رانگ – کوتا دوضریب زاویه زیر را مدنظر قرار میدهیم.

$$
k_1 = hf(x_j, y_j)
$$
  
\n
$$
k_2 = hf(x_j + c_2h, y_j + a_{21}k_1)
$$
  
\n
$$
y_{j+1} = y_j + w_jk_1 + w_2k_2
$$
\n(8.41)

<sup>2</sup> <sup>21</sup> <sup>1</sup> <sup>2</sup> پارامترهاي تا یابیم می بطریقی *<sup>w</sup>* ,*<sup>w</sup>* ,*<sup>a</sup>* ,*<sup>c</sup> <sup>y</sup> <sup>j</sup>*+<sup>1</sup> نزدیکتر گردد. بنابراین بسط سري تیلور جواب <sup>+</sup>1*<sup>j</sup> <sup>x</sup> <sup>y</sup>* به ( ) معادله دیفرانسیل  $f(X_{j+1})$  را بصورت زیر داریم.

$$
y(x_{j+1}) = y(x_j) + hy'(x_j) + \frac{h^2}{2} y''(x_j) + \frac{h^3}{31} y'''(x_j) + ...
$$
  

$$
= y(x_j) + hf(x_j, y(x_j)) + \frac{h^2}{2} (f_x + ff_y)_{x_j}
$$
  

$$
= \frac{h^3}{31} [f_{xx} + 2fy_{xy} + f^2 f_{yy} + f_y (f_x + ff_y)]_{xy} + ...
$$
(8.42)

هم چنین داریم

$$
k_1 = hf_j
$$
  
\n
$$
k_2 = hf(x_j + c_2h, y_j + a_{21}hf_j)
$$
  
\n
$$
= hf(f_j + h(c_2 f_x + a_{21} ff_y)_{xy} + \frac{h^2}{2}(c^2 f_{xx} + 2c_2 a_{21} ff_{xy}) + a^2_{21} f^2 f_{yy} y_{xy} + ...]
$$

با جایگزینی <sup>1</sup>k و <sup>2</sup>k در (8-41) داریم.

$$
y_{j+1} = y_j + (w_1 + w_2)hf_j + h^2(w_2c_2 f_x + w_2a_{21}ff_y)_{xj}
$$
  
+ 
$$
\frac{h^3}{2}(w_2)(c^2 f_x + 2c_2a_{21}ff_{xy} + a^2 f_y)_{xj} + ...
$$
 (8.43)  
: 
$$
y_{j+1} = y_j + (w_2)(c^2 f_x + 2c_2a_{21}ff_{xy} + a^2 f_y)_{xj} + ...
$$
 (8.43)

$$
\begin{cases} w_1 + w_2 = 1 \\ c_2 w_2 = 1/2 \\ a_{21} w_2 = 1/2 \end{cases}
$$

 $\frac{1}{2}, a_{21} = c_{2}$  جواب دستگاه فوق عبارتست از<br>2 2 2  $V_1 = 1 - \frac{1}{2}$ ,  $W_2 = \frac{1}{2}$ , 2  $W_1 = \frac{1}{2}$ 2  $1-\frac{1}{2c_2}, w_2 = \frac{1}{2c_2}, a_{21} = c_2$ *w* بطوریکه  $c_2 \neq 0$  ، پارامترآزاد می باشد  $W_1 = 1 - \frac{1}{2c_2}, W_2 = \frac{1}{2c_2}, a_{21} = 1$ .چنانچه جواب را در رابطه (8-43)قرار دهیم داریم :

$$
y_{j+1} = y_j + hf_j + \frac{h^2}{2} (f_x + ff_y) x_j + \frac{h^3 c_2}{4} (f_{xx} + 2ff_{yy} + f^2 f_{yy} + f^2 f_{yy})_{x_j} + \dots
$$
 (8.44)

$$
T_{j+1} = y(x_{j+1}) - y_{j+1} = h^3 \left[ (\frac{1}{6} - \frac{c_2}{4}) (f_{xx} + 2 f_{xy} + f^2 f_{yy}) x_j + \frac{1}{6} \{ f_y (f_x + f_y) \}_{x_j} + \dots \right]
$$
(8.45)  
\nLg. (8.46)  
\n6.41 by the  $2$  and  $2$  and  $3$  and  $3$  and  $4$  and  $4$  and  $5$  are defined in the following  
\nthe  $3$  and  $4$  and  $5$  are defined as  $2$  and  $3$  and  $6$  and  $6$ .\n\nSolving the equation  $2$  and  $3$  and  $4$  and  $5$  are  $8$ .\n\nSolving the equation  $2$  and  $3$  and  $4$  and  $6$ .\n\nSolving the equation  $2$  and  $3$  and  $4$  and  $4$  and  $5$ .\n\nSolving the equation  $2$  and  $3$  and  $4$  and  $4$  and  $5$ .\n\nSolving the equation  $2$  and  $3$  and  $4$  and  $4$  and  $5$ .\n\nSolving the equation  $2$  and  $3$  and  $4$  and  $4$  and  $5$ .\n\nSolving the equation  $2$  and  $3$  and  $4$  and  $4$  and  $5$ .\n\nSolving the equation  $2$  and  $3$  and  $4$  and  $4$  and  $5$ .\n\nSolving the equation  $2$  and  $3$  and  $4$  and  $4$  and  $5$ .\n\nSolving the equation  $2$  and  $3$  and  $4$  and  $4$  and  $5$ .\n\nSolving the equation  $2$  and  $3$  and  $4$  and  $4$  and  $5$ .\n\nSolving the equation  $2$  and

این رابطه همان روش نصف گام اویلر است . (b (اگر 1=2c بعنوان پارامتر آزاد انتخاب کنیم داریم :

$$
y_{j+1} = y_j + \frac{h}{2} \Big[ f(x_i, y_j) + f(x_j + h, y_i + h f_j) \Big], \ j = 0(1)n - 1 \tag{8.47}
$$

این روش همان روش کوشی اویلر است که قبلا بحث کردیم .  
(c)اگر 
$$
c_2 = \frac{2}{3}
$$
 انتخاب شود یعنی ضریب جملاتی از خطای قطع کردن را صفر بسازیم روشی را بلست خواهیم  
آورد، روش رانگ-کوتا مرتبه دوم بهینه می باشد .

$$
w_1 = \frac{1}{4}, w_2 = \frac{3}{4}
$$
  
\n
$$
K_1 = hf(x_j, y_j)
$$
  
\n
$$
K_2 = hf(x_j + \frac{2}{3}h, y_j + \frac{2}{3}K_1)
$$
  
\n
$$
y_{j+1} = y_j + \frac{1}{4}(K_1 + 3K_2), j = 0(1)n - 1
$$
 (8.48)

**روشهاي رانگ – کوتا مرتبه سوم :** 

0(1) 1 ( , ) ( , ) ( , ) 1 1 1 2 2 3 3 3 3 31 1 32 2 2 2 21 1 1 = + + + = − = + + + = + + = *y* + *y <sup>w</sup> K <sup>w</sup> K <sup>w</sup> K j <sup>n</sup> K hf <sup>x</sup> <sup>c</sup> h y <sup>a</sup> K <sup>a</sup> K K hf <sup>x</sup> <sup>c</sup> h y <sup>a</sup> K K hf <sup>x</sup> y j j j j j j j j* نظیر روش مرتبه دوم می توان a هاي و c ها و w ها را محاسبه کرد .چنانچه 2 = <sup>2</sup> *<sup>c</sup>* بعنوان پارامتر آزاد انتخاب <sup>1</sup> کنیم .روشی که می یابیم روش کلاسیک مرتبه سوم رانگ – کوتا می باشد . ( 4 ) , 0(1) 1 (4.49) 6 1 ( , 2 ) ) 2 1 , 2 1 ( ( ) 6 4 , 6 1 , 1, 1, 2 , 2 1 1 1 2 3 3 1 2 2 1 1 2 21 3 31 32 1 3 2 = + + + = − = + − + = + + = + = = = = − = = = = *y* + *y K K K j <sup>n</sup> K hf <sup>x</sup> h y K K K hf <sup>x</sup> h y K K hf <sup>x</sup> y c a c a a w w w j j j j j j j j*

**روش هاي مرتبه چهارم رانگ – کوتا** 

$$
K_{1} = hf(x_{j}, y_{j})
$$
\n
$$
K_{2} = hf(x_{j} + c_{2}h, y_{j} + a_{21}K_{1})
$$
\n
$$
K_{3} = hf(x_{j} + c_{3}h, y_{j} + a_{31}K_{1} + a_{32}K_{2})
$$
\n
$$
K_{4} = hf(x_{j} + c_{4}h, y_{j} + a_{41}K_{1} + a_{42}K_{2} + a_{43}K_{3})
$$
\n
$$
y_{j+1} = y_{j} + w_{j}K_{1} + w_{j}K_{2} + w_{3}K_{3} + w_{4}K_{4}
$$
\n
$$
j = 0(1)n - 1
$$
\n
$$
j = 0(1)n - 1
$$
\n
$$
j = 0(1)n - 1
$$
\n
$$
j = 0(1)n - 1
$$
\n
$$
j = 0(1)n - 1
$$
\n
$$
j = 0(1)n - 1
$$
\n
$$
j = 0(1)n - 1
$$
\n
$$
j = 0(1)n - 1
$$
\n
$$
j = 0(1)n - 1
$$
\n
$$
j = 0(1)n - 1
$$
\n
$$
j = 0(1)n - 1
$$
\n
$$
j = 0(1)n - 1
$$
\n
$$
j = 0(1)n - 1
$$
\n
$$
j = 0(1)n - 1
$$
\n
$$
j = 0(1)n - 1
$$
\n
$$
j = 0(1)n - 1
$$
\n
$$
j = 0(1)n - 1
$$
\n
$$
j = 0(1)n - 1
$$
\n
$$
j = 0(1)n - 1
$$
\n
$$
j = 0(1)n - 1
$$
\n
$$
j = 0(1)n - 1
$$
\n
$$
j = 0(1)n - 1
$$
\n
$$
j = 0(1)n - 1
$$
\n
$$
j = 0(1)n - 1
$$
\n
$$
j = 0(1)n - 1
$$
\n
$$
j = 0(1)n - 1
$$
\n
$$
j = 0(1
$$

$$
c_2 = a_{21} = c_3 = a_{32} = \frac{1}{2}
$$
  
\n
$$
a_{31} = 0
$$
  
\n
$$
c_4 = 1 \t a_{41} = a_{42} = 0 \t a_{43} = 1
$$
  
\n
$$
w_1 = \frac{1}{6} \t w_2 = \frac{2}{6} \t w_3 = \frac{2}{6} \t w_4 = \frac{1}{6}
$$

روش کلاسیک مرتبه چهارم رانگ – کوتا

$$
K_1 = hf(x_j, y_j)
$$
  
\n
$$
K_2 = h\hat{x}_j + \frac{1}{2}h, y_j + \frac{1}{2}K_1
$$
  
\n
$$
K_3 = hf(x_j + \frac{1}{2}h, y_j + \frac{1}{2}K_2)
$$
  
\n
$$
K_4 = hf(x_j + h, y_j + K_3)
$$
  
\n
$$
y_{j+1} = y_j + \frac{1}{6}[K_1 + 2K_2 + 2K_3 + K_4] \qquad j = 0(1)n - 1
$$
\n(8.50)

مثال 8-4 : مسئله مقدار اولیه ذیل را با روش مرتبه چهارم کلاسیک رانگ —کوتا با گام h=0.2 حل کنید ؟

$$
y' = -2xy^2, y(0) = 1, 0 \le x \le 1
$$
  
\n
$$
h = \frac{b-a}{n} \Rightarrow n = \frac{1}{0.2} = 5
$$
  
\n
$$
x_j = 0 + jh \qquad j = 0(1)5
$$
  
\n
$$
x_0 = 0, x_1 = 0.2, x_2 = 0.4, x_3 = 0.6, x_4 = 0.8, x_5 = 1
$$
  
\nFor  $j = 0$   $K_1 = hf(x_0, y_0) = -2(0.2)(0)(1)^2 = 0$   
\n
$$
K_2 = hf(x_j + \frac{1}{2}h, y_0 + \frac{1}{2}K_1) = -2(0.2)(\frac{0.2}{2})(1)^2 = -0.04
$$
  
\n
$$
K_3 = hf(x_0 + \frac{h}{2}, y_0 + \frac{1}{2}K_2) = -2(0.2)(\frac{0.2}{2})(0.98)^2 = -0.038416
$$
  
\n
$$
K_4 = hf(x_0 + h, y_0 + K_3) = -2(0.2)(0.2)(0.961584)^2 = -0.0739715
$$
  
\n
$$
y(0.2) \approx y_1 = 1 + \frac{1}{6}[0 - 0.8 - 0.076832 - 0.0739715] = 0.9615328
$$
  
\nFor  $j = 1$   
\n
$$
K_1 = -0.0739636
$$
  
\n
$$
K_2 = -0.1025754
$$
  
\n
$$
K_3 = -0.0994255
$$
  
\n
$$
K_4 = -0.1189166
$$

بر همین اساس :

 $y(1.0) \approx y_5 = 0.5000073$  $y(0.8) \approx y_4 = 0.6097519$  $y(0.6) \approx y_3 = 0.7352784$  $y(0.4) \approx y_2 = 0.8620525$ 

**تمرینات فصل** 

-1 مسئله مقدار اولیه مفروض است . 0 = (0)*<sup>y</sup>* , 2 ≤ *<sup>x</sup>* ≤ 0 , *<sup>y</sup> <sup>x</sup>*sin 1+ =′*<sup>y</sup>* را با گام 0.2=h با کلیه روشها

فوق الذکر حل کنید؟

- مسئله مقدار اولیه زیر را با گام 10.5 یا بروشهای مراتب دورم و سوم و چهارم رانگ - کوتا حل کنید?  
\n
$$
y' = \frac{2}{x}y + x^2 e^x
$$
,  $1 \le x \le 2$    $y(1) = 0$ 

5- مسئله مقدار اولیه زیر مفروفی است : 1, 
$$
x \in [0,1]
$$
 : مسئله را با گام 1.0=1 با تامامی  
روشهای فوق النکر حل کنید خطای این روشها را در نقاط گره ای بیابید وبا روشهای دیگر مقایسه کنید؟  
4- مسئله مقدار اولیه زیر مفروفی است : 0.5 = 0.5 ( 1 - x<sup>2</sup> - x<sup>2</sup> + 1 , 0 ≤ x ≤ 2 , y(0) = 0.5 - مسئله مقدار اولیه زیر حل کنید.خطای روش را در نقاط گره ای بیابد?  
5- مسئله مقدار اولیه 0 = 0, 0 = x ≤ 1 , y(0) = 0  
حی سئله مقدار اولیه 0 = 0, 0 × 1, y(0) = xe<sup>3x</sup> - 2 y, 0 ≤ x ≤ 1 , y(0) = 0  
ح با استفاده از روش تیلور مرتبه دوم وبا گام 1.0=0 مسئله مقدار اولیه زیر را حل کنید?

 $y' = 1 + x \sin xy, 0 \le x \le 2, y(0) = 0$ 

-7 مسائل مثالها 4و5و6 را با طول گامهاي مندرج شده فوق با سایر روشهاي فصل حل کنید؟